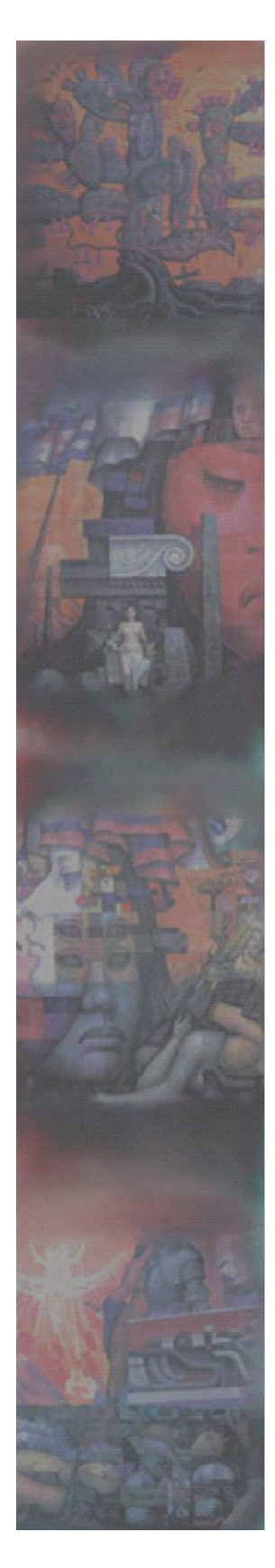

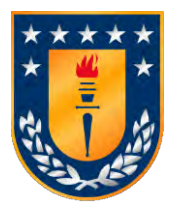

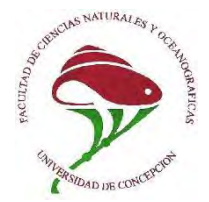

#### **UNIVERSIDAD DE CONCEPCIÓN FACULTAD DE CIENCIAS NATURALES Y OCEANOGRÁFICAS DEPARTAMENTO DE OCEANOGRAFÍA**

**INFORME FINAL**

### **PROYECTO DEL FONDO DE INVESTIGACIÓN PESQUERA Y ACUICULTURA**

#### **" GENÉTICA POBLACIONAL DE JUREL (***TRACHURUS MURPHYI***) EN EL PACÍFICO SUR"**

**FIPA N°2021-28**

### **PROPONENTE: DEPARTAMENTO DE OCEANOGRAFÍA UNIVERSIDAD DE CONCEPCIÓN**

**CONCEPCIÓN, DICIEMBRE 2023.**

#### **JEFE DE PROYECTO**

#### **Sandra Ferrada Fuentes**

#### **AUTORES**

 **Ricardo Galleguillos Victoria Herrera Yáñez Cristian B. Canales-Aguirre Aquiles Sepúlveda O. Sebastián Vásquez Pastene Sergio Nuñez Elías Cristián Salas Domínguez Nicolás Alegria Felipe Aguilera** 

Como citar este documento: Ferrada S., Galleguillos R., Herrera-Yáñez V., Canales-Aguirre CB., Sepulveda A., Vásquez S., Nuñez S., Salas C., Alegria A., & Aguilera F. 2023. Informe Final FIPA N°2021-28: GENÉTICA POBLACIONAL DE JUREL (*TRACHURUS MURPHYI*) EN EL PACÍFICO SUR. Fondo de Investigación Pesquera y Acuicultura. 200 pp.

# Tabla de contenidos

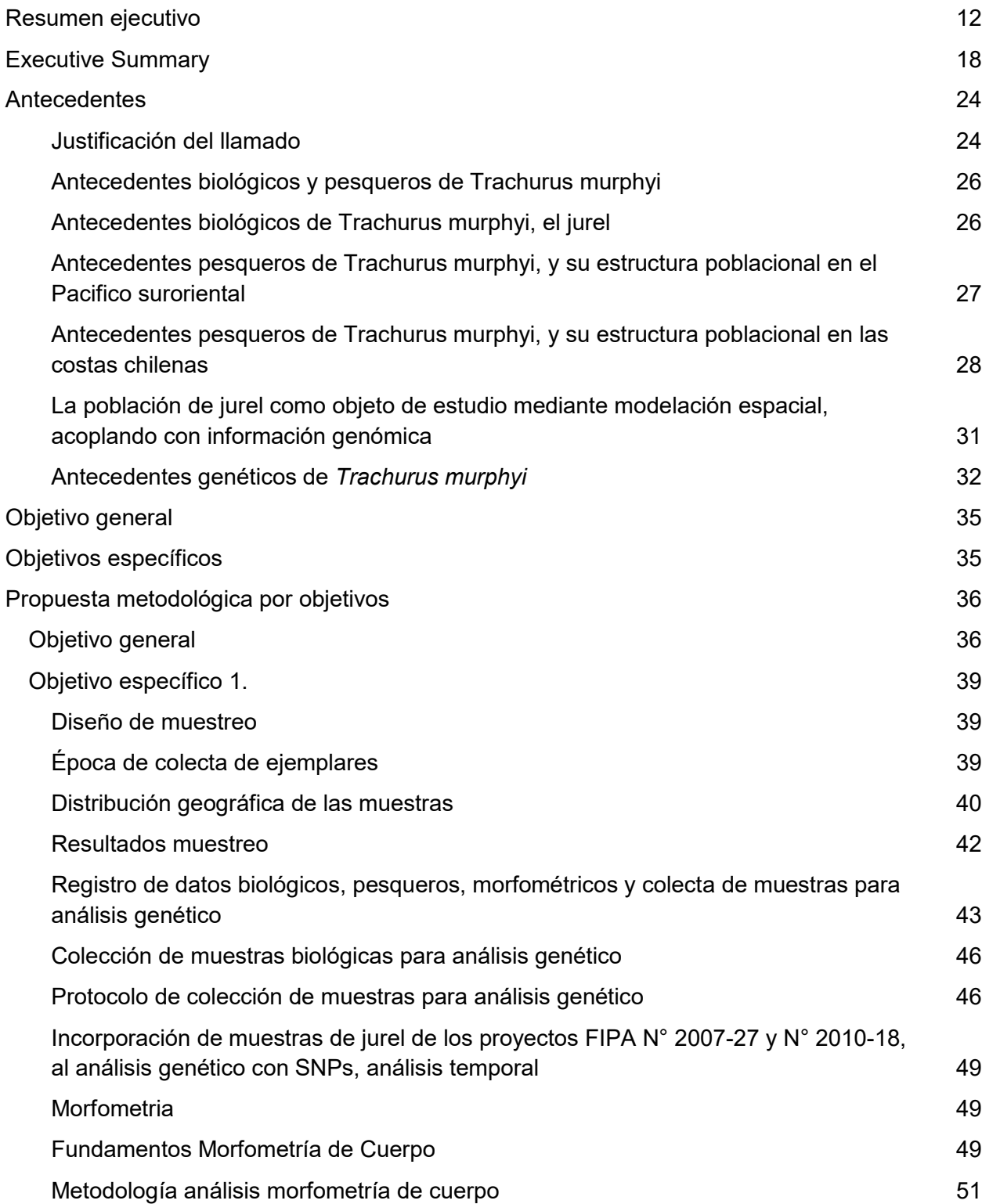

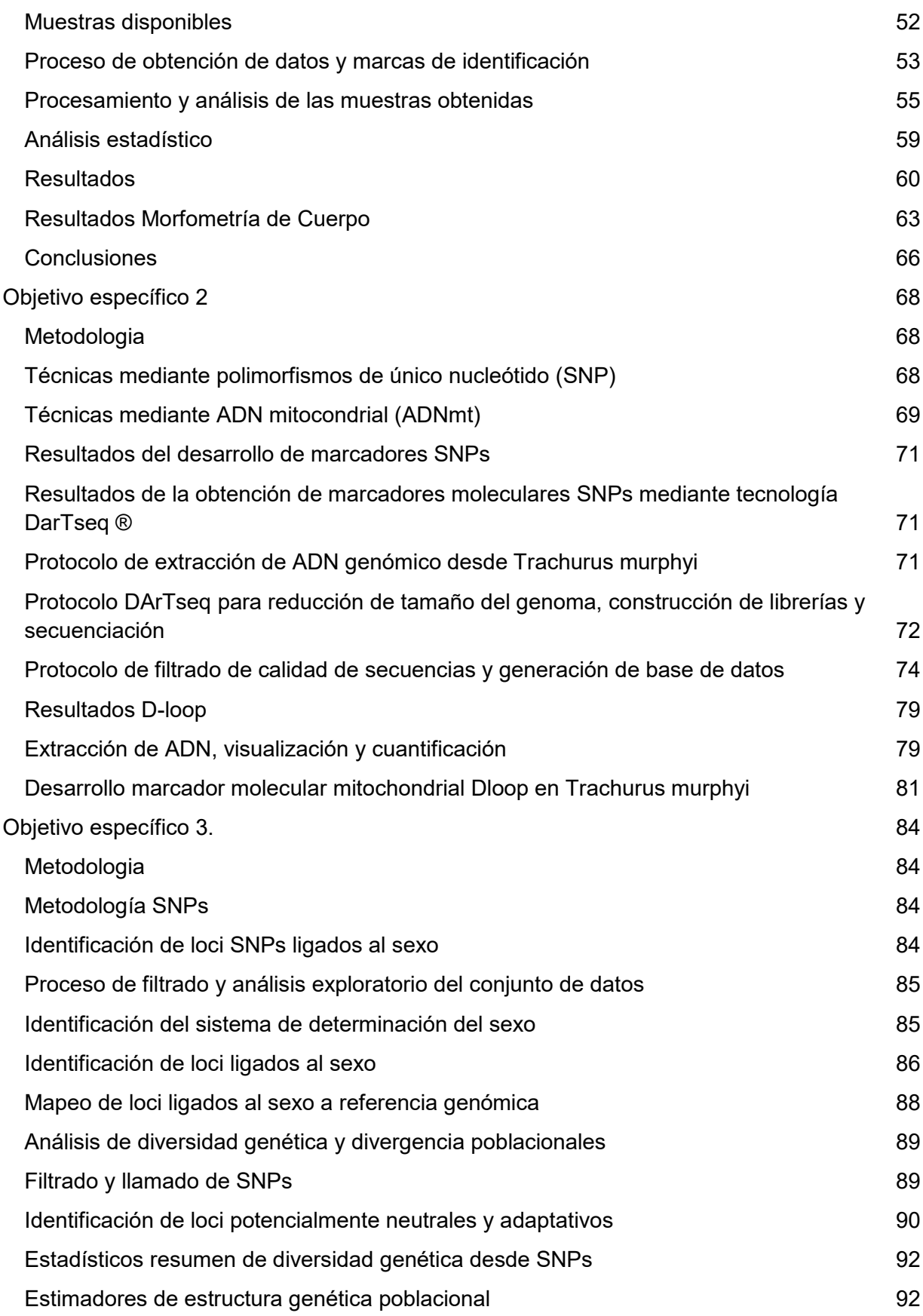

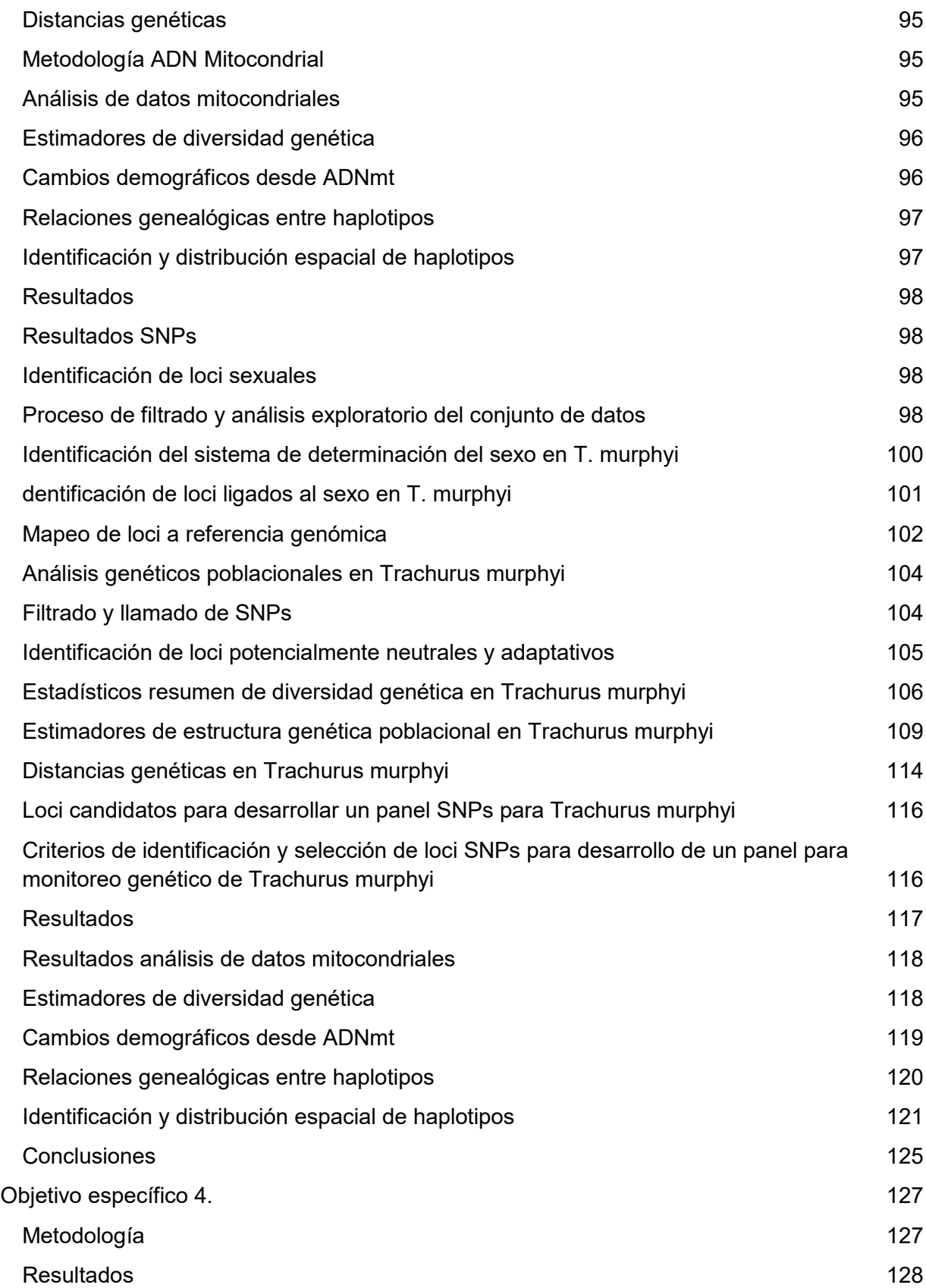

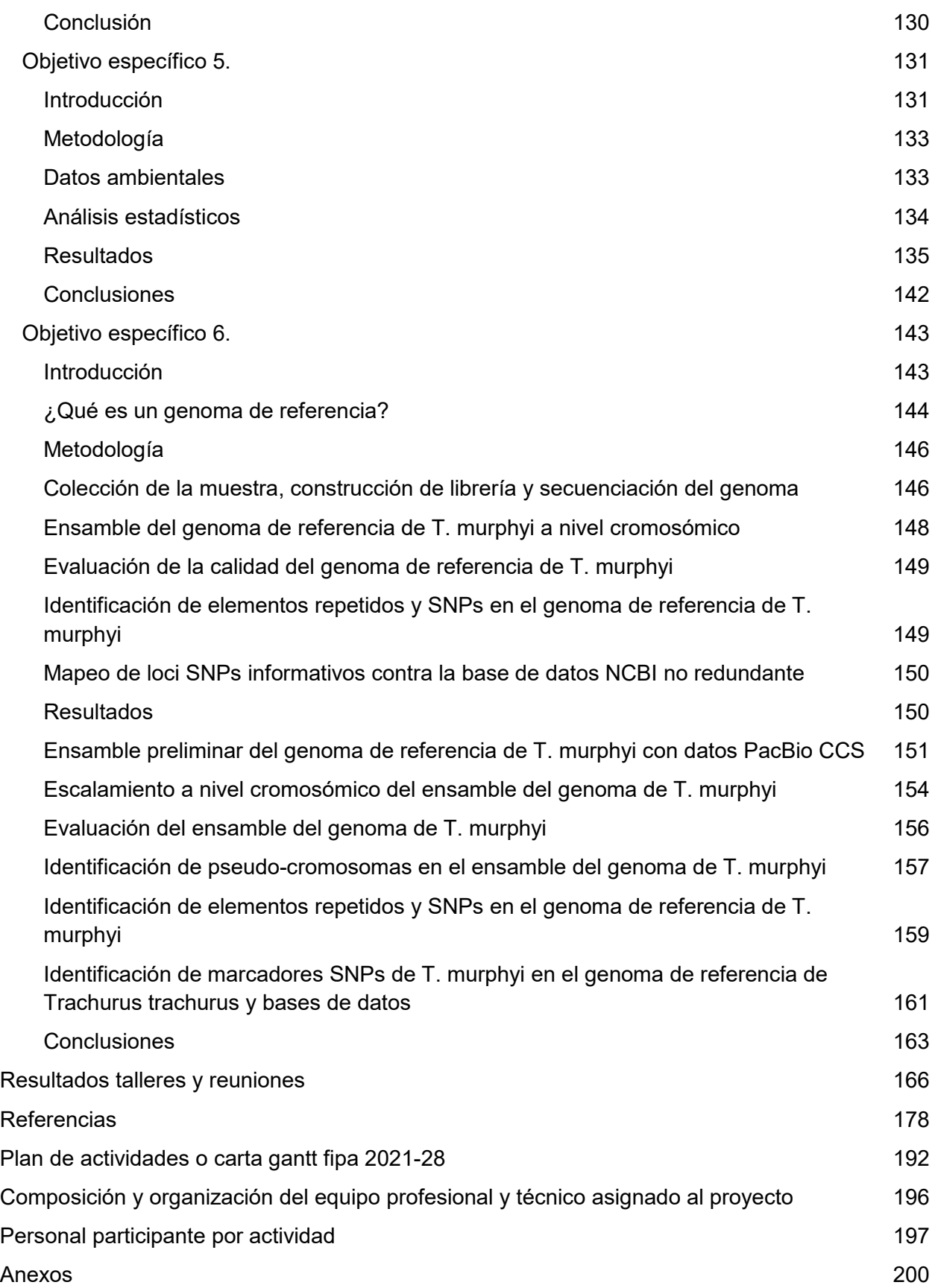

# Índice de Figuras

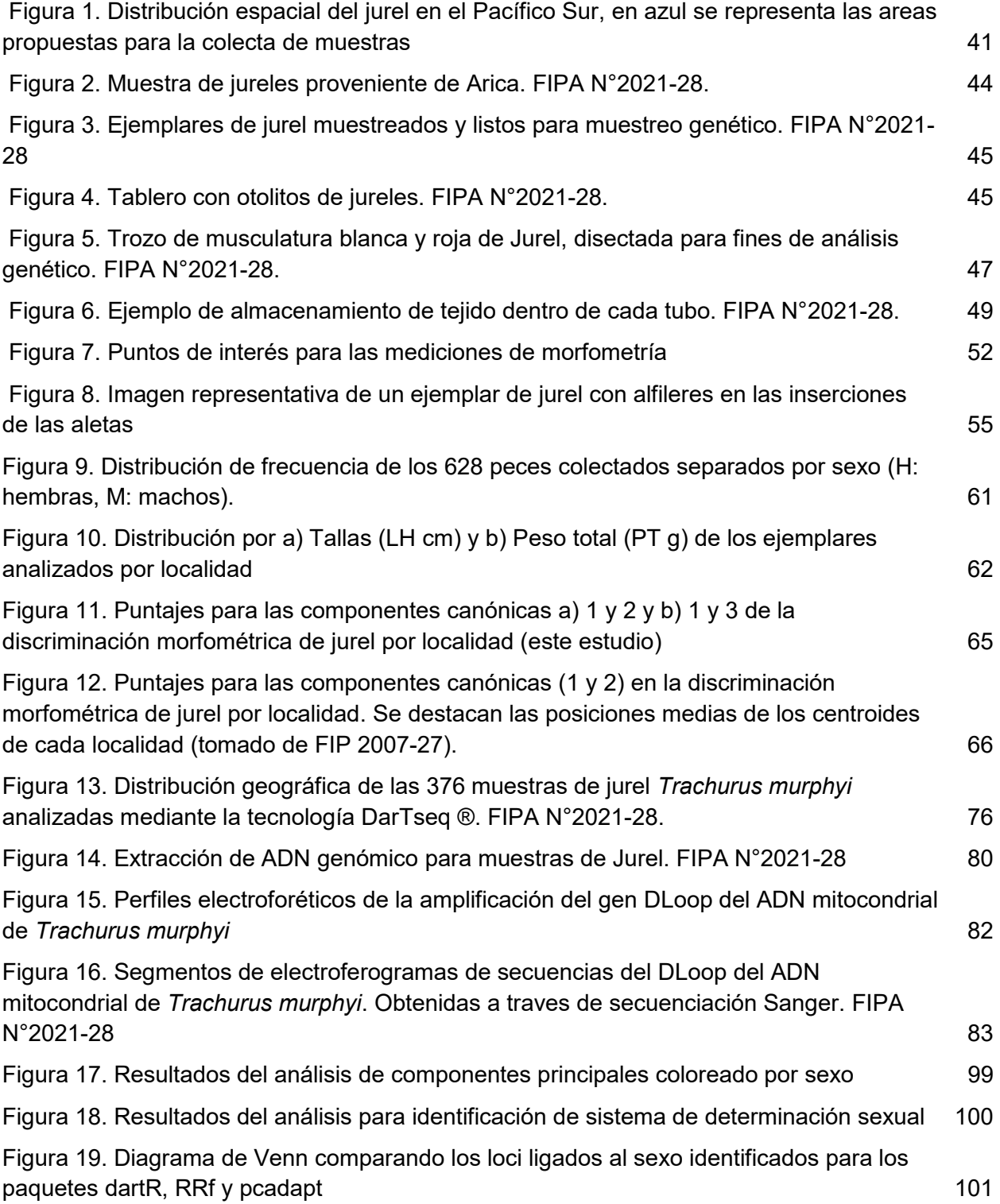

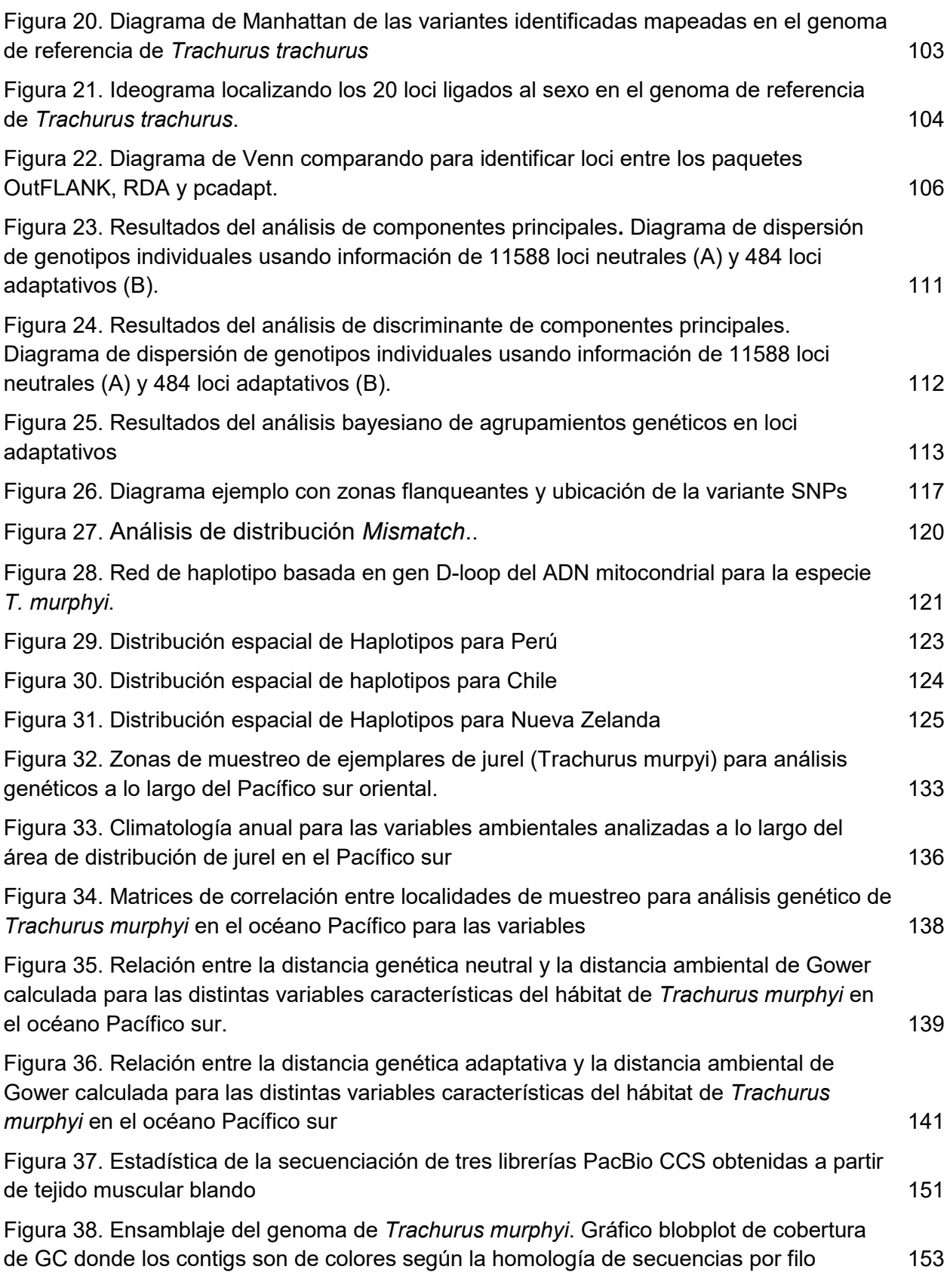

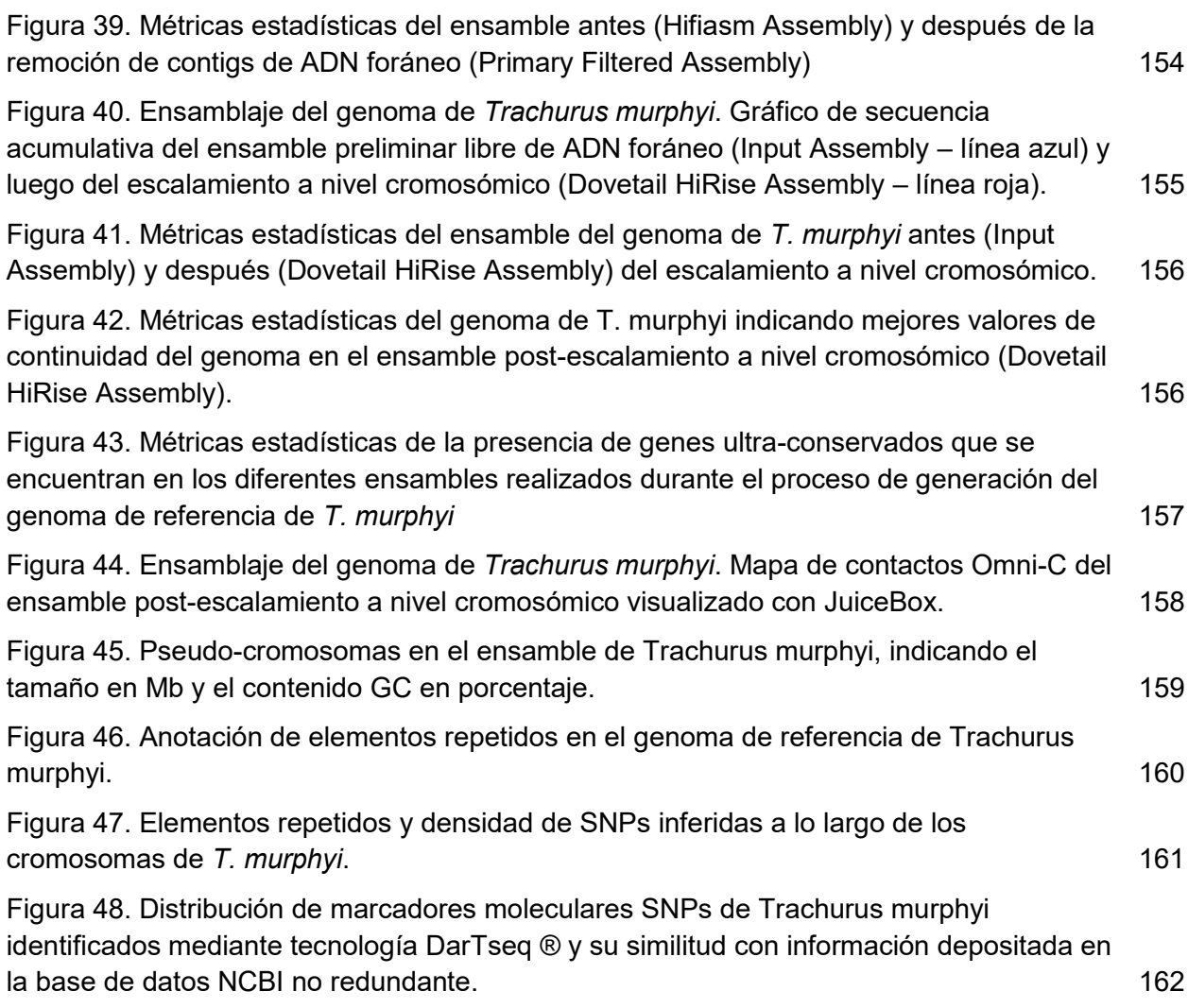

# Índice de Tablas

<span id="page-9-0"></span>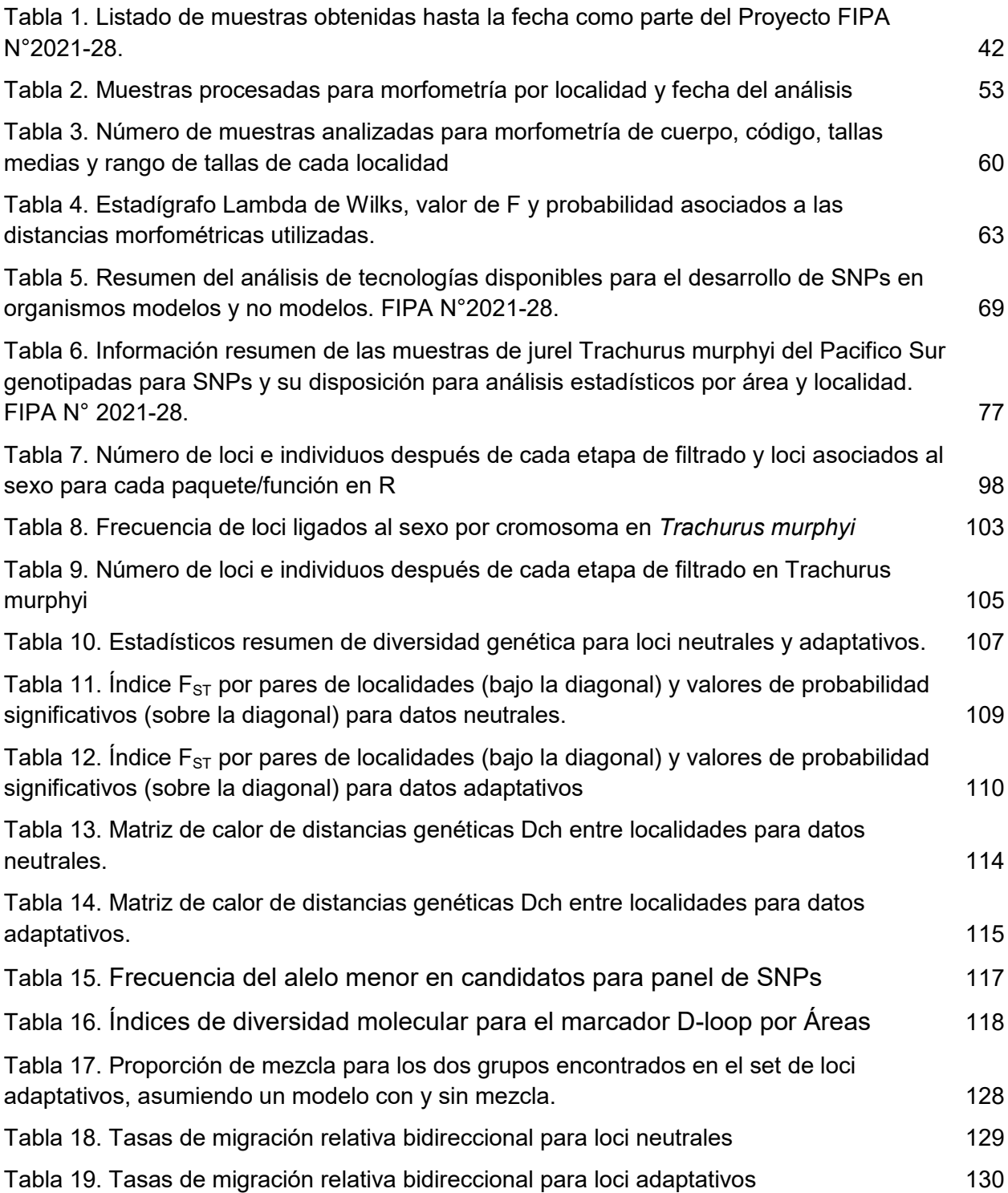

### Anexos

Anexo 1. Planilla general con la información total obtenida para cada ejemplar de Jurel muestreado. FIPA N°2021-28

Anexo 2. Información de las 376 muestras de jurel *Trachurus murphyi* analizadas mediante la tecnología DarTseq ®. FIPA N°2021-28.

Anexo 3. Listado de Haplotipos

Anexo 4. Base de datos de resultados con que se construyen el gráfico resumen (Figura 48) de comparación de genomas

Anexo 5. Genetics of Chilean Jack mackerel in the South Pacific Ocean

Anexo 6. Presentación de Genetics of Chilean Jack mackerel in the South Pacific Ocean

Anexo 7. Population genetics of Jack mackerel (*Trachurus murphyi*) in the South Pacific **Ocean** 

Anexo 8. Presentación Population genetics of Jack mackerel (*Trachurus murphyi*) in the South Pacific Ocean

## **Resumen ejecutivo**

El jurel, *Trachurus murphyi,* es una especie que tiene importancia económica en todo el Océano Pacífico sur. Diferentes estudios se han enfocado en identificar estructura poblacional, incluidos con datos genéticos. El objetivo general de este estudio fue caracterizar la diversidad genética, conectividad y divergencia poblacional asi como generar un genoma de para el Jurel. Específicamente, este estudio utilizó información biológica pesquera, datos genéticos, e información de condiciones ambientales (variables bio-oceanográficas) donde habita el jurel a lo largo del Océano Pacífico sur. Adicionalmente, se generó y ensambló el genoma de referencia para la especie con la finalidad de mapear variantes, así como se propuso SNPs potenciales para incorporar en un panel de SNPs para el monitoreo de la diversidad y divergencia genética de la especie.

Se implementó un diseño de muestreo espacial y temporal para la estimación de la diversidad y divergencia genética, que incluyó muestras desde 35 localidades, que incluyó Perú, Nueva Zelanda y Chile. Todas las muestras colectadas fueron obtenidas desde la flota pesquera industrial y artesanal. La información biológico obtenida fue la longitud horquilla (LH), peso total (PT), sexo y edad desde los otolitos sagita. Se procesó un total de 628 peces con una talla media 37,1 cm LH y un peso medio de 642 g. Se realizó un análisis fenotípico donde se identificaron 14 hitos morfométricos en 455 individuos. El uso de estos hitos permitió caracterizar los peces de las diferentes localidades, y detectó un alto grado de mezcla entre estas. La comparación de estos hitos con muestras obtenidas en temporadas anteriores desde Nueva Zelandia muestra diferencia del resto de las localidades. En términos de tamaño, individuos de Nueva Zelandia tienen tallas medias mayores que 45 cm, mientras que las demás menores que 40 cm LH, así como una mayor superposición de rangos de tamaños.

Para analizar los datos genéticos, las localidades fueron organizadas en 16 áreas y por temporada de muestreo entre el año 2007 al 2022. Específicamente, para el análisis genético se utilizaron 376 individuos, los cuales fueron procesados mediante mediante la tecnología DarTseq ® de la empresa biotecnológica Diversity Arrays Technology Pty Ltd, de Australia. De las 376 muestras solo 354 pudieron ser secuenciadas, obteniendo un total de 48,065 SNPs identificados por DarTseq ®. Previo a realizar los análisis genéticos poblacionales se identificó y filtró loci ligados al sexo (i.e., en cromosoma sexual), ya que pueden sesgar los resultados obtenidos en análisis poblacionales.

Para la identificación de loci ligados al sexo se utilizaron 19,809 loci desde 143 individuos (i.e., 72 machos y 71 hembras). Un análisis de componentes principales reveló dos grupos claramente diferenciados por sexos. El análisis para identificar el sistema de determinación sexual mostro genotipos heterocigóticos en hembras, mientras que homocigóticos en machos, información que soporta un sistema de determinación sexual ZZ/ZW. Las lecturas de los loci asociados al sexo alineados con el genoma de referencia de *T*. *trachurus,* estuvieron distribuidos en el cromosoma 13. Los loci presentes en el cromosoma sexual fueron eliminados de la base de datos para realizar los posteriores análisis.

Para los análisis genético poblacionales, se identificaron 48,065 loci en 354 muestras donde aplicamos diferentes filtros de calidad para eliminar loci e individuos (loci del cromosoma sexual, loci con valores de reproducibilidad menor o igual a 0.99, loci con una tasa de llamado por locus menor a 0.9, individuos que tuvieron una tasa de llamado por individuos menor a 0.8, y loci monomórficos). La base de datos final de SNPs fue de

12,072 loci en 332 individuos, la cual fue organizada, en una base de datos de loci adaptativos (i.e., n=484 loci) y otra de loci neutrales (i.e., n=11,588 loci). Ambas bases de datos, neutral y adaptativa fueron sometidas a los análisis de diversidad y divergencia genética poblacional de jurel en el océano Pacífico Sur. Las estimaciones de diversidad genética fueron similares entre sí, con algunas pequeñas diferencias. La heterocigosidad observada, para SNPs neutrales, osciló entre 0.0284 a 0.0339 (mínimo en ChiA y ChiC; máximo en ChiI), mientras que para los SNPs adaptativos entre 0.0180 a 0.0510 (mínimo en ChiI; máximo en Nwza). El número de alelos privados, para SNPs neutrales, osciló entre 0 a 659 (mínimo en Nwza; máximo en ChiB), mientras que para los SNPs adaptativos entre 0 a 450 (mínimo en áreas de Perú y Chile; máximo en NwzA). Las estimaciones de divergencia genética poblacional de jurel en el océano Pacífico Sur, mostraron patrones de agrupamiento contrastantes en datos neutrales y adaptativos debido a las características intrínsecas de cada una. Los valores del índice  $F_{ST}$  por pares de áreas, para SNPs neutrales, mostraron valores bajos y valores significativos para las áreas del sur de Chile, ChiI, ChiJ, y ChiK comparada con el resto de las áreas testeadas. NwzA mostró diferencias significativas sólo con estas mismas tres áreas del sur de Chile, mas no con las demás áreas de Chile y Perú. Los datos adaptativos también mostraron valores bajos de diferenciación poblacional, aunque mayores que los datos neutrales, al menos 1 orden de magnitud mayor. Valores significativos fueron identificados principalmente entre el área NwzA con el resto de las áreas de Chile y Perú, exceptuando las áreas del sur de Chile; ChiI, ChiJ, y ChiK. El análisis de discriminante de componentes principales mostró diferencias contrastantes en los patrones de agrupamiento en los sets de datos analizados. Los datos neutrales mostraron un patrón donde se identifican cuatro agrupaciones de individuos, i) Perú, Chile (excepto tres áreas del sur de Chile) y Nueva Zelanda, ii) ChiI, iii) ChiJ, y iv) ChiK. Los datos adaptativos mostraron un patrón donde se identifican dos agrupaciones de individuos, i) Perú, Chile (incluyendo muestras oceánicas) y ii) Nueva Zelanda. El análisis bayesiano de agrupamiento genético, para los datos neutrales, identificó un grupo genético más probables (i.e. K=1), mientras que para los datos adaptativos identificó dos grupos genéticos (i.e. K=2). Para este último, se observó diferencias en la proporción de mezcla según el modelo utilizado, donde utilizando un modelo de mezcla la proporción de esta varió entre un 4 – 15 %, mientras 0 % con un modelo sin mezcla. En ambos modelos, los grupos genéticos identificados fueron: i) uno que incorpora la totalidad de muestras del océano Pacífico sur oriental (áreas de Chile y Perú) y ii) otro grupo genético que incorpora sólo las muestras de Nueva Zelanda.

La relación entre diversidad genética y variación ambiental, fue obtenida y contrastada correlacionando matrices de distancia de cuerda Dch (i.e., neutral y adaptativa y matrices de distancia ambiental (distancia ambiental de Gower) mediante análisis de Mantel. Las matrices de Dch para SNPs neutrales, mostraron valores bajos principalmente para el área de Nueva Zelanda, mientras que valores altos principalmente para el sur de Chile (i.e., ChiI, ChiJ, y ChiK) en comparación con el resto de las áreas testeadas de Chile y Perú. Contrariamente, los SNPs adaptativos mostraron valores bajos principalmente para la mayoría de las áreas entre Chile y Perú, exceptuando el sur de Chile; Chil, ChiJ, y ChiK. Los valores más altos se encontraron en el área de Nueva Zelanda. Para las matrices de distancia ambiental, se analizaron las series de tiempo de las áreas muestreadas de jurel en el Pacífico sur, para las siguientes variables: temperatura superficial del mar, clorofila superficial, anomalía del nivel medio del mar, energía cinética de mesoescala y turbulencia inducida por el viento. La temperatura superficial del mar mostró alta coherencia en las localidades analizadas, con correlaciones superiores a 0.8 en todas las combinaciones, destacando diferencias en el norte de Perú. Para la clorofila superficial, Chiloé oceánico, Nueva Zelanda, Perú y Talcahuano oceánico presentaron correlaciones negativas con otras regiones, posiblemente debido a diferencias en el ciclo

anual de la clorofila en áreas oceánicas en contraste con las zonas de surgencia costera. Las anomalías del nivel medio del mar revelaron coherencia en su variabilidad entre las regiones estudiadas. Las áreas costeras de Perú y Chile destacaron con correlaciones mayores a 0,7, a diferencia de las regiones oceánicas del sur de Chile y Nueva Zelanda, donde las correlaciones fueron menores al 0,5. La energía cinética de mesoescala no mostró correlación entre las localidades estudiadas, evidenciando que esta variable tiene niveles de variabilidad local que exceden la escala regional. La turbulencia inducida por el viento mostró una diversidad en los niveles de correlación espacio-temporal. Nueva Zelanda se destacó al mostrar una variabilidad no correlacionada con las demás localidades, y las localidades al norte de Perú tuvieron correlaciones negativas con Chile central y sur, indicando oscilaciones regionales. El análisis de Mantel para los SNPs neutrales reveló que la anomalía del nivel del mar no mostró relaciones significativas con la distancia genética ( $r = -0.21$ ;  $p = 0.894$ ), al igual que la temperatura superficial del mar ( $r =$ 0.18;  $p=0.140$ ), la clorofila-a (r= 0.18;  $p=0.057$ ), la turbulencia inducida por el viento (r= 0.11; p=0.099) y la EKE (r= -0.02; p=0.590). Los SNPs adaptativos revelaron relaciones positivas y significativas con la anomalía del nivel del mar (r= 0.84; p=0.01), la clorofila-a (r= 0.29; p=0.009), la turbulencia inducida por el viento (r= 0.60; p=0.01) y la EKE (r= 0.73; p=0.008), exceptuando la temperatura superficial del mar (r= 0.19; p=0.135).

La propuesta de loci candidatos que puedan ser parte de un panel de SNPs para el jurel, se analizó la base de datos de 12,072 loci (484 loci adaptativos y 11,588 loci neutrales). La selección de loci debieron cumplir de los siguientes criterios: (1) loci que identifiquen a cada individuo en un análisis multilocus; (2) loci que permitan monitorear la diversidad y divergencia genética, neutral y adaptativa, evidenciada; (3) loci permitan sexar genéticamente al individuo; (4) loci que permitan diseñar partidores (no presentes en regiones flanqueantes). Los loci que cumplieron estos criterios y que deberían ser validados para el diseño del panel, fueron 5388 loci, 5177 loci neutrales y 211 loci adaptativos.

El genoma de referencia del jurel, fue secuenciado desde un único ejemplar macho, proveniente del Golfo de Arauco, Chile (invierno de 2022). Se utilizó diferentes tecnologías de secuenciación, incluyendo Illumina, PacBio HiFi CCS y Omni-C utilizando el servicio provisto por Dovetail/CantataBio) extracción de ADN genómico, preparación de librerías de secuenciación y ensamble del genoma). Se llevó a cabo un ensamble preliminar utilizando secuencias PacBio CCS, seguido de un ensamble a nivel cromosómico con los datos de secuenciación Omni-C. Como resultado, se obtuvo un tamaño genómico de 818 Mb (0.818 Gb) con una alta continuidad. Esto permitió identificar 23 pseudo cromosomas. En este genoma se observa la presencia de genes ultraconservados presentes en 70 especies de eucariontes, así como un gran porcentaje de elementos repetidos (24.15% = 197 Mb) del ensamble total. Estos elementos repetidos corresponden principalmente a transposones de ADN (8.89%), retrotranposones (8.34%), y repeticiones simples (5.58%). Dentro de los elementos repetidos, es importante también destacar la presencia de elementos LTRs (4.80%), LINEs (3.41%), Gypsy/DIRS1 (2.61%), hobo-Activator (2.47%), y Tc1-IS630-Pogo (2.14%).

Los resultados obtenidos en este proyecto soportan previos estudios basados en marcadores neutrales y dan cuenta de diferencias a nivel adaptativo. Además, la identificación de un cromosoma sexual, la generación de un genoma de referencia y la propuesta de loci candidatos para ser incluidos en un panel de SNPs nos permitirá describir y monitorear a la especie con fines de manejo y conservación de *Trachurus murphyi*.

### **Executive Summary**

The jack mackerel, *Trachurus murphyi*, is a species of economic importance throughout the entire South Pacific Ocean. Several studies have focused on identifying population structure, including using genetic data. The overall objective of this study was to characterize genetic diversity, connectivity, and population divergence, as well as to generate a genome for the jack mackerel. Specifically, this study utilized fisheries biological information, genetic data, and information on environmental conditions (biooceanographic variables) in the habitats of the jack mackerel across the South Pacific Ocean. Additionally, a reference genome for the species was generated and assembled for the purpose of mapping variants, and potential SNPs (Single Nucleotide Polymorphisms) were proposed for incorporation into an SNP panel for monitoring the diversity and genetic divergence of the species.

A spatial and temporal sampling design was implemented to estimate genetic diversity and divergence, which included samples from 35 locations, including Peru, New Zealand, and Chile. All collected samples were obtained from both industrial and artisanal fishing fleets. Biological information collected included fork length (FL), total weight (TW), sex, and age estimated from sagittal otoliths. A total of 628 fish were processed, with an average length of 37.1 cm and an average weight of 642 g. A phenotypic analysis was conducted, which identified 14 morphometric landmarks in 455 individuals. The use of these landmarks allowed for the characterization of fish from different locations and detected a high degree of mixing among them. Comparing these landmarks with samples obtained in previous seasons from New Zealand showed differences from the rest of the locations. In terms of size, individuals from New Zealand have larger average sizes, exceeding 45 cm, while the others are smaller, with less than 40 cm FL, and with a greater overlap in size ranges.

To analyze the genetic data, the locations were organized into 16 areas, and data was sorted by sampling season between the years 2007 to 2022. Specifically, for the genetic analysis, 376 individuals were used, and they were processed using DarTseq® technology from the biotechnology company Diversity Arrays Technology Pty Ltd, Australia. Out of the 376 samples, only 354 could be sequenced, resulting in a total of 48,065 SNPs identified by DarTseq®. Prior to conducting population genetic analyses, loci linked to sex (i.e., on the sex chromosome) were identified and filtered, as they can bias the results obtained in population analyses.

For the population genetic analyses, 48,065 loci were identified in 354 samples, applying various quality filters to eliminate loci and individuals (sex-linked loci, loci with reproducibility values less than or equal to 0.99, loci with a locus calling rate less than 0.9, individuals with an individual calling rate less than 0.8, and monomorphic loci). The final SNP database consisted of 12,072 loci in 332 individuals, which were organized into a database of adaptive loci (i.e., n=484) and another of neutral loci (i.e., n=11,588). Both the neutral and adaptive databases underwent analyses of population genetic diversity and divergence of jack mackerel in the South Pacific Ocean. Genetic diversity estimates were similar to each other, with some small differences. Observed heterozygosity for neutral SNPs ranged from 0.0284 to 0.0339 (minimum in ChiA and ChiC, maximum in ChiI), while for adaptive SNPs, it ranged from 0.0180 to 0.0510 (minimum in ChiI, maximum in Nwza). The number of private alleles for neutral SNPs ranged from 0 to 659 (minimum in Nwza, maximum in ChiB), while for adaptive SNPs, it ranged from 0 to 450 (minimum in areas of Peru and Chile, maximum in NwzA). The estimates of population genetic divergence of jack mackerel in the South Pacific Ocean showed contrasting grouping patterns in neutral and adaptive data due to their intrinsic characteristics. Pairwise FST values for neutral SNPs showed low values and were significant for the southern Chilean areas (ChiI, ChiJ,

and ChiK) compared to the rest of the tested areas. NwzA showed significant differences only with these same three southern Chilean areas, not with the other areas in Chile and Peru. Adaptive data also showed low levels of population differentiation, although greater than neutral data, at least one order of magnitude higher. Significant values were primarily identified between the NwzA area and the other areas in Chile and Peru, except for the southern Chilean areas; ChiI, ChiJ, and ChiK. The principal component discriminant analysis showed contrasting grouping patterns in the analyzed datasets. Neutral data displayed a pattern where four groups of individuals were identified: i) Peru, Chile (except three southern Chilean areas), and New Zealand, ii) ChiI, iii) ChiJ, and iv) ChiK. Adaptive data exhibited a pattern where two groups of individuals were identified: i) Peru, Chile (including oceanic samples) and ii) New Zealand. The Bayesian analysis of genetic clustering for neutral data identified a most probable genetic group (i.e., K=1), whereas for adaptive data, it identified two genetic groups (i.e., K=2). For the latter, differences were observed in the mixture proportion depending on the model used. Using a mixture model, the mixture proportion varied between 4-15%, while it was 0% with a non-mixture model. In both models, the genetic groups identified were: i) one that incorporates all samples from the eastern South Pacific Ocean (areas of Chile and Peru) and ii) another genetic group that includes only the samples from New Zealand.

The relationship between genetic diversity and environmental variation was obtained and contrasted by correlating matrices of chord distance (Dch) (i.e., neutral and adaptive) and environmental distance matrices (Gower environmental distance) through Mantel analysis. The Dch matrices for neutral SNPs showed low values primarily for the New Zealand area, while high values were mainly observed in southern Chile (i.e., ChiI, ChiJ, and ChiK) in comparison to the rest of the tested areas in Chile and Peru. In contrast, adaptive SNPs showed low values mainly for most areas between Chile and Peru, except for southern

Chile; ChiI, ChiJ, and ChiK. The highest values were found in the New Zealand area. For the environmental distance matrices, time series of sampled areas for jack mackerel in the South Pacific were analyzed for the following variables: sea surface temperature, surface chlorophyll, mean sea level anomaly, mesoscale kinetic energy, and wind-induced turbulence. Sea surface temperature showed high coherence in the analyzed locations, with correlations exceeding 0.8 in all combinations, highlighting differences in northern Peru. For surface chlorophyll, oceanic Chiloé, New Zealand, Peru, and oceanic Talcahuano exhibited negative correlations with other regions, possibly due to differences in the annual cycle of chlorophyll in oceanic areas as opposed to coastal upwelling zones. Mean sea level anomalies revealed coherence in variability among the studied regions. Coastal areas of Peru and Chile stood out with correlations exceeding 0.7, unlike the oceanic regions in southern Chile and New Zealand, where correlations were below 0.5. Mesoscale kinetic energy showed no correlation among the studied locations, indicating that this variable has local variability levels that exceed the regional scale. Wind-induced turbulence exhibited diverse space-time correlation levels. New Zealand stood out by displaying variability uncorrelated with other locations, and locations north of Peru had negative correlations with central and southern Chile, indicating regional oscillations. The Mantel analysis for neutral SNPs revealed that mean sea level anomaly did not show significant relationships with genetic distance  $(r= -0.21; p=0.894)$ , as did sea surface temperature (r= 0.18; p=0.140), chlorophyll-a (r= 0.18; p=0.057), wind-induced turbulence  $(r= 0.11; p=0.099)$ , and EKE  $(r= -0.02; p=0.590)$ . Adaptive SNPs showed positive and significant relationships with mean sea level anomaly ( $r= 0.84$ ;  $p=0.01$ ), chlorophyll-a ( $r=$ 0.29; p=0.009), wind-induced turbulence (r= 0.60; p=0.01), and EKE (r= 0.73; p=0.008), except for sea surface temperature (r= 0.19; p=0.135).

To propose candidate loci that can be part of an SNP panel for jack mackerel, the database of 12,072 loci (484 adaptive loci and 11,588 neutral loci) was analyzed. The selection of loci had to meet the following criteria: (1) loci that identify each individual in a multilocus analysis; (2) loci that allow monitoring of genetic diversity and divergence, both neutral and adaptive; (3) loci that enable genetic sex determination of the individual; (4) loci that allow for primer design (not present in flanking regions). The loci that met these criteria and should be validated for panel design amounted to 5,388 loci, with 5,177 being neutral loci and 211 being adaptive loci.

The reference genome of the jack mackerel was sequenced from a single male specimen collected from the Gulf of Arauco, Chile (winter 2022). Various sequencing technologies were used, including Illumina, PacBio HiFi CCS, and Omni-C, using the services provided by Dovetail/CantataBio, including genomic DNA extraction, library preparation, and genome assembly. A preliminary assembly was carried out using PacBio CCS sequences, followed by a chromosomal-level assembly with Omni-C sequencing data. As a result, a genome size of 818 Mb (0.818 Gb) with high continuity was obtained. This allowed for the identification of 23 pseudo-chromosomes. In this genome, ultra-conserved genes present in 70 species of eukaryotes were observed, along with a significant percentage of repetitive elements (24.15% = 197 Mb) of the total assembly. These repetitive elements primarily correspond to DNA transposons (8.89%), retrotransposons (8.34%), and simple repeats (5.58%). Among the repetitive elements, it is also important to highlight the presence of LTRs (4.80%), LINEs (3.41%), Gypsy/DIRS1 (2.61%), hobo-Activator (2.47%), and Tc1-IS630-Pogo (2.14%).

The results obtained in this project support previous studies based on neutral markers and provide insights into adaptive differences. Additionally, the identification of a sex chromosome, the generation of a reference genome, and the proposal of candidate loci to

be included in an SNP panel will enable us to describe and monitor the species for the purposes of management and conservation of *Trachurus murphyi*.

### **Antecedentes**

#### <span id="page-23-0"></span>**Justificación del llamado**

El jurel (*Trachurus murphyi*) es una especie que presenta una amplia distribución en el Pacífico Sur (PS) y ha sido uno de los recursos pelágicos más importantes de la actividad comercial en Chile, focalizándose su extracción en tres áreas de pesca: zona norte (18°21´ - 24°00' SE), zona Caldera-Coquimbo (24°00´- 32°00´S) y zona centro-sur (32°00´- 43°30´S).

En esta última área, pero fuera de la Zona Económica Exclusiva (ZEE), el jurel también ha sido explotado por flotas extranjeras. Además, Perú y Ecuador igualmente capturan esta especie dentro de sus respectivas ZEE.

La gestión del jurel en el Pacífico Sur, se realiza en el contexto de la Organización Regional de Pesca del Pacífico Sur (OROP-PS), organización intergubernamental cuya formación se inició en el año 2006 con un proceso de consulta entre los Estados rivereños. De este modo, el Comité Científico de dicha organización, realiza anualmente la evaluación y determinación del estado de explotación del stock, así como también, la consecuente recomendación científica respecto al valor máximo de Captura Biológicamente Aceptable (CBA); considerando inicialmente para estos efectos los resultados obtenidos por Gerlotto (2012) quien evaluó la estructura poblacional comparando las hipótesis propuestas para esta especie hasta la fecha, y sugirió en síntesis, la presencia de un stock único para todo el PS. Dicha asesoría, pasa posteriormente como insumo a una comisión de manejo para la recomendación final.

Chile en consecuencia, realiza el manejo pesquero del jurel en su ZEE con apego al enfoque precautorio y al principio de compatibilidad, tanto respecto a la asesoría científica, como también, a la recomendación de manejo de la OROP-PS.

El desarrollo de tecnologías de secuenciación de alto rendimiento, han permitido disponer de nuevos marcadores moleculares de mayor cobertura en el genoma de interés, sin la necesidad del conocimiento previo de éste. Estos son los marcadores moleculares SNPs, llamados así por su acrónimo en inglés *Single Nucleotide Polimorphisms*. Los SNPs son marcadores moleculares que evidencian mutaciones puntuales, muy utilizados en estudios microevolutivos, definiéndose como un cambio único de una base en una secuencia de ADN con una alternativa usual de dos nucleótidos posibles en una posición dada. Estos pueden utilizarse para diversas aplicaciones tales como la construcción de mapas genéticos, asociación con fenotipos, análisis de estructura genética en poblaciones, análisis filogenéticos, etc. Una ventaja importante de los SNPs es su abundancia y cobertura en el genoma, ya que se pueden identificar miles o millones de estos polimorfismos para ser analizados por cada individuo en estudio. Además, este marcador molecular posee bajas tasas de error y de mutación, mayor automatización en el proceso de toma de muestra (Helyar et al., 2011) y, permiten la caracterización de loci afectados por procesos de divergencia adaptativa a una mayor escala que otros marcadores moleculares (Everett et al., 2011). Llegando a proponerse genes candidatos para adaptaciones a condicionales ambientales específicas.

En *T. trachurus* (horse mackerel) se ha desarrollado a nivel mundial solo un estudio con SNPs, realizado en aguas del Atlántico, incluyendo 700 muestras desde aguas de Arica hasta Irlanda. Utilizando más de 12,8 millones de SNPs bialélicos polimórficos, evidenciaron diferencias genéticas significativas, con un quiebre importante en agua de Portugal (Fuentes-Pardo et al., 2020). El uso de marcadores moleculares tipo SNP en *T. murphyi* en agua del PS no han sido publicados, su uso sería un gran avance en temas de diferenciación poblacional, información relevante en temas de manejo y administración pesquera. En consecuencia, es relevante que en la ejecución del presente proyecto, se utilice las mayores capacidades científico-técnicas, recursos humanos y de infra-

estructura actualmente disponibles en las principales instituciones (público y/o privadas) del país vinculadas con la asesoría científica para el manejo de pesquerías nacionales.

#### **Antecedentes biológicos y pesqueros de** *Trachurus murphyi*

#### **Antecedentes biológicos de** *Trachurus murphyi***, el jurel**

El jurel Trachurus murphyi (Nichols, 1920), como la mayoría de las especies del género Trachurus, se caracteriza por una distribución amplia en áreas tropicales y subtropicales de los océanos. Morfológicamente, el jurel tiene características anatómicas muy similares al holotipo Trachurus trachurus (Gerlotto et al., 2012). Estas especies se caracterizan por una esperanza de vida media-alta alcanzando en promedio entre 15 y 30 años de edad (www.fishbase.org). La madurez sexual es alcanzada a los 20-30 cm de longitud corporal equivalente a 2-4 años de edad (Abramov & Kotlyar, 1980; Adrianov, 1985; Nekrasov, 1994; Leal et al., 2013; Perea et al., 2013), existiendo antecedentes de madurez más temprana en machos que en hembras (Adrianov, 1985; Leal et al., 2013) lo que se ha asociado a diferencias en el costo energético entre la reproducción y crecimiento entre sexos. El jurel es un desovante parcial asincrónico (Leal et al., 2013) con frecuencia de desove media de 7 días (Sepúlveda et al., 2005) y fecundidad parcial de >50.000 ovocitos (Perea et al., 2013). El desove de jurel es pelágico (Santander & De Castillo, 1983) con tiempos desarrollos que van entre 3 y 8 días dependiendo de la temperatura del medio, los cuales generan larvas de desarrollo lento con una duración larval pelágica media en torno a los 90 días (Santander & Flores, 1983). Las especies de este género manifiestan migraciones verticales diurno-nocturno, pudiendo ser observadas en capas profundas durante el día (hasta 150-300 m; Hancock et al., 1995; Bertrand et al., 2004) dependiendo de la profundidad del fondo, aunque también se sugiere que la profundidad de la oxiclina limita su extensión vertical (Bertrand et al., 2004). La alimentación de las especies de este

género es mayoritariamente compuesta de crustáceos, micronecton, larvas de peces y pequeños cefalópodos (Gerlotto et al., 2012).

# **Antecedentes pesqueros de** *Trachurus murphyi***, y su estructura poblacional en el Pacifico suroriental**

El jurel, *Trachurus murphyi*, es una especie pelágica de amplia distribución en el Pacífico Suroriental y su pesquería se desarrolla principalmente frente a Perú y Chile; incluyéndose, en esta última área a la fracción oceánica que se distribuye frente a las costas de la zona centro-sur de Chile y sobre la cual operó con éxito la flota de arrastre de media agua de la ex Unión Soviética entre los años 1978 y 1991 (Serra 1991, Gretchina et al., 1998). En esta misma región, luego de diez años de ausencia de operaciones pesqueras, a partir del año 2000 ha comenzado nuevamente la explotación del recurso jurel por una flota internacional compuesta por embarcaciones de origen asiático (China, Corea), de la Comunidad Europea, del Perú, Rusia y de banderas de conveniencia (Belize, Islas Faroe, Vanuatu), las cuales en conjunto alcanzaron capturas máximas por temporada de pesca durante los años 2007-2008, superiores a las 400 mil toneladas (SWG-03, SPRFMO, 2012). Desde el año 2002 y hasta el año 2011, incluyendo la fracción oceánica fuera de la ZEE de Chile, el recurso jurel incrementó significativamente su importancia también en las capturas totales anuales de la flota industrial nacional de cerco, con porcentajes de más de un 40% (incluso de un 60%) de la cuota global para algunos años. Sin embargo, luego de este marcado aporte de la fracción oceánica en las capturas globales del recurso y que ha permitido a éstas mantenerse entre los años 2002- 2007 en un nivel entre 1,7 y 2,0 millones de toneladas anuales, desde el año 2008 se produce una declinación progresiva de las capturas totales, tanto en las regiones oceánicas como costeras, disminuyendo a 727 mil toneladas en 2010, 606 mil toneladas en 2011 y 417 mil toneladas en 2012, cifras provistas por la Secretaría interina de la Organización Regional del Pacífico Sur al grupo de trabajo científico de esta organización (SWG-03, SPRFMO, 2012). Esta caída de las capturas de todas las flotas continúa en el año 2013. Las cifras preliminares para 2013 indican que éstas prácticamente no superan una barrera de 300 mil toneladas.

Más adelante estas capturas van en aumento, así, para el año 2021, el límite de captura del jurel en todo el Pacífico Sur fue establecido en 782 mil toneladas, 15% más que en 2020.

# **Antecedentes pesqueros de** *Trachurus murphyi***, y su estructura poblacional en las costas chilenas**

A lo largo de las costas chilenas se identifican las siguientes unidades de pesquerías: a) Zona Norte (18º – 24ºS), b) Caldera (27°S) - Coquimbo (30°S); y c) Zona Centro-Sur (32º – 42ºS), incluyendo el sector oceánico fuera de la ZEE. Estas pesquerías lograron una captura máxima de 4,4 millones de toneladas en 1995. En 1997-1998, la pesquería de jurel entra en crisis debido a la alta incidencia de jurel juvenil menor a la talla mínima legal de 26 cm de longitud horquilla en la zona centro-sur, que coincide con el desarrollo en el Pacífico Ecuatorial de un evento extremo El Niño y que se sugiere coincidente con el término de un régimen climático cálido y el inicio de un régimen climático frío en el Pacífico Suroriental (SWG-11-8a, SPRFMO, 2012). A contar del 2001 comienza un período de ordenamiento de la pesquería con la entrada en vigencia de la Ley de Capturas Máximas por Armador. En el período 2002-2006 los desembarques de jurel en la zona centro-sur bordearon en promedio los 1,2 millones de toneladas anuales, verificándose un incremento de su talla media de 26 cm de LH en el año 2002 a 32 cm de LH en el año 2006. El año 2007 si bien se mantuvo la magnitud del desembarque, la flota no logró capturar la totalidad de la cuota asignada, quedando un remante superior a doscientas mil toneladas, producto principalmente de la baja disponibilidad del recurso en las áreas históricas (próximas a las costas) de pesca. Desde el año 2008, a pesar de inclusión activa de las zonas oceánicas a la pesquería, como fue ya indicado, la tendencia de quedarse con un remanente no capturado de la cuota asignada se mantiene, como se mantiene también una tendencia progresiva hacia la disminución de las capturas anuales totales en la zona centro-sur: desde 1,13 millones toneladas en 2007 hasta 195 mil toneladas en 2010 (SWG-03, SPRFMO, 2012); para estabilizarse en un nivel de 210 mil toneladas en 2012-2013, nivel de cuota regulada por la Subsecretaría de Pesca y en atención a las recomendaciones de la Organización Regional del Pacífico Sur (ORP-PS).

El jurel, es un pez pelágico de tamaño medio, que posee una amplia distribución en el océano Pacífico suroriental, habitando desde las costas de Chile y Perú hasta más allá de las 1000 millas frente a Chile centro-sur. Una fracción de este stock alcanza las aguas de Nueva Zelanda y Tasmania (Cárdenas et al., 2009). De acuerdo a antecedentes biológicopesqueros, T. murphyi muestra un fuerte patrón migratorio relacionado a procesos de alimentación y reproducción, con una migración hacia la zona oceánica durante primavera en donde se desarrolla el desove, y una migración hacia la costa durante la época otoñal relacionada con una mayor disponibilidad de alimento en el sector costero (Quiñones et al. 1997, Arcos et al., 2001, Cubillos et al., 2008). De acuerdo a lo reportado a la fecha, la estructura poblacional del jurel incluye tres hábitats diferentes: i) un área de crianza situada en el sur de Perú y norte de Chile, ii) un área de alimentación ubicada en la zona centro-sur de Chile, en donde ocurre el reclutamiento (individuos de 2-3 años de edad) y finalmente, iii) una extensa área de desove situada en la zona oceánica frente a Chile en donde se lleva a cabo la reproducción durante la primavera (Arcos et al., 2001). Dicha zona de desove es recurrente a través de los años y muestra una alta actividad

reproductiva desde octubre a diciembre, con un máximo en noviembre. En este periodo el jurel, bajo condiciones de alta fecundidad, se dispersa hacia una vasta área en aguas oceánicas, sin formar cardúmenes o agregaciones comerciales (Konchina et al., 1996; Barbieri et al., 1999; Cubillos et al., 2008). Incluir antecedentes sobre el desove en Perú

La oceanografía del área en que se desarrolla la población de jurel se caracteriza por presentar un gradiente costa océano asociado al alto nivel productivo del sector costero, como parte del sistema de surgencia de Perú-Chile. En la zona norte y central de Chile, vientos hacia el ecuador se registran de manera persistente alcanzando su máximo en la zona central durante primavera-verano influenciados por la presencia del anticiclón subtropical (Strub et al., 1995; Shaffer et al., 1999). En el sector costero, la dirección, intensidad y rotor del viento produce una dinámica de surgencia (~100 km) que se refleja en marcados gradientes de temperatura superficial del mar durante el verano (Yánez et al., 1994) y que redunda en altos niveles de productividad biológica que sustenta, entre otras, importantes poblaciones de peces pelágicos. Por otra parte, existe una fuerte variabilidad de mesoescala en la región donde interactúan aguas costeras y oceánicas. Esta región está asociada a altos niveles de actividad cinética, lo que genera una zona de transición costera altamente dinámica (Hormazábal et al., 2004). Dicha zona promueve el intercambio de propiedades desde el sector costero al oceánico, extendiendo las áreas de producción costa afuera, por ejemplo, aumentando los niveles de producción de clorofila oceánica (Correa-Ramírez et al., 2007) o extendiendo el área de distribución de copépodos hacia el océano (Morales et al., 2010). Entre las estructuras que promueven el intercambio entre el sector oceánico y el costero, destaca la presencia de remolinos de mesoescala y corrientes de meandros producto de una elevada energía cinética que caracteriza a la zona de transición costera frente a las costas de Chile centro-sur (Leth & Shaffer, 2001; Hormazábal et al., 2004; Chaigneau & Pizarro, 2005) y que podrían

interactuar directamente con los estados tempranos de desarrollo de jurel e influenciar a los procesos de conectividad y sobrevivencia de estadios tempranos (Vásquez et al., 2013).

# **La población de jurel como objeto de estudio mediante modelación espacial, acoplando con información genómica**

Durante las últimas décadas, la población del jurel ha disminuido en su tamaño poblacional, influenciando su estructura espacial (Zhu et al., 2014; Gretchina et al., 2015). Varios factores pueden ser atribuidos como causantes de estas variaciones, particularmente la sobrepesca. Sin embargo, estudios paleoceanográficos (Salvatecci, 2013) han demostrado que los niveles de biomasa han evidenciado fluctuaciones con anterioridad al comienzo de la pesquería comercial, sugiriendo que el ambiente es un factor clave en la modulación de los patrones poblacionales del jurel (Bertrand et al., 2016). En este contexto la OROP-PS, tiene dentro de sus objetivos el manejo de la población de jurel y el establecimiento de niveles de capturas globales para el Pacífico sur, los cuales están estrechamente ligados al modelo conceptual de la dinámica poblacional de la especie, incluyendo la estructura poblacional. Considerando como hipótesis inicial que la población del jurel es sensible a los cambios del medio ambiente, el entendimiento de estas relaciones puede entregar señales importantes respecto a la dinámica espacio-temporal de la especie y finalmente a la estructura de la población. En este contexto, en el marco de la OROP-PS han sido propuestas varias hipótesis respecto a la estructura poblacional del jurel en el Pacífico sur, variando desde una población única a varias poblaciones discretas (Gerlotto et al., 2010). En este contexto, es aún una temática controversial y no resuelta, aunque las hipótesis más plausibles han sido resumidas a la de meta-población pelágica (Gerlotto et al., 2012; Hintzen et al., 2014) y a

la de población única (Gretchina et al., 2015; Vásquez et al., 2017). La continuidad de hábitat del jurel a lo largo de su área de distribución podría favorecer la ocurrencia de una población única, mientras que la presencia de discontinuidades ambientales o barreras físicas o de productividad biológica podrían propiciar la formación de múltiples poblaciones discretas (Bertrand et al., 2016).

Entendiendo que la estructura poblacional de una especie no sólo responde a escalas ecológicas, el estudio de los patrones de la diversidad y divergencias genéticas, integrando la escala evolutiva, viene a dar mayor soporte y entendimiento a los modelos biofísicos espaciales. Así lo han demostrado varios estudios (Galindo et al., 2006; Foster et al., 2012; Horoiwa et al., 2021; Benestan et al., 2021), donde acoplando o integrando información genómica a los modelos biofísicos, la predicción de la estructura poblacional, mezcla y conectividad son mejoradas.

Es así que como resultado de la presente propuesta técnica se propone integrar la información genómica generada de los SNPs de jurel en el Pacifico Sur Oriental, a los modelos biofísicos que viene desarrollando INPESCA para el mismo dominio espacial de estudio. Esta es la mejor formar para obtener el modelo conceptual respecto a los patrones de divergencia genética y los procesos de conectividad evidenciados en el jurel, *Trachurus murphyi* en aguas del Pacifico Sur, y ser discutido en el contexto de la OROP-PS.

#### <span id="page-31-0"></span>**Antecedentes genéticos de** *Trachurus murphyi*

La adecuada identificación de unidades poblacionales es de gran importancia en todo ejercicio de evaluación de recursos pesqueros, así como para la estimación, formulación y aplicación de límites máximos de captura y otras medidas de ordenación pesquera.

En Chile el recurso jurel *Trachurus murphyi*, dada su importancia comercial a nivel nacional como internacional, ha sido objeto de varios estudios que han tenido como propósito determinar si en su distribución esta especie presenta estructuración genética poblacional. En cuanto a los antecedentes genéticos de la especie se ha indicado que debido a su conducta migratoria no se ha podido detectar diferencias genéticas en su distribución geográfica, esto basado en diferentes marcadores genéticos utilizados. De esta manera los antecedentes que encontramos son: Galleguillos y Torres (1988) analizando muestras de jurel provenientes desde Chiloé, Talcahuano, Juan Fernández, Iquique, Perú y muestras oceánicas (39º24'S; 76º45'W) y utilizando loci enzimáticos polimórficos no se detectan diferencias significativas entre ellas. Posteriormente, utilizando nuevamente loci enzimáticos (Arancibia et al. 1996) para muestras provenientes de Chile no se observan diferencias significativas, corroborando los resultados obtenidos en el estudio previo con loci enzimáticos. Posteriormente y utilizando un marcador molecular que presenta una mayor cantidad de polimorfismo como lo es la técnica PCR RFLP se digirió en fragmento correspondiente al ITS2 (Internal Transcribed Spacer) con la enzima MspI. En este estudio por primera vez se incorporaron muestras del océano Pacífico sur occidental (Nueva Zelandia y Australia). El estudio nuevamente no detecta diferencias genéticas significativas entre las muestras analizadas, observándose patrones de homogeneidad genética en el área de estudio para este marcador genético (Sepúlveda et al. 1996). Posteriormente, con la finalidad de utilizar una herramienta molecular que pudiese tener mayor información, Cárdenas et al. (2009) mediante ADN mitocondrial (región control) y nuclear (loci microsatélites heterólogos) ponen a prueba la hipótesis de homogeneidad genética en muestras provenientes del océano Pacífico sur oriental y océano Pacífico sur occidental. Los resultados encontrados dieron cuenta de un fragmento del ADN mitocondrial con muy baja variabilidad (en comparación con otros peces pelágicos) y loci microsatélites polimórficos, no obstante, los resultados no dieron

cuenta de diferencias genéticas entre las zonas analizadas. Basado en un esfuerzo multidisciplinario en el proyecto FIP 2007-27 (Serra et al. 2010) se utilizaron loci microsatelites heterólogos (los utilizados por Cárdenas et al. 2009) y tres loci especie específicos descritos por Canales-Aguirre et al. (2010). Estos marcadores fueron utilizados a lo largo de toda su distribución y no fueron determinantes para encontrar diferencias entre las diferentes zonas analizadas, corroborando los resultados encontrados en estudios anteriores. Posteriormente el proyecto FIP 2010- 18 (Serra et al. 2014) utilizando 10 loci microsatélites (tres heterólogos y 7 especie-específicos) para analizar 852 individuos en dos temporadas de muestreo mostró como resultados valores del índice Fst por pares de localidades para cada temporada que indicaban la ausencia de estructuración genética espacial de la especie en su distribución geográfica (Fst bajos y no significativos). Por otro lado, el análisis temporal, basado en el índice Fst, no dio cuenta de diferencias genéticas temporales significativas. Por lo que estos resultados concuerdan con estudios anteriores concluyéndose que en términos genéticos el jurel se comporta como una población homogénea.

Si bien los loci microsatelites son buenos marcadores para determinar diferencias poblacionales la utilización de un bajo número de ellos podría subestimar diferencias genéticas.

En *T. trachurus* (horse mackerel) se ha desarrollado a nivel mundial sólo un estudio con SNPs, realizado en aguas del Atlántico, incluyendo 700 muestras desde aguas de África hasta Irlanda. Utilizando más de 12,8 millones de SNPs bialélicos polimórficos, evidenciaron diferencias genéticas significativas, con un quiebre importante en agua de Portugal (Fuentes-Pardo et al., 2020).

## <span id="page-34-0"></span>**Objetivo general**

Desarrolla un estudio que contribuya a reducir la incertidumbre en la gestión de la pesquería de Jurel (*Trachurus murphyi*), investigando la conectividad genética y proporción de mezcla del jurel del Pacifico Sur, piezas claves en la dinámica poblacional.

## <span id="page-34-1"></span>**Objetivos específicos**

- 1. Elaborar y ejecutar un diseño de muestreo de jurel (*Trachurus murphyi*), que permita caracterizar genéticamente a la especie en agua del Pacifico Sur.
- 2. Identificar y analizar marcadores moleculares del tipo SNPs para el jurel (*Trachurus murphyi*), que permitan identificar grupos genéticamente divergentes en agua del Pacifico Sur, comparando los patrones de divergencia genética identificados con gradientes fenotípicos y biológicos pesqueros documentados previamente.
- 3. Identificar y definir los límites geográficos de los grupos genéticamente divergentes que se evidencien en el jurel (*Trachurus murphyi*) en agua del Pacifico Sur.
- 4. Estimar el grado de conectividad genética y proporción de mezcla entre los grupos genéticamente divergente que se evidencien en el jurel (*Trachurus murphyi*) en aguas del Pacifico Sur.
- 5. Desarrollar un modelo conceptual respecto a los patrones de divergencia genética y los procesos de conectividad evidenciados en el jurel (*Trachurus murphyi*) en agua del Pacifico Sur.
- 6. "Desarrollo de un genoma de referencia de jurel (*Trachurus murphyi)*"

## <span id="page-35-0"></span>**Propuesta metodológica por objetivos**

#### **Objetivo general**

"Desarrollar un estudio que contribuya a reducir la incertidumbre en la gestión de la pesquería de Jurel (*Trachurus murphyi*), investigando la conectividad genética y proporción de mezcla del jurel del Pacifico Sur, piezas claves en la dinámica poblacional"

Para dar cumplimiento el objetivo general, la presente propuesta se base en cinco pilares fundamentales, los cuales incluyen:

**1)** diseñar una estrategia de muestreo que responda al objetivo general, abarcando el Pacífico Sur Oriental.

**2)** actualizar datos morfométricos del jurel en el Pacífico Sur Oriental.

**3)** uso de secuencias de ADN mitocondriales (D-LOOP) de *T. murphyi,* para estimar divergencias y conectividad genética.

**4)** uso de marcadores SNPs distribuidos a lo largo del genoma de *T. murphyi,* para estimar divergencias y conectividad genética.

**5)** implementación y actualización de modelos hidrodinámicos y biofísicos para el jurel del Pacífico Sur, integrando la información genómica en el análisis de los procesos de conectividad en el *T. murphyi* del Pacífico Sur.

**1)** Diseñar una estrategia de muestreo que responda al objetivo general, abarcando el Pacífico Sur Oriental: nuestro equipo de trabajo incorpora al Instituto de Investigación Pesquera (INPESCA), quienes tiene una vasta experiencia en investigación y monitoreo de recursos hidrobiológicos a nivel nacional e internacional. La propuesta de plan de muestreo, va más allá de lo solicitado en las bases técnicas, Pacífico Sur, y se expande al
Pacífico Sur Oriental con 13 localidades de muestreo, con el objetivo de obtener mejores resultados.

**2)** actualizar datos morfométricos del jurel en el Pacífico Sur Oriental, con la finalidad de comparar patrones fenotípicos y genéticos del jurel en el dominio espacial de estudio.

**3)** uso de secuencias de ADN mitocondriales (D-LOOP) de *T. murphyi,* para estimar divergencias y conectividad genética: proponemos actualizar la información existente en *T. murphyi* generando datos de secuencias del gen mitocondrial D-loop para parte de muestras actuales con el fin de estimar la diversidad genética de las muestras colectadas, estimar su estructura genético poblacional (identificación de grupos genéticamente diferentes), generar reconstrucciones filogenéticas y genealógicas, e identificación de cambios demográficos pasados, en una escala espacial y temporal.

Adicionalmente, y utilizando información genética generada con anterioridad, se utilizarán secuencias de ADN mitocondrial disponibles en la base de datos GenBank (https://www.ncbi.nlm.nih.gov) realizando un análisis integrando ambos sets de datos, los generados por esta propuesta y las disponibles en GenBank. Esto nos entrega una oportunidad única para testear diferencias poblacionales en toda la distribución geográfica de la especie, y a una escala temporal. Mayor detalle en Metodología para el objetivo específicos 2 y 3.

**4)** uso de marcadores SNPs distribuidos a lo largo del genoma de *T. murphyi,* para estimar divergencias y conectividad genética: proponemos generar datos de Polimorfismos de Único Nucleótido (SNPs) utilizando herramientas genómicas de última generación, específicamente utilizando procedimientos RADseq (Restriction site associated DNA).

37

Los marcadores SNPs están distribuidos a lo largo de todo el genoma, por lo tanto, podremos acceder a información genética neutral y adaptativa. Se espera descubrir miles de loci, con los cuales se estimará la diversidad genética de las muestras colectadas, estimará su estructura genético poblacional con la información genética neutral y adaptativa, estimación de flujo genético y proporción de mezcla (de encontrar diferencias poblacionales) y estimar tamaño efectivo poblacional (NE) (uno de los parámetros más importantes en genética de poblaciones y biología de la conservación).

**5)** implementación y actualización de modelos hidrodinámicos y biofísicos para el jurel del Pacífico Sur, integrando la información genómica en el análisis de los procesos de conectividad en el *T. murphyi* del Pacífico Sur. Se propone integrar la información genómica generada de los SNPs de jurel en el Pacifico Sur Oriental, a los modelos biofísicos que viene desarrollando INPESCA para el mismo dominio espacial de estudio. Esta es la mejor formar para obtener el modelo conceptual respecto a los patrones de divergencia genética y los procesos de conectividad evidenciados en el jurel, *Trachurus murphyi,* en aguas del Pacifico Sur, y ser discutido en el contexto de la OROP-PS.

## **Objetivo específico 1.**

*"Elaborar y ejecutar un diseño de muestreo de jurel (Trachurus murphyi), que permita caracterizar genéticamente a la especie en agua del Pacifico Sur."* 

Para dar cumplimiento al presente objetivo específico se propuso diseñar y ejecutar un plan de muestreo para *T. murphyi* que permitiera rescatar sus características biológicas y pesqueras, y al mismo tiempo contrastar las hipótesis microevolutivas, o de conectividad genética enunciadas.

#### **Diseño de muestreo**

#### **Época de colecta de ejemplares**

La operación de pesca y mayor fuente de colecta posible de ejemplares de jurel en el Pacífico Suroriental se desarrolla principalmente por parte de las diferentes flotas que operan sobre este recurso, luego de que éste concluye el período de desove cambia su estrategia conductual, moviéndose desde áreas oceánicas hacia las costas sudamericanas con la final de cambiar desde el hábito de desove al hábito de alimentación en diferentes zonas de productividad compuestas preferencialmente por enjambres de eufáusidos de *Euphausia mucronata*, especie clave en la trama trófica del ecosistema de la corriente de Humboldt y distribuida a lo largo de la costa sudamericana (Antezana, 2002; Antezana 2010).

El jurel se encuentra regulado por cuotas de captura anuales que son asignadas por la Comisión de la Organización Regional de Manejo Pesquero del Pacífico Sur (sigla en inglés: SPRFMO) basándose en recomendaciones del Comité Científico de esta

organización. En la zona centro-sur de Chile, es habitual que el jurel inicie su ingreso a las zonas tradicionales de pesca a partir de mediados de diciembre de cada año y siendo la principal zona de capturas de este recurso, los desembarques de esta especie se registran predominantemente en el verano/otoño de cada año (entre diciembre y junio/julio).

En el caso de la pesquería del área norte de distribución del jurel (Ecuador y Perú), la mayor parte de las capturas se realizan entre los meses de verano (diciembre a marzo) y en el caso de las naves de Alta Mar, éstas regularmente inician su operación entre marzo y abril de cada año, extendiendo su operación hasta julio.

Por este motivo la propuesta fue realizar el proceso de colecta en el período estival de 2021/2022 para las localidades costeras y puertos de desembarque, para posteriormente considerar a partir de marzo/abril las operaciones de Alta Mar.

Un aspecto relevante a considerar es que, al igual que en proyectos anteriores de esta temática, se oriente la colecta de ejemplares considerados como adultos de jurel, idealmente en un rango de tallas entre 30 y 40 cm LH.

#### **Distribución geográfica de las muestras**

El jurel, *Trachurus murphy*, presenta una amplia distribución en el Océano Pacífico Sur-Oriental. Por el norte llega hasta 1º 38'N y alrededor de las Islas Galápagos y por el sur, hasta el extremo de Chile (55ºS) (Serra, 1991). Tanto frente a Perú como en Chile, su distribución sobrepasa el límite de las 200 mn de ZEE; frente a la zona centro sur de Chile su distribución sobrepasa las 1000 mn (Figura 1). Esta especie expandió su distribución

colonizando hacia el oeste a través de la corriente de Deriva del Oeste y es capturado junto a otras 2 especies en localidades como Tauranga en Nueva Zelandia, donde fue detectado a mediados de la década 1980 en torno a aguas de este país (Evsenko, 1987, Bailey, 1989, Serra, 1991,) y posteriormente, hasta las aguas en torno a Tasmania. Su presencia es detectada en aguas de Nueva Zelandia por primera vez en 1987 (Kasahara et al., 1988, En: Taylor, 2002).

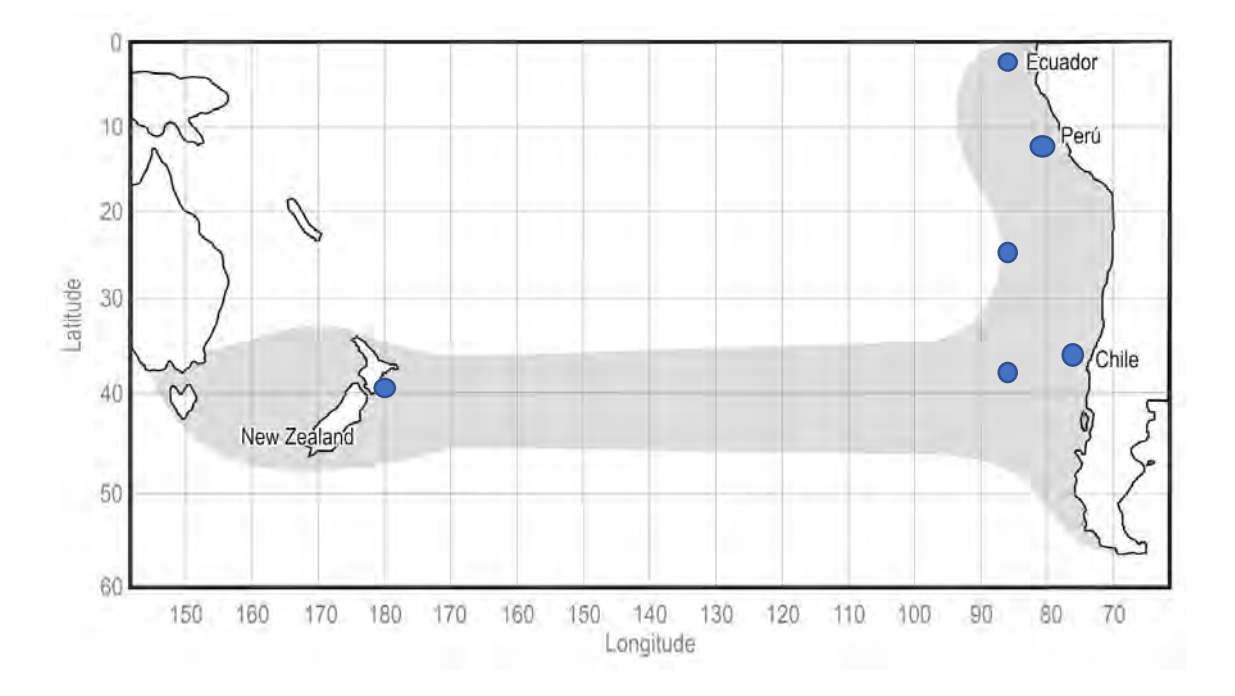

Figura 1. Distribución espacial del jurel en el Pacífico Sur, en azul se representa las áreas propuestas para la colecta de muestras.

En este estudio se considera la obtención de muestras desde localidades de los países ribereños de la costa sudamericana: Ecuador, Perú y Chile; así como de aguas asociadas a Nueva Zelandia (Puntos azules en Figura 1).

También se considera la obtención de muestras provenientes desde barcos factoría que operan en la Alta Mar, regularmente estas naves ingresan a puertos de la Región del BíoBío y existen convenios entre Inpesca y armadores de naves de la Unión Europea a efectos de recibir y analizar muestras congeladas que son tomadas a bordo de estas naves.

#### **Resultados muestreo**

A lo largo del proyecto se logró obtener un total de 628 ejemplares de jurel proveniente de las localidades de Arica, Iquique, Mejillones, Caldera, Coquimbo, Guanaqueros, Topocalma, Golfo de Arauco, Isla Mocha y Corral para Chile, y unas muestras de Perú oceánico (Tabla 1). Aquí se da cuenta del estado de avance del muestreo en el que ya existen 14 puntos con información referente a la distribución espacial del jurel dentro de Chile.

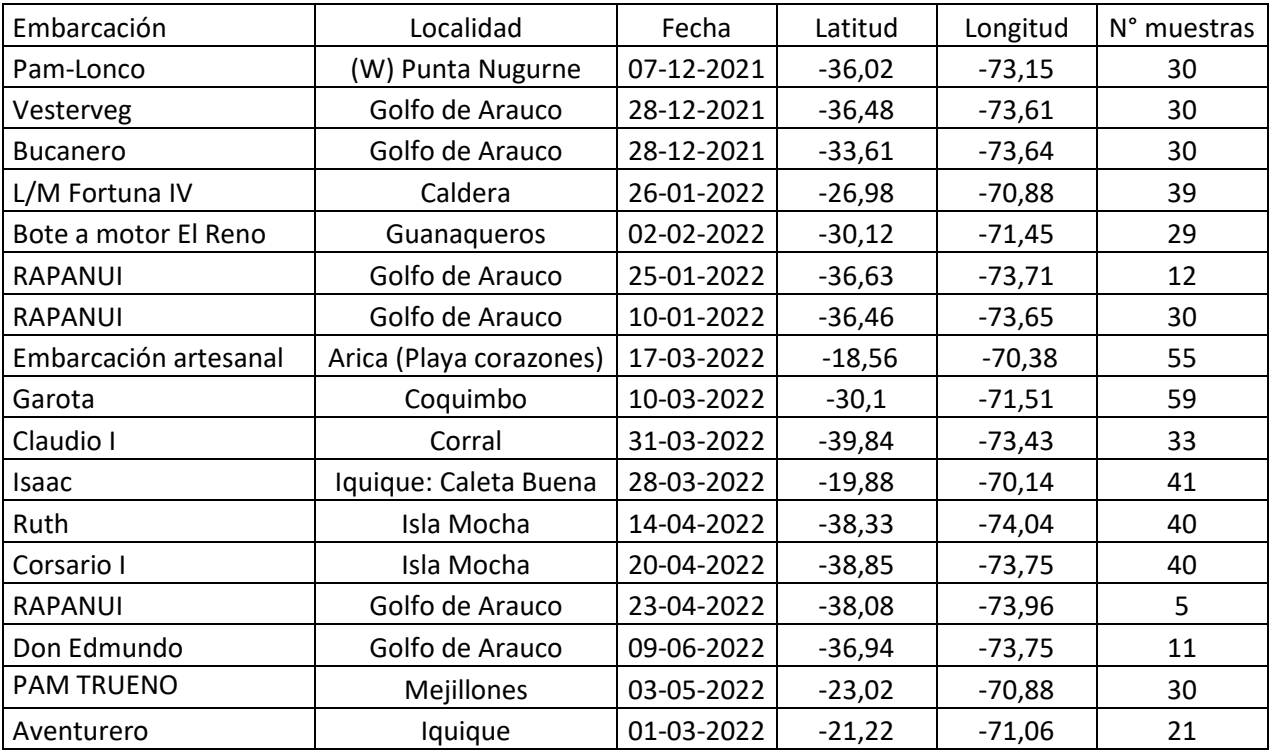

Tabla 1. Listado de muestras de jurel obtenidas como parte del Proyecto FIPA N°2021-28.

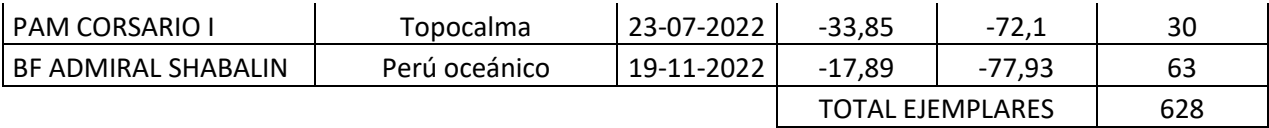

De cada uno de los ejemplares muestreados se registraron datos biológicos, pesqueros, morfométricos y se colectaron tejidos para los respectivos análisis genéticos. A continuación, se describen cada uno de estos procedimientos:

# **Registro de datos biológicos, pesqueros, morfométricos y colecta de muestras para análisis genético**

Las especificaciones de la toma de datos biológicos y pesqueros se ajustan a lo realizado por el INPESCA, y a la iniciativa internacional Fish Barcode of Life (FISH-BOL) [\(Steinke](https://paperpile.com/c/cPOfYQ/kEQc)  [and Hanner 2011\).](https://paperpile.com/c/cPOfYQ/kEQc) En general los datos a compilar se presentan así, procurando en todos los casos la completa trazabilidad de cada una de las muestras:

#### *Datos biológicos y pesqueros de jurel en el Pacífico Sur Oriental*

- 1. Número correlativo de la muestra
- 2. Nombre de la embarcación
- 3. Arte o aparejo de pesca con que fue capturado el ejemplar
- 4. Indicar si es pesca artesanal o industrial
- 5. Localidad y/o nombre del puerto y/o caleta
- 6. Latitud y Longitud usando el World Geodetic Systems 1984
- 7. La información se desagregará por lance
- 8. Fecha de muestreo o colección (dd-mm-año)
- 9. Talla (cm LH)
- 10. Peso total (gramos)
- 11. Determinación del sexo a través de la observación las gónadas o estructuras externas, aplicando criterios macroscópicos.
- 12. Indicar si se almacenaron otolitos
- 13. Indicar tipo de tejido almacenado y en que reactivo fue almacenado
- 14. Medidas morfométricas

Secuencia de muestreo realizado para los ejemplares de Jurel obtenidos durante el desarrollo del proyecto:

1. Los jureles llegaron al Laboratorio húmedo de pesquerías en las dependencias de INPESCA. Fueron contados, ordenados y revisados para saber si contaban con las condiciones mínimas para poder ser fotografiados y muestreados (Figura 2).

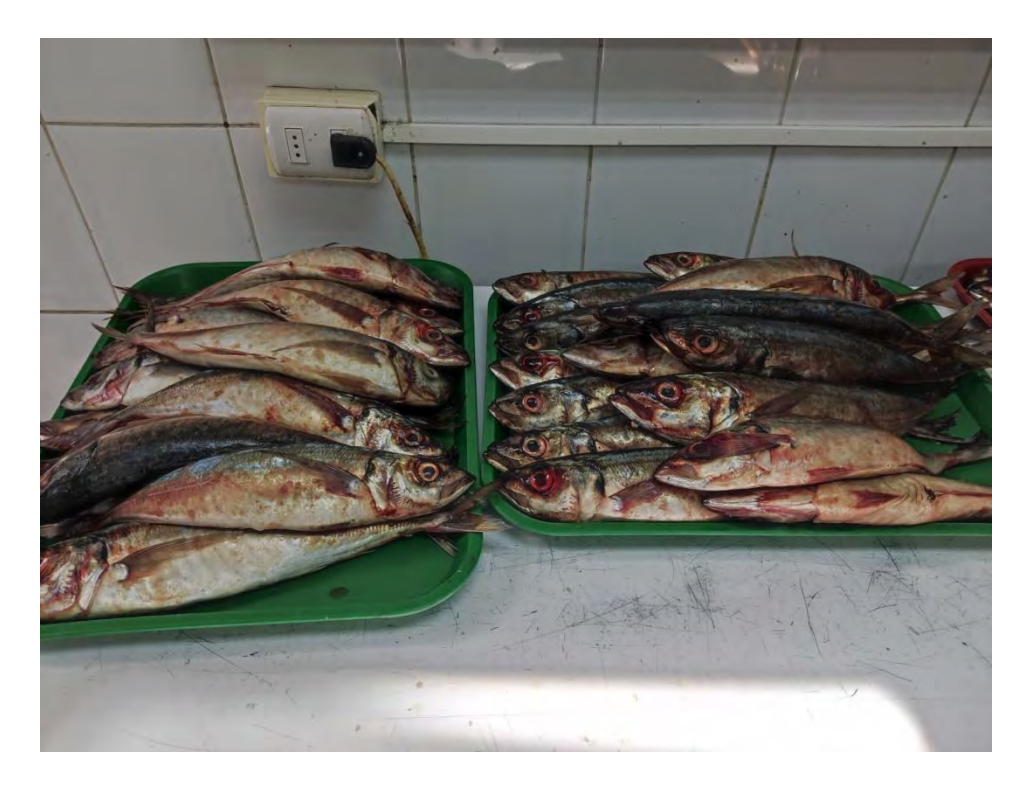

Figura 2. Muestra de jureles proveniente de Arica. FIPA N°2021-28.

2. Una vez fotografiados se procedió a obtener los datos del muestreo biológico descritos en el listado indicado arriba (e.i. peso, talla, sexo), y además se realizó la extracción de otolitos (Figura 3 y Figura 4).

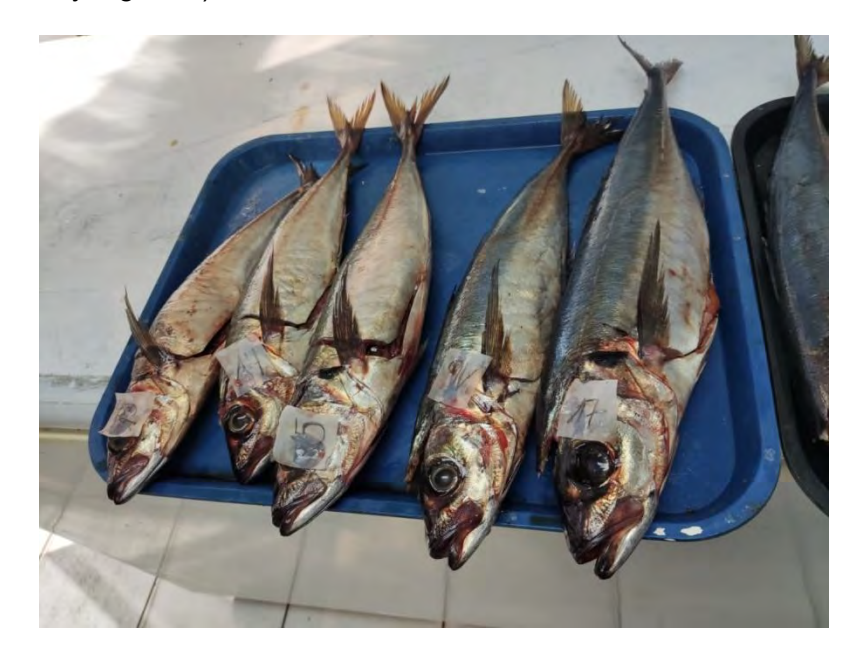

Figura 3. Ejemplares de jurel muestreados y listos para muestreo genético. FIPA N°2021- 28.

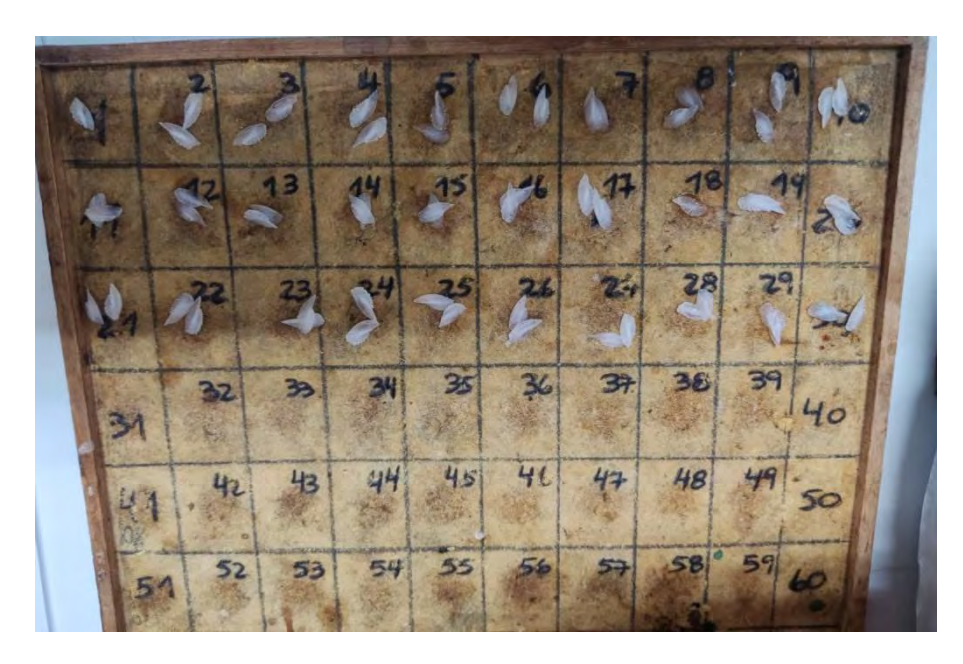

Figura 4. Tablero con otolitos de jureles. FIPA N°2021-28.

3. Finalmente en otra sección del Laboratorio adecuada para realizar el muestreo genético se disecto de cada ejemplar tejido de musculatura blanca y roja y se almaceno en diferentes reactivos (más detalle más adelante en protocolo de muestreo genético).

En el Anexo 1 encontrará la Tabla donde se muestra el registro completo con la información recolectada de cada uno de los ejemplares de jurel. FIPA N°2021-28.

#### **Colección de muestras biológicas para análisis genético**

En este sentido se siguieron las directrices generales dadas por Steinke & Hanner [\(2011\)](https://paperpile.com/c/cPOfYQ/kEQc/?noauthor=1) como parte de la iniciativa internacional FISH-BOLD.

#### **Protocolo de colección de muestras para análisis genético**

El desarrollo de marcadores SNPs requiere de extracciones de ADN de alta pureza, calidad y no degradado, asegurando de esta forma librerías genómicas de buena calidad, y propicias para la identificación de variantes genéticas SNPs (Psifidi et al. 2015). De esta forma y para resguardar la calidad de las muestras de tejidos biológicos que serán sometidas a extracción de ADN, cada muestra fue almacenada bajo tres protocolos que muestran diferencias en su eficiencia o efectividad para extracción de ADN genómico, pero que dependiendo del tejido conservan su tamaño y pureza. Para cada muestra de tejido se utilizó: a) almacenamiento en etanol absoluto para análisis b) fijación en soluciones preservantes estabilizante: RNALater® (Gray et al. 2013), c) almacenamiento bajo congelación.

A continuación, se describe el protocolo que fue seguido por cada uno de los profesionales muestreadores. Los muestreadores en terreno fueron capacitados para el seguimiento estricto de los procedimientos de almacenamiento de muestras biológicas. Los tubos de transporte con etanol absoluto y soluciones preservantes fueron enviados listos para agregar la muestra biológica correspondiente, evitando de esta forma una mayor manipulación durante el proceso de muestreo que pueda generar contaminación.

**Protocolo para colección de tejido para análisis genético.** Disectar de cada ejemplar, un trozo de tejido de 1x1x1 cm (1 cm<sup>3</sup>) desde la musculatura blanca y uno desde la musculatura roja. El tejido debe almacenarse sin restos de fluidos, limpiando con agua destilada y papel absorbente, reduciendo así la probabilidad de contaminar las muestras con bacterias y/o parásitos (Figura 5).

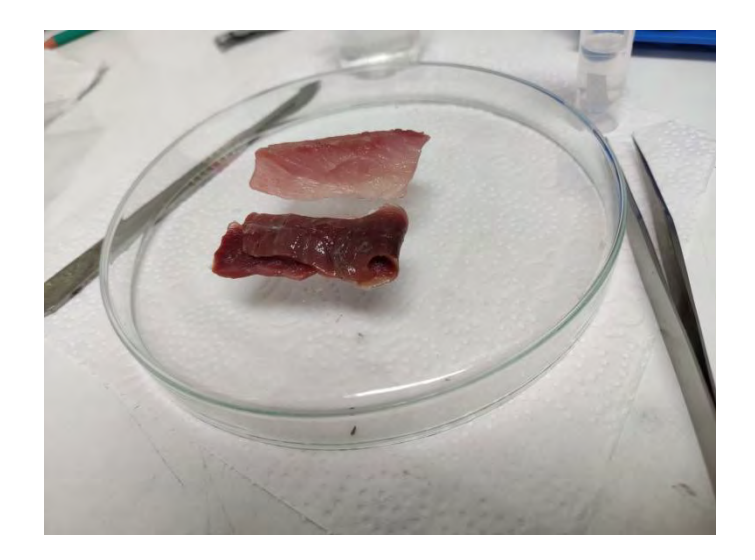

Figura 5. Trozo de musculatura blanca y roja de Jurel, disectada para fines de análisis genético. FIPA N°2021-28.

**a) Protocolo para almacenamiento en etanol puro:** el trozo de tejido disectado debe depositarse en un tubo de transporte de 5 ml que contenga Alcohol Etílico Puro (96%) para análisis (no técnico), enrasar el tubo a 4 ml antes de agregar la muestra. El tejido debe quedar flotando en el tubo, para este fin si es necesario, seccionar en pequeños trozos el tejido muestreado tal como se indica en la Figura 6.

 Para la disección del tejido se debe usar un bisturí nuevo y/o estéril para cada animal, (esto evita la contaminación cruzada entre individuos que puede llevar a errores en los genotipos detectados). Para este efecto cambiar la hoja del bisturí entre ejemplar y/o lavar insistentemente con agua. Las pinzas a utilizar deben ser lisas (pinzas con dientes pueden contener tejido entre ellos de muestra en muestra, lo que podría contaminarlas). Luego de depositar el tejido en el tubo de transporte, colocar en su interior un trozo de papel diamante con el código de identificación de la muestra escrito con lápiz mina, NO utilizar lápiz pasta o de otro material (el alcohol se encarga de borrar el rótulo además de contaminar la muestra con colorantes). Para finalizar cerrar el tubo y sellar con un trozo de Parafilm, almacene hasta su envío en un lugar fresco, o refrigerado. Registre todos los datos en su bitácora de muestreo.

**b) Para el protocolo de almacenamiento de muestras por fijación en soluciones preservantes estabilizantes** (RNALater®), repetir el mismo procedimiento, agregando la muestra en los tubos de transporte rotulados para tales fines.

**b) Para el protocolo para almacenamiento en congelado**, repetir el mismo procedimiento, agregando la muestra en los tubos de transporte rotulados para tales fines, congele a -20ºC, o temperaturas inferiores. Almacene las muestras en un lugar seco sin exponer al sol (etanol absoluto y soluciones preservantes), o congeladas, según corresponda, hasta el momento de su envío al Laboratorio de Genética y Acuicultura de la Universidad de Concepción, o al Centro i~mar, Centro de

48

Investigación y Desarrollo de Recursos y Ambientes Costeros de la Universidad de Los Lagos.

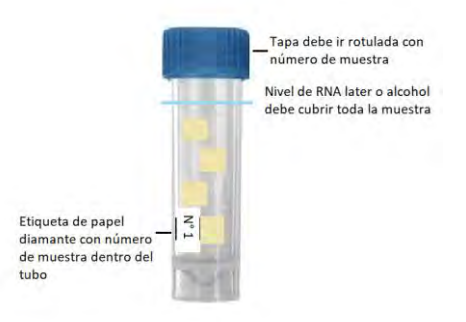

Figura 6. Ejemplo de almacenamiento de tejido dentro de cada tubo. FIPA N°2021-28.

# **Incorporación de muestras de jurel de los proyectos FIPA N° 2007-27 y N° 2010-18, al análisis genético con SNPs, análisis temporal**

Con la finalidad de obtener mejores resultados, y abarcar un espacio temporal más amplio en el análisis genético con SNPs, se incorporaron al análisis muestras almacenadas de jurel, que fueron colectadas en los proyectos FIPA N° 2007-27 y N° 2010-18.

#### **Morfometría**

#### **Fundamentos Morfometría de Cuerpo**

El análisis morfométrico del cuerpo ha sido uno de los métodos más utilizados para la diferenciación de unidades de stocks pesqueros (e.g. Taylor and McPhail, 1985; Melvin et al., 1992; Hurlbut and Clay, 1998; Turan, 2004). El estudio de los carácteres morfométricos, además de ser una de las primeras técnicas en ser usadas para este propósito, ha estado sujeta a numerosos mejoramientos en los años recientes, debido al desarrollo de nuevos métodos y herramientas para registrar, describir y analizar las formas en los peces (Rohlf and Bookstein, 1990; Marcus et al., 1996; Cadrin and Friedland, 1999).

La forma del cuerpo de un pez es definida a partir de la interacción entre factores ambientales y genéticos (Barlow, 1961; Swain and Foote, 1999), especialmente aquellos que ocurren ligados a estados tempranos de desarrollo. Por lo tanto, la forma corporal representa una expresión fenotípica, pero influenciada por variaciones ambientales. Las variaciones morfométricas con el crecimiento, pueden cambiar entre diferentes localidades, y éstas pueden ser utilizadas para la discriminación de unidades de stocks (Cadrin and Friedland, 1999). De hecho, con este propósito, los caracteres fenotípicos pueden ser más utilizables que incluso aquellos puramente genéticos (Casselman et al., 1981; Lear and Wells, 1984; Kinsey et al., 1994; Swain and Foote, 1999). Esto, debido a que un bajo o débil flujo génico puede interferir en la detección de diferencias genéticas significativas. Si bien las diferencias morfométricas entre localidades pueden indicar una fuente de separación poblacional, o la existencia de diferentes unidades de stocks, estas diferencias pueden ser también causadas por la influencia del ambiente y de existir una alta mezcla de individuos de diferentes localidades, las diferencias serían entonces indetectables (Murta et al., 2008).

#### **Metodología análisis morfometría de cuerpo**

Para la obtención de las variables morfométricas se siguió la metodología propuesta por Winans (1987), la cual utiliza una red de medidas entrelazadas a través de marcas corporales, tal como se presenta en la Figura 7. No obstante, debido a que no todas las medidas se relacionan significativamente con la morfometría del jurel, se propone reducir las posibles combinaciones de medidas a las elegidas por Arancibia *et al.* (1996) y Hernández *et al.* (1998), en base al trabajo de George –Nascimento y Arancibia, (1992). Estas medidas corresponden a las líneas rectas entre los puntos: (1-2), (1-3), (1-4), (2-3), (2-4), (3-4), (3-6), (4-5), (5-6), (5-8), (6-7), (7-8), (7-10), (8-9), las cuales fueron medidas con una sensibilidad de 1 mm.

Las combinaciones de medidas entre los números 1 a 5 permitieron una caracterización de la zona de la cabeza del jurel, mientras que la combinación del resto de las medidas son asociables a la forma corporal (ver Figura 7).

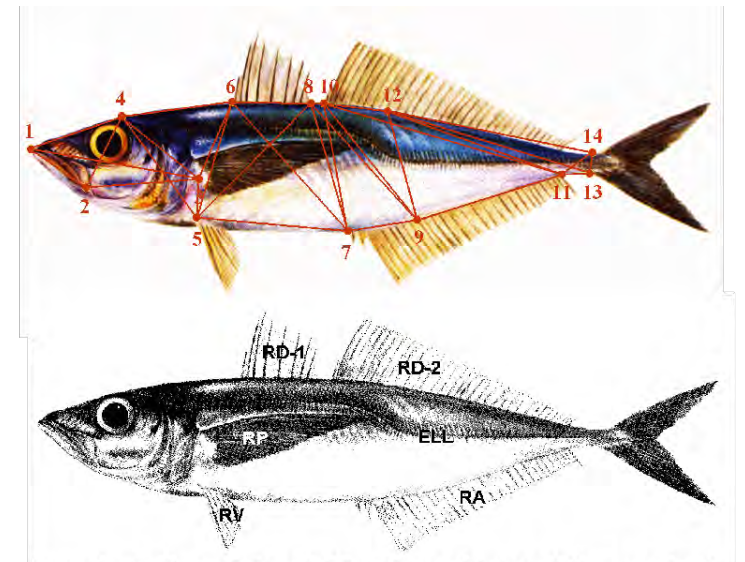

ELL=Escamas de la línea lateral (Number of lateral-line scales) RD1=Radios primera aleta dorsal (Number of rays from first dorsal fin) RD2=Radios segunda aleta dorsal (Number of rays from second dorsal fin) RP=Radios aleta pectoral (Number of rays from pectoral fin) RV=Radios aleta ventral (Number of rays from ventral fin) RA=Radios aleta anal (Number of rays from anal fin)

Figura 7. Puntos de interés para las mediciones de morfometría. FIPA N°2021-28.

#### **Muestras disponibles**

La información recolectada para la estimación de las variables morfométricas asociadas a la forma del cuerpo del jurel, proviene de muestras obtenidas de 10 localidades a lo largo de la costa de Chile se dispone de muestras de 5 localidades diferentes (Iquique, Caldera, Coquimbo, Coronel y Puerto Montt). El listado de localidades, la embarcación desde donde fueron obtenidas las muestras, su fecha de colecta y el número de peces procesados se presentan en la Tabla 2.

Tabla 2**.** Muestras procesadas para morfometría por localidad y fecha del análisis.

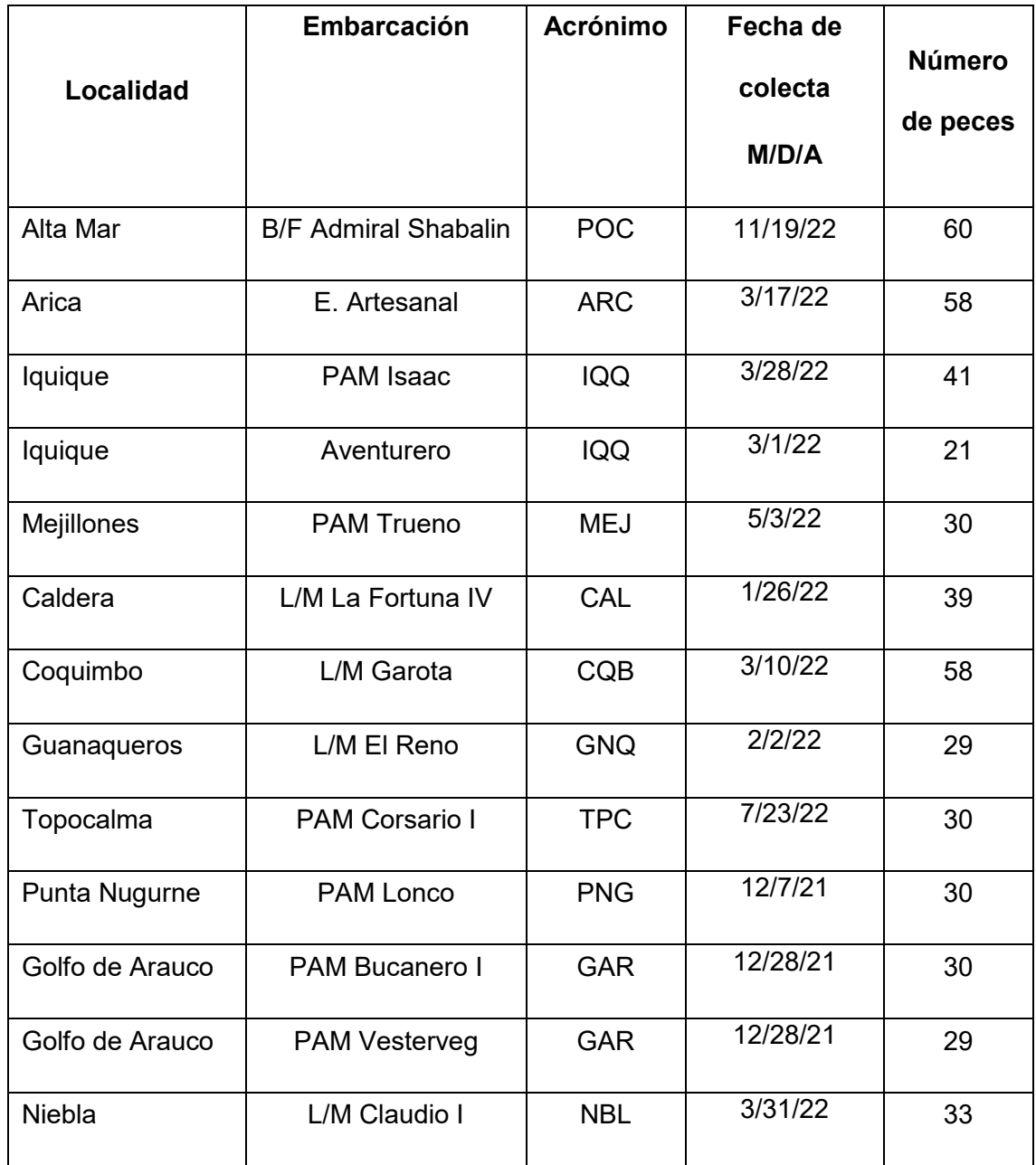

### **Proceso de obtención de datos y marcas de identificación**

A diferencia de estudios anteriores realizados por el grupo de investigación en esta materia, en los cuales los peces fueron medidos uno a uno en el laboratorio, mediante compás y mediciones con 1 mm de sensibilidad, y además teniendo en consideración la necesidad de establecer un método validado y estandarizado en las diferentes localidades y centros de obtención de muestras, se optó por establecer un protocolo de trabajo común y realizar el proceso de colecta de datos por medio de digitalización de registros fotográficos de los peces analizados, previo establecimiento de marcas o hitos de referencia en una red de puntos a marcar.

Las imágenes fueron obtenidas mediante una cámara fotográfica marca Sony, modelo HDR-C405, montada en un trípode y con el debido marcaje del número de pez y una reglilla de calibración. A su vez, se privilegió que las fotografías fuesen tomadas sin utilizar una fuente de aumento, zoom digital o efectos especiales.

Las fotografías contemplaron la toma de cada ejemplar completo (ver Figura 7). Para esto, cada individuo fue montado en una superficie de Poliestireno (PE) blanca, la cual fue previamente socavada para garantizar que el ejemplar se posicionara adecuadamente y recostado sobre esta superficie de forma horizontal.

Para efectos de estandarizar el proceso de medición, cada ejemplar fue dispuesto en la plantilla de PE descansando sobre su costado derecho y con orientación de su cabeza hacia la izquierda (ver fotografía Figura 8). Antes de cada fotografía, se utilizó un pié de metro como reglilla de referencia para calibrar la fotografía y para la obtención de posteriores mediciones en ella.

Teniendo en consideración la retracción de las aletas, y con el interés de poder identificar de manera exacta la localización de sus inserciones, se utilizaron alfileres de cabeza coloreada para demarcar adecuadamente las inserciones, previamente a cada registro

54

digital (ver fotografía Figura 9). De cada ejemplar fueron tomadas al menos 2 fotografías, las cuales permitieron seleccionar siempre la de mejor calidad y foco existente de cada individuo.

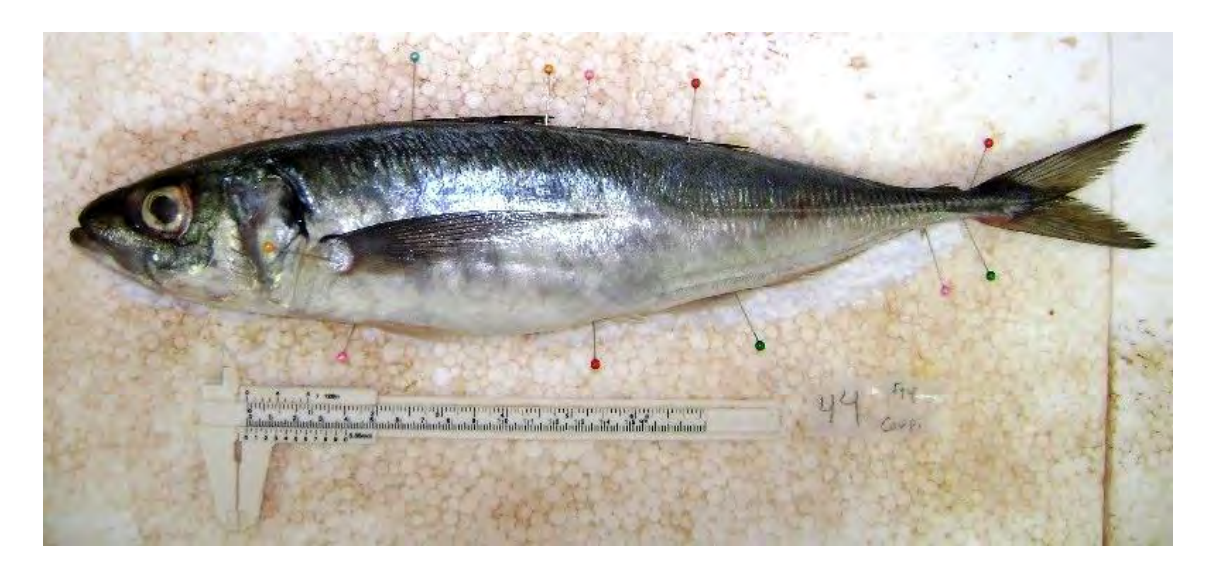

Figura 8. Imagen representativa de un ejemplar de jurel con alfileres en las inserciones de las aletas. FIPA N°2021-28.

Una consideración adicional fue garantizar la mayor nitidez en la fotografía y que la cámara siempre se ubicara en un plano vertical hacia el objeto, razón por la cual se desestimaron o evitaron fotografías en planos inclinados o poco nítidas.

#### **Procesamiento y análisis de las muestras obtenidas**

Luego de ser catalogadas y revisadas las fotografías, se procedió a verificar su procedencia y desarrollar una base de datos del material existente. Del total de fotografías, se detectó un bajo porcentaje de imágenes sin etiquetas o imágenes con rotulación inadecuada.

Las fotografías obtenidas en formato JPEG fueron analizadas por 2 especialistas, con un software de post-procesamiento de imágenes utilizando la modalidad de medición manual. Para esto, cada fotografía contó con la información de número de muestra y la existencia de una referencia de la escala de medición, la cual para efectos de calibración de dimensiones, permitió que las mediciones se efectuaran con una precisión inferior a 1 mm. El software, de libre uso o dominio público, denominado ImageJ 1.53t programado en lenguaje Java y disponible en el Instituto Nacional de Salud de los Estados Unidos [\(https://imagej.nih.gov/ij/\)](https://imagej.nih.gov/ij/) fue utilizado en el procesamiento de las imágenes. En el análisis de imágenes de previos estudios se utilizó Image Tool para Windows versión 3.00, software desarrollado por el Centro de Salud de la Universidad de Texas en San Antonio.

Cada imagen JPEG, fue calibrada midiendo o estableciendo una línea de referencia de 10 marcas del pié de metro, las que fueron equivalentes a 10 mm de longitud. Luego, se procedió a realizar las mediciones acorde al plan de enlazamiento de hitos morfométricos en la secuencia formulada en la sección de metodología. Cabe señalar que los hitos 1, 2 y 4, por su notoriedad no requirieron ser marcados con alfileres previamente, sino que sus posiciones fueron establecidas digitalmente.

En este software las diferentes medidas fueron efectuadas marcando los puntos de referencia (1-2), (1-3), (1-4), (2-3), (2-4), (3-4), (3-6), (4-5), (5-6), (5-8), (6-7), (7-8), (7-10), (8-9), y su medición fue automáticamente trasladada a una hoja de cálculo, con la cual se logró almacenar las mediciones en archivo digital.

Las mediciones así obtenidas, representaron por cada individuo un total de 14 puntos, los que correspondieron a las coordenadas cartesianas (x,y) y en píxeles de los puntos

56

precitados, más 2 mediciones adicionales correspondientes a la distancia de calibración. Estas mediciones fueron luego llevadas a distancias (en mm) utilizando la siguiente conversión para cada par de hitos morfométricos (1-2), (1-3), (1-4), (2-3), (2-4), (3-4), (3- 6), (4-5), (5-6), (5-8), (6-7), (7-8), (7-10), (8-9):

$$
Dist = \sqrt{\frac{(x_i - x_j)^2 + (y_i - y_j)^2}{(x_{11} - x_{12})^2 + (y_{11} - y_{12})^2}}
$$

Donde: (x<sub>i</sub>,y<sub>i</sub>) representa las coordenadas del primer punto, con i=1,...,8.

 $(x_j, y_j)$  representa las coordenadas del segundo punto, con j= 2,...,10.  $(x_{11},y_{11})$ ;  $(x_{12},y_{12})$  coordenadas de dos puntos situados sobre la reglilla utilizada para la calibración.

Finalmente, se contó con un total de 642 ejemplares con sus respectivos conjuntos de hitos morfométricos medidos por ejemplar.

#### **Transformación de los datos**

Con el objeto de obtener expresiones morfométricas independientes del tamaño del individuo y hacer constante la varianza de los datos se debe recurrir a una función que transforme la información original, siendo esto posible mediante simples transformaciones en proporción de la talla (George –Nascimento y Arancibia, 1992; Arancibia *et al***.,** 1995), a través de transformaciones logarítmicas (Schaefer, 1991) o del tipo multivariado (Winans, 1984; Cortes *et al***.,** 1996).

Hernández *et al*. (en preparación) señalan que luego de probar cuál de estas transformaciones logra remover efectivamente el efecto del tamaño sobre la forma del individuo, mediante el uso de Análisis de Componentes Principales (ACP) para el total de mediciones realizadas en cada función descrita y un Análisis de Covarianzas (ANACOVAS) para las tres primeras componentes principales resultantes de cada ACP, la transformación aplicada inicialmente por Schaefer (1991), aplicada también para el caso del atún de aleta amarilla *Thunnus albacares*, es la que logra de forma más significativa la remoción del efecto de la talla sobre la forma del pez lo que indica que al relacionar linealmente el logaritmo de las mediciones morfométricas con el logaritmo de la talla en ejemplares de jurel se logra eliminar en gran medida el efecto alométrico del crecimiento en longitud del jurel. De acuerdo a esto, con objeto de obtener componentes libres del efecto de la talla sobre la forma de los peces, se propone usar la función de Schaefer, (1991), Ec. 1, la que se expresa matemáticamente como:

$$
\hat{Y}_i = \log(Y_i) - \beta(\log(LH_i) - \log(LHp))
$$
\n(Ec. 1)

donde  $\hat{Y_i}$  es la medida transformada del ejemplar i;  $Y_i$  la medida original del ejemplar i,  $^{L\!H_i}$  es la longitud de horquilla del ejemplar i,  $^{L\!H\!p}$  es la longitud de horquilla promedio y  $\beta$  es la pendiente de la regresión del modelo de Schaefer (1991) entre  $Y_i$  y  $L\!H_i$  <sub>.</sub>

En el análisis de los procedimientos de transformación, cabe considerar la metodología y el trabajo reciente publicado por Murta *et al.* (2008), donde para el jurel del Atlántico, *Trachurus trachurus*, proponen el mismo método de transformación para remover el efecto de la talla y la posible relación alométrica entre variables. Este método corrige las variables de acuerdo a la longitud media de todas las muestras individuales por la expresión (Ihssen *et al.*, 1981b; Hurlbut and Clay, 1998):

$$
D_c = D \times \left(\frac{\overline{LH}}{LH}\right)^b
$$

donde, LH es la longitud horquilla medida para cada ejemplar, D es la distancia antes de la corrección,  $\emph{LH}$  es la media de la longitud horquilla total y b la pendiente de la regresión media geométrica (Ricker, 1973) calculada desde la log-transformación de las variables D y LH.

Una fuente de "ruido" o elemento que puede interferir en el proceso de análisis, se basa en la obtención simultánea de las muestras, la madurez sexual de los individuos, de tal forma que idealmente representen grupos de agregaciones reproductivas de este recurso. Para esto se debiera privilegiar individuos pre-desovantes o desovantes obtenidos de cada área o localidad de muestreo.

#### **Análisis estadístico**

Los análisis morfométricos implican la incorporación de técnicas multivariadas que permitan el entendimiento del proceso de diferenciación multi-dimensional de la forma de un pez (Pimentel, 1978). De esta manera, para identificar los carácteres morfométricos que explican mayores diferencias entre localidades se aplica un Análisis Discriminante Múltiple (ADM) exploratorio utilizando la localidad como fuente de variación, sobre una matriz de covarianza (Winans, 1987).

#### **Resultados**

En la Tabla 3 se presentan los acrónimos adoptados para la identificación de las localidades de muestreo, nombre de las embarcaciones, valores medios y rangos de la talla (LH, cm) y peso total (PT, g). Se destaca que en su mayoría, desde las muestras obtenidas, se logró el objetivo de que los peces recolectados fueran de tallas entre 30 y 40 cm LH. La talla media de la totalidad de la muestra es de 37,1 cm LH y el peso medio de 642 g.

Tabla 3. Número de muestras analizadas para morfometría de cuerpo, código, tallas medias y rango de tallas de cada localidad. FIPA N°2021-28.

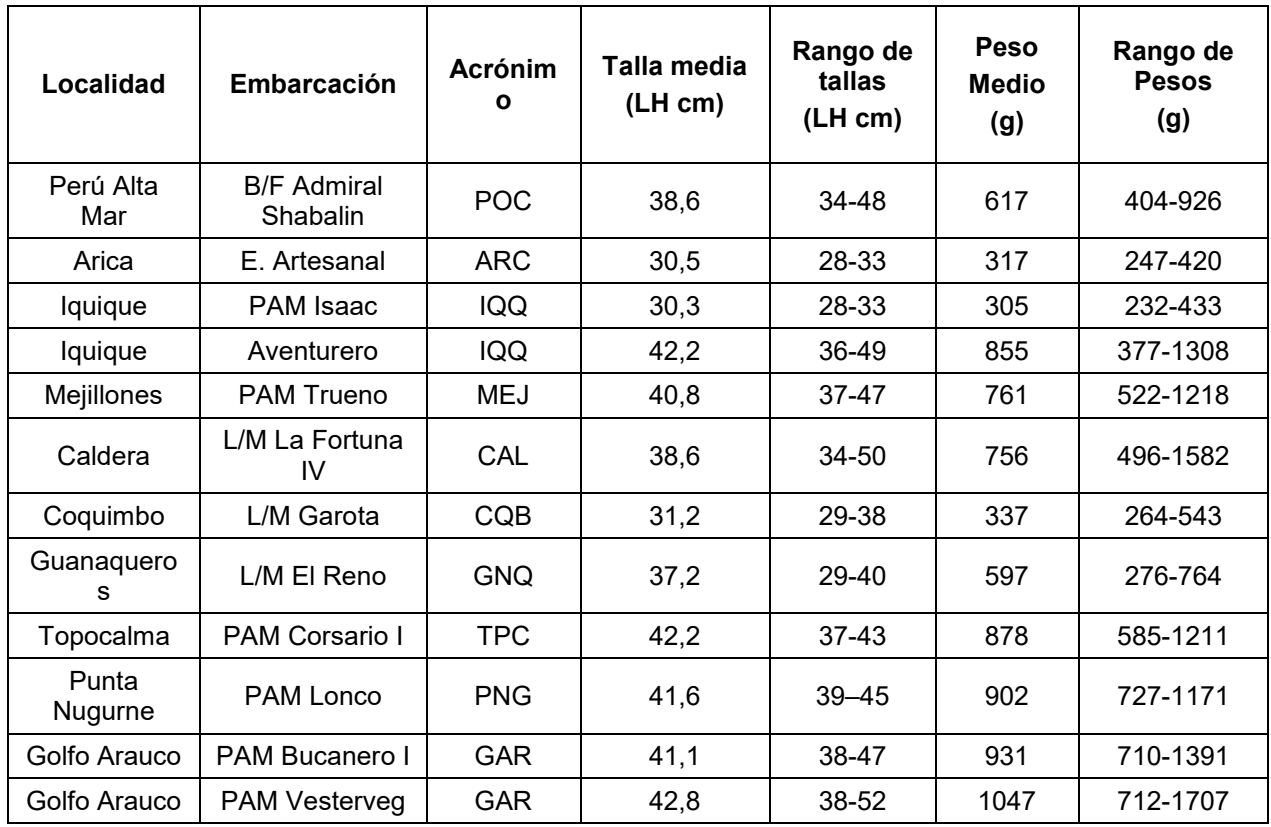

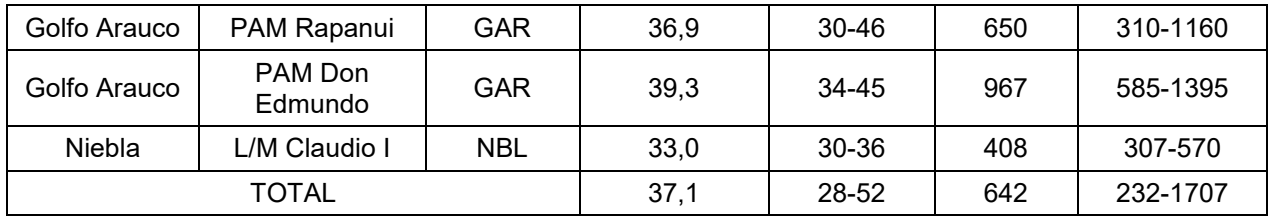

La distribución de frecuencia de tallas de toda la muestra se presenta en la Figura 9. El rango completo de tallas estuvo entre 28 y 52 cm LH, observándose dos grupos de modas, uno en 32 cm LH y otro en 38-41 cm LH.

Los peces colectados en Arica, Iquique, Coquimbo y Niebla, se pueden asociar a la moda de tallas en torno a los 32 cm LH (Figura 10a). Mientras que en el resto de las localidades las tallas se aproximan más al segmento de 38-41 cm LH. En cuanto al peso medio (Figura 10b), en la mayor parte de las localidades varió entre 650 y 1000 g, mientras que en las localidades antes señaladas, el peso medio fue inferior a los 500 g.

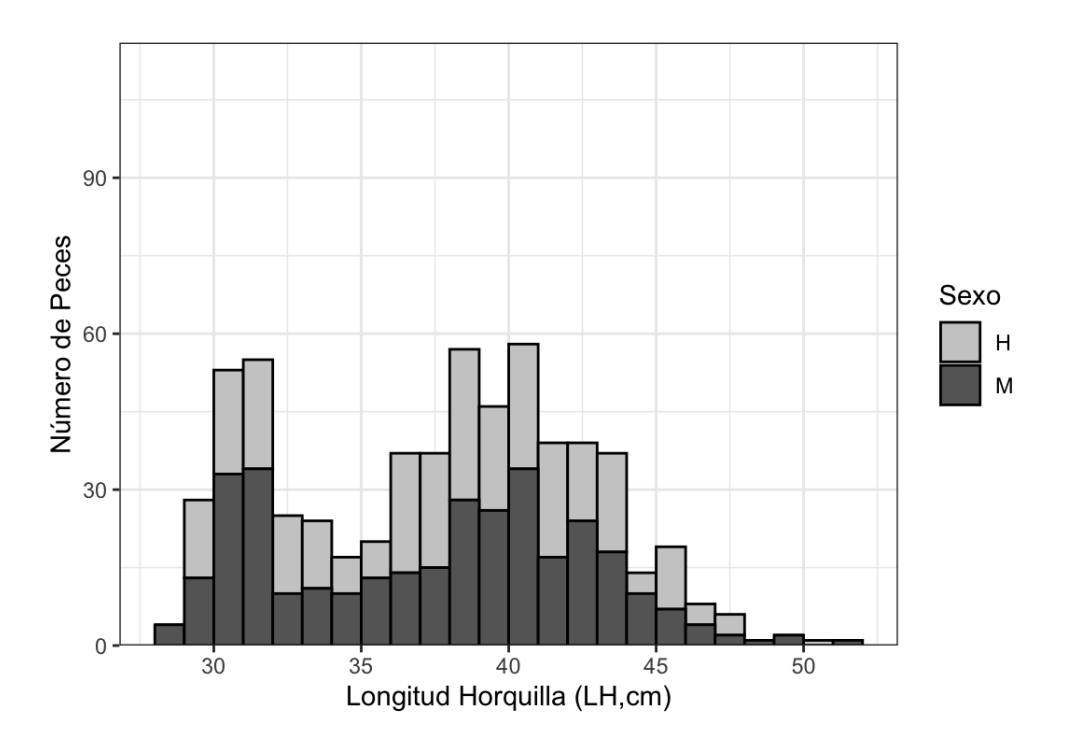

Figura 9. Distribución de frecuencia de los 628 peces colectados separados por sexo (H: hembras, M: machos). FIPA N°2021-28.

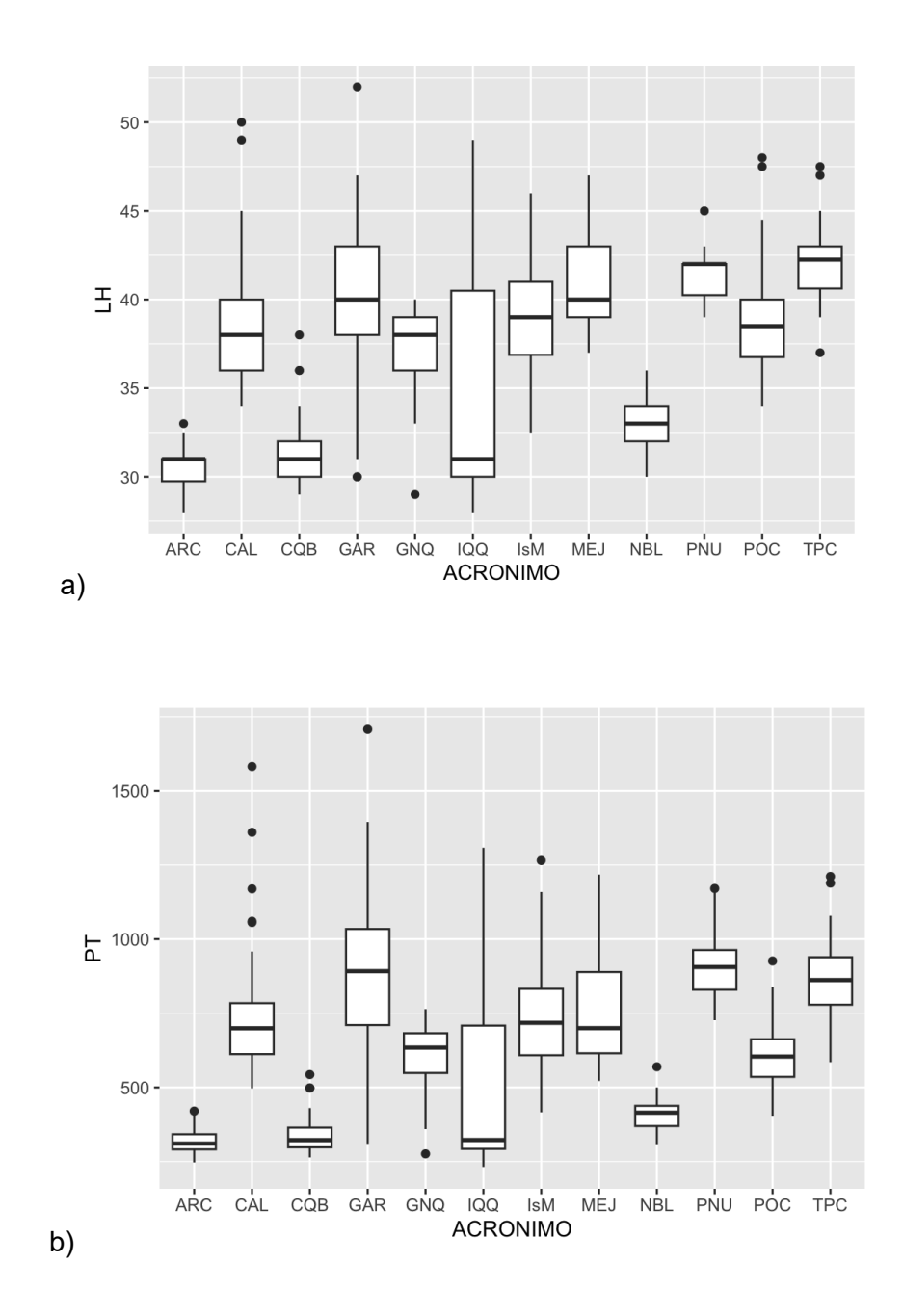

Figura 10. Distribución por a) Tallas (LH cm) y b) Peso total (PT g) de los ejemplares analizados por localidad. FIPA N°2021-28.

#### **Resultados Morfometría de Cuerpo**

El análisis de la morfometría del cuerpo fue finalmente efectuado sobre un total de 455 peces.

Para poner a prueba la posible existencia de diferencias morfométricas entre las diferentes localidades estudiadas, se utilizó el Análisis Discriminante Múltiple (ADM). Este análisis, ajusta un modelo de diferenciación que es altamente significativo (Lambda de Wilks =  $0.00916$ ; F (127,456) = 36,450; p <  $0.0001$ ), por lo cual se logra especificar un modelo de diferenciación basado en las 14 distancias generadas a partir de los diferentes hitos morfológicos. El estadígrafo Lambda de Wilks evalúa la capacidad discriminante de la función de discriminación y mientras más cerca esté de cero, mayor será el poder de discriminación de la variable discriminada.

La Tabla 4 resume los estadígrafos obtenidos del ajuste del modelamiento multivariado.

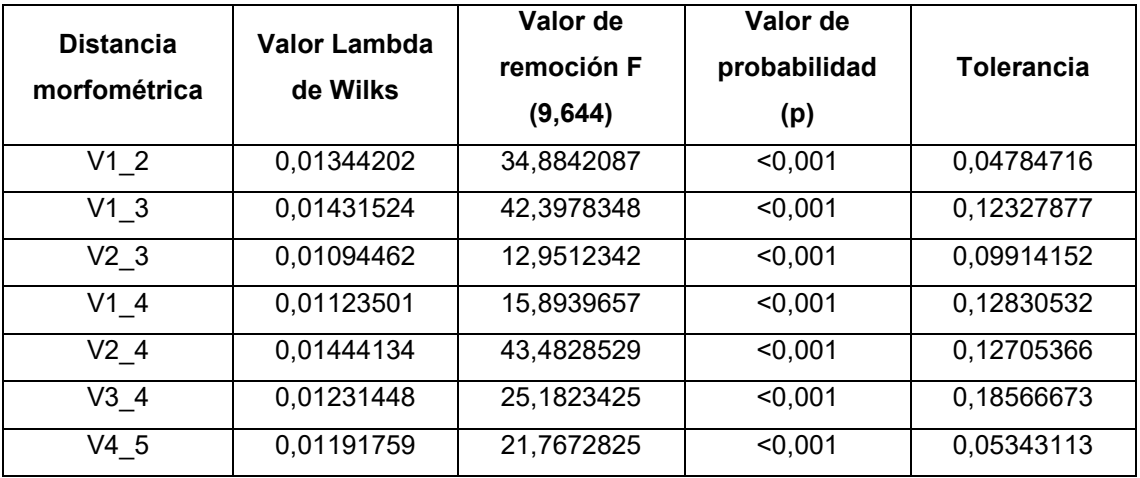

Tabla 4. Estadígrafo Lambda de Wilks, valor de F y probabilidad asociados a las distancias morfométricas utilizadas. FIPA N°2021-28.

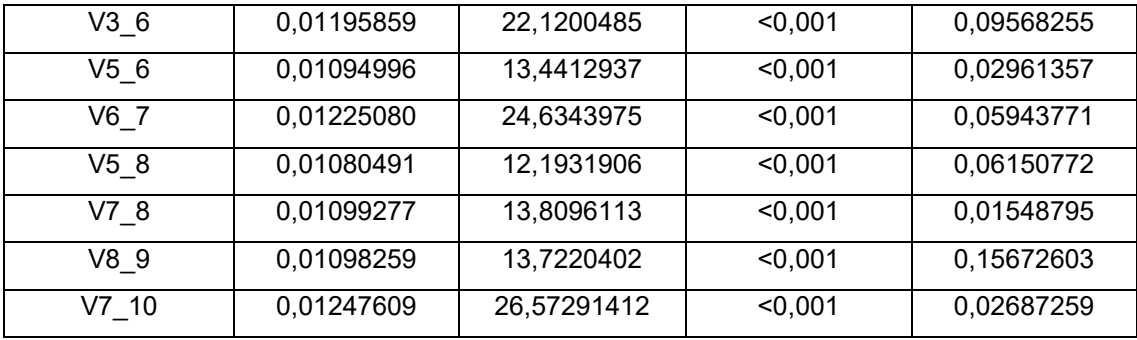

Con la finalidad de poder comparar los resultados de la discriminación de las localidades basados en los hitos morfométricos, se aprovechó de contrastar el análisis de los hitos obtenidos en este estudio con parte de los que fueron obtenidos en el marco del proyecto FIP 2007-27. Para ello se incorporó la muestra proveniente de Nueva Zelandia en este análisis.

Al graficar los puntajes para las dos primeras componentes canónicas de la función discriminante (Figura 11a), se observa que los individuos de las localidades de Nueva Zelandia (NZE) nuevamente muestra un mayor alejamiento con respecto al resto de las localidades analizadas; sin embargo, las demás localidades, al igual que los resultados obtenidos en el FIP 2017-18, muestran un alto grado de variabilidad y por ende de sobreposición de sus características morfométricas. Las localidades de mayor grado de sobreposición, se determinó para los centroides de Iquique (IQQ), Caldera (CAL) y Coquimbo (COQ), se encuentran muy cercanos entre sí; particularmente los individuos de Caldera muestran atributos morfométricos muy sobrepuestos con aquellos de los peces de la zona centro-sur de Chile.

La misma separación se observa al graficar la primera y tercera componente canónica de la función discriminante (Figura 11b), destacándose una diferenciación de la muestra de Nueva Zelandia respecto al resto de las localidades del Pacífico Sureste.

Se presenta para efectos comparativos, los puntajes para las dos primeras componentes canónicas de la función discriminante obtenidas desde la modelación basada en los hitos morfométricos generados en el estudio FIP 2017-18 (Figura 12), donde se observa que la muestra de Nueva Zelandia, se diferencia de manera importante del resto de las localidades.

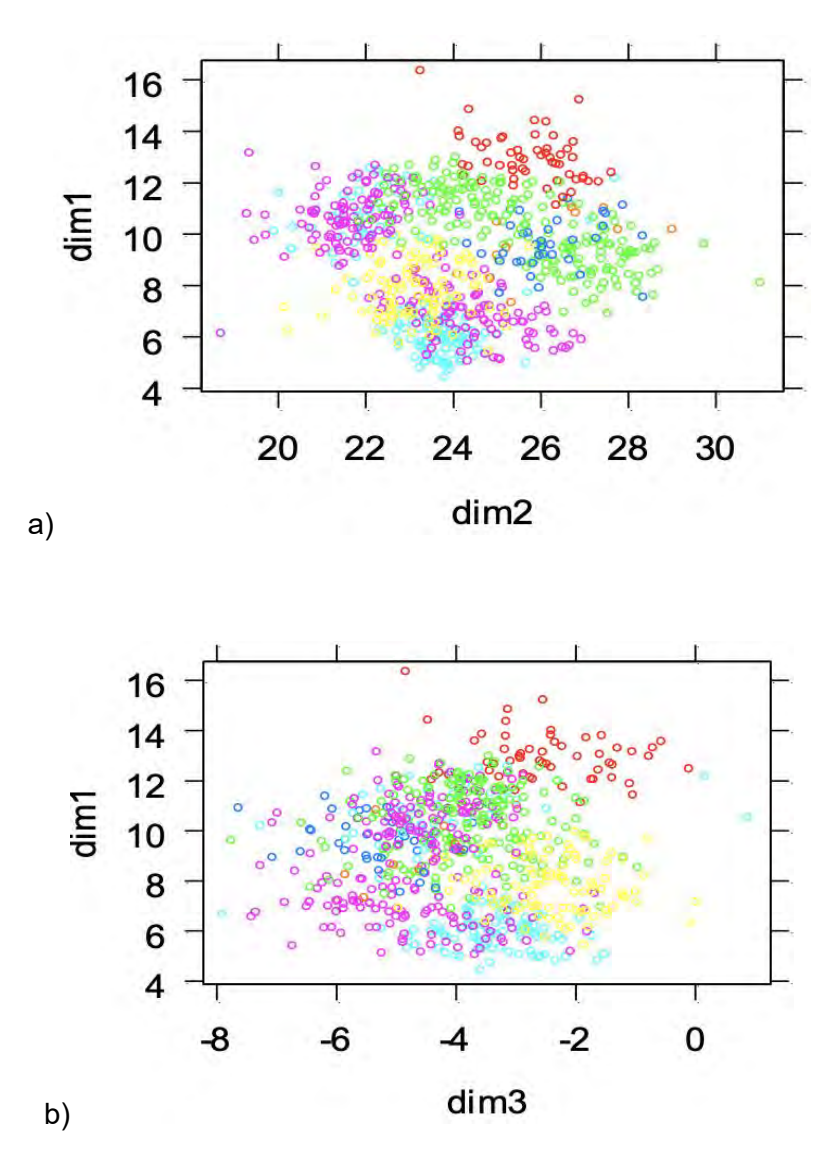

Figura 11. Puntajes para las componentes canónicas a) 1 y 2 y b) 1 y 3 de la discriminación morfométrica de jurel por localidad (este estudio). FIPA N°2021-28.

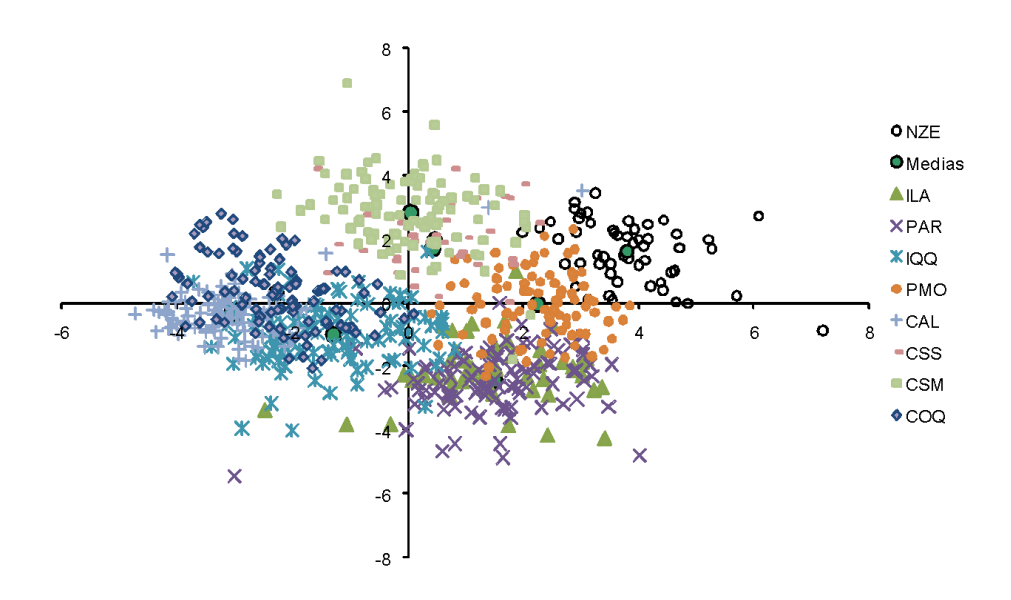

Figura 12. Puntajes para las componentes canónicas (1 y 2) en la discriminación morfométrica de jurel por localidad. Se destacan las posiciones medias de los centroides de cada localidad (tomado de FIP 2007-27). FIPA N°2021-28.

#### **Conclusiones**

De los análisis morfométricos realizados se puede concluir lo siguiente:

Los 14 hitos morfométricos seleccionados permiten un adecuado nivel de discriminación de la forma corporal del jurel y caracterización de los peces provenientes de diferentes localidades.

Este análisis, basado en la recolección de hitos morfométricos y obtención de fotografías digitales bajo un procedimiento estándar de marcado de peces, permite un método costoefectivo que puede utilizarse adecuadamente para un seguimiento de hitos que permitan caracterizar atributos fenotípicos de diversas localidades en el área de distribución del jurel.

Si bien, el uso de estos hitos permite un satisfactorio nivel de caracterización de los peces provenientes por localidades, se detecta un alto grado de mezcla o sobreposición con otras localidades.

El jurel proveniente de la localidad de Nueva Zelandia (NZE) muestra atributos específicos que se alejan del resto de las localidades. Cabe destacar que en términos de tamaño, NZE tiene tallas medias que superan los 45 cm LH; mientras que el resto de las localidades muestran tallas medias menores a 40 cm LH y una mayor superposición de rangos de tamaños. Si bien se utilizó una transformación que pondera este efecto, factores de crecimiento alométrico y condicionado al hábitat en el cual los peces asociados a Nueva Zelandia han crecido, podrían ser causales de las diferencias encontradas.

# **Objetivo específico 2**

*"Identificar y analizar marcadores moleculares del tipo SNPs para el jurel (Trachurus murphyi), que permitan identificar grupos genéticamente divergentes en agua del Pacifico Sur, comparando los patrones de divergencia genética identificados con gradientes fenotípicos y biológicos pesqueros documentados previamente."* 

## **METODOLOGÍA**

## **Técnicas mediante polimorfismos de único nucleótido (SNP)**

#### **Desarrollo y obtención de marcadores moleculares SNPs**

Para la identificación y análisis de los marcadores moleculares SNPs de *Trachurus murphyi* se utilizó la tecnología DarTseq ® en la empresa biotecnológica Diversity Arrays Technology Pty Ltd, Australia. Después de realizar un análisis de las diversas tecnologías disponibles para el desarrollo y obtención de marcadores moleculares SNPs en términos de experiencia del laboratorio desarrollador, rendimiento, técnica de desarrollo de librería, tipo de resultados, costos asociados, tiempo asociado en la entrega de resultados (Tabla 5), finalmente se ha optó por trabajar con la tecnología DarTseq ® en la empresa Diversity Arrays Technology Pty Ltd, Australia.

Tabla 5. Resumen del análisis de tecnologías disponibles para el desarrollo de SNPs en organismos modelos y no modelos. FIPA N°2021-28.

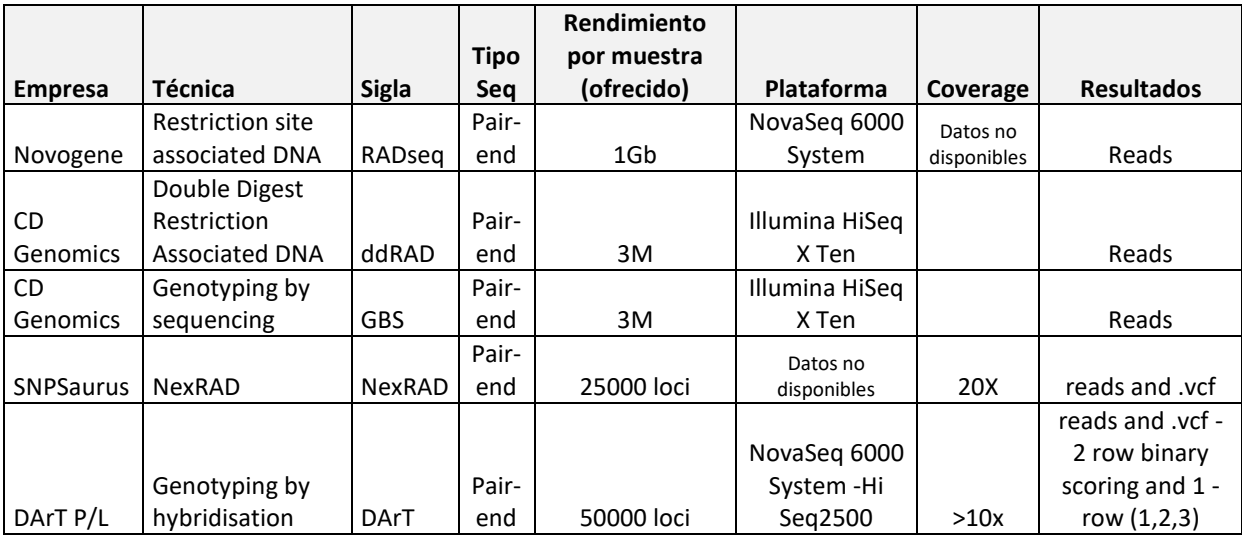

### **Técnicas mediante ADN mitocondrial (ADNmt)**

El ADN mitocondrial ha sido una de las moléculas hereditarias más estudiadas dentro del genoma animal. Es una molécula de doble hebra circular, presenta centenas de copias en cada mitocondria (200 a 1000 copias por célula), sin proteínas asociadas como histonas y no–histonas y, en su mayor parte formado por ADN codificante (93%), que prácticamente no posee ADN repetitivo, ni intrones. Tiene aproximadamente entre 15.000 a 18.000 pb (pares de bases), es de naturaleza haploide, y aunque comprende menos del 1% del total del genoma en cada célula, presenta características muy importantes por las cuales se elige para estudios moleculares: i) su alta tasa de evolución con mayor deriva génica, esto debido principalmente a la exposición del ADNmt a especies reactivas de oxígeno resultantes del metabolismo celular, ii) se encuentra desprotegido al carecer de histonas y, iii) a la menor eficiencia de los sistemas de reparación de las mitocondrias. El ADNmt aparentemente carece de recombinación o ésta es despreciable, es de herencia preferentemente materna, no-mendeliana, siendo los organismos generalmente homoplásmicos (con un solo tipo de secuencia de ADNmt). Esta molécula contiene en promedio, dependiendo del taxón, 37 genes: 22 ARN de transferencia, 2 ARN ribosómicos (12s y 16r) y 13 ARN mensajeros que codifican para proteínas de complejos enzimáticos respiratorios implicados en la producción de energía mediante la vía de fosforilación oxidativa para obtención de ATP, como el citocromo b, subunidades proteicas del citocromo oxidasa I, II y III (los que presentan baja tasa mutacional en comparación con el resto del genoma mitocondrial). También posee genes de la ATP sintetasa 6 y 8, genes del complejo NADH deshidrogenasa subunidad 1 a la 6 y 4L, que han sido objeto de variadas investigaciones demostrando gran utilidad como marcadores genéticos en poblaciones naturales [\(Cronin et al. 1993; Bembo et al. 1996; Jin et al. 2006\).](https://paperpile.com/c/cPOfYQ/GR2k+qymE+froy) Por último, el ADN mitocondrial presenta también una región control no codificante llamada D-loop o Región Mayor no codificante [\(Ovenden 1990; Okazaki et al. 2001; Zbawicka et al. 2003\),](https://paperpile.com/c/cPOfYQ/IcpA+5T16+AA4H) cuyo tamaño puede variar entre 200 a 2000 pb dependiendo de la especie [\(Palumbi](https://paperpile.com/c/cPOfYQ/HRQY)  [1996\).](https://paperpile.com/c/cPOfYQ/HRQY) Estudios han demostrado que la región es flanqueada por secciones no codificantes altamente polimórficas, donde la tasa de sustitución de estas regiones hipervariables, denominadas dominio 5' y dominio 3', puede ser 40 veces mayor que en la región del citocromo b del ADN mitocondrial. Las mutaciones en la región no codificante, se mantendrían en el tiempo, al no poseer efecto fenotípico, por lo cual los polimorfismos más comunes son los que afectan la región control del ADN mitocondrial. Una de las características notables del ADN mitocondrial es que evoluciona 5 a 10 veces más rápido que el ADN nuclear de copia única, lo que le hace presentar alta variabilidad y le otorga mayor sensibilidad en el análisis de procesos demográficos en poblaciones naturales.

#### **Resultados del desarrollo de marcadores SNPs**

# **Resultados de la obtención de marcadores moleculares SNPs mediante tecnología DarTseq ®**

Durante la temporada 2021-2022, se muestrearon 628 ejemplares (ver Anexo 1), de los cuales se seleccionaron 200 ejemplares, y desde temporadas anteriores de muestreo se seleccionaron 176 ejemplares. A partir de estas 376 muestras (Anexo 2), se analizaron cuatro placas mediante la tecnología DarTseq ® en la empresa biotecnológica Diversity Arrays Technology Pty Ltd, Australia, https://www.diversityarrays.com/.

Los 376 ejemplares fueron analizados para genotipificación de SNPs con una densidad de secuenciación de 1.2 millones de lecturas/secuencias.

De las 4 placas analizadas se siguió el siguiente protocolo de extracción de ADN genómico y de purificación.

#### **Protocolo de extracción de ADN genómico desde** *Trachurus murphyi*

1. Se centrifugo cada placa a 2000rpm por 3 minutos.

2. Se destapo cuidadosamente las placas de PCR.

3. Se pipetio todo el etanol con pipeta multicanal e incubar a  $60^{\circ}$ C, hasta que el etanol se evapore.

4. Lisado de muestras:

 Para cada muestra se utilizo 50µL de buffer T1 Buffer y 6.25µL de proteinase K. Se dispenso 56.25µL de solucion de lisis en cada muestra, se tapo y agito vigorosamente por vortex cada placa. Se utilizaron tapas de tiras planas para evitar perdidas o fugas (Sarstedt). Cada placa fue centrifugada brevemente por 30 a 60 segundos a 1000 rpm, para colectar muestras desde pareces y fondo. El tejido de las muestras debe ser sumergido en esta solución. Incubar toda la noche a 60°C:

5. Lisado claro o transparente desde las muestras:

Centrifugar por 10 minutos a 3000 rpm. Aspirar el lisado claro o transparente sin tocar paredes o fondo, transferir a una placa nueva.

6. Union del DNA a las perlas magnéticas NucleoMag B-beads. A cada muestra se adhirio 6µL de suspensión de perlas suspendidas en 90µL MB2. Se midieron los tubos los volúmenes de Beads/MB2 con precisión y combinaron en un tubo (tubo Falcon de 15/50 ml/tubo Eppendorf de 2 ml para algunas muestras), se taparon y mezclaron bien para suspender las perlas. Se virtio la solución premezclada de Beads/MB2 en un reservorio y dispenso 96 µl a cada muestra. Asegúrese de agitar suavemente el reservorio en todo momento mientras dispensa para evitar que las perlas se asienten. Se transfirió cada placa al robot T100.

7. Los pasos finales de extracción (lavado y elución en tampón de elución) se realizaron en un robot Tecan 100 utilizando un cabezal de 96 puntas y un script DArT PL.

# **Protocolo DArTseq para reducción de tamaño del genoma, construcción de librerías y secuenciación**

DArTseq™, tecnología Diversity Arrays Technology, representa una combinacion de métodos de reduccion complejos de DArT y plataformas de sequenciacion de nueva generación (Sansaloni et al, 2011; Kilian et al, 2012; Courtois et al, 2013; Raman et al. 2014; Cruz et al. 2013. Por lo tanto, DArTseq™ representa una nueva implementación de secuenciación de genomas de complejidad reducida (Altshuler et al, 2000) y aplicaciones

72
más recientes de este concepto en las plataformas de secuenciación de próxima generación (Baird et al, 2008; Elshire et al, 2011). De manera similar a los métodos DArT basados en hibridaciones en matriz, la tecnología se optimiza para cada organismo y aplicación seleccionando el método de reducción de la complejidad más apropiado (tanto el tamaño de la representación como la fracción de un genoma seleccionado para los ensayos). Tras probar varias combinaciones de enzimas para reducir la complejidad del genoma del jurel, la tecnolgía de Diversity Arrays Technology Pty Ltd seleccionó el método *PstI-SphI* para *Trachurus murphyi*. Las muestras de ADN de jurel se procesaron en reacciones de digestión/ligación según Kilian et al (2012), pero reemplazando un único adaptador compatible con *PstI* con dos adaptadores diferentes correspondientes a dos salientes de enzimas de restricción (RE) diferentes. El adaptador compatible con *PstI* se diseñó para incluir la secuencia de unión de la celda de flujo de la plataforma de secuenciación Illumina, la secuencia del cebador de secuenciación y la región del código de barras "escalonada" y de longitud variable, similar a la secuencia informada por Elshire et al, 2011). El adaptador inverso contenía una región de unión de celda de flujo y una secuencia compatible con *SphI*. Sólo los fragmentos mezclados (*PstI-SphI*) fueron amplificados en 30 ciclos de PCR utilizando las siguientes condiciones:

#### 1. 94 C por 1 minuto

2. 30 ciclos de: 94 C por 20 segundos 58 C por 30 segundos 72 C por 45 segundos

3. 72 C por 7 minutos

Después de la PCR, se agruparon cantidades equimolares de productos de amplificación de cada muestra de la placa de microtitulación de 96 pocillos y se aplicaron a la PCR

puente c-Bot (Illumina) seguida de la secuenciación en Illumina Hiseq2500. La secuenciación (lectura única) se realizó durante 77 ciclos.

#### **Protocolo de filtrado de calidad de secuencias y generación de base de datos**

Las sequencias generadas de cada línea de secuenciación fueron procesadas utilizando pipelines analíticos patentados por DArT. En el pipeline los archivos "fastq" fueron procesados primeros para flitrar sequencias de baja o mala caludad, aplicando criterios de selección más estrictos que los de la región del código de barras en comparación con el resto de la secuencia. De esa manera, las asignaciones de secuencias a muestras específicas realizadas en el paso de "división del código de barras" fueron muy confiables.

El filtrado se realizó en las secuencias sin procesar, utilizando los siguientes parámetros:

Filtro, Parámetros del filtro

Región del código de barras, puntuación de aprobación mínima de Phred 30, porcentaje de aprobación mínima 75

Lectura completa, puntuación de aprobación mínima de Phred 10, porcentaje mínimo de aprobación 50

Se obtuvieron y utilizaron aproximadamente 1.200.000 secuencias por muestra en el llamado de marcadores moleculares SNPs o proceso de filtrado inicial. Finalmente, secuencias idénticas se colapsaron o reunieron en archivos "fastqcoll". Los archivos fastqcoll fueron preparados o "groomed" utilizando el algoritmo patentado de DArT PL que corrige las bases de baja calidad desde la etiqueta singleton hasta una base correcta utilizando etiquetas colapsadas con múltiples miembros como plantilla. Los archivos fastqcoll "preparados" se utilizaron en el segundo paso analítico de los algoritmos de

llamada SNP y SilicoDArT (presencia/ausencia de fragmentos de restricción en la representación) patentados por DArT PL (DArTsoft14).

Para la llamada de los marcadores moleculares SNPs, todas las etiquetas de todas las bibliotecas incluidas en el análisis DArTsoft14 se agrupan utilizando el algoritmo C++ de DArT PL en la distancia umbral de 3, seguido del análisis de los grupos en loci SNPs separados utilizando una variedad de parámetros técnicos, especialmente el equilibrio de los recuentos de lectura para los pares alélicos. Se agregaron criterios de selección adicionales al algoritmo basándose en el análisis de aproximadamente 1000 poblaciones cruzadas controladas. Las pruebas de distribución mendeliana de alelos en estas poblaciones facilitaron la selección de parámetros técnicos que discriminaban bien las variantes alélicas verdaderas de las secuencias parálogas. Además, se procesaron múltiples muestras desde ADN hasta la etapa de llamadas alélicas como réplicas técnicas y se utilizó la coherencia de la puntuación como principal criterio de selección para marcadores de alta calidad y baja tasa de error. La calidad de las llamadas estuvo garantizada por una alta profundidad de lectura promedio por locus (el promedio en todos los marcadores SNPs fue de 20 lecturas/locus) y se reflejó en una reproducibilidad de marcadores SNPs muy alta (99,7%) basada en 23 réplicas técnicas de bibliotecas.

Del total de muestras, considerando las replicas biológicas (controles positivos), y réplicas de muestras almacenadas en etanol/RNALater, se retuvieron 368 muestras (Tabla 6), y aplicando los filtros de calidad iniciales realizados por DArTseq PL retuvo un total de 354 individuos y un total de 48,065 loci SNPs (Tabla 9).

Las 368 muestras genotipadas para SNPs, provienen de tres 3 países, Chile, Perú y Nueva Zelanda y de diferentes años de colecta (2007, 2008, 2010, 2011, 2021 y 2022), con 35 localidades de muestreo, agrupadas en 16 áreas (Figura 13, Tabla 6).

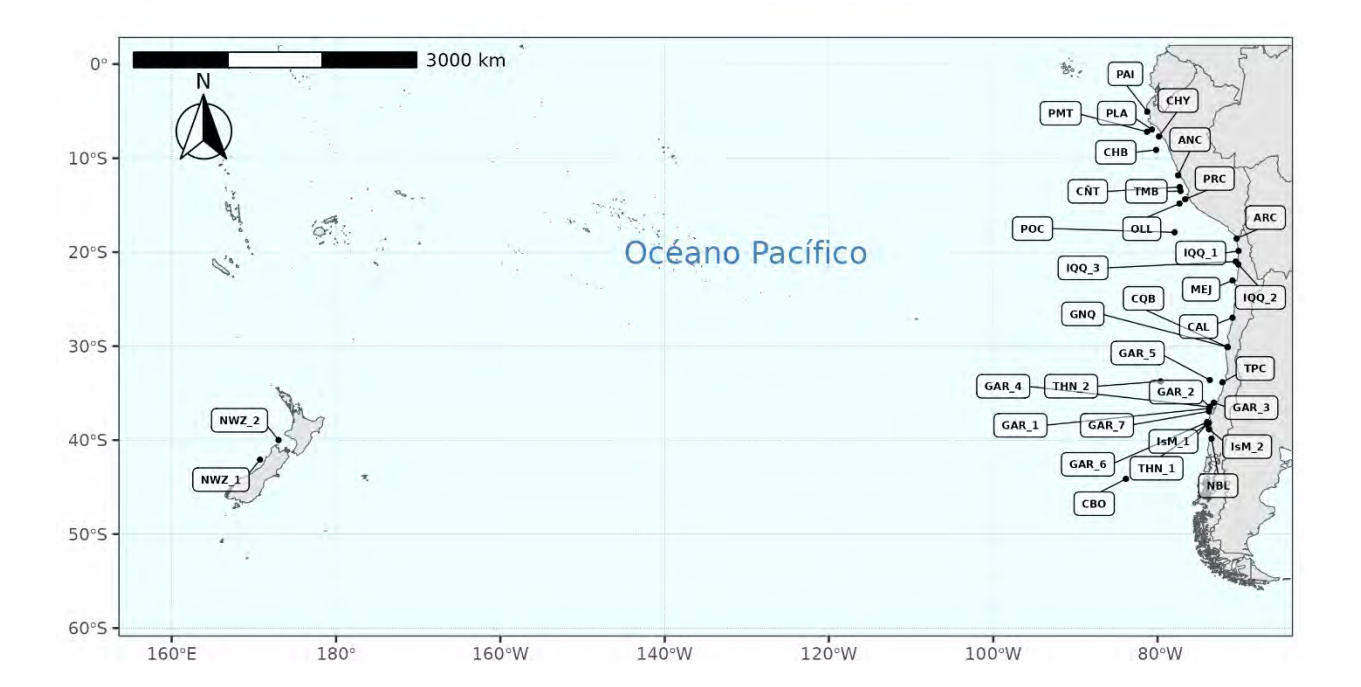

Figura 13. Distribución geográfica de las 376 muestras de jurel *Trachurus murphyi* analizadas mediante la tecnología DarTseq ®. FIPA N°2021-28.

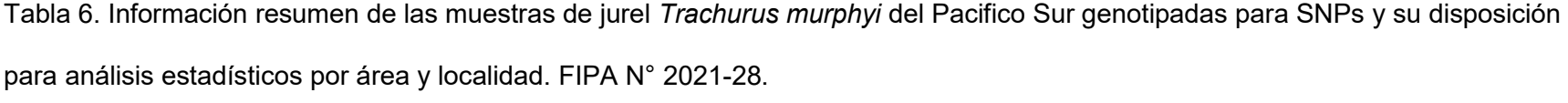

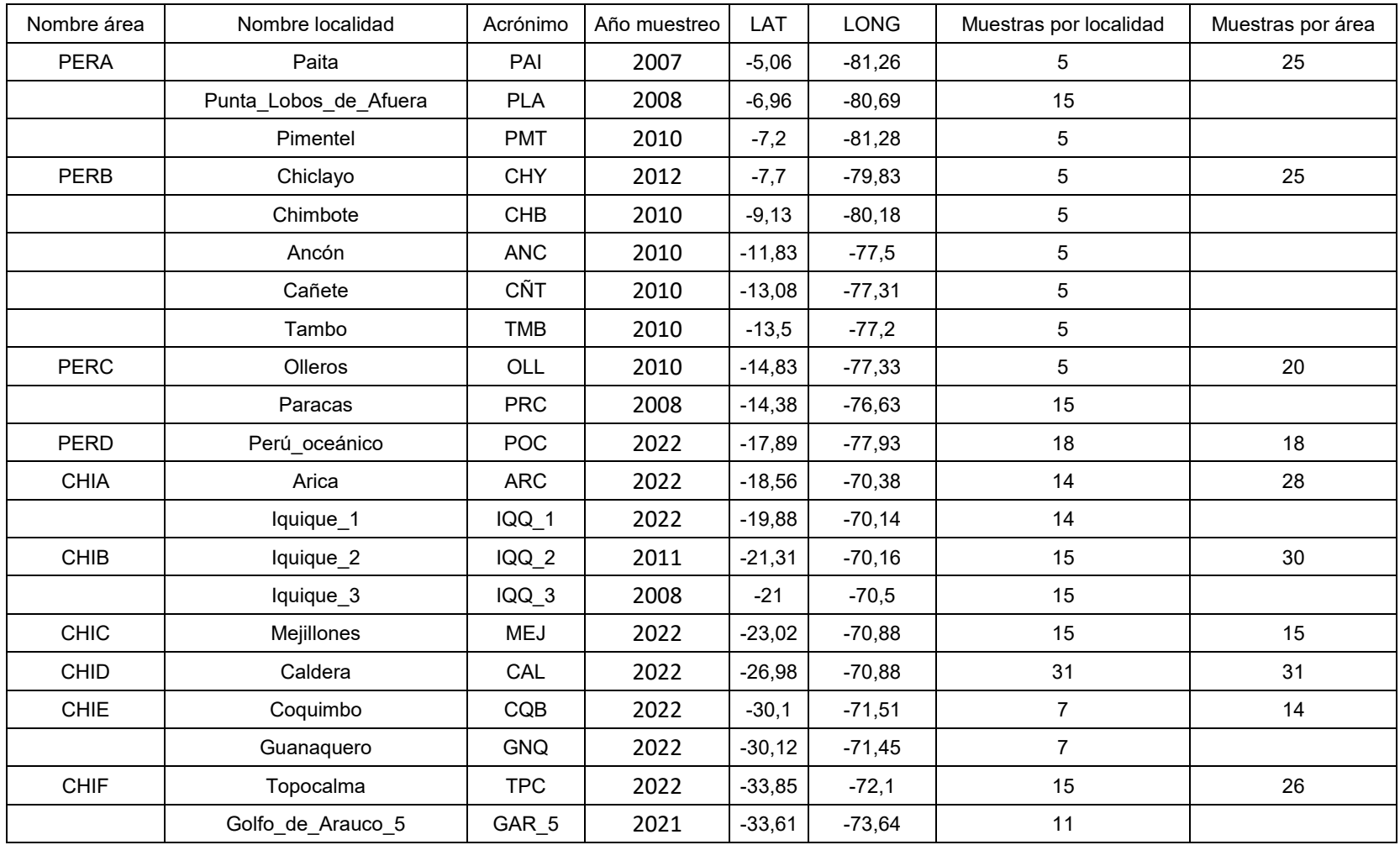

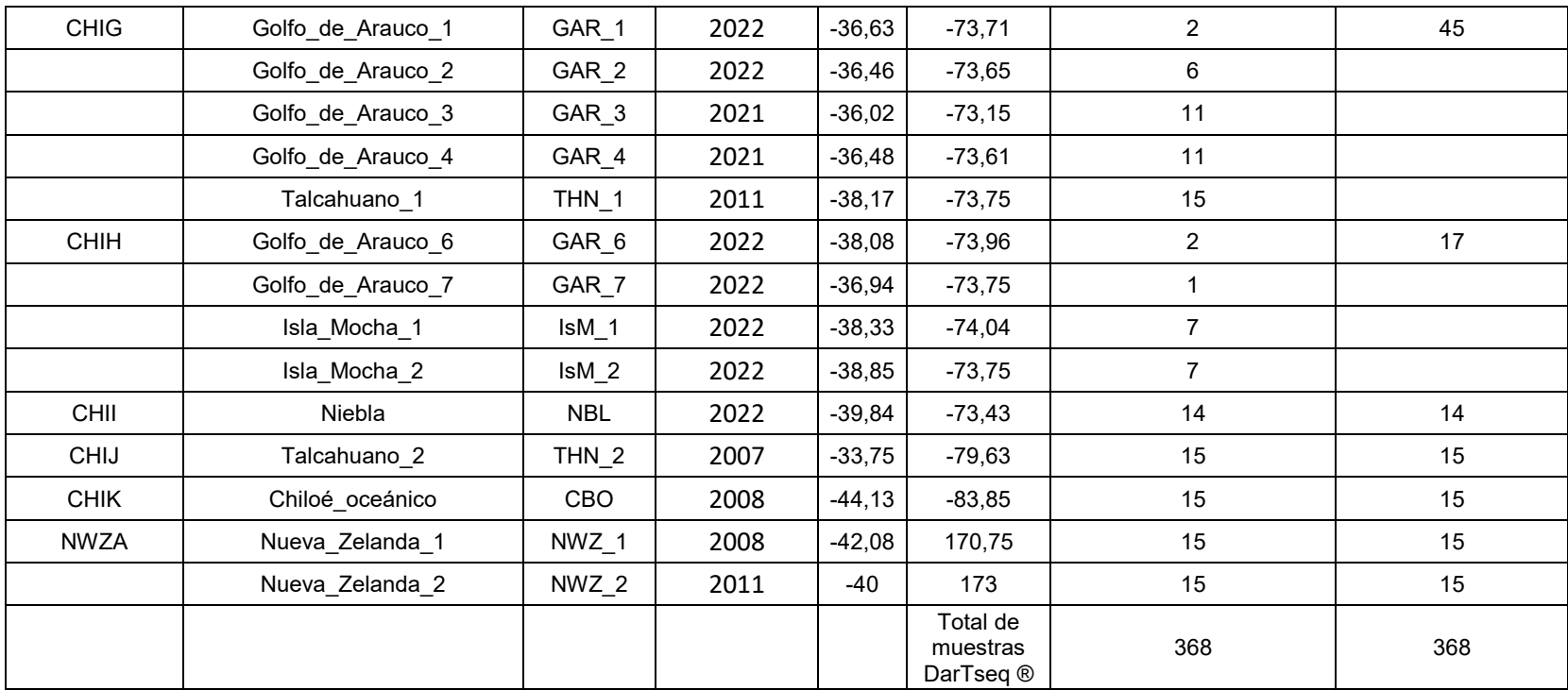

#### **Resultados D-loop**

### **Extracción de ADN, visualización y cuantificación**

El ADN genómico total se obtuvo mediante el kit comercial de extracción de ADN genómico AccuPrep (K-3032) siguiendo los pasos descritos por el distribuidor. Específicamente se siguieron los siguientes pasos:

1) Homogenizar la muestra (25 - 50 mg) con un mortero, colocarlos en un tubo limpio de 1,5 ml y añadir 200 ul de TL Buffer.

2) Añadir 20 ul de proteinasa K y 10 ul de RNasa A. Mezclar con vórtex.

3) Incubar a 60°C durante 1 hora o hasta que el tejido esté completamente lisado.

4) Añada 200 ul de tampón GB y mezcle con vórtex.

5) Agregue 400 ul de etanol absoluto y mezcle bien con pipeta.

6) Transfiera con cuidado el lisado al depósito superior del tubo de la columna de unión (ajuste en un tubo de recolección) sin mojar el borde. Cerrar el tubo y centrifugar a 8.000 rpm durante 1 min. Deseche la solución del tubo de recolección y reutilice el tubo de recolección.

7) Añadir 500 ul de tampón WA1 sin mojar el borde, cerrar el tubo y centrifugar a 8.000 rpm durante 1 min. Deseche la solución del tubo de recolección y reutilice el tubo de recolección.

8) Añadir 500 ul de tampón W2 sin mojar el borde, cerrar el tubo y centrifugar a 8.000 rpm durante 1 min. Deseche la solución del tubo de recolección y reutilice el tubo de recolección.

9) Centrifugue una vez más a 13.000 rpm durante 1 minuto para eliminar completamente el etanol y compruebe que no haya ninguna gota adherida al fondo del tubo de la columna de unión.

10) Transfiera el tubo de la columna de unión a un nuevo tubo de 1,5 ml para la elución, agregue 50-200 ul de tampón EA al tubo de la columna de unión y espere al menos 1 minuto a temperatura ambiente (15-25 ° C). Centrifugar a 8.000 rpm durante 1 minuto para eluir.

El extracto de ADN genómico total fue visualizado mediante una matriz de agarosa al 1% y teñido con bromuro de etidio para determinar el éxito de la extracción (Figura 14), esto es determinar si presenta ADN de alto peso molecular (> 10000 pb) o fragmentado. Se determinó la calidad y cantidad de ADN extraído utilizando un Nanodrop, el cual registra absorbancias a 230 nm (hidratos de carbono, péptidos, fenoles y combinaciones aromáticas), 260 nm (ADN), 280 nm (proteínas y fenol) y 320 nm (turbidez) de cada muestra. Además nos entrega la razón de absorbancias A260/280 y A260/230, para determinar la calidad de nuestro ADN.

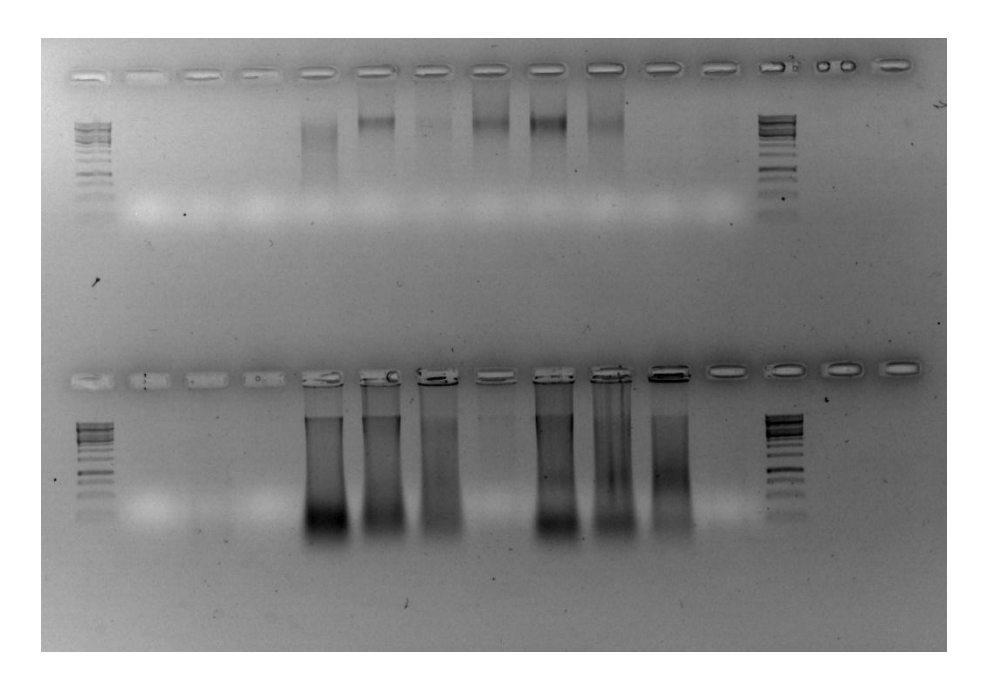

Figura 14. Extracción de ADN genómico para muestras de Jurel. FIPA N°2021-28.

#### **Desarrollo marcador molecular mitochondrial Dloop en** *Trachurus murphyi*

Para analizar el marcador molecular mitoncondrial Dloop de *Trachurus murphyi* se utilizaron los partidores JUR1 5′-CAGAAAAAGGAGACTCTAACTCCTG-3′ y JUR2 5′- TGCTTGCGGGGCTTTCTA-3′ diseñados por Cárdenas et al. (2009), estos partidores flanquean el fragmento de interés, obteniendo alrededor de 1000 pb al secuenciar forward y reverse.

Con la finalidad de obtener haplotipos claros tanto en muestras antiguas (FIPA N°2007- 27) como muestras actuales (FIPA N°2021-28), obteniendo un mayor porcentaje de PCR positivas y secuencias de ADN limpias en ambos sentidos del Dloop, se ensayaron variadas condiciones de la reacción PCR, tanto en concentraciones y tipos de reactivos como en programas de amplificación.

Finalmente, las condiciones de PCR que se seleccionaron para la totalidad de las muestras son: un volumen final de 30 μl conteniendo 120 ng de ADN molde, 1.5 mM de MgCl2, 1X de buffer 10× (0.1 M Tris–HCl, pH 8.5), 0.2 mM de dNTP mix, 0.2 pM de cada primer, 1.5 U de Taq ADN polimerasa (Taq DNA polymerase recombinant, Invitrogen). Con un programa de temperatura en un termociclador MJ Research PTC-200 con los siguiente tiempos y temperaturas: un ciclo inicial de 94ºC por 300 s, seguido de 33 ciclos de 95 ° C por 30 s, 54 º C por 120 s, 72 ° C por 90 s y un ciclo final de 72 ° C durante 600 s.

Los fragmentos de la amplificación por PCR del gen DLoop fueron separados mediante electroforesis en gel de agarosa al 1% y teñidos con SYBR Green ® para visualizarse mediante un transiluminador led de luz azul (Safe ImagerTM, InvitrogenTM) (Figura 15). Una vez terminado este proceso las muestras amplificadas exitosamente fueron enviadas a Macrogen Korea para su purificación y secuenciación. La secuenciación se llevó a cabo utilizando un secuenciador ABI 3730xl, obteniendo secuencias de buena calidad y

óptimas, de aproximadamente 800 pb (Figura 16) para los futuros análisis de diversidad genética y diferenciación poblacional.

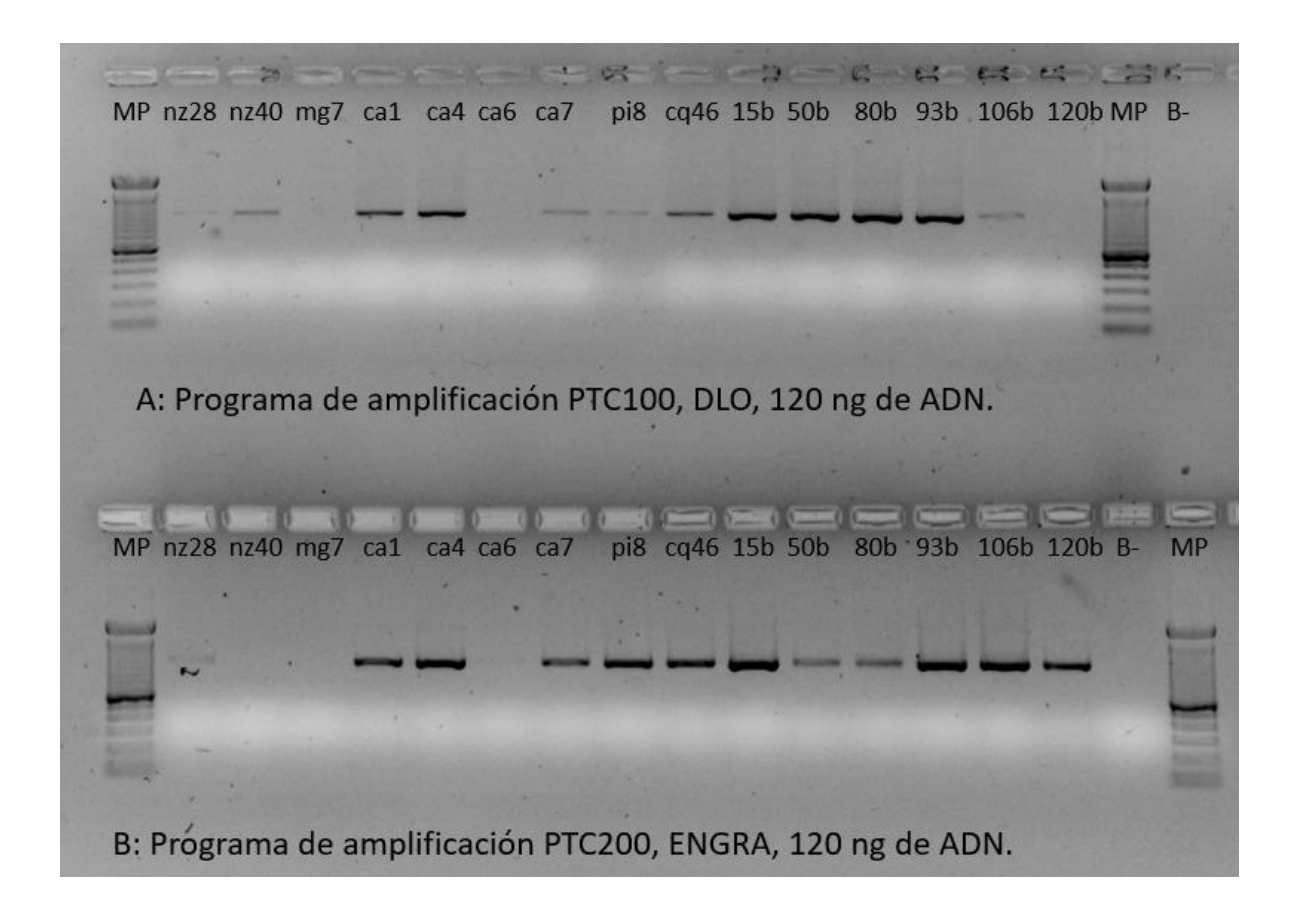

Figura 15. Perfiles electroforéticos de la amplificación del gen DLoop del ADN mitocondrial de *Trachurus murphyi*. A: Programa de amplificación PTC100, DLO, 120 ng de ADN. B: Programa de amplificación PTC200, ENGRA, 120 ng de ADN. MP: marcador de peso molecular. FIPA N°2021-28.

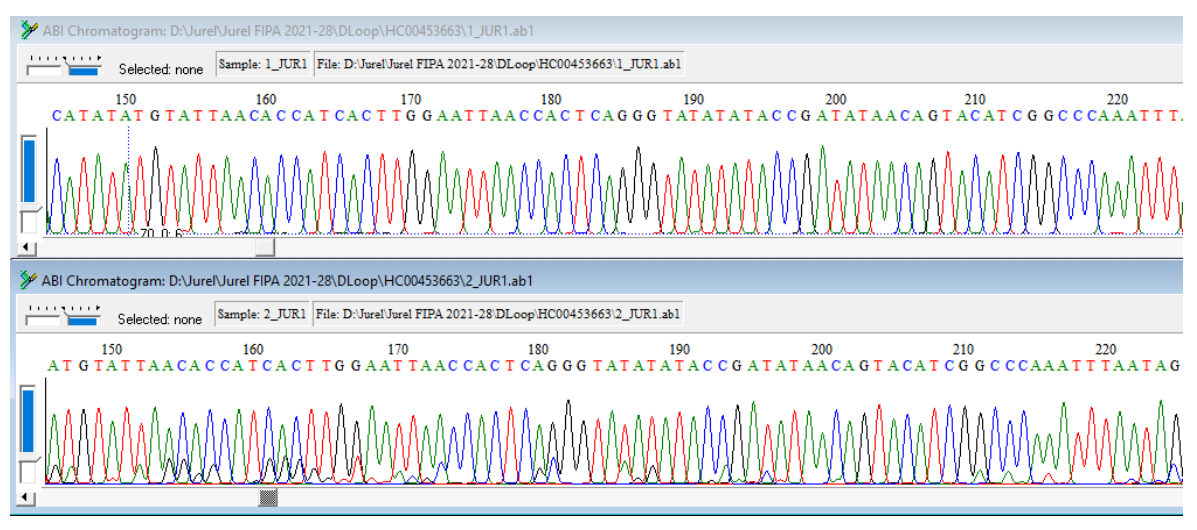

Figura 16. Segmentos de electroferogramas de secuencias del DLoop del ADN mitocondrial de *Trachurus murphyi*. Obtenidas a traves de secuenciación Sanger. FIPA N°2021-28.

# **Objetivo específico 3**

"Identificar y definir los límites geográficos de los grupos genéticamente divergentes que se evidencien en el jurel (*Trachurus murphyi*) en agua del Pacífico Sur"

# **Metodología**

# **Metodología SNPs**

# **Identificación de loci SNPs ligados al sexo**

Antes de realizar el análisis a nivel población con los SNPs desarrollados, es indispensable identificar y filtrar aquellos loci potencialmente ligados al sexo, pues la utilización de estos loci en la base de datos para el análisis poblacional puede sesgar los resultados, y generar patrones erróneos.

La identificación de loci sexuales fueron obtenidas con un subconjunto del total de datos utilizado en los análisis poblacionales (sección siguiente). Generalmente para los estudios de identificación de loci asociados al sexo se realizan con un numero de muestras bajo para ambos sexos (e.g., Gamble and Zarkower 2014; Gamble 2016), y posteriormente se corrobora con un número mayor de muestras. En nuestro caso, utilizamos la información de dos placas de secuenciación DARTseq (n=186), los cuales son más que suficiente para identificar loci que pudiesen estar asociados al sexo.

# **Proceso de filtrado y análisis exploratorio del conjunto de datos**

Como primer paso, descartamos todos los individuos con sexo indeterminado (i.e., en que no se haya determinado el sexo o que no confiábamos en el sexo registrado en la inspección visual). A continuación, realizamos tres pasos de filtrado a la base de datos utilizando el paquete dartR v2.0.4 (Mijangos et al. 2022). Retuvimos: i) loci que mostraron una reproducibilidad igual a 1.0, que se obtuvo de los individuos resecuenciados; ii) sólo un locus para aquellas secuencias que presentaron más de un locus (i.e., loci secundarios o loci ligado; parámetro: "best"), y iii) loci que sólo estuvieran mapeados en el genoma de referencia (i.e., cromosomas o scaffolds) de su pariente cercano, el jurel del Atlántico, Trachurus trachurus (Genner et al. 2022; acceso al ensamblaje del GenBank: GCA\_905171665.2). Finalmente, eliminamos los loci monomórficos (no informativos).

Para los análisis exploratorios, obtuvimos primero un patrón general de los datos utilizando análisis multivariantes. Se simplificó la complejidad de datos los SNP multilocus reduciendo su dimensionalidad para preservar la mayor cantidad posible de variabilidad. Para esto, utilizamos un análisis de componentes principales (PCA, en inglés) incluido en el paquete adegenet v2.0 (Jombart 2008; Jombart and Ahmed 2011).

#### **Identificación del sistema de determinación del sexo**

Identificamos el sistema de determinación del sexo para *T. murphyi* realizando pruebas para los sistemas cromosómicos XY y ZW. Para un sistema "XY", esperamos que las hembras sean homogaméticas para "XX" mientras que los machos son heterogaméticos "XY". A la inversa, para un sistema "ZW", esperábamos que los machos fueran homogaméticos "ZZ" mientras que las hembras fueran heterogaméticas para "XX". Para identificar a cuál de los sistemas de determinación del sexo presenta *T. murphyi*, utilizamos los genotipos obtenidos de DArTseq™ convertidos como objeto genlight y la función gl.report.sexlinked incluida en el paquete dartR. El conjunto de datos SNP mostrará los genotipos que son heterocigotos en todos los individuos del sexo heterogamético y homocigotos en todos los individuos del sexo homogamético para alelos que sólo están presentes en el cromosoma Y/W y no en el cromosoma X/Z. Como parámetro, fijamos la tolerancia a 0,01 en ambos, en el sexo heterogamético (t.het) y homogamético (t.hom).

### **Identificación de loci ligados al sexo**

Los loci ligados al sexo (i.e., marcadores asociados a machos o hembras) se identificaron utilizando tres paquetes/funciones en R.

i) Utilizamos la función gl.report.sexlinked en dartR. Capturamos el mayor número de loci vinculados al sexo, aumentamos la tolerancia a 0,45 de los parámetros en el sexo heterogamético (t.het) y el homogamético (t.hom). Este aumento nos permitió flexibilizar la identificación lo loci heterocigotos en macho o hembras comparado con la sección anterior "Identificación del sistema de determinación del sexo". Luego, graficamos la heterocigosidad de hembras y machos en cada SNP.

ii) La función filter.sex.linked de Robledo-Ruiz et al. (2022), llamada de aquí en adelante función RRf, fue construida para ser utilizada, cuando no hay un genoma de referencia disponible para la especie objetivo, o hay una sintenia menos conservada está presente entre el genoma estudiado y la referencia, o para cuando regiones de cromosomas sexuales Y/W estan fragmentadas en scaffolds no mapeados a cromosomas. Esta función parte del supuesto de que no debería haber discrepancias en la tasa de puntuación ni en la heterocigosidad de los loci autosómicos entre machos y hembras. Así, tomando ventaja de este supuesto, cuando se trata de loci ligados al sexo, sí existen tales diferencias

(Robledo-Ruiz et al. 2022). De esta forma, es posible identificar loci que presentan asociaciones al sexo. La función filter.sex.linked permite revelar loci asociados solo al cromosoma "X/Z", o solo al cromosoma "Y/W", sólo loci ligados al sexo, gametologos (i.e., loci ligados a "XY" o "ZW") y loci autosómicos (i.e., no sexuales). Esta función fue utilizada usando los parámetros por defecto.

iii) La estructura observada en los análisis exploratorios nos proporcionó una pista de que las diferencias entre sexos pueden estar relacionadas con loci adaptativos altamente divergentes. Así, inferimos loci putativos atípicos asociados a esta diferencia realizando un análisis de componentes principales (PCA) implementado en el paquete pcadapt v4.3.3 (Privé et al. 2020). pcadapt asume que los marcadores que muestran una asociación sustancial con la estructura de la población se consideran indicadores prospectivos de adaptación local (Luu et al. 2017). A pesar del patrón obvio de dos grupos en los análisis exploratorios, calculamos el número de componentes principales (K; indicador de parámetros: K =1 a 5) para comprobar si había grupos ocultos en el conjunto de datos. Aplicamos la regla de Cattell (Cattell 1966) para elegir el K que mejor se ajusta a los datos, graficando la proporción explicada por la varianza para cada valor K testeado utilizando la función plot (parámetro: opción = screeplot). El valor óptimo estimado fue K = 2 como esperábamos. Calculamos la Tasa de Falsos Descubrimientos (FDR, en inglés) de los valores p utilizando el paquete qvalue v.3.16 (Storey et al. 2022) y obtuvimos una lista de loci adaptativos putativos asociados a las diferencias entre hembras y machos (parámetro para FDR, α = 0.1).

La lista de loci obtenida a partir de las tres funciones descritas anteriormente se comparó utilizando el paquete VennDiagram v.1.7.3 (Chen y Boutros, 2011). Los loci identificados que fueron compartidos entre los tres paquetes/funciones de R (gl.report.sexlinked, filter.sex.linked y pcadapt) fueron las que consideramos como loci ligados al sexo de alta confianza.

#### **Mapeo de loci ligados al sexo a referencia genómica**

Se utilizó el genoma de referencia de *Trachurus trachurus* (Genner et al., 2022), una especie cercanamente emparentada para el mapeo de loci ligados al sexo.

 El genoma de referencia de *Trachurus murphyi* se desarrolló durante este FIPA 2021-28, pero debe ser anotado y revisado antes de ser utilizado. Ver detalles en Objetivo específico 6.

Una vez que todas las variantes obtenidas tras el proceso de filtrado fueron alineadas y mapeadas contra el genoma de referencia de *T. trachurus*, mantuvimos únicamente las variantes mapeadas en uno de los 24 cromosomas del genoma de la especie. Se construyó un gráfico Manhattan para visualizar las variantes mapeadas utilizando el paquete qqman v1.0 (Turner 2018). Contamos el número de variantes asociadas al sexo a lo largo de cada cromosoma para cada paquetes/funciones de R (gl.report.sexlinked, filter.sex.linked y pcadapt). Para ello, primero creamos un archivo con un tamaño de ventana de 500K utilizando el programa Bedtools v2.29 (Quinlan 2014) (parámetro: makewindows -w 500000), y luego contamos estas variantes dentro de cada ventana a lo largo de cada cromosoma (parámetro: coverage -counts). Para visualizar la cobertura de las variantes ligados al sexo, utilizamos el RIdeogram v1.0 (Hao et al. 2020). Finalmente, inferimos la cobertura de la región en el cromosoma donde las variantes ligadas al sexo fueron mapeadas a lo largo del cromosoma sexual putativo.

# **Análisis de diversidad genética y divergencia poblacionales**

### **Filtrado y llamado de SNPs**

Seguido de los controles de calidad usados por DArTseq TM (i.e., 48065 loci), realizamos dos series de filtros de calidad.

En primer lugar, filtramos los loci ligados al sexo que están en el cromosoma sexual identificado en sección anterior "Resultados: Mapeo de loci a referencia genómica". Esta práctica es recomendable para evitar sesgos adicionales en las inferencias poblacionales, ya que una diferenciación altamente marcada del cromosoma sexual también puede introducir sesgos en los análisis posteriores de diversidad genética y estructura poblacional si estos son considerados como loci autosómicos (Robledo-Ruiz et al. 2022). Utilizando el genoma de referencia de T. trachurus, identificó que el cromosoma 13 es uno de los cromosomas sexuales. Para filtrar los loci de este cromosoma, se mapearon todos los loci de la base de datos, para luego excluir de la base de datos todos los loci que se encuentran en el cromosoma 13.

En segundo lugar, realizamos filtros más estrictos para eliminar loci e individuos de baja calidad. Eliminamos los loci que i) no alcanzan un 99% de reproducibilidad, ii) tienen una tasa de llamado por locus inferior a 0.9, iii) individuos que mostraron una tasa de llamada inferior a 0.8, y iv) todos los loci monomórficos generados posterior al filtrado de individuos. Todos estos filtros se realizaron con el paquete dartR v2.7.2 (Mijangos et al. 2022).

#### **Identificación de loci potencialmente neutrales y adaptativos**

Identificamos loci neutrales y adaptativos utilizando tres paquetes de R: i) pcadapt, ii) OutFLANK, y un iii) análisis de redundancia. Estos programas fueron elegidos debido a que tienen supuestos diferentes, lo que nos permitió aumentar la confianza en la identificación de los loci adaptativos.

i) utilizando el paquete de R pcadapt v4.3.3 (Privé et al. 2020) inferimos valores atípicos asociados diferencias mediante un Análisis de Componentes Principales (PCA). pcadapt asume que los marcadores que exhiben una asociación sustancial con la estructura de la población se consideran como indicadores potenciales de adaptación local (Luu et al. 2017). A pesar del patrón evidente de dos grupos en los análisis exploratorios, calculamos el número de componentes principales (K; parámetro flag: K = 1 a 5) para detectar grupos ocultos en el conjunto de datos. Aplicamos la regla de Cattell (Cattell 1966) para elegir el mejor K, graficando un gráfico de pantalla utilizando la función plot (parámetro flag: option = "screeplot. Calculamos la Tasa de Falsos Descubrimientos (FDR, en inglés) de los valores p utilizando el paquete qvalue v.3.16 (Storey et al. 2022) y obtuvimos una lista de loci adaptativos putativos asociados a las diferencias entre hembras y machos (parámetro flag para FDR,  $α = 0.1$ ).

ii) utilizando el paquete de R OutFLANK v0.2 (Whitlock and Lotterhos 2015) se estimó la verosimilitud en una distribución truncada de valores FST para inferir la distribución de FST para marcadores neutros. Así, esta distribución fue utilizada para asignar valores q a cada locus con el fin de detectar valores atípicos que puedan deberse a una selección espacialmente heterogénea. Los parámetros utilizados fueron LeftTrimFraction=0,05, RightTrimFraction=0,05, Hmin=0,1, qthreshold=0,1. Left y Right TrimFraction corresponden a la proporción de loci que se truncan del extremo inferior y superior del intervalo de FST antes de aplicar la función de verosimilitud. El parámetro Hmin

corresponde a la heterocigosidad mínima requerida antes de incluir los cálculos de un locus y qthreshold es el umbral de FDR deseado para calcular los valores q.

iii) utilizando el paquete de R vegan v2.6-4 (Oksanen et al. 2015) se estimó un análisis de redundancia (RDA). El RDA es un método multivariado versátil utilizado en la genómica del paisaje para explorar la relación entre factores genéticos y ambientales. Este identifica loci que covarían con los predictores. En el RDA, los datos genéticos y ambientales se analizan a través de un proceso de regresión multivariado, y los ejes canónicos se obtienen mediante el Análisis de Componentes Principales (PCA) o métodos basados en distancias como el dbRDA. En general, el RDA proporciona información valiosa sobre la relación entre la composición genómica y los factores ambientales en los estudios de genómica del paisaje. En nuestro caso, no utilizamos variables ambientales, sino que utilizamos la variación espacial, esto es las coordenadas geográficas de los centroides de cada agrupamiento de localidades. La latitud y longitud fueron las variables predictoras utilizadas. En breve, se utilizó la matriz de genotipos y los loci faltantes (Missing data en inglés) fueron imputados para con el genotipo más común por locus. Se estimo la correlación entre las variables predictivas para identificar si estas están correlacionadas (r=-0,4). Dado que no están correlacionadas, se mantuvieron ambas variables. El RDA se llevó a cabo utilizando la siguiente formula: rda(gen.imp  $\sim$  lat + long), donde "gen.imp", corresponde a la matriz de genotipos incluyendo los missing data imputados, "lat + long"", corresponde a las variables predictoras, estas últimas fueron escaladas a varianza uno. Se estimó el coeficiente de correlación R2 (0,006115732) y este ajustado R2adj (7,388245e-05), así como los factores de inflación de la varianza (vif en inglés) para la latitud y longitud; en ambos casos el vif fue de 1,186. Se generaron biplots para el conjunto de localidades y alelos.

Finalmente, todos los loci adaptativos putativos únicos (desde aquí llamados adaptativos) obtenidos de pcadapt, OutFLANK y RDA fueron filtrados desde la base de datos de

12,072 loci e incluidos en un único conjunto datos. Los loci potencialmente neutrales (desde aquí llamados neutrales), fueron obtenidos filtrando los loci adaptativos desde la base de datos de 12,072 loci. Ambas bases de datos, neutral y adaptativa fueron usadas para los análisis posteriores de diversidad genética y estructura poblacional (Tabla 9).

### **Estadísticos resumen de diversidad genética desde SNPs**

Estimamos los siguiente estadísticos resumen de diversidad genética por localidad, heterocigosidad observada (Ho), heterocigosidad esperada (He), número privado de alelos (PA) y coeficiente de endogamia (FIS). Todos estos parámetros fueron estimados en el paquete hierfstat v0.04-10 (Goudet 2005).

#### **Estimadores de estructura genética poblacional**

Para estimar la estructura genética poblacional de los datos neutrales y adaptativos obtenidos se utilizaron cuatro aproximaciones: i) el índice de estructuración poblacional FST por pares de localidades, ii) un análisis de componentes principales (PCA, en inglés), iii) un análisis de discriminante de componentes principales (DAPC, en inglés), y iv) un análisis bayesiano de agrupamientos genéticos.

i) Calculamos los valores de FST por pares para las poblaciones y realizamos pruebas de significancia para cada par utilizando 10,000 permutaciones en el paquete STAMPP (Pembleton et al. 2013). La estimación de FST siguió el método de Wright (1949), pero se corrigió por el tamaño desigual de las poblaciones según la actualización de Weir y Cockerham (1984) (ver Pembleton et al. 2013). Este análisis se completó para cada conjunto de datos, neutral y adaptativo.

ii) El análisis de componentes principales (PCA en inglés), método multivariado que permite resumir la variabilidad genética de set de datos fue realizado en el paquete de R adegenet v.2.1.10 (Jombart 2008; Jombart and Ahmed 2011). A diferencia de estadísticos genéticos tradicionales (FST) o bayesianos (STRUCTURE) que incorporan modelos evolutivos (e.g., modelo de isla) o supuestos genéticos (i.e. poblaciones en H&W y ausencia de desequilibrio de ligamiento) (Jombart 2008), este análisis no incorpora tal (i.e., método libre de hipótesis; Rencher 2002a; Thia 2022), de manera que resume la variabilidad global entre individuos, que incluye tanto la divergencia entre grupos (i.e., la variabilidad genética estructurada), como la variación que se produce dentro de los grupos (i.e., variabilidad genética "aleatoria") (Jombart et al. 2010). Este análisis se llevó a cabo desde los datos de frecuencia alélica (función: tab) y los datos faltantes fueron reemplazados por la media de la frecuencia alélica del SNP dado (parámetro: NA.method = "mean"). Se calculó el porcentaje de varianza para cada eje. Esto se realizó para ambos sets de datos, neutral y adaptativo.

iii) El análisis de discriminante de componentes principales (DAPC) que se enfoca en la variabilidad entre grupos fue realizado en el paquete de R ADEGENET v.2.1.10 (Jombart 2008; Jombart and Ahmed 2011). El análisis de discriminante que incluye el análisis, define un modelo en el que la variación genética se divide en un componente entre grupos y otro dentro de grupos, y produce variables sintéticas que maximizan el primero y minimizan el segundo (Jombart et al. 2010). Así, resume la diferenciación genética entre grupos, minimizando la variación intragrupo, logrando la mejor discriminación de los individuos en grupos predefinidos (i.e., áreas). Similar a PCA, no está sujeto a modelos o supuestos genéticos, sin embargo, DAPC es un método basado en hipótesis (Rencher 2002b; Thia 2022). Este análisis se llevó a cabo realizando primero un PCA desde los datos de frecuencia alélica (función: tab), donde los datos faltantes fueron reemplazados por la media de la frecuencia alélica del SNP dado (parámetro: NA.method = "mean").

Posteriormente se realizó una validación cruzada para encontrar el número óptimo de componentes principales (PCs en inglés) a retener en el DAPC (función: xvalDapc; resultado obtenido 200 PCs). El DAPC se llevó a cabo utilizando las áreas como información a priori. Se calculó el porcentaje de varianza para cada eje. Esto se realizó para ambos sets de datos, neutral y adaptativo.

iv) El análisis bayesiano de agrupamientos genéticos se llevó a cabo ya que los modelos bayesianos capturan la estructura genética poblacional describiendo la variación genética en cada población utilizando una distribución de probabilidad posterior conjunta separada sobre los loci, por lo que incorporan la incertidumbre en los análisis. Se utilizó el programa STRUCTURE v.2.3.3 (Pritchard et al. 2000; Falush et al. 2003) para conducir los análisis, ya que este programa capaz de cuantificar la proporción de genoma individual de cada población inferida sin necesidad de determinar las poblaciones a priori. Este programa asume equilibrio de Hardy-Weinberg y de ligamiento dentro de cada grupo genético (i.e., poblaciones). Para identificar el número más probable de poblaciones (K), se testeo un rango de K entre 1 a 6 (K=1 – 6; número máximo observable en DAPC), donde K=1 significa que los datos genéticos dan cuenta de una sola población (no hay estructuración) y K=n que los datos dan cuenta de "n" poblaciones en el set de datos analizados. Los datos genéticos utilizados correspondieron a genotipos SNPs multilocus de cada individuo. Los parámetros de los análisis usados fueron: un modelo con mezcla, sin mezcla, y con frecuencias alélicas correlacionadas, cada K se testeó por cinco réplicas de forma independiente, se usó 50000 iteraciones iniciales no utilizadas en el análisis (burning en inglés), y 100000 iteraciones de análisis muestreando cada 1000. Todos los análisis se realizaron utilizando las áreas como información a priori para mejorar la detección de estructura cuando éstas podían ser débiles (Hubisz et al. 2009). Para identificar cual K testeados es el más probable en el set de datos, se estimó el índice ΔK

de Evanno (Evanno et al. 2005). Este se basa en la tasa de cambio de la probabilidad logarítmica de los datos entre valores K sucesivos (i.e., K=1 – 6).

# **Distancias genéticas**

La distancia genética por pares de localidades estimada fue la de cuerda de Cavalli-Sforza & Edwards (Dch) (Cavalli-Sforza and Edwards 1967). Se utilizó la distancia Dch ya que se ha demostrado que refleja mejor la topología de los nodos de ramificación entre submuestras o especies (Takezaki and Nei 1996), así como también refleja las distancias geográficas con mayor precisión que la distancia alélica compartida (DSA en inglés, Bowcock et al. 1994) y el FST, y además es la distancia genética más robusta a la interferencia de alelos nulos en ese sentido (Séré et al. 2017). De esta manera, la distancia Dch es confiable para las estimaciones de aislamiento por distancia (Wright 1943), donde se relaciona la distancia genética con la distancia geográfica. La distancia genética de cuerda de Cavalli-Sforza & Edwards fue calculada en el paquete HIERFSTAT.

# **Metodología ADN Mitocondrial**

# **Análisis de datos mitocondriales**

Las secuencias crudas, una vez obtenidas, fueron revisadas individualmente para identificar errores visibles de secuenciación (de haberlos). Posteriormente, se realizó un alineamiento múltiple de secuencias para así continuar con los análisis posteriores. Los cromatogramas alineados fueron nuevamente revisados visualmente, y adicionalmente se corrigieron errores de secuenciación. El alineamiento, así como la edición de cromatogramas se realizó utilizando el programa CodonCode Aligner™ v4 [\(2004\).](https://paperpile.com/c/cPOfYQ/DeQC)

### **Estimadores de diversidad genética**

La obtención de los parámetros básicos de diversidad genética como el número de haplotipos (h), diversidad haplotípica (Hd), diversidad nucleotídica (π) y el número de sitios segregados (S) fueron calculados utilizando el programa DnaSP v 5.10.01 [\(Librado](https://paperpile.com/c/cPOfYQ/S7up)  [and Rozas 2009\).](https://paperpile.com/c/cPOfYQ/S7up) Estos parámetros de diversidad genética nos indican el nivel de variabilidad presente en nuestro set de datos. Cada parámetro fue obtenido para cada area así como para el total de los ejemplares.

### **Cambios demográficos desde ADNmt**

Para identificar cambios demográficos en *T. murphyi* utilizamos dos aproximaciones. Por un lado, utilizamos el test de neutralidad, D de Tajima [\(Tajima 1989\)](https://paperpile.com/c/cPOfYQ/IzKo) en el programa DNAsp. Específicamente, evaluaremos si los índices presentan desviaciones al equilibrio, donde valores negativos del índice indicarán que la población está en un proceso de expansión demográfica. Por otro lado, la historia demográfica será inferida utilizando el análisis de distribución mismatch (i.e. distribución de frecuencia de las diferencias pareadas entre haplotipos), análisis incorporado en el programa DNAsp [\(Librado and](https://paperpile.com/c/cPOfYQ/S7up)  [Rozas 2009\).](https://paperpile.com/c/cPOfYQ/S7up) En esta aproximación, las poblaciones que han experimentado una expansión rápida en el pasado reciente mostrarán una distribución unimodal, mientras las poblaciones en equilibrio demográfico mostrarán distribuciones multimodales [\(Rogers and](https://paperpile.com/c/cPOfYQ/GroR)  [Harpending 1992\).](https://paperpile.com/c/cPOfYQ/GroR) Este análisis de distribución mismatch, bajo el supuesto de neutralidad selectiva, también puede ser utilizado para evaluar los posibles acontecimientos históricos de crecimiento y descenso demográfico [\(Rogers and Harpending 1992; Rogers 1995\).](https://paperpile.com/c/cPOfYQ/GroR+NgB8) Las distribuciones teóricas bajo los modelos de tamaño poblacional constante y de expansión rápida serán comparadas con los datos observados. Mientras que con el primer modelo se espera que la población sea estable en el tiempo (modelo constante), con el segundo modelo, la población original que estuvo en equilibrio ( $\theta_0$ ) τ generaciones atrás,

rápidamente se expande alcanzando un nuevo tamaño  $(\theta_1)$ . Se estimará el índice de rugosidad [\(Raggedness index, r; Harpending 1994\)](https://paperpile.com/c/cPOfYQ/HldM/?prefix=Raggedness%20index%2C%20r%3B) con la finalidad de cuantificar si la población ha permanecido estable en el tiempo (valores r altos) o ha presentado expansión poblacional en el pasado (valores r bajos).

#### **Relaciones genealógicas entre haplotipos**

Con la finalidad de resolver relaciones genealógicas no resueltas, producto de mutaciones o haplotipos no muestreados, utilizamos un algoritmo filogenético ajustado al modelo de evolución de secuencias y a la migración, incorporado en el programa Haploviewer v1 [\(Salzburger et al. 2011\).](https://paperpile.com/c/cPOfYQ/zUuO) Para llevar a cabo este análisis, previamente estimamos el modelo de evolución de secuencias que mejor se ajusta al gen D-LOOP en T. *murphyi.*  La estimación del modelo de evolución fue llevada a cabo en el programa Jmodeltest 2 [\(Darriba et al. 2012\),](https://paperpile.com/c/cPOfYQ/9Tmx) utilizando el Criterio de Información de Akaike [\(Akaike 1974\)](https://paperpile.com/c/cPOfYQ/VzHc) como medida de la calidad relativa de los modelos testeados. Paralelamente, se generará una reconstrucción filogenética usando una aproximación de Máxima Verosimilitud para el modelo que mejor se ajustó a nuestros datos en el programa PHYML 3.0 [\(Guindon et al.](https://paperpile.com/c/cPOfYQ/8sbc)  [2010\).](https://paperpile.com/c/cPOfYQ/8sbc) Finalmente, se construyó una representación gráfica de las relaciones genealógicas de cada haplotipo incorporando además la frecuencia de estos.

#### **Identificación y distribución espacial de haplotipos**

Se realizó la representación espacial de los haplotipos obtenidos a partir de la totalidad de muestras, a través de gráficos de torta para visualizar como estos se encuentran distribuidos a lo largo de la distribución del Jurel.

# **Resultados**

# **Resultados SNPs**

# **Identificación de loci sexuales**

#### *Proceso de filtrado y análisis exploratorio del conjunto de datos*

La base de datos inicial entregada por DArTseq PL, de dos placas de secuenciación, tuvo un total de 54,110 loci y 186 individuos (Tabla 7). Del proceso de filtrado se excluyó: i) 43 individuos que presentaron sexo indeterminado, ii) 8,018 loci monomórficos (i.e., no informativos) generados al eliminar los individuos del paso anterior, iii) 8,184 loci con valores de reproducibilidad menor que 1, iv) 11,685 loci ligados, y v) 6,414 loci que no fueron mapeados en el genoma de referencia de *T*. *trachurus*. La base de datos final para la identificación de loci ligado al sexo fue de 19,809 loci en 143 individuos (i.e., 72 machos y 71 hembras) (Tabla 7).

Tabla 7. Número de loci e individuos después de cada etapa de filtrado y loci asociados al sexo para cada paquete/función en R.

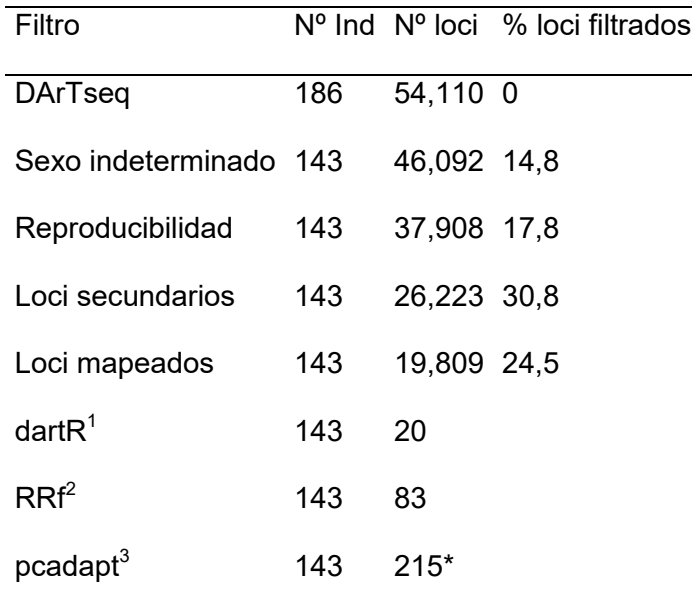

 $1$ loci putativos ligados al sexo obtenido desde el paquete dart $R$ ,  $2$ desde la función Robledo-Ruiz et al. (2022), y  $3$  desde el paquete pcadapt.

El PCA exploratorio reveló dos grupos claramente diferenciados por sexos (Figura 17). La varianza explicada por los ejes 1 y 2 para el conjunto de datos fue baja, 1,2 para el eje 1 y 1,0 para el eje 2 (Figura 17).

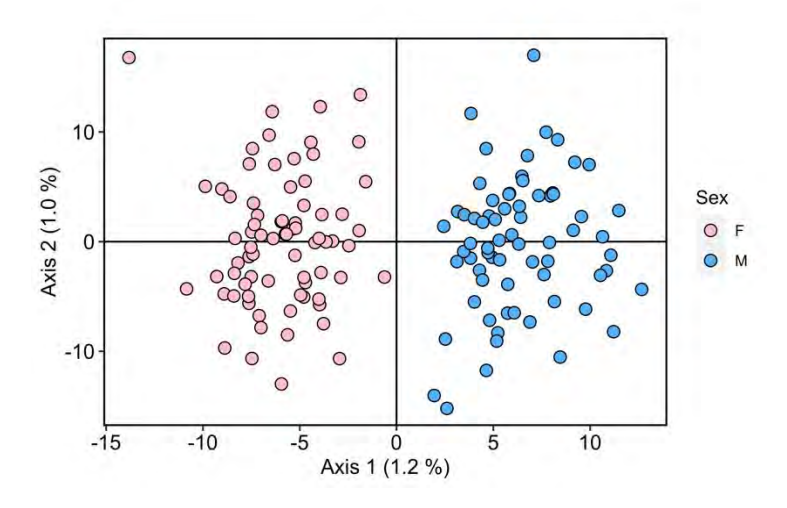

Figura 17. Resultados del análisis de componentes principales coloreado por sexo. Diagrama de dispersión de genotipos individuales usando información de 19,809 loci (Tabla 7). Cada circulo corresponde a un individuo mientras que el color rosa corresponde a individuos hembras (F, Female en inglés) y celeste a individuos machos (M, Male en inglés). En ambos diagramas se muestran los porcentajes de varianza explicados por los ejes 1 y 2 del análisis.

El análisis para identificar el sistema de determinación sexual que presenta *T*. *murphyi* mostro alelos monomórficos para el cromosoma Z y alelos privados para el cromosoma W. Estos aparecieron como genotipos heterocigóticos en todas las hembras, mientras que fueron homocigóticos en todos los machos. Al utilizar los estrictos parámetros de la función *gl.report.sexlinked* al 1%, dos loci soportaron a hembras heterogaméticas, y apoyan la evidencia de un sistema de determinación del sexo ZW (Figura 18; circulo verde).

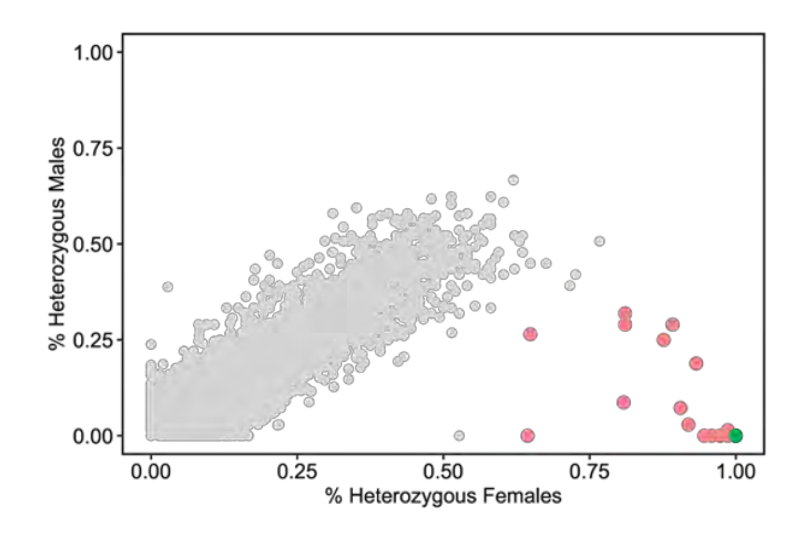

Figura 18. Resultados del análisis para identificación de sistema de determinación sexual**.** Diagrama de dispersión de genotipos heterocigotos individuales para machos y hembras usando información de 19,809 loci (Tabla 7). Cada circulo corresponde a un locus en función de su heterocigosidad por sexo. Círculos en color verde (n=2; no observable en la figura debido a sobreposición) corresponde a loci fijados (0,01) y círculos en color rojo (0,45), que apoyan un sistema de determinación sexual de hembras heterocigotas (ZW).

Los tres diferentes paquetes/funciones utilizadas para asociar loci a los sexos macho y hembra mostraron diferente número de loci (Figura 19). El paquete dartR identificó 20 loci ligados al sexo utilizando un valor de tolerancia de (0,45), lo que soporta un sistema de determinación del sexo ZW en *T*. *murphyi* (Figura 18; círculo rojo). La función RRf identificó 83 loci asociados al sexo. Específicamente, la función RRf identificó 14 loci ligados al cromosoma "W", 1 locus ligado al cromosoma "Z", 48 loci ligados al sexo, y 20 loci gametologos (i.e., loci ligados a "ZW"). El paquete pcadapt identificó 215 loci atípicos que explican las diferencias entre machos y hembras. En general, los tres paquetes diferentes compartieron 20 loci (Figura 19).

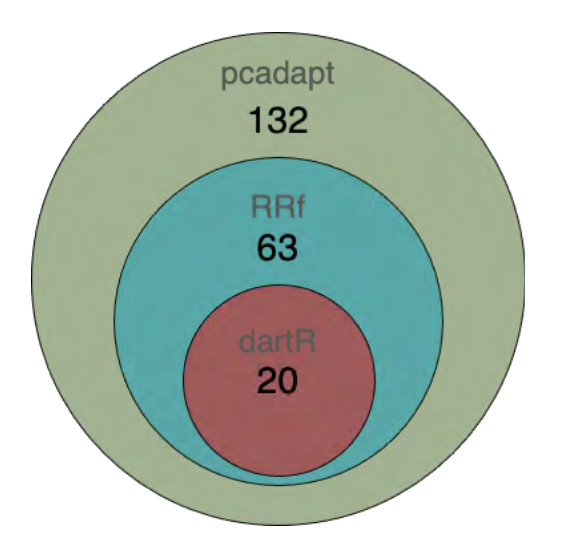

Figura 19. Diagrama de Venn comparando los loci ligados al sexo identificados para los paquetes dartR, RRf y pcadapt. El círculo en la intersección que resalta 20 corresponde a loci compartidos para los tres paquetes.

La distribución de loci asociados a diferencias entre sexos que fueron alineados con la referencia del genoma de *T*. *trachurus* estuvieron distribuidos en cada uno de los cromosomas y difirieron entre paquetes de los paquetes/funciones de R (Tabla 8). Para el paquete DartR, los 20 loci ligados al sexo se distribuyeron en el cromosoma 13 (Figura 20; Tabla 8).Los 83 loci encontrados usando la función RRf estuvieron distribuidos en todos los cromosomas excepto en el 2, 5, 7, 8, 12 y 15, mientras que los loci identificados por pcadapt estaban distribuidos en todos los cromosomas (Tabla 8). Para la función RRf, específicamente, encontramos que de los loci ligados al cromosoma "W" (n=14), nueve se mapeaban en el cromosoma 13, y un locus en los cromosomas 14, 17, 18, 19, y 23, mientras que el único locus ligado al cromosoma "Z" se distribuyó en el cromosoma 14. Todos los gametologos "ZW" se distribuyeron en el cromosoma 13 (Figura 20; Tabla 8), mientras que para los loci ligados al sexo se distribuyeron en todos los cromosomas excepto en el 2, 5, 7, 8, 12, 14, 15, 17, 19 y 23 (Tabla 8).

Tabla 8. Frecuencia de loci ligados al sexo por cromosoma en *Trachurus murphyi*

Figura 20. Diagrama de Manhattan de las variantes identificadas mapeadas en el genoma de referencia de *Trachurus trachurus*. Cada círculo corresponde a un locus, colores grises y azules utilizados para separar visualmente los cromosomas. Los círculos rojos indican los 20 loci ligados al sexo identificados compartidos por los tres paquetes/funciones de R.

El mayor número de variantes, de loci asociados al sexo, estuvieron distribuidas en el cromosoma 13 del genoma de referencia de *T*. *trachurus* (i.e., dartR= 20; RRf= 58; pcadapt= 51) (Tabla 8). La cobertura de la región en el cromosoma 13 donde las variantes ligadas al sexo estuvieron distribuidas cubrieron cerca de 35 megabases (Figura 21).

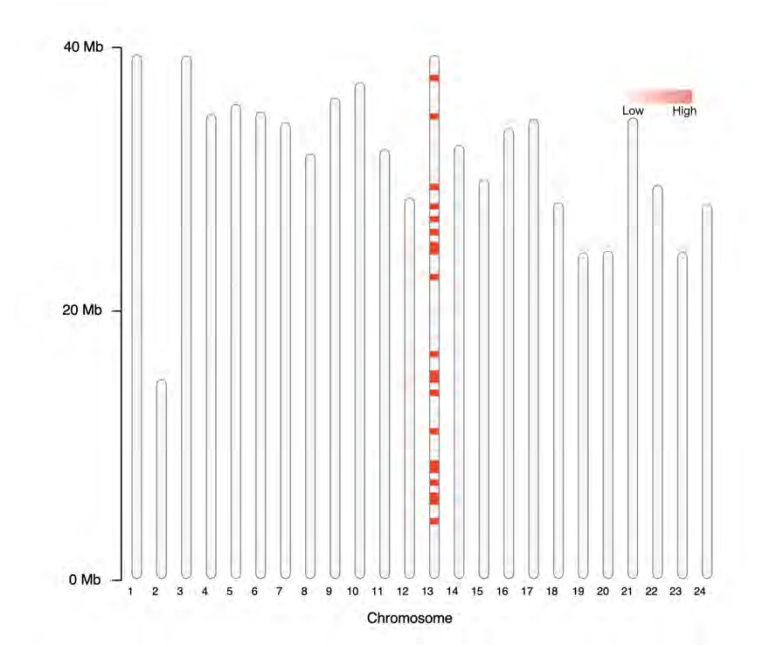

Figura 21. Ideograma localizando los 20 loci ligados al sexo en el genoma de referencia de *Trachurus trachurus*. Los recuadros rojos a lo largo del cromosoma 13 dan una idea de la cobertura de los loci asociados al sexo.

#### **Análisis genéticos poblacionales en** *Trachurus murphyi*

#### *Filtrado y llamado de SNPs*

Los filtros de calidad iniciales realizados por DArTseq PL retuvo un total de 354 individuos y un total de 48,065 loci (Tabla 9). De los filtros posteriores se excluyó: i) 1075 loci del cromosoma sexual, ii) 14,298 loci con valores de reproducibilidad menor o igual a

0.99, iii) 17,163 loci tuvieron una tasa de llamado por locus menor a 0.9, iv) 22 individuos que tuvieron una tasa de llamado por individuos menor a 0.8, y vi) 3,457 loci monomórficos (i.e., no informativos). La base de datos para la identificación posterior de loci neutrales y adaptativos fue 12,072 loci en 332 individuos (Tabla 9).

Tabla 9. Número de loci e individuos después de cada etapa de filtrado en *Trachurus murphyi*

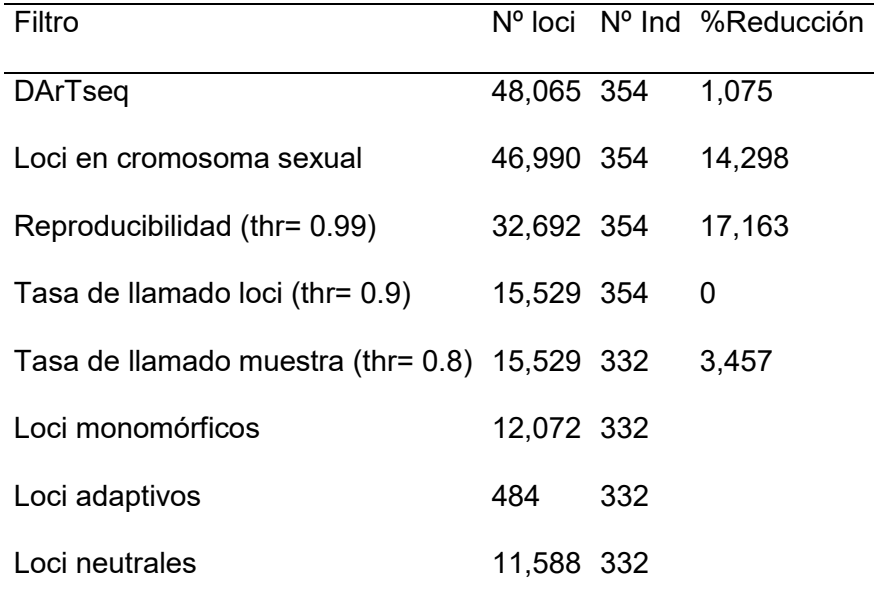

#### *Identificación de loci potencialmente neutrales y adaptativos*

Los tres paquetes de R utilizados para identificar loci adaptativos (i.e., pcadapt, OutFLANK, y RDA) identificaron diferente número de loci. El paquete pcadapt identificó 28 loci, mientras que OutFLANK 7 loci y RDA 451 loci. Ningún loci fue compartido por los tres paquetes de R, sin embargo, entre OutFLANK-RDA y pcadapt-RDA se compartió un locus por cada par de paquetes (Figura 22). Todos los loci adaptativos putativos únicos (desde aquí llamados adaptativos) obtenidos desde pcadapt, OutFLANK y RDA fueron 484, los

cuales fueron filtrados desde la base de datos total de 12,072 loci e incluidos en un único conjunto datos (i.e., set de datos adaptativo). Los loci potencialmente neutrales (desde aquí llamados neutrales), fueron obtenidos excluyendo los loci adaptativos desde la base de datos total. Finalmente, se obtuvieron 11,588 loci neutrales y 484 adaptativos.

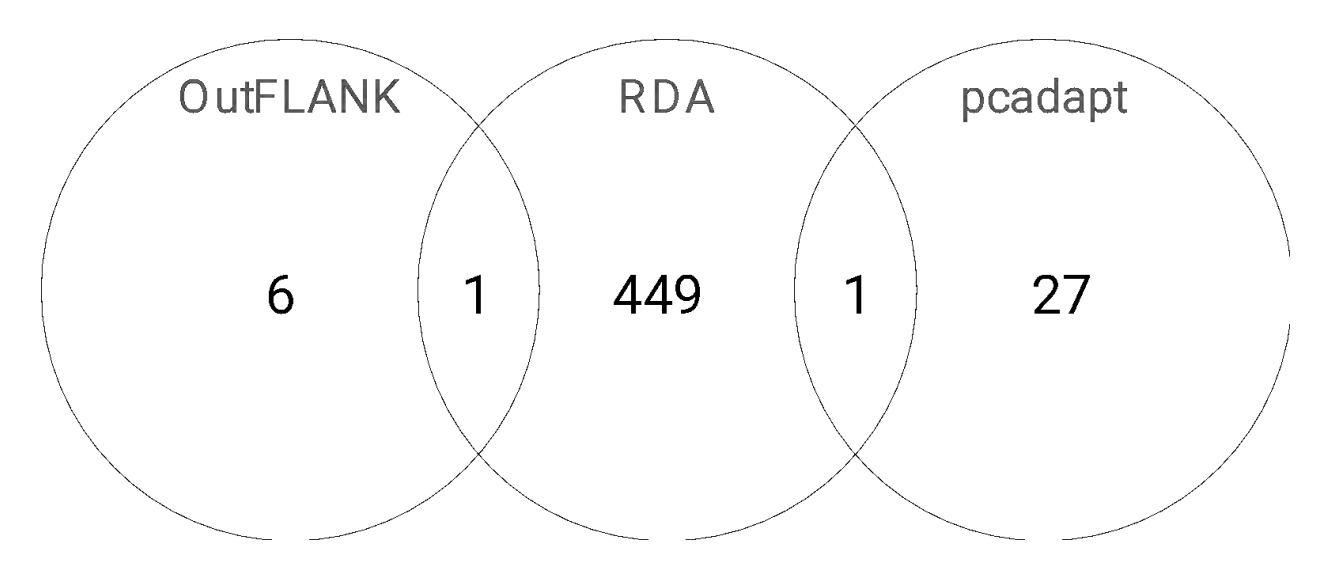

Figura 22. Diagrama de Venn comparando para identificar loci entre los paquetes OutFLANK, RDA y pcadapt.

#### *Estadísticos resumen de diversidad genética* **en** *Trachurus murphyi*

Las estimaciones de diversidad genética fueron similares entre sí, con algunas pequeñas diferencias (Tabla 10). Para el set de datos neutral, la heterocigosidad observada (Ho) osciló entre 0.0284 a 0.0339, donde el mínimo lo mostraron las áreas CHIA y ChiC, mientras que el máximo se observó en ChiI. La heterocigosidad esperada (He) osciló entre 0.0348 a 0.0384, donde el mínimo lo mostró el área NwzA, mientras que el máximo se observó en ChiK. El coeficiente de endogamia (Fis) osciló entre 0.0648 a 0.1470, donde el mínimo lo mostró el área ChiI, mientras que el máximo se observó en PerD. El número de alelos privados (PA) osciló entre 0 a 659, donde el mínimo lo mostró

el área NwzA, mientras que el máximo se observó en ChiB. Para el set de datos adaptativo, la heterocigosidad observada (Ho) osciló entre 0.0180 a 0.0510, donde el mínimo lo mostró el área ChiI, mientras que el máximo se observó en NwzA. La heterocigosidad esperada (He) osciló entre 0.0138 a 0.0693, donde el mínimo lo mostró el área ChiC, mientras que el máximo se observó en NwzA. El coeficiente de endogamia (Fis) osciló entre 0.0605 a 0.2621, donde el mínimo lo mostró el área ChiI, mientras que el máximo se observó en PerD. El número de alelos privados (PA) osciló entre 0 a 450, donde el mínimo lo mostraron todas las áreas de Perú y Chile, exceptuando PerA con 3, ChiI y ChiK con 4 cada una, mientras que el máximo se observó en NwzA. En general, el número de alelos privados para las muestras de Nueva Zelanda en ambos sets de datos muestras diferencias cualitativas considerables, con 0 para los datos neutrales y 450 para los datos adaptativos (Tabla 10).

|      |      | neutral |                |    |            | adaptivos |       |           |            |
|------|------|---------|----------------|----|------------|-----------|-------|-----------|------------|
| Área | N    | Ho      | He             | PA | <b>FIS</b> | Ho        | He    | <b>PA</b> | <b>FIS</b> |
| PerA | - 22 | 0.030   | 0.036          | 59 | 0.117      | 0.015     | 0.018 | 3         | 0.134      |
|      |      | 5       | 9              | 4  | 0          | 8         | 6     |           | 4          |
| PerB | 25   | 0.030   | 0.036          | 42 | 0.110      | 0.015     | 0.019 | 0         | 0.158      |
|      |      | 7       | 8              | 9  | 8          | 8         | 6     |           | 6          |
| PerC | - 19 | 0.030   | 0.037          | 32 | 0.115      | 0.014     | 0.017 | 0         | 0.108      |
|      |      | 7       | $\overline{2}$ | 8  | 9          | 7         | 9     |           | 5          |
| PerD | 16   | 0.028   | 0.036          | 32 | 0.147      | 0.012     | 0.019 | 0         | 0.262      |
|      |      | 7       | 6              | 3  | 0          | 8         | 3     |           | 1          |
| ChiA | 28   | 0.028   | 0.035          | 48 | 0.151      | 0.010     | 0.016 | 0         | 0.214      |

Tabla 10. Estadísticos resumen de diversidad genética para loci neutrales y adaptativos

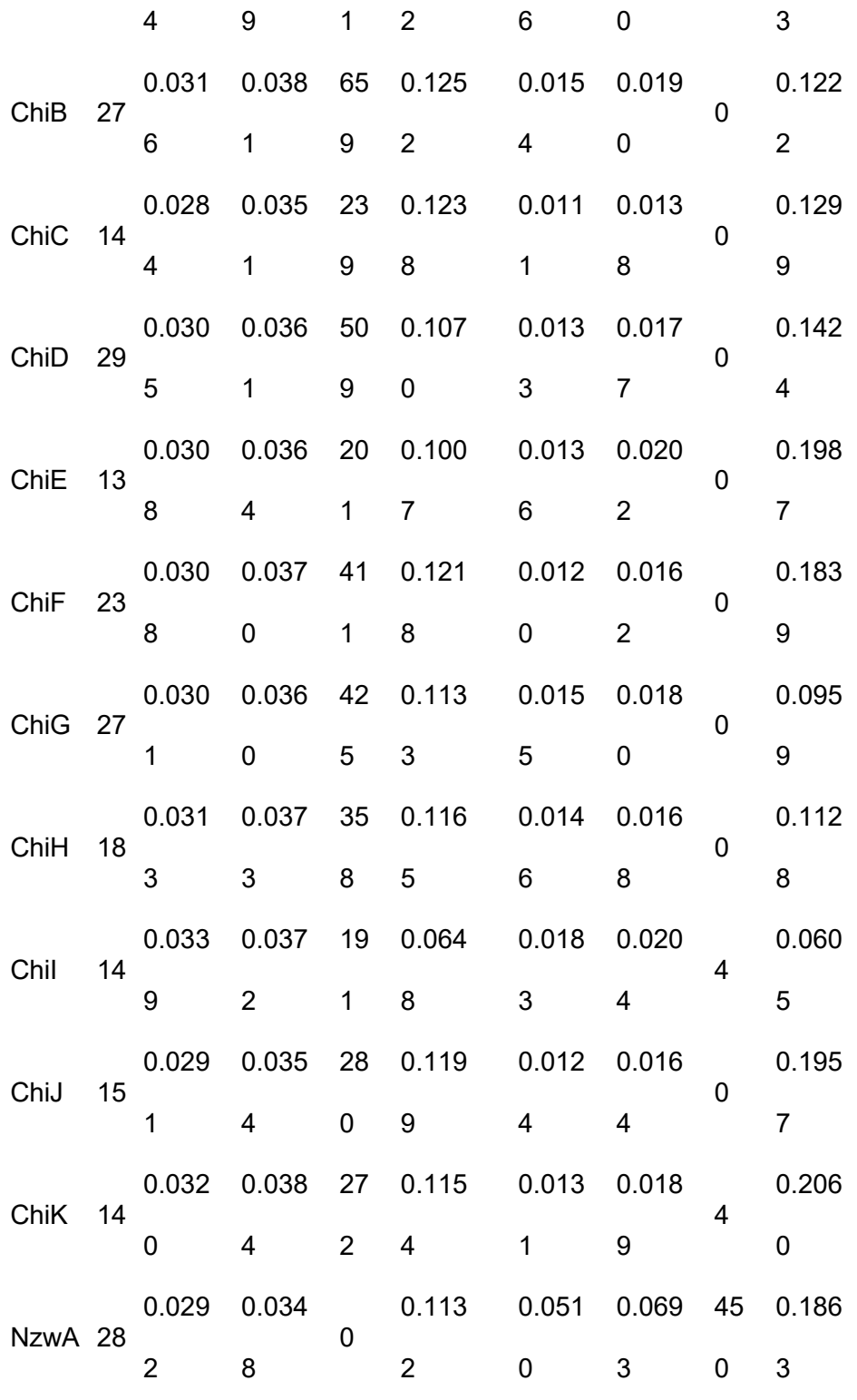
Los valores del índice  $F_{ST}$  por pares de localidades para el set de datos neutral mostraron valores bajos de diferenciación poblacional (Tabla 11). Valores significativos fueron identificados principalmente entre las áreas ChiI, ChiJ, y ChiK con el resto de áreas testeadas. NwzA mostro diferencias solo con estas mismas tres áreas mas no con la demás del resto de Chile y Perú.

Tabla 11. Índice  $F_{ST}$  por pares de localidades (bajo la diagonal) y valores de probabilidad significativos (sobre la diagonal) para datos neutrales.

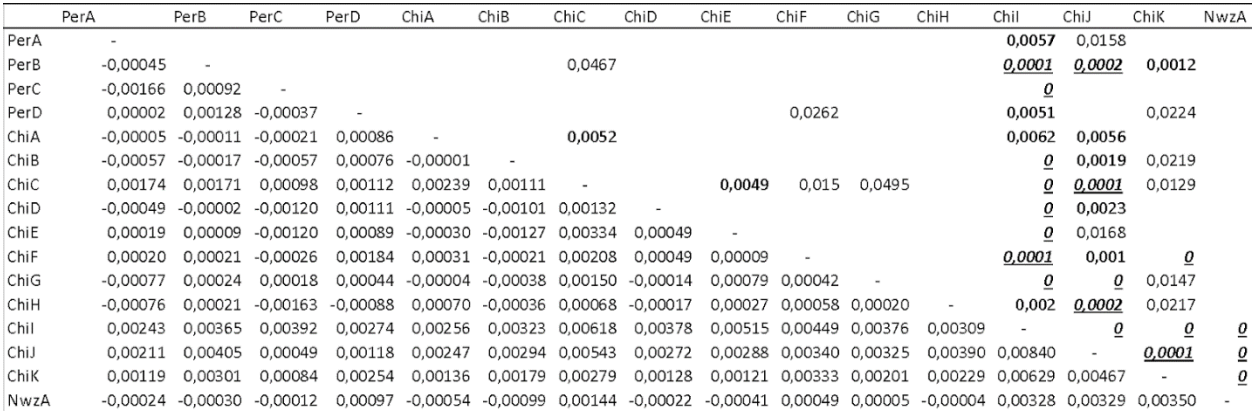

α = 0,05; **α = 0,01**; *α = 0,001*; bonferroni α = 2,71739E-07

Mientras que, los valores del índice  $F_{ST}$  por pares de localidades para el set de datos adaptativos también mostraron valores bajos de diferenciación poblacional, aunque mayores que los datos neutrales (al menos 1 orden de magnitud mayor) (Tabla 12). Valores significativos fueron identificados principalmente entre el área NwzA con el resto de áreas de Chile y Perú, exceptuando las áreas ChiI, ChiJ, y ChiK.

Tabla 12. Índice  $F_{ST}$  por pares de localidades (bajo la diagonal) y valores de probabilidad significativos (sobre la diagonal) para datos adaptativos.

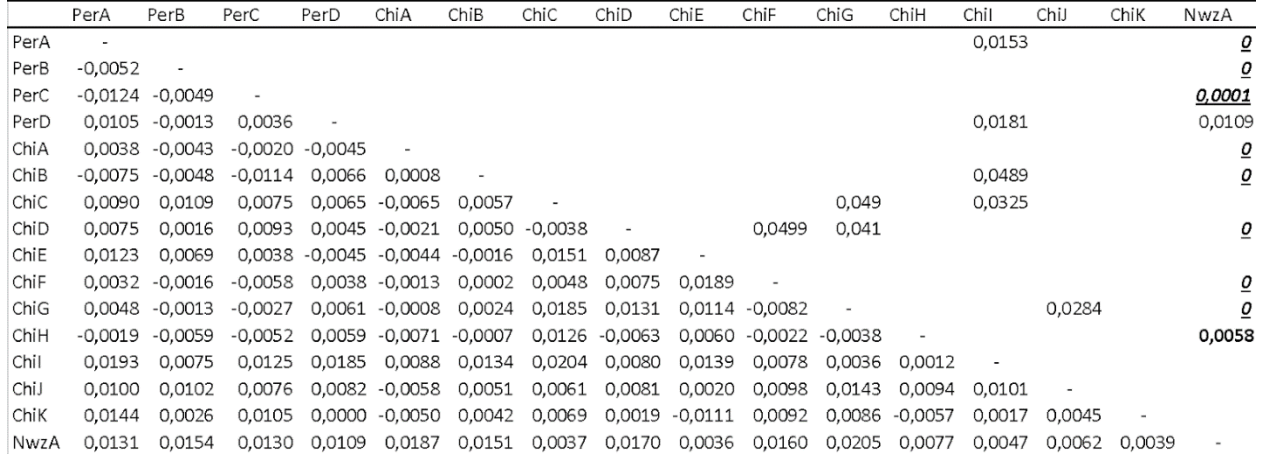

α = 0,05; **α = 0,01**; *α = 0,001*; bonferroni α = 2,71739E-07

El análisis de componentes principales muestra ligeras diferencias en los patrones de dispersión de los individuos según el set de datos analizado (Figura 23). El conjunto de datos de loci neutros mostro un patrón de distribución homogéneo de los individuos de las diferentes áreas analizadas (Figura 23A), mientras que el conjunto de datos de loci adaptativos mostro un set de individuos que se alejaron de la nube principal de puntos (Figura 23B). Estos sin tener un patrón geográfico específico. La varianza explicada por los ejes 1 y 2 para el conjunto de datos de loci neutros fue baja, 0,6 para ambos ejes, mientras que para el conjunto de datos de loci adaptativos aumento a 6,1 para el eje 1 y 4,1 para el eje 2. En general, en ambos conjuntos de datos, no se observó un patrón geográfico de agrupamiento de los individuos analizados.

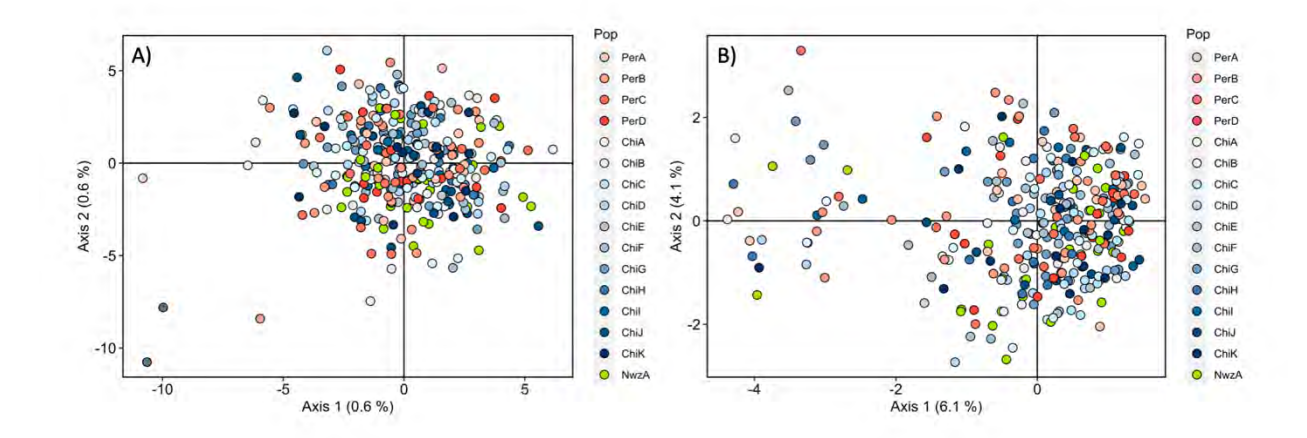

Figura 23. Resultados del análisis de componentes principales**.** Diagrama de dispersión de genotipos individuales usando información de 11588 loci neutrales (A) y 484 loci adaptativos (B). Cada círculo corresponde a un individuo mientras que los diferentes colores de estos corresponden a las diferentes áreas utilizadas en el análisis. En ambos diagramas se muestran los porcentajes de varianza explicados por los ejes 1 y 2 del análisis.

El análisis de discriminante de componentes principales muestra grandes diferencias en los patrones de dispersión de los individuos según su origen geográfico para los dos sets de datos analizados (Figura 24). El conjunto de datos de loci neutros mostro un patrón donde al menos se identifican cuatro agrupaciones, i) una que incorpora las áreas analizadas de Perú, Chile (excepto tres áreas) y Nueva Zelanda (i.e. nube central y principal de puntos en Figura 24A), ii) otra que incorpora solo individuos del área ChiI, iii) otra que incorpora solo individuos del área ChiJ, y iv) una última que incorpora solo individuos del área ChiK. La varianza explicada por los principales ejes en el set de datos neutral fue 14,1% para el primero, mientras que 12,3% para el segundo. Contrastantemente, el conjunto de datos de loci adaptativo mostro un patrón donde se

identifican claramente al menos dos agrupaciones (Figura 24B), i) una que incorpora las áreas analizadas de Perú y Chile y ii) otra que incorpora solo las muestras provenientes de Nueva Zelanda. La varianza explicada por los principales ejes en el set de datos adaptativo fue 82,6% para el primero, mientras que 3,9% para el segundo. El aumento de la variación explicada por el primer eje fue de 5,8 veces en el set de datos adaptativo, comparado con el set neutral. En resumen, ambos conjuntos de datos mostraron patrones geográficos de agrupamiento de los individuos analizados contrastantes.

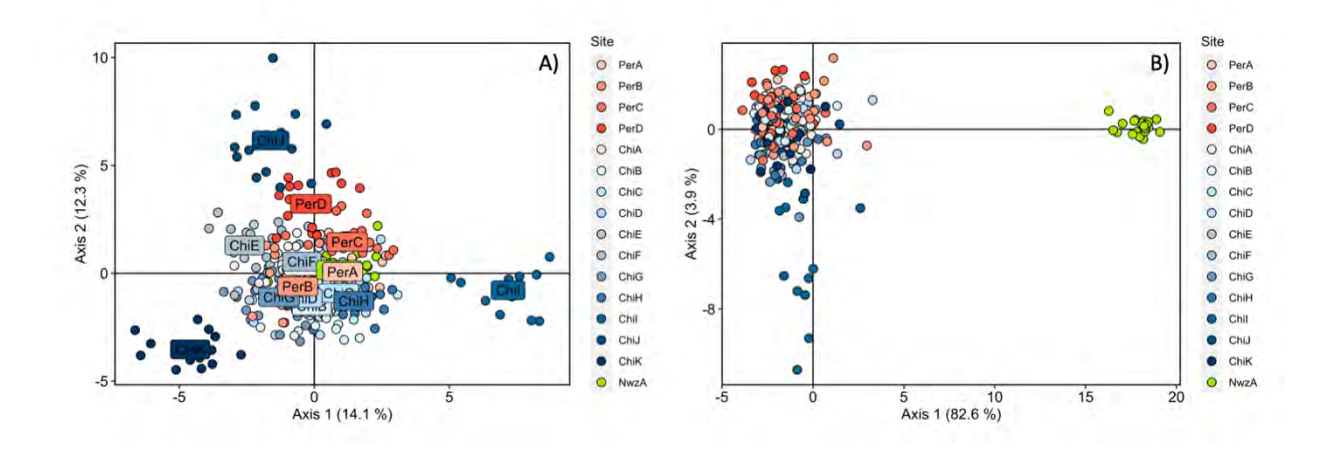

Figura 24. Resultados del análisis de discriminante de componentes principales. Diagrama de dispersión de genotipos individuales usando información de 11588 loci neutrales (A) y 484 loci adaptativos (B). Cada círculo corresponde a un individuo mientras que los diferentes colores de estos corresponden a las diferentes áreas utilizadas en el análisis. En ambos diagramas se muestran los porcentajes de varianza explicados por los ejes 1 y 2 del análisis.

El análisis bayesiano de agrupamientos genéticos para el conjunto de datos adaptativos mostró un mismo K estimado (i.e. K=2), pero con diferencias en la proporción de mezcla según el modelo utilizado (Figura 25). En el conjunto de datos asumiendo un modelo de mezcla, el análisis identificó dos grupos genéticos más probables (K=2) en la distribución geográfica analizada. Con una mezcla que va entre un 4 – 15 % en los resultados con un modelo de mezcla (Figura 25A) y un 100 % con un modelo sin mezcla (Figura 25B).

Mientras, para el conjunto de datos asumiendo un modelo sin mezcla, el análisis también identificó dos grupos genéticos más probables (K=2) en la distribución geográfica analizada (Figura 25B). En ambos casos, los grupos genéticos identificados fueron: i) uno que incorpora la totalidad de muestras de las áreas obtenidas en el océano pacifico sur oriental (áreas de Chile y Perú) y ii) otro que incorpora solo las muestras provenientes del área NwzA (Figura 25).

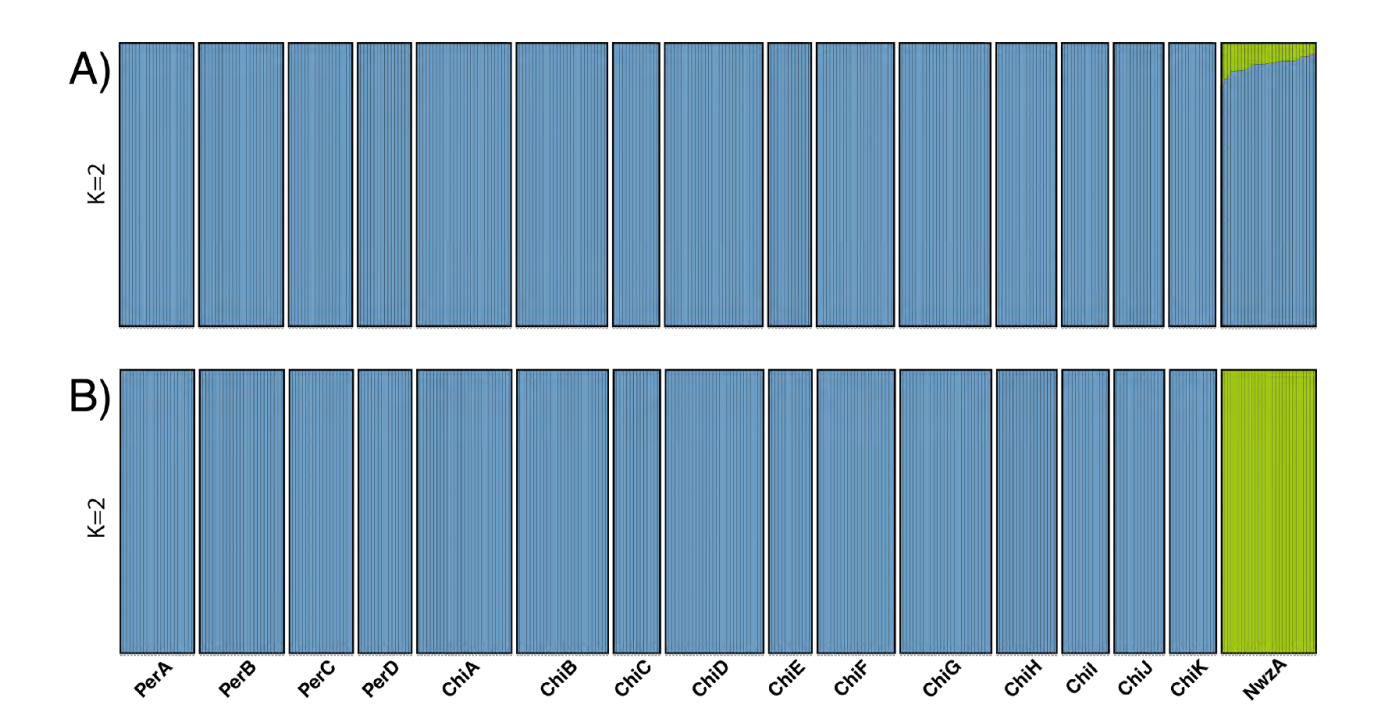

Figura 25. Resultados del análisis bayesiano de agrupamientos genéticos en loci adaptativos. Barras verticales representan un vector de coeficientes de pertenencia (valores Q) de genotipos individuales al número más probable de grupos genéticos, (A)

usando un modelo de mezcla (K = 2) y (B) modelo sin mezcla (K = 2). Barras color azul incluyen todas las áreas de Chile (ChiA – K) y Perú (PerA – D), mientras que las barras de color verde incluyen el área Nueva Zelanda (NwzA). Las líneas verticales blancas separan las diferentes áreas analizadas. La sigla de cada área se encuentra bajo el gráfico de barras.

#### *Distancias genéticas en Trachurus murphyi*

Los valores de distancias genéticas Dch por pares de localidades para datos neutrales mostraron valores bajos principalmente para el área de Nueva Zelanda (Tabla 13), mientras que valores principalmente altos para ChiI, ChiJ, y ChiK con el resto de áreas testeadas de Chile y Perú. Las áreas ChiE-ChiC y PerD-Chi también mostraron valores altos.

Tabla 13. Matriz de calor de distancias genéticas Dch entre localidades para datos neutrales. Gradiente entre colores azul y rojo, donde colores a azules dan cuenta de valores de distancia genética bajos, mientras que colores a rojos dan cuenta de valores de distancia genética altos.

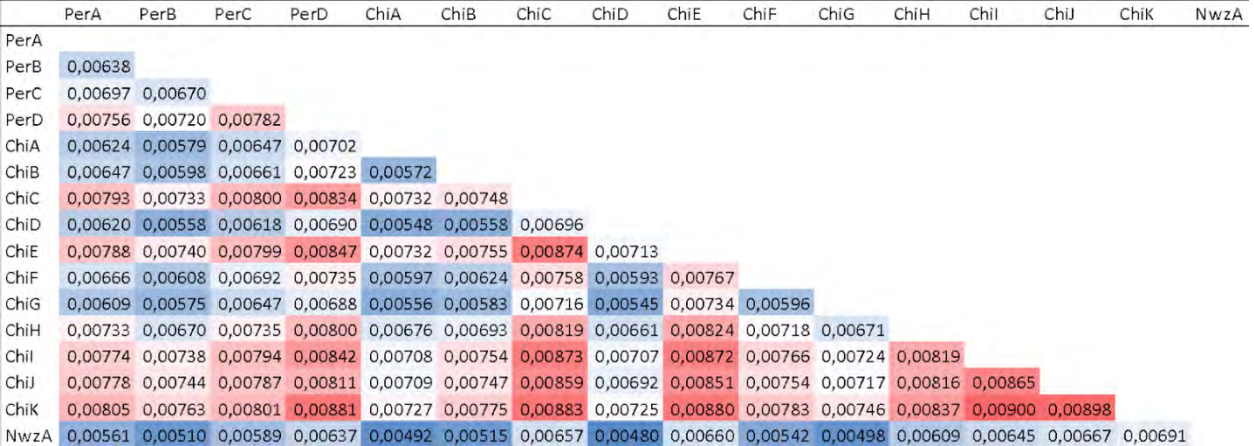

Contrariamente, los valores de distancias genéticas Dch por pares de localidades para datos adaptativos mostraron valores bajos principalmente para la mayoría de las áreas entre Chile y Perú, exceptuando ChiI, ChiJ, y ChiK y los pares de áreas ChiE-ChiC y PerD-Chi. Los valores más altos se encontraron en área de Nueva Zelanda (Tabla 14).

Tabla 14. Matriz de calor de distancias genéticas Dch entre localidades para datos adaptativos. Gradiente entre colores azul y rojo, donde colores a azules dan cuenta de valores de distancia genética bajos, mientras que colores a rojos dan cuenta de valores de distancia genética altos.

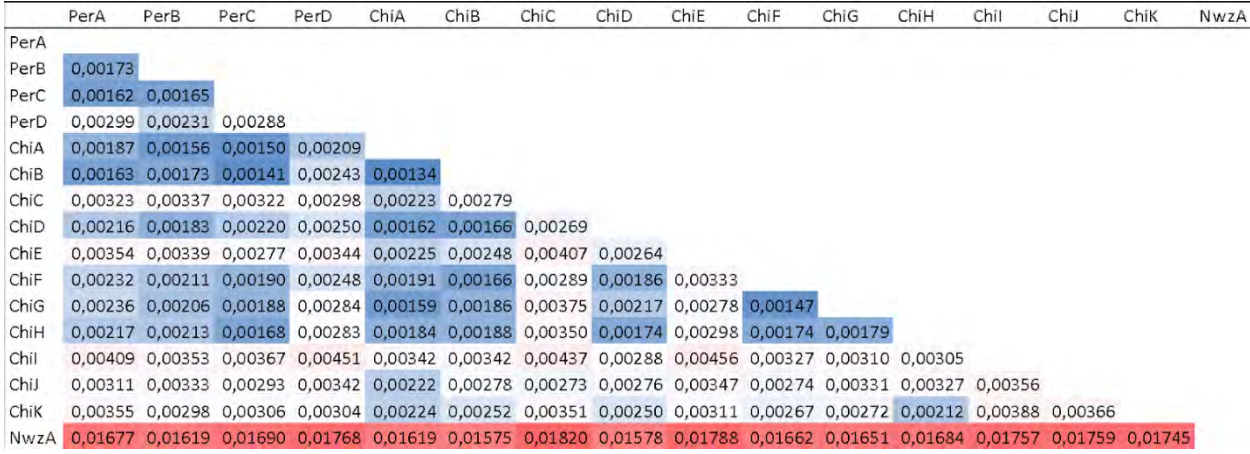

#### **Loci candidatos para desarrollar un panel SNPs para** *Trachurus murphyi*

# *Criterios de identificación y selección de loci SNPs para desarrollo de un panel para monitoreo genético de Trachurus murphyi*

Con la finalidad de desarrollar un panel de SNPs para monitorear la diversidad genética y patrones de divergencia genética de *Trachurus murphyi*, se obtuvieron los siguientes resultados.

La base de datos de 12,072 loci (484 adaptativos y 11,588 neutrales) fue analizada para identificar loci candidatos para un panel de SNPs. Específicamente, la selección de loci se optimizó en función de los siguientes criterios: (1) identificación individual, i.e., que permitirá identificar cada individuo en el análisis multilocus; (2) identificación de las diferencias encontradas en los loci adaptativos y neutrales (i.e., ver Figura 24), i.e., estos permitirían monitorear la divergencia genética evidenciada; (3) identificación del sexo, que permitiría sexar genéticamente al individuo; (4) sin variante en regiones flanqueantes, i.e., que las regiones flanqueantes (20 pb por cada extremo) estén libres de variantes identificadas, esto permitirá diseñar partidores eficientes para la secuenciación e incorporar en el panel de SNPs (ver Figura 26 como ejemplo). Los loci fueron clasificados según su frecuencia del alelo menor para tener en cuenta su nivel de información.

Región flanqueante

# 

Zona de ubicación de la variante

Figura 26. Diagrama ejemplo con zonas flanqueantes y ubicación de la variante SNPs.

#### **Resultados**

En ambos conjuntos de datos obtenida una vez aplicados los criterios indicados, loci neutrales (i.e., 5,177) y loci adaptativos (i.e., 211) la mayor cantidad de loci candidatos presentaban un MAF muy bajo. Específicamente, el 95,4% (neutral) y el 96,7% (adaptativo) fueron loci que presentaban un MAF menor a 0,1 (Tabla 15). Los loci en cromosomas sexuales que pueden diseñarse partidores son 497.

Tabla 15. Frecuencia del alelo menor en candidatos para panel de SNPs

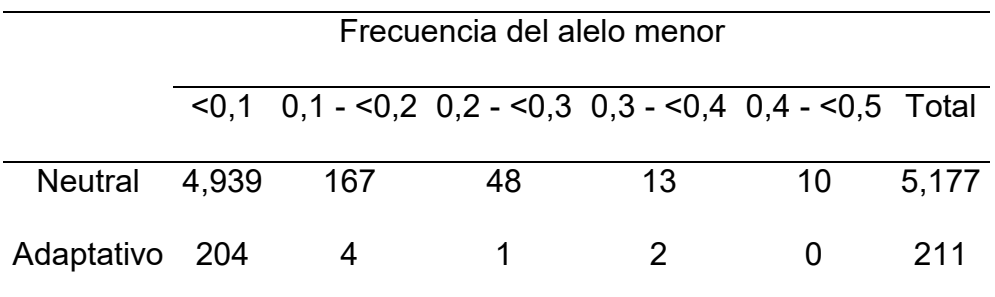

## **Resultados análisis de datos mitocondriales**

Luego de la revisión de 357 secuencias correspondientes a las 4 placas enviadas a secuenciar, nos quedamos con una matriz de 306 secuencias con una longitud total de 755 pares de bases para analizar.

#### **Estimadores de diversidad genética**

Para el segmento de ADN de la región control analizado, y para los haplotipos organizados en las 16 áreas a lo largo de la distribución del jurel, en los análisis moleculares se identificaron 31 sitios polimórficos y un total de 94 haplotipos. El mayor número de sitios segregantes y número de haplotipos por área se registró para el área ChiA (S=13; h=21), seguido del área Chib (S=12; h=17). La diversidad haplotípica (Hd) en general fue alta para todas las áreas, variando entre los valores 0,758 y 0,985, excepto en las áreas ChiD y ChiG donde los valores de diversidad haplotipica fueron más bajos siendo 0.479 y 0.515 respectivamente. La diversidad nucleotídica (π) varios desde 0.00080 para el área ChiD a un valor de 0.00569 para el área ChiF (Tabla 16).

Tabla 16. Índices de diversidad molecular para el marcador D-loop por Áreas. Marcador D-loop del ADN mitocondrial de *T. murphyi*, siendo: número de individuos (N); número de sitios segregados (S); número de haplotipos (h); diversidad haplotípica (Hd); diversidad nucleotídica (π); Test de neutralidad Tajima's D

| Areas | N   |                 | h.              | Hd.               | π                                       | Tajima's D |
|-------|-----|-----------------|-----------------|-------------------|-----------------------------------------|------------|
| PerA  | 20  | 10              | 10              |                   | $0.758 \pm 0.101$ $0.00422 \pm 0.00090$ | 0.09568    |
| PerB  | 18. | 12 <sup>1</sup> | 12 <sup>7</sup> | $0.915 \pm 0.052$ | $0.00562 \pm 0.00058$                   | 0.15857    |
| PerC  | 14  | 10              | $\mathbf Q$     | $0.879 \pm 0.079$ | $0.00428 \pm 0.00087$                   | 0.10680    |
| PerD  | 16. |                 | 12 <sup>7</sup> |                   | $0.950\pm0.041$ $0.00434\pm0.00066$     | $-0.36061$ |

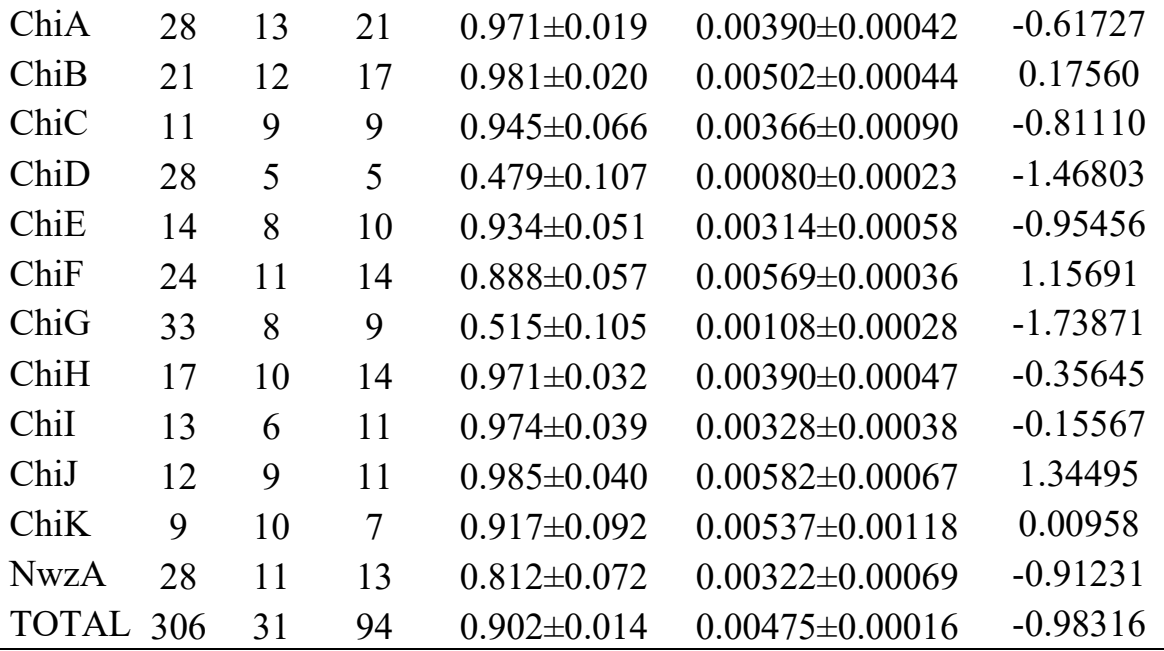

### **Cambios demográficos desde ADNmt**

La distribución mismatch sugiere que existe una baja cantidad de sustituciones, con una tendencia a la distribución unimodal y alta frecuencia de bajo número de diferencias, lo cual correspondería a un conjunto con una historia microevolutiva relativamente reciente, y en una fase de expansión poblacional. Este resultado se ve confirmado por el índice índice de "rugosidad" (Raggedness index, r) que muestra un valor de 0,0069 (Figura 27). Adicionalemnte bajo la hipótesis de neutralidad, nuestros resultados encontrados con el ADNmt detectan la señal de una expansión demográfica reciente debido a los valores negativos para el índice de Tajima D (Tabla 16).

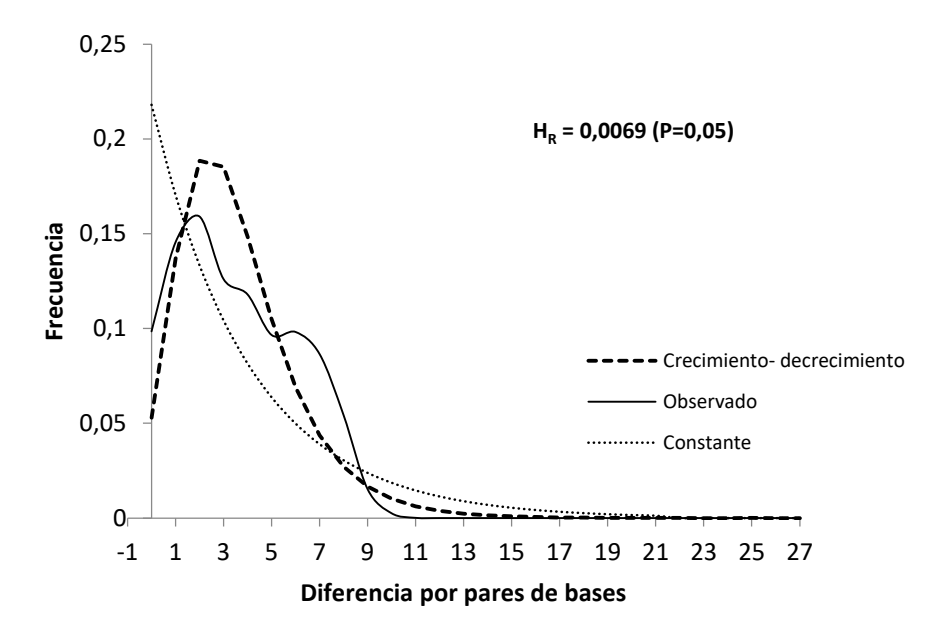

Figura 27. Análisis de distribución *Mismatch*. En el eje horizontal muestras las diferencias por pares entre las secuencias, y en el eje vertical su frecuencia. Además se incluye el índice de Harpending's raggedness  $(H_R)$ .

#### **Relaciones genealógicas entre haplotipos**

Las relaciones genealógicas observadas en la red de haplotipos de *T. murphyi* se caracterizó por una topología tipo estrella, compuesto por un haplotipo compartido central altamente dominante unido por pocos pasos mutacionales compartido por 11 de las 16 áreas (90 individuos), quedando fuera de este las areas de: ChiC, ChiE, ChiH y ChiI (Figura 28). También se observó otros tres haplotipos dominantes, aunque en menor frecuencia.

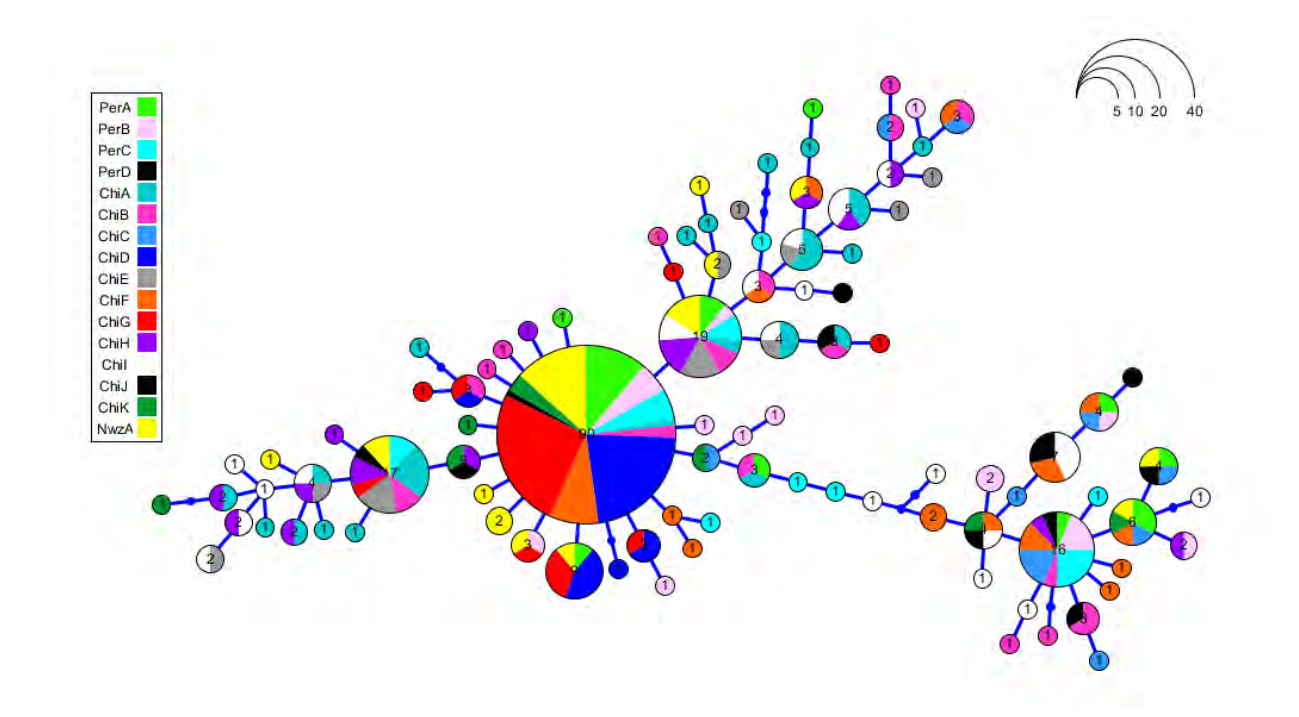

Figura 28. Red de haplotipo basada en gen D-loop del ADN mitocondrial para la especie *T. murphyi*. El tamaño del círculo es proporcional a la frecuencia del haplotipo correspondiente. Cada barra representa un paso mutacional.

#### **Identificación y distribución espacial de haplotipos**

La distrubución espacial de haplotipos fue divida por país para tener una mejor resolución de los graficos de pie con la distribución de frecuencias.

En las Figuras 29, 30, 31 se representa la distribución de haplotipos para Perú, Chile y Nueva Zelanda respectivamente.

En la Figura 29 se ve que en Perú estan presentes 32 Haplotipos de los 94, en Chile hay 71 haplotipos de 94 (Figura 30), y en Nueva Zelanda es el lugan en donde se ve la menor representación de cantidad de haplotipos con 13 Haplotipos de 94 (Figura 31).

A partir de las figuras podemos ver que existen haplotipos compartidos entre los 3 paises, pero la mayor cantidad de ellos se da entre Chile y Perú.

Tambien se puede observar que cada país presenta haplotipos unicos, por ejemplo en Perú encontramos 19 haplotipos unicos (H3, H50, H51, H52, H55, H57, H59, H60, H61, H63, H67, H70, H77, H80, H81, H83, H88, H91 y H94), en Nueva Zelanda encontramos 4 haplotipos unicos (H4,H20, H29 y H71). Y en Chile hay 56 haplotipos unicos.

Adicionalmente en el Anexo 3 podrá encontrar el listado con los 94 Haplotipos identificados.

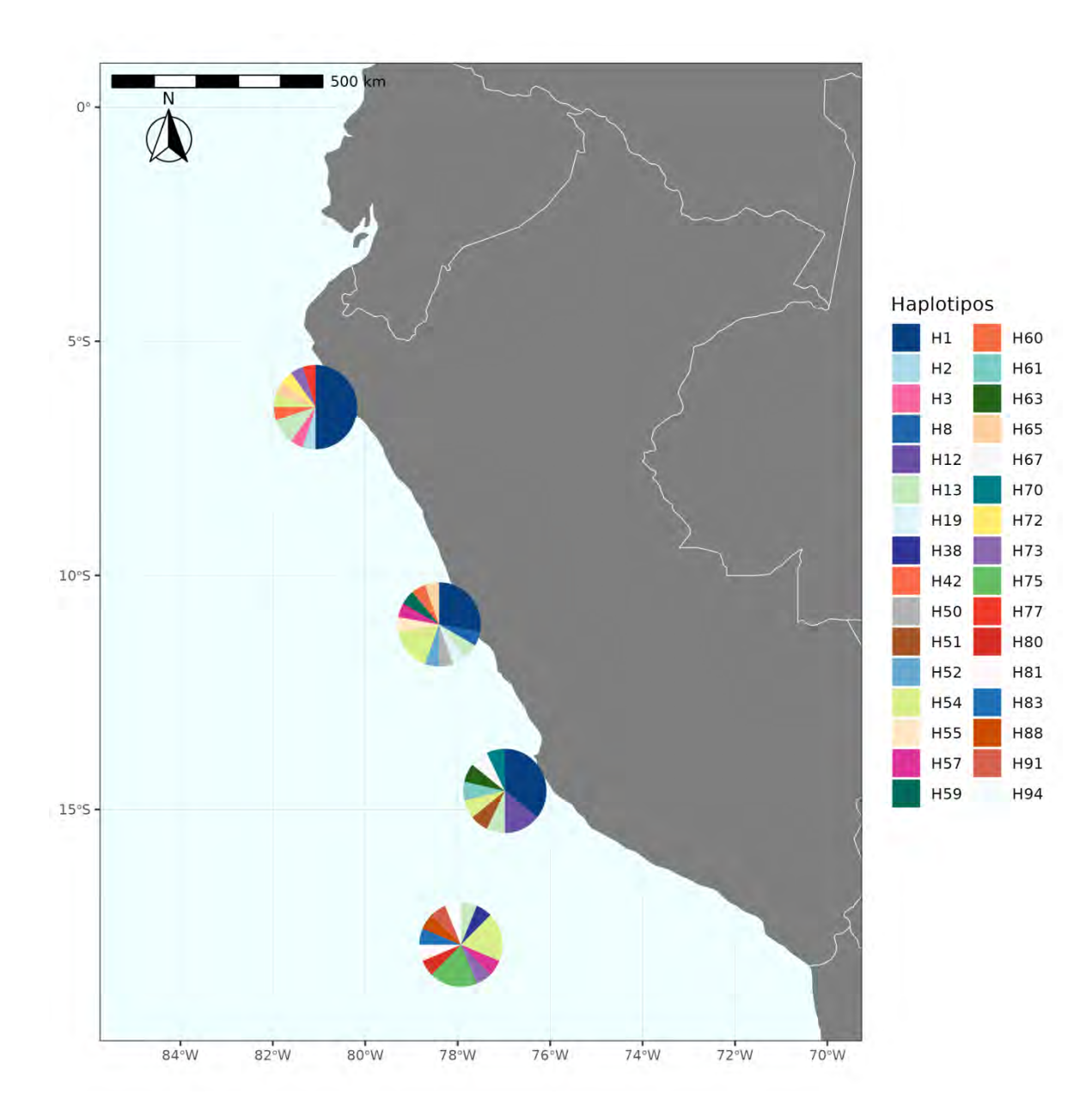

Figura 29. Distribución espacial de Haplotipos para Perú

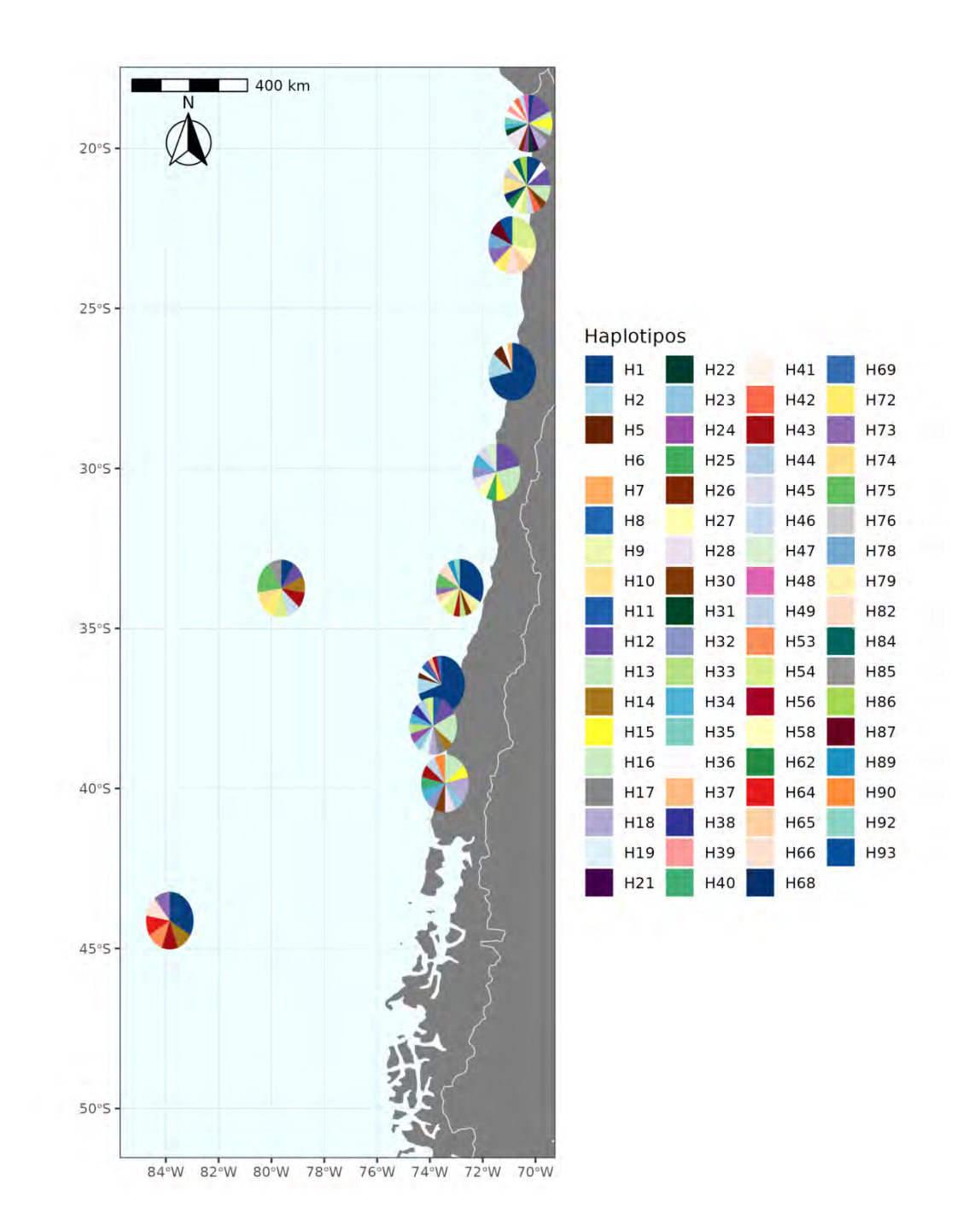

Figura 30. Distribución espacial de haplotipos para Chile

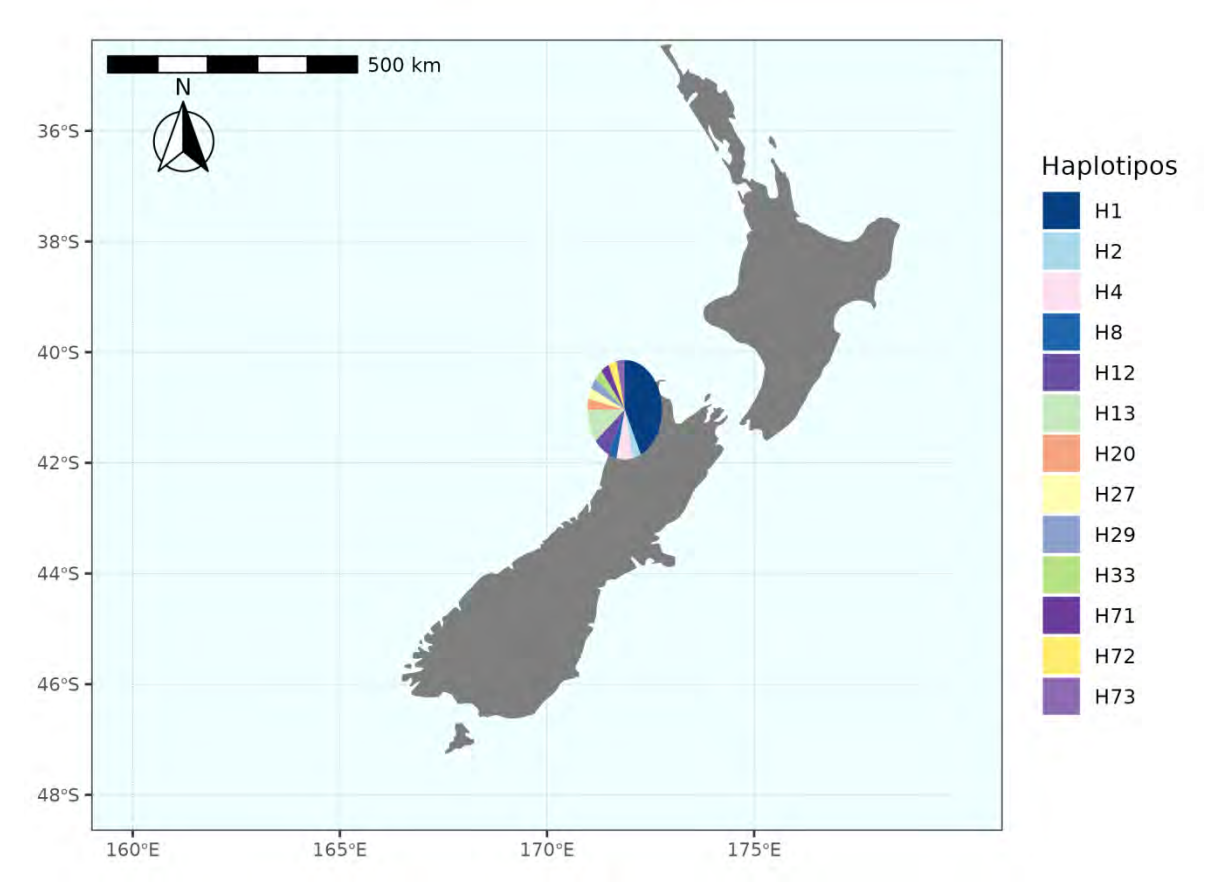

Figura 31. Distribución espacial de Haplotipos para Nueva Zelanda

### **Conclusiones**

Las diversidades haplotípicas y nucleotídicas pueden proporcionarnos algo de información sobre la historia de una población en su rango de distribución. Grant and Bowen (1998) clasifican los peces marinos en cuatro grandes categorías en función de las diferentes combinaciones de valores altos o bajos para la diversidad haplotípica y nucleotídica. De acuerdo a lo anterior el alto valor de la diversidad haplotípica (Hd= 0,9) y la baja diversidad de nucleótidos (π=0,004) encontrada para el total de las muestras, es un patrón que puede ser atribuido a una reciente expansión poblacional después de tener un bajo tamaño poblacional causado por algún cuello de botella. Esto se ve confirmado por

los índices de "rugosidad" (Raggedness index, r) y los valores negativos para el índice de Tajima D. Sin embargo al analizar estos resultados con los obtenidos en la red de haplotipos y el análisis de distribución *Mismatch*, vemos que la red no presenta completamente la forma estrellada con un haplotipo central unico que es caracteristica de poblaciones que se encuentran en expansión. Sino, más bien se presenta un haplotipo frecuente además de otros tres haplotipos dominantes, aunque en menor frecuencia que si estan unidos por pocos pasos mutacionales. Lo mismo ocurre con el análisis de distribución *Mismatch* en donde la distribución no se ajusta completamente para ser una curva unimodal, existiendo algunas inflexiones dentro de la distribución. Esto podria darnos cuenta de que los datos no se ajustan completamente a un modelo de expansión poblacional, sin embargo al menos la tendencia es que si existio algun tipo de expansión.

# Objetivo específico 4.

"Estimar el grado de conectividad genética y proporción de mezcla entre los grupos genéticamente divergente que se evidencien en el jurel (*Trachurus murphyi*) en aguas del Pacifico Sur"

#### **Metodología**

Para estimar la proporción de mezcla que hay entre grupos diferenciados se utilizó la información obtenida desde los resultados de Structure (Metodología en sección *Estimadores de estructura poblacional*, iv*)*. Específicamente, se utilizó la proporción estimada para cada individuo en el K = 2 (i.e. que se ajusta a los datos; ver Figura 25) y agrupada por población. Esta información fue tabulada para la estimación basada en un modelo de mezcla y sin mezcla.

Para comprender el proceso que da lugar a las diferencias poblacionales obtenida en las en los análisis previos, calculamos las tasas de migración direccional entre localidades utilizando la función divMigrate incluida en la aplicación Shiny divMigrate-online (Sundqvist et al., 2016). La concepción en la que se basa la función divMigrate es que, para cada par de poblaciones, se crea un grupo hipotético de migrantes utilizando las frecuencias alélicas inferidas de las dos poblaciones comparadas. A continuación, se estima una medida de diferenciación genética para el conjunto hipotético y entre cada par de poblaciones. Esta diferenciación genética direccional obtenida se utiliza entonces para calcular la migración relativa entre las dos poblaciones. Específicamente, utilizando, ambos los conjuntos de datos, exploramos las tasas de migración utilizando el índice del número efectivo de migrantes (Nm; Alcala et al., 2014), como estadística para calcular la migración relativa. Para probar la significancia estadística de las estimaciones de

127

migración asimétricas entre pares de localidades se utilizó 1000 bootstraps. Las estimaciones se realizaron para las 16 áreas.

#### **Resultados**

La proporción de mezcla estimada en los datos adaptativos para los grupos obtenidos en Structure (i.e., K = 2), mostraron que: i) para el modelo de mezcla todas las áreas testeadas mostraron una proporción máxima (i.e., 1) para el grupo 1, excepto para Nueva Zelanda, la cual mostro una proporción de 0,921 para el grupo 1 y 0,079 para el grupo 2; ii) para el modelo sin mezcla todas las áreas testeadas de Perú y Chile mostraron una proporción máxima (i.e., 1) para el grupo 1, y contrastantemente Nueva Zelanda la cual mostro una proporción de 1 para el grupo 2 (Tabla 17).

Tabla 17. Proporción de mezcla para los dos grupos encontrados en el set de loci adaptativos, asumiendo un modelo con y sin mezcla.

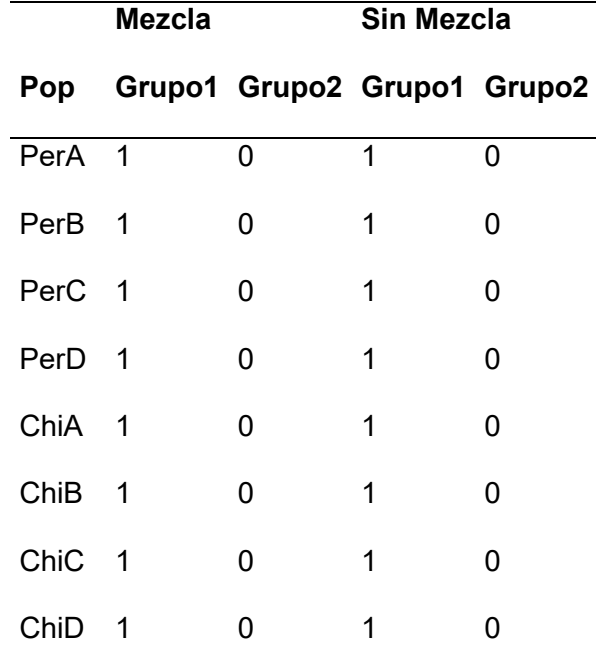

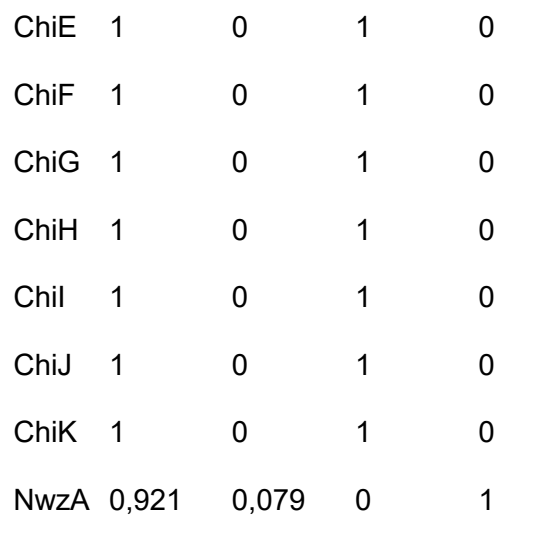

La estimación de migración relativa estimada para el conjunto de datos neurales mostró valores bajos entre 0,413 para ChiI-ChiC y ChiK-ChiJ y altos para ChiD y ChiB (Tabla 18).

| Pops        | PerA  | PerB  | PerC      | PerD  | ChiA  | ChiB      | ChiC  | ChiD      | ChiE  | ChiF  | ChiG  | ChiH      | Chil      | ChiJ  | ChiK  | <b>NwzA</b> |
|-------------|-------|-------|-----------|-------|-------|-----------|-------|-----------|-------|-------|-------|-----------|-----------|-------|-------|-------------|
| PerA        | NA    | 0,811 | 0,696     | 0,601 | 0.784 | 0,822     | 0,531 | 0,816     | 0,542 | 0.732 | 0,801 | 0,650     | 0,556     | 0,540 | 0,570 | 0,809       |
| PerB        | 0.785 | NA    | 0,680     | 0.605 | 0.816 | 0.857     | 0.551 | 0.852     | 0.558 | 0.773 | 0.818 | 0.665     | 0.557     | 0.531 | 0.571 | 0,852       |
| PerC        | 0.734 | 0.748 | <b>NA</b> | 0.574 | 0.738 | 0.787     | 0,516 | 0.793     | 0,537 | 0.708 | 0.730 | 0,652     | 0,527     | 0,542 | 0,550 | 0.767       |
| PerD        | 0,612 | 0,647 | 0,569     | ΝA    | 0.630 | 0,660     | 0,462 | 0.652     | 0,466 | 0,588 | 0,645 | 0,551     | 0,483     | 0,471 | 0,467 | 0,650       |
| ChiA        | 0,818 | 0,907 | 0.747     | 0.637 | NA    | 0,917     | 0,568 | 0,908     | 0,587 | 0,809 | 0,881 | 0,691     | 0,611     | 0,579 | 0,622 | 0,907       |
| ChiB        | 0,825 | 0,899 | 0,738     | 0.631 | 0,877 | <b>NA</b> | 0,582 | 0,936     | 0,603 | 0.818 | 0,876 | 0.710     | 0.584     | 0.567 | 0.611 | 0,920       |
| ChiC        | 0.557 | 0.609 | 0.527     | 0.475 | 0.576 | 0,616     | NA    | 0.624     | 0.430 | 0.556 | 0.599 | 0,517     | 0.441     | 0.420 | 0.452 | 0,616       |
| ChiD        | 0,876 | 0,962 | 0,811     | 0.667 | 0,927 | 1,000     | 0,606 | <b>NA</b> | 0,618 | 0,845 | 0,924 | 0,752     | 0,617     | 0.603 | 0,651 | 0,961       |
| ChiE        | 0,564 | 0,615 | 0,540     | 0,463 | 0,594 | 0,626     | 0,415 | 0,604     | NA    | 0,565 | 0,586 | 0,502     | 0,429     | 0,438 | 0,461 | 0,613       |
| ChiF        | 0.764 | 0,832 | 0,695     | 0.591 | 0,816 | 0.855     | 0,545 | 0,832     | 0,559 | NA    | 0,814 | 0,650     | 0.556     | 0,537 | 0,552 | 0.821       |
| ChiG        | 0.856 | 0,913 | 0.755     | 0.657 | 0.886 | 0,939     | 0,583 | 0.928     | 0.587 | 0,816 | NA    | 0.723     | 0,594     | 0.575 | 0,623 | 0,903       |
| ChiH        | 0.690 | 0.742 | 0.629     | 0.564 | 0.701 | 0.751     | 0,505 | 0.735     | 0,511 | 0.665 | 0.711 | <b>NA</b> | 0,518     | 0.484 | 0,516 | 0,734       |
| Chil        | 0,572 | 0,601 | 0,506     | 0.473 | 0,584 | 0,605     | 0,413 | 0,589     | 0,429 | 0,532 | 0,582 | 0,501     | <b>NA</b> | 0.414 | 0,439 | 0,600       |
| ChiJ        | 0,578 | 0,591 | 0,548     | 0.497 | 0,597 | 0.611     | 0,429 | 0,624     | 0,442 | 0,565 | 0,597 | 0,500     | 0.431     | NA    | 0,456 | 0,603       |
| ChiK        | 0.556 | 0.581 | 0.526     | 0.455 | 0.585 | 0,594     | 0,429 | 0.613     | 0.435 | 0.542 | 0.578 | 0,494     | 0.425     | 0.413 | ΝA    | 0,576       |
| <b>NwzA</b> | 0,856 | 0.945 | 0.758     | 0.664 | 0.929 | 0,978     | 0,589 | 0.940     | 0.614 | 0.838 | 0,908 | 0.742     | 0.617     | 0,582 | 0,606 | NA          |

Tabla 18**.** Tasas de migración relativa bidireccional para loci neutrales

La estimación de migración relativa estimada para el conjunto de datos adaptativo mostró valores tan bajos como 0,103 entre la ChiC y ChiI, y tan altas como la ChiA y PerB (Tabla 19). Estimaciones de migración direccional significativamente diferente se dieron entre localidades de Perú y Chile (i.e., PerA, PerB, PerC, ChiA, ChiB, ChiD, ChiF, ChiG, y ChiH) hacia Nueva Zelanda (Tabla 19).

| Pops        | PerA  | PerB      | PerC  | PerD  | ChiA  | ChiB  | ChiC      | ChiD  | ChiE      | ChiF      | ChiG  | ChiH      | Chil  | ChiJ  | ChiK  | NwzA      |
|-------------|-------|-----------|-------|-------|-------|-------|-----------|-------|-----------|-----------|-------|-----------|-------|-------|-------|-----------|
| PerA        | NA    | 0.707     | 0,697 | 0.311 | 0,375 | 0.589 | 0.166     | 0,383 | 0,22      | 0.312     | 0,384 | 0.374     | 0.226 | 0,23  | 0,228 | $0,44*$   |
| PerB        | 0.538 | <b>NA</b> | 0.518 | 0.392 | 0.475 | 0,518 | 0,156     | 0.482 | 0.186     | 0.356     | 0,389 | 0,43      | 0.296 | 0,189 | 0,268 | 0,436*    |
| PerC        | 0.713 | 0.633     | NA    | 0,279 | 0.452 | 0,839 | 0.169     | 0,365 | 0,298     | 0,523     | 0,516 | 0,476     | 0,274 | 0,241 | 0,265 | $0.411*$  |
| PerD        | 0,183 | 0,355     | 0,253 | ΝA    | 0,342 | 0.255 | 0.14      | 0,263 | 0.202     | 0,226     | 0,251 | 0.235     | 0.154 | 0,146 | 0,228 | 0,261     |
| ChiA        | 0,48  |           | 0,595 | 0.566 | NA    | 0.728 | 0.325     | 0,639 | 0.411     | 0.479     | 0.631 | 0,598     | 0,326 | 0,359 | 0.713 | $0.421*$  |
| ChiB        | 0.687 | 0.86      | 0.773 | 0.386 | 0.496 | NA    | 0,225     | 0.496 | 0.382     | 0.403     | 0.455 | 0.405     | 0,28  | 0,23  | 0.368 | $0,444*$  |
| ChiC        | 0,267 | 0,327     | 0,288 | 0.361 | 0.392 | 0,33  | <b>NA</b> | 0.429 | 0,184     | 0,295     | 0,255 | 0,229     | 0,259 | 0,233 | 0,297 | 0,316     |
| ChiD        | 0.415 | 0.627     | 0.353 | 0.448 | 0.6   | 0.537 | 0,229     | NA    | 0.249     | 0.377     | 0.419 | 0.559     | 0,393 | 0.225 | 0,396 | $0.506*$  |
| ChiE        | 0,154 | 0,229     | 0,199 | 0,226 | 0,244 | 0,244 | 0,108     | 0,26  | <b>NA</b> | 0,156     | 0,187 | 0,178     | 0,152 | 0,165 | 0,237 | 0,242     |
| ChiF        | 0.484 | 0.705     | 0.466 | 0.433 | 0.484 | 0.752 | 0.214     | 0,47  | 0,2       | <b>NA</b> | 0.704 | 0.444     | 0.323 | 0.316 | 0,323 | $0,449*$  |
| ChiG        | 0,328 | 0.741     | 0,489 | 0.342 | 0,516 | 0.603 | 0.123     | 0.32  | 0.247     | 0.821     | NA    | 0.501     | 0,346 | 0.195 | 0,327 | 0,396*    |
| ChiH        | 0.467 | 0.576     | 0.482 | 0.28  | 0.437 | 0.527 | 0.159     | 0.618 | 0.266     | 0.469     | 0.508 | <b>NA</b> | 0.393 | 0.25  | 0.376 | $0.561*$  |
| Chil        | 0,142 | 0,199     | 0,162 | 0,142 | 0,189 | 0,205 | 0,103     | 0,217 | 0,151     | 0,188     | 0,218 | 0,198     | ΝA    | 0,167 | 0,176 | 0,238     |
| ChiJ        | 0,253 | 0,273     | 0,24  | 0,266 | 0,392 | 0,372 | 0,204     | 0,307 | 0,249     | 0,189     | 0,244 | 0,17      | 0,202 | NA    | 0,275 | 0.295     |
| ChiK        | 0,16  | 0,249     | 0,179 | 0.219 | 0,229 | 0,236 | 0,123     | 0.295 | 0,211     | 0,204     | 0,212 | 0,31      | 0.231 | 0,132 | NA    | 0,32      |
| <b>NwzA</b> | 0,145 | 0.156     | 0.134 | 0,131 | 0,156 | 0,175 | 0,122     | 0,164 | 0,123     | 0,141     | 0,146 | 0,135     | 0,143 | 0,13  | 0,132 | <b>NA</b> |

Tabla 19. Tasas de migración relativa bidireccional para loci adaptativos

\*α < 0,05; migración direccional significativamente diferente.

### **Conclusión**

Las estimaciones de tasas de migración relativa bidireccional y asimétrica sugieren una alta conectividad entre áreas. En general en las áreas y muestras utilizadas las estimaciones de tasas de migración relativas en loci neutrales mostró una mediana de 0,503 (rango 0,413 - 1) sin ninguna comparación asimétrica significativa. Loci adaptativos mostraron tasas de migración relativas más bajas, una mediana de 0,296 (rango 0,103 - 1), pero con 9 de 15 comparaciones mostrando diferencias significativas en las tasas de migración relativas desde el Océano Pacífico Sudoriental hacia Nueva Zelanda.

# Objetivo específico 5.

"Desarrollar un modelo conceptual respecto a los patrones de divergencia genética y los procesos de conectividad evidenciados en el jurel (*Trachurus murphyi*) en agua del Pacifico Sur"

#### **Introducción**

La diferenciación genética de las poblaciones está determinada en gran medida por la interacción entre el efecto homogeneizador del flujo de genes, la diferenciación promovida por la selección espacialmente variable y la deriva genética. Estos procesos microevolutivos están a su vez influenciados por las características biológicas intrínsecas de la especie como ambientales, donde, en esta última, el clima y la estructura topográfica influyen en los patrones de dispersión (Broquet *et al*., 2009). Esta interacción se puede resumir estableciendo que la magnitud del efecto de los atributos del ambiente, incluida su dinámica espacio-temporal, sobre la diferenciación de la población está fuertemente determinada por la amplitud del nicho ecológico fundamental de los individuos y formulaciones contemporáneas ponen mayor énfasis en aspectos del nicho ecológico y, como tal, en regímenes selectivos geográficamente estructurados. Además, se ha propuesto que unidades poblacionales conespecíficas que se encuentran en diferentes configuraciones ambientales pueden aislarse reproductivamente debido a la adaptación de los individuos a las condiciones climáticas locales (Rundle *et al*., 2005). Este modelo implica que el aislamiento reproductivo podría cambiar como un efecto múltiple de la especialización (o divergencia) de nicho, lo que impediría la existencia de individuos de una población en el espacio climático de otra, y por ende su reproducción.

131

Debido a la alta variabilidad del ambiente pelágico del Océano Pacífico sur, la presencia de barreras físicas o configuraciones ambientales que generen aislamiento reproductivo son difíciles de identificar como un escenario permanente que promueva la diferenciación genética. No obstante, se ha propuesto que aspectos variantes del hábitat pueden llevar a la asincronía en la dinámica poblacional de grupos locales que podría contrarrestar la homogenización genética haciendo emerger patrones de naturaleza ecológica Grimm *et al*. (2003). Contextualizar explícitamente el estudio de los patrones de estructura genética con la configuración geográfica y ambiental en la que existen las poblaciones (es decir, el enfoque de la genética del paisaje; RIginnos & Liggins 2013) es un enfoque útil para inferir los mecanismos por los cuales los patrones observados pudieron ser originados (Alvarado-Serrano *et al*., 2016). Sin embargo, el desconocimiento de la historia de los cambios espaciales de la distribución de una población es difícil discernir entre escenarios alternativos para rasgos genéticos emergentes. En tales casos, el uso de información del hábitat resulta útil para inferir posibles cambios espaciales experimentados a lo largo del tiempo por una especie, puede ayudar a elegir entre escenarios explicativos alternativos (Richards *et al*., 2007).

En el presente estudio, se analizaron diferencias en el hábitat del jurel en las distintas áreas de muestreo en el océano Pacífico Sur y se contrastaron con los patrones espaciales genéticos adaptativos y neutrales observados (ver secciones Objetivo específico 1, 2 3 y 4). Así, mediante análisis de distancias genético-ambientales se evaluó si existen diferencias a nivel del nicho ecológico que pudiesen asociarse con patrones distintivos de los rasgos evaluados mediante técnicas de polimorfismos de nucleótido único (SNPs).

132

#### **Metodología**

La amplia cobertura geográfica de la población de jurel a lo largo del Océano Pacífico sur, ha involucrado un esfuerzo de muestreo que va desde el norte de Perú, hasta las costas de Nueva Zelanda (Figura 32). Esta cobertura constituye un desafío para el análisis comparativo de las condiciones del hábitat, el cual fue abordado mediante aproximaciones basadas en sensoramiento remoto.

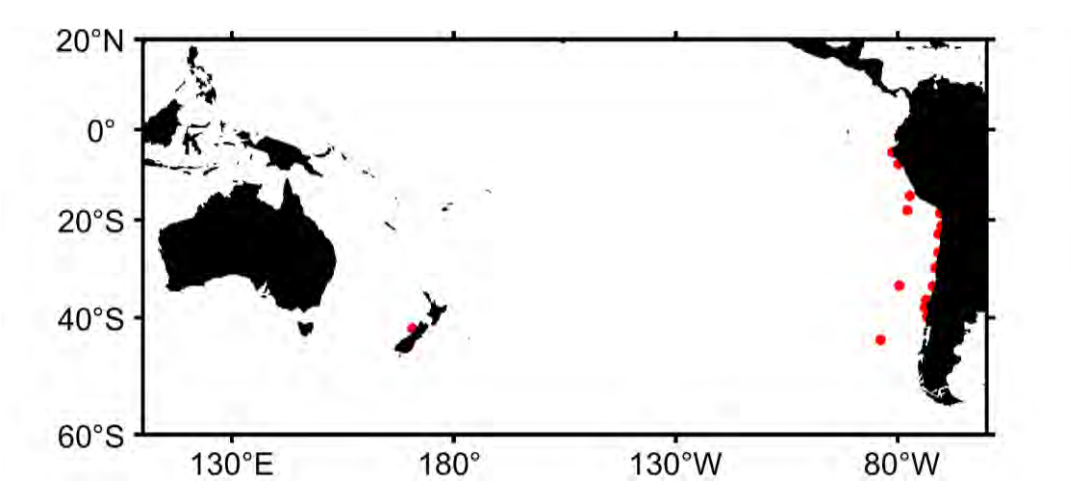

Figura 32. Zonas de muestreo de ejemplares de jurel (*Trachurus murpyi*) para análisis genéticos a lo largo del Pacífico sur oriental.

#### **Datos ambientales**

Para describir las condiciones ambientales que se aproximen al nicho ecológico del jurel a lo largo del Pacífico suroriental se analizaron cinco variables bio-oceanográficas provistas por satélites en cuadrantes de 2º x 2 º en torno a cada punto de muestreo genético, desde los cuales se obtuvieron series de tiempo mensuales. La temperatura superficial del mar se obtuvo desde el producto Ostia-Copernicus (Good *et al*., 2020) de 4km de resolución horizontal para el periodo 1985-2022. La clorofila superficial del mar, como *proxy* de biomasa fitoplanctónica, se obtuvo desde el producto Copernicus-Globcolour de 4 km de resolución horizontal para el periodo 1997-2022 desde cuando se cuenta con información de color del océano. Para abarcar aspectos dinámicos del océano, se analizó la anomalía del nivel medio del mar provista por el *Data Unification and Altimeter Combination System* (DUACS) para el periodo 1993-2022 con 0,25º x 0,25º de resolución horizontal. A partir de las corrientes geostróficas derivadas de las anomalías del nivel del mar se calculó a la *Eddy Kinetic Energy* como *proxy* de la actividad de mesoescala de las regiones analizadas. Finalmente, para indagar sobre aspectos de interacción océano-atmosfera se analizó la turbulencia inducida por el viento calculada como el cubo de la velocidad del viento a partir del producto de reanálisis horario ERA5 de 31 km de resolución horizontal para el periodo 1985-2022 (Hersbach *et al*., 2020).

#### **Análisis estadísticos**

A partir de las series de tiempo ambientales se analizaron matrices de correlación para explorar el grado de sincronía temporal entre las señales, por medio del paquete *corrplot* para R (R Core Team, 2022), incluyendo además la variable distancia geográfica (en km) como descriptor. Posteriormente, se calcularon las matrices de distancia (disimilitud) de Gower (Gower, 1971) mediante el paquete *StatMatch* para R. En resumen, la distancia de Gower primero calcula distancias entre pares de variables sobre dos conjuntos de datos y luego combina esas distancias en un solo valor por par de registros. Una vez realizados esos cálculos, se relacionaron las distancias genéticas (Adaptativas y Neutrales) con las distancias ambientales de cada una de las variables y se aplicó el test de Mantel (Mantel, 1967) para probar la relación estadística entre dichas distancias por medio del paquete *vegan* para R. Finalmente, estas relaciones fueron utilizadas para explorar la asociación

134

entre el distanciamiento ambiental y la disimilitud genética de las localidades muestreadas a lo largo del dominio espacial estudiado.

#### **Resultados**

Se analizaron los patrones climatológicos de las variables ambientales analizadas, los cuales se muestran en la Figura 33. En general, se observa que las regiones muestreadas se situaron en temperaturas medias entre 15°C y 23°C con la región de Perú norte representando el extremo superior y Chiloé oceánica el extremo inferior (Figura 33a). Es válido señalar que las condiciones térmicas promedio de la zona más lejana geográficamente (Nueva Zelanda) se asemejan en magnitud a aquellas registradas frente al Golfo de Arauco (Chile). En cuanto a la clorofila-a climatológica, la mayoría de las zonas de muestreo se situaron en regiones de influencia costera, donde se registran niveles por sobre 5 mg m<sup>-3</sup>, a excepción de Perú oceánico (PerD), Talcahuano oceánico (Chij y Chiloé oceánico (Chik) donde se registraron niveles por debajo de 0,5 mg m<sup>-3</sup> característicos de regiones oceánicas comparativamente oligotróficas (Figura 33b). En relación a las variables ambientales dinámicas, la energía cinética derivada de las anomalías del nivel del mar (Eddy Kinetic Energy, EKE), las localidades de muestreo situadas en el Pacífico suroriental costero y oceánico se situaron en niveles intermedios con valores en torno a 120 m $^2$  s<sup>-2</sup>, mientras que la localidad situada en Nueva Zelanda se diferenció por presentar niveles inferiores bajo 50 m<sup>2</sup> s<sup>-2</sup> caracterizando a una región menos energética en cuanto a la dinámica de mesoescala (Figura 33d). Finalmente, la turbulencia inducida por el viento mostró un escenario similar a la EKE, las localidades situadas en el Océano Pacífico suroriental estuvieron caracterizadas por niveles de turbulencia más altos, a excepción de aquellas ubicadas en el codo de Arica, mientras que las áreas de Nueva Zelanda presentan bajos niveles de turbulencia (Figura 33e).

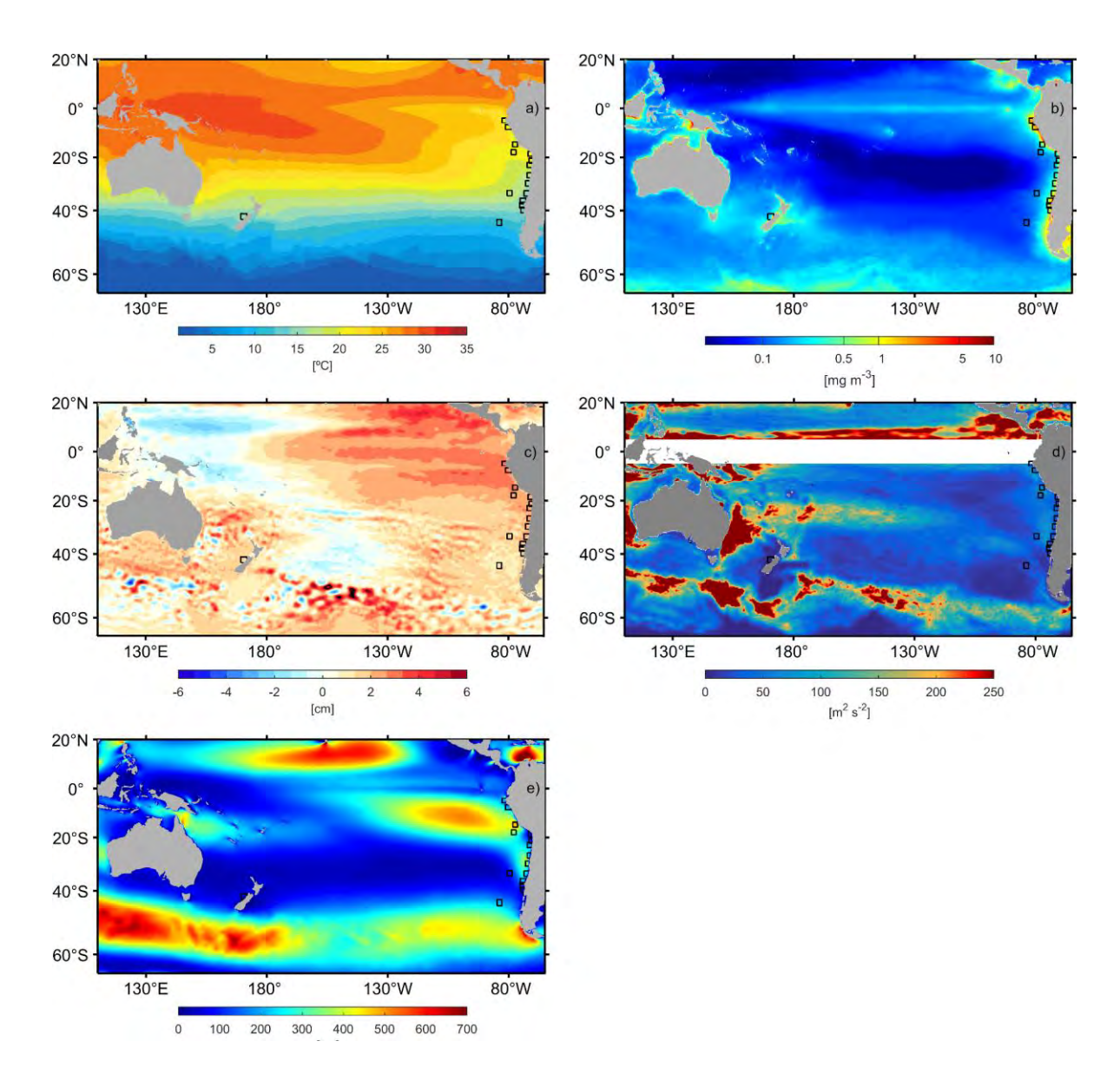

Figura 33. Climatología anual para las variables ambientales analizadas a lo largo del área de distribución de jurel en el Pacífico sur: a) Temperatura superficial del mar (ºC); b) clorofila superficial (mg m<sup>-3</sup>); c) altura del nivel del mar (cm); d) energía cinética de mesoescala (m<sup>2</sup> s<sup>-1</sup>); e) turbulencia inducida por el viento (m3 s<sup>-3</sup>). En rojo se muestran los cuadrantes analizados para las series de tiempo. FIPA N° 2021-08.

En la escala temporal, se analizaron las series de tiempo de las distintas localidades muestreadas y todas las variables ensayadas, para explorar sobre las posibles diferencias en las señales del hábitat de jurel. La temperatura superficial del mar muestra una alta coherencia entre las señales de las localidades muestreadas con niveles de correlación sobre 0,8 en todas las combinaciones realizadas. No obstante, las localidades que más se diferenciaron fueron las del norte de Perú (Figura 34a). Un escenario distinto se obtuvo para la clorofila superficial donde las localidades de Chiloé oceánico (Chik), Nueva Zelanda (NzwA), Perú y Talcahuano oceánicos (Chij) mostraron correlaciones negativas con las otras regiones, probablemente atribuibles a diferencias en el ciclo anual de la clorofila en las regiones oceánicas (máximo invernal) en relación con los regímenes de surgencia costera (Figura 34b). En cuanto las anomalías del nivel medio del mar, es importante señalar que no se observaron correlaciones negativas, sugiriendo cierto acoplamiento en la variabilidad de esta variable entre las regiones analizadas. Las regiones costeras de Perú y Chile mostraron consistencia con niveles de correlación por sobre 0,7 que se diferencian de las regiones oceánicas del sur de Chile y en particular de Nueva Zelanda, donde las correlaciones no superaron el 0,5 (Figura 34c).

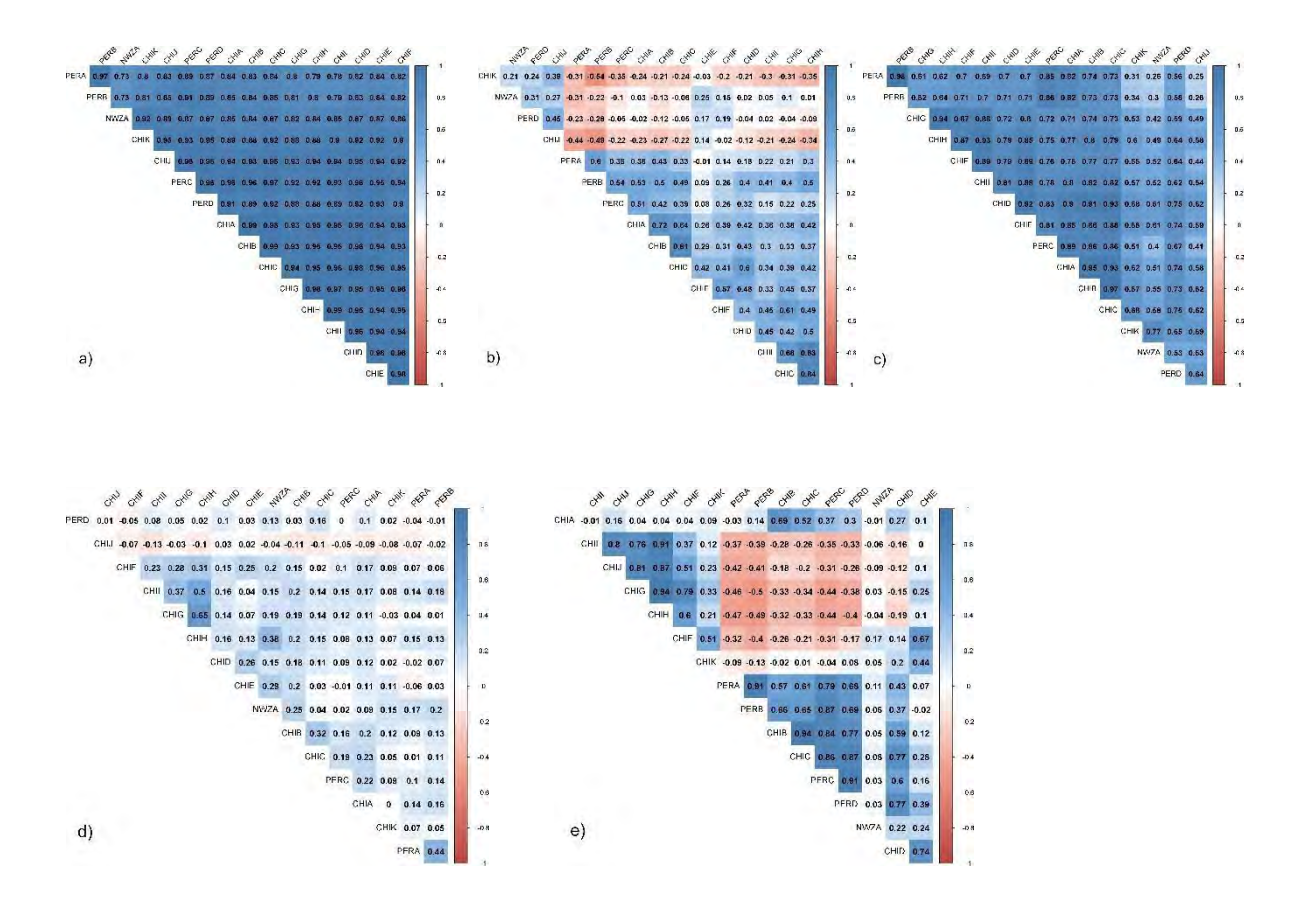

Figura 34. Matrices de correlación entre localidades de muestreo para análisis genético de *Trachurus murphyi* en el océano Pacífico para las variables: a) Temperatura superficial del mar ( $^{\circ}$ C); b) clorofila superficial (mg m<sup>-3</sup>); c) altura del nivel del mar (cm); d) energía cinética de mesoescala (m<sup>2</sup> s<sup>-1</sup>); e) turbulencia inducida por el viento (m3 s<sup>-3</sup>). FIPA N° 2021-08.

La energía cinética de mesoescala evidenció un escenario distinto a las variables previamente analizadas, con virtual ausencia de correlación entre las localidades analizadas, evidenciando que esta variable tiene niveles de variabilidad local que exceden la escala regional (Figura 34d). Este resultado es atribuible a la escala en la que opera esta variable (mesoescala) que va entre 10-200 km con mecanismos asociados a remolinos, meandros, frentes y filamentos. Finalmente, la turbulencia inducida por el viento mostró una mayor diversidad en los niveles de correlación espacio-temporal, en donde destaca la localidad de Nueva Zelanda que muestra una variabilidad no correlacionada a ningún nivel con el resto de las localidades de muestreo. Las localidades ubicadas más al norte en Perú mostraron correlaciones negativas con las localidades de Chile central y sur, sugiriendo que esta variable oscila a nivel regional, pero no a nivel de cuenca del Océano Pacífico sur (Figura 34e).

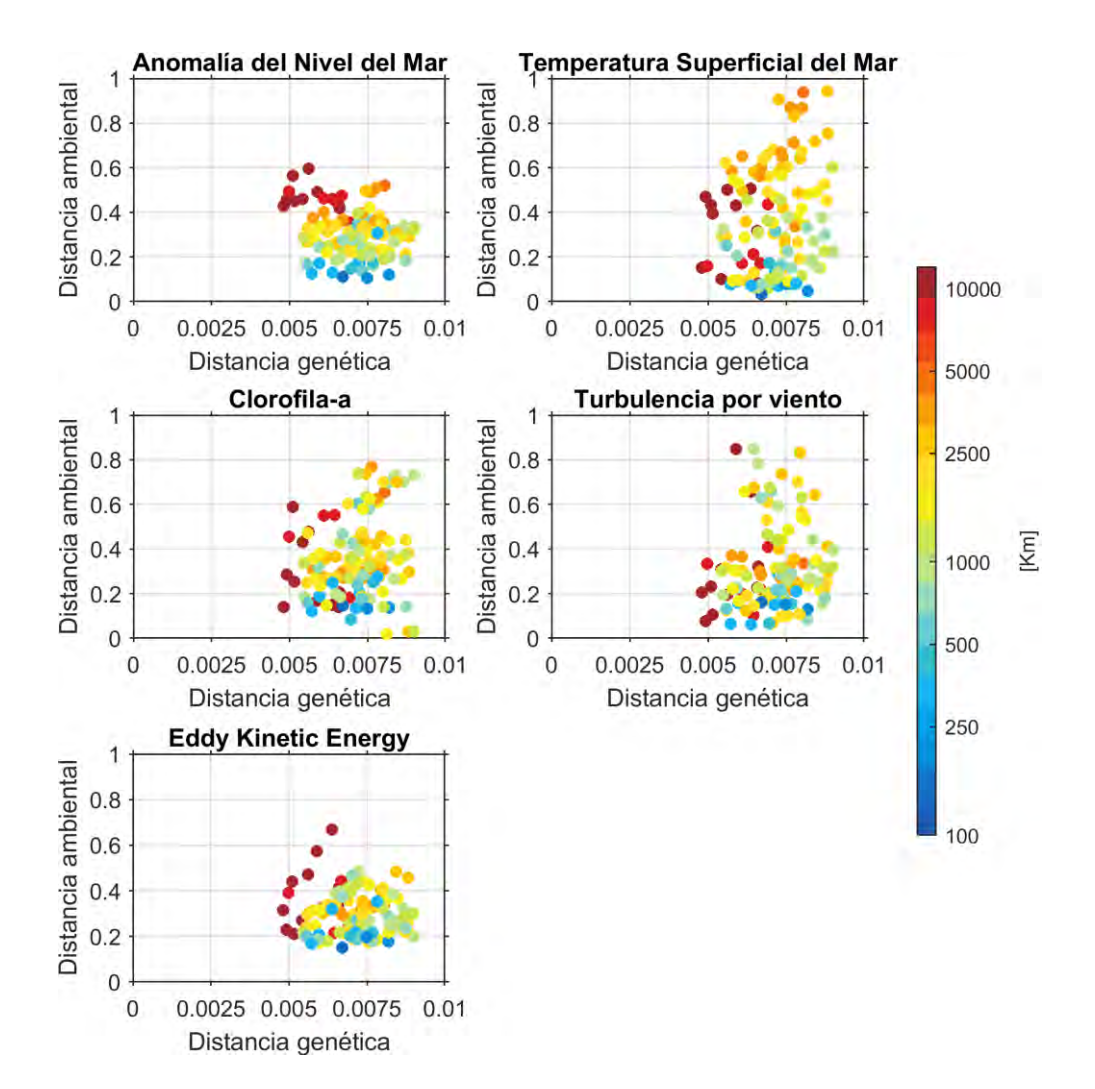

Figura 35. Relación entre la distancia genética neutral y la distancia ambiental de Gower calculada para las distintas variables características del hábitat de *Trachurus murphyi* en

el océano Pacífico sur. La escala de color indica la distancia geográfica entre localidades de muestreo. FIPA N° 2021-08.

Finalmente, se calculó la distancia ambiental de Gower para todas las variables analizadas y se relacionó con la distancia genética neutral y adaptativa mediante el test de Mantel. Estas relaciones se muestran en la Figura 35, donde la anomalía del nivel del mar no mostró relaciones significativas con la distancia genética neutral (mantelr= -0.21; p=0.894), al igual que la temperatura superficial del mar (mantelr= 0.18; p=0.140), la clorofila-a (mantelr= 0.18; p=0.057), la turbulencia inducida por el viento (mantelr= 0.11; p=0.099) y la EKE (mantelr= -0.02; p=0.590).

La misma aproximación se realizó respecto a la distancia genética adaptativa cuyos resultados se muestran en la Figura 36 y evidencian diferencias importantes respecto a las distancias genéticas neutrales. En primer lugar, la distancia genética adaptativa mostró mayor diversidad en su distribución evidenciando dos grupos, los cuales estuvieron estrechamente relacionados con la distancia geográfica, ubicando a las regiones más distantes espacialmente (en particular Nueva Zelanda) en las máximas diferencias genéticas respecto al conjunto de localidades restantes (Figura 36). Al mismo tiempo, se analizó estadísticamente si estas agrupaciones por distancia genética y geográfica estaban relacionadas con las distancias ambientales, evidenciando que las distancias genéticas estuvieron positivamente relacionadas con las diferencias en la anomalía del nivel del mar (mantelr= 0.84; p=0.01), la clorofila-a (mantelr= 0.29; p=0.009), la turbulencia inducida por el viento (mantelr= 0.60; p=0.01) y la EKE (mantelr= 0.73; p=0.008). Por otra parte, las distancias ambientales y genéticas adaptativas no mostraron diferencias respecto a la temperatura superficial del mar (mantelr= 0.19; p=0.135). En resumen, las diferencias de esta componente genética muestran asociaciones con la

140

distancia geográfica que además está significativa y positivamente relacionada con aspectos dinámicos como la turbulencia y la actividad de mesoescala y secundariamente con aspecto de productividad biológica (clorofila-a), y no evidencia diferencias relacionadas a la temperatura superficial del mar.

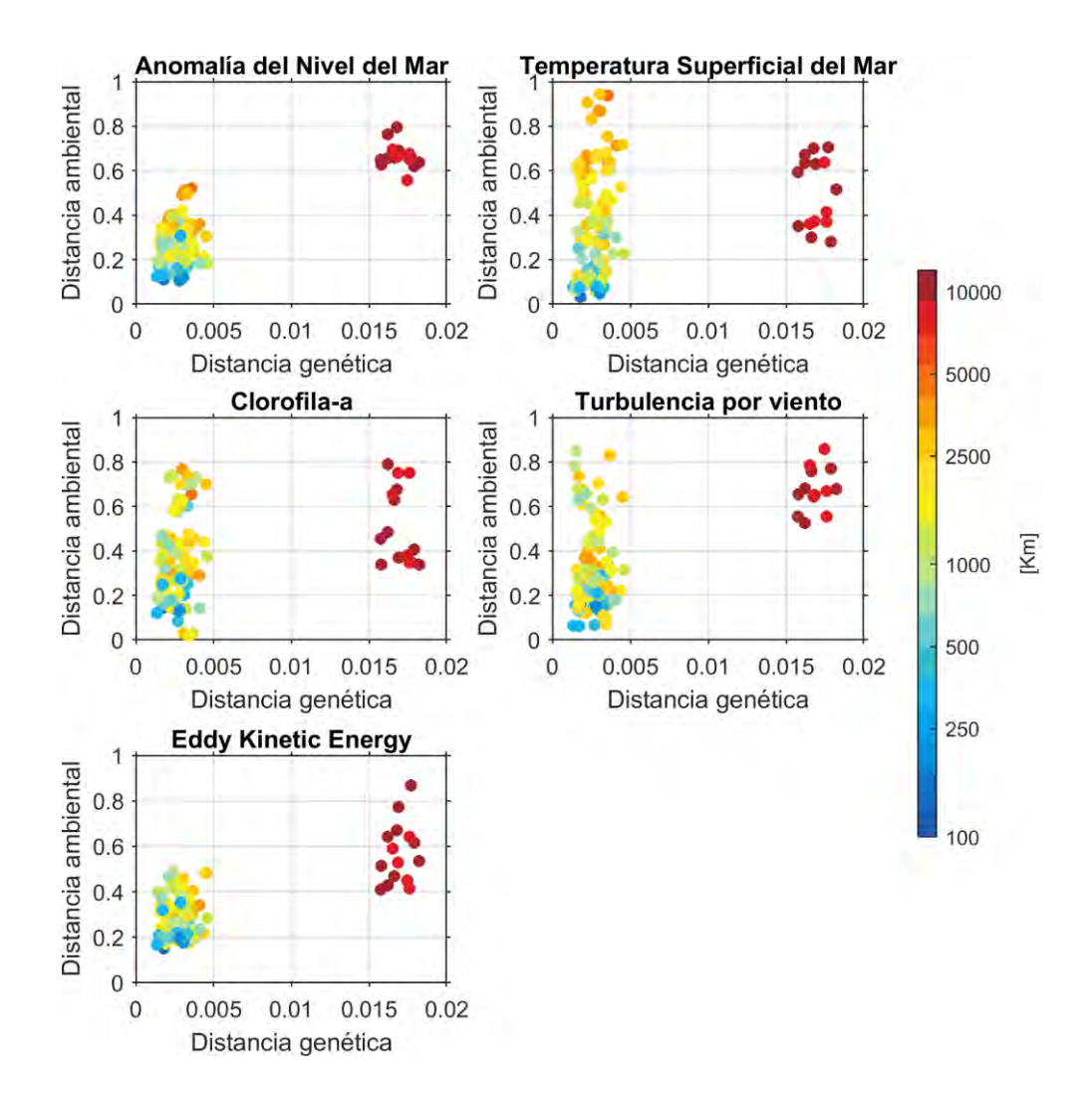

Figura 36. Relación entre la distancia genética adaptativa y la distancia ambiental de Gower calculada para las distintas variables características del hábitat de *Trachurus murphyi* en el océano Pacífico sur. La escala de color indica la distancia geográfica entre localidades de muestreo. FIPA N° 2021-08.

#### **Conclusiones**

- Dentro de las variables ambientales analizadas comparativamente entre localidades de muestreo, aquellas relacionadas con aspectos dinámicos como la energía cinética de mesoescala y la tubulencia inducida por el viento mostraron las mayores disimilitudes en su variabilidad temporal.

- La distancia genética neutral no mostró patrones de correlación significativos (test de Mantel) respecto a las distancias ambientales en ninguna de las variables ensayadas. Tampoco se observaron patrones respecto a la distancia geográfica.

- La distancia genética adaptativa mostró mayor variabilidad en sus valores entre localidades de muestreo. Estas distancias estuvieron significativamente correlacionadas (test de mantel) con la distancias ambientales de las variables anomalía del nivel del mar, energía cinética de mesoescala y turbulencia inducida por el viento. Al mismo tiempo, estas correlaciones estuvieron asociadas a la distancia geográfica sugiriendo que la localidad de muestreo ubicada a mayor distancia (Nueva Zelanda) tiene a su vez diferenciación en variables ambientales dinámicas que podrían influir a la diferenciación de rasgos adaptativos genéticos.

# Objetivo específico 6.

"Desarrollo de un genoma de referencia de jurel (*Trachurus murphyi)*"

#### **Introducción**

Investigaciones en diversos campos analizan genomas con diversos métodos bioinformáticos. Estos métodos se han desarrollado hace ya más de 30 años, particularmente con el inicio del proyecto del genoma humano. Así, durante la historia de la genómica se han desarrollado y aplicado con éxito diferentes tecnologías de secuenciación, las que se pueden agrupar en tres categorías. La secuenciación de primera generación, o secuenciación del tipo Sanger, que sirvió casi exclusivamente para secuenciar organismos modelos, tales como el ser humano, ratón, y *Drosophila melanogaster*. Posteriormente, gracias a los adelantos en las químicas de secuenciación es que surgió la secuenciación de segunda generación, la cual posee un mayor rendimiento de la secuenciación y un bajo costo. Junto con las tecnologías de secuenciación de segunda generación (Illumina), surgió el desarrollo de algoritmos computacionales y la bioinformática para poder manipular grandes cantidades de datos y poder realizar el proceso de ensamble de genomas. A raíz de esto, en la última década se han secuenciado miles de genomas de diferentes especies que habitan nuestro planeta, más allá de especies modelos utilizados en investigación, siendo la base del auge de la investigación en evolución y genética en la última década. Esto no fue suficiente, y el desarrollo de nuevas tecnologías de secuenciación siguió avanzando hasta la aparición de las tecnologías de secuenciación de tercera generación (PacBio, Oxford Nanopore) que permiten producir lecturas (o secuenciación de fragmentos) de ADN de mayor longitud a un menor costo. Basándonos en estas tecnologías de secuenciación y aproximaciones bioinformáticas de ensamblaje de genomas; hoy en día, es posible generar genomas de referencia a nivel cromosómico, sin mayores inconvenientes (Ding et al., 2021). Contar con estos genomas a nivel cromosómico como referencia, nos permite descifrar las bases moleculares de las interacciones genotipo-fenotipo y profundizar nuestra comprensión de la filogenia y la evolución, especialmente para las especies que no son modelo (Arias et al., 2021), como es el caso de jurel *Trachurus murphyi*, ampliando los conocimientos sobre los patrones y procesos que dirigen los cambios poblaciones de *Trachurus murphyi* en el océano Pacífico*.* 

#### **¿Qué es un genoma de referencia?**

Un genoma de referencia, también conocido como ensamble de referencia, es un conjunto de datos que tiene como objetivo modelar y representar las secuencias de ADN del genoma de una especie. Dicho de otra forma, un genoma de referencia es una base de datos digital de secuencias de ácidos nucleicos generadas a partir de diversas tecnologías de secuenciación, y ensambladas con herramientas bioinformáticas, como un ejemplo representativo del conjunto de genes en un organismo individual idealizado de una especie.

Los genomas de referencia son ensamblados para servir como secuencias de ADN representativas para distintas especies, existiendo genomas de referencia desde humanos hasta virus.

Hay que destacar que un genoma de referencia particular no representa la variabilidad genética completa de la especie (no todas las variantes e isoforma de genes son capturados en un solo genoma de referencia), si no que sirve de molde/referencia para el mapeo de marcadores moleculares como microsatélites, SNPs y genes específicos (e.g

144
genes relacionados con la determinación del sexo, fecundidad, crecimiento, QTLs, etc.,) en el o los genomas de referencia disponibles.

Un punto importante de la disponibilidad de genomas de referencias, idealmente a nivel cromosómico, para estudios de genómica poblacional es la mejora en la habilidad para detectar y mapear marcadores moleculares informativos para fines de manejo pesquero, conservación y cultivo (Arias et al., 2021; Das et al., 2020; Ding et al., 2021; Fuentes-Pardo et al., 2020), evidenciado potenciales genes candidatos para adaptaciones a condiciones ambientales específicas.

En el caso de *Trachurus murphyi*, no existen genomas de referencia, que puedan ser utilizados para el mapeo de los marcadores moleculares SNPs que se desarrollan en el proyecto FIPA N°2021-28. Generar un genoma de referencia permitiría identificar el o los genes putativos que den señales de diferenciaciones genéticas a nivel poblacional a lo largo de la distribución de la especie. Esta información, posteriormente, se utiliza como insumo para desarrollar un panel de marcadores SNPs de baja densidad para utilizar en posteriores monitoreos en el tiempo y espacio en el marco del manejo pesquero de la especie, así como al mismo tiempo monitorear características fenotípicas asociadas con estos SNPs.

Para el género *Trachurus*, sólo se han informado marcadores moleculares del tipo SNPs para la especie *T. trachurus* (Atlantic horse mackerel). Este estudio incluyó 700 muestras desde África hasta Irlanda en aguas del océano Atlántico. Identificando cerca de 12.8 millones de SNPs, se evidenciaron diferencias genéticas significativas entre varias localidades, destacando un quiebre genético importante en aguas de Portugal versus el resto de localidades, divergencia no previamente identificada (Fuentes-Pardo et al., 2020).

145

Del total de SNPs identificados, en esta investigación se generó un panel de 63 loci SNPs informativos para fines de manejo pesquero, que rescata el quiebre genético evidenciado en *T. trachurus* en el Océano Atlántico.

Paralelamente a esta investigación en *T. trachurus*, se generó un genoma de referencia [\(https://www.ncbi.nlm.nih.gov/genome/?term=txid36212\[Organism:noexp\)](https://www.ncbi.nlm.nih.gov/genome/?term=txid36212%5bOrganism:noexp) para mapear la ubicación de los SNPs que evidencian divergencias genéticas (63 loci). Utilizando este genoma de referencia se identificaron regiones del genoma con SNPs informativos divergentes, llamadas "islas genómicas" y que están asociadas con adaptaciones ecológicas o aislamiento reproductivo (Seehausen et al., 2014). Estas zonas genómicas, atribuibles a variaciones estructurales de cromosomas, promoverían la diferenciación poblacional a través de adaptaciones locales en un ambiente heterogéneo a escala espacial y temporal, como es el habitado por el *T. trachurus* en el Océano Atlántico. Considerando las similitudes morfológicas, ecológicas y del ambiente que habita *T. murphyi* en el Pacífico Sur Oriental, es esperable que presenten características similares en su genoma.

### **Metodología**

Generar el genoma de referencia especie-específico para la especie de jurel (*Trachurus murphyi*) desde una muestra representativa colectada en el Pacífico Sur Oriental (PSO), utilizando diferentes tecnologías de secuenciación masiva y herramientas bioinformáticas.

#### **1.- Colección de la muestra, construcción de librería y secuenciación del genoma**

El genoma fue secuenciado desde un único ejemplar de *Trachurus murphyi*, de sexo masculino (determinación macroscópica), colectado en aguas del Golfo de Arauco (-36,64 LS; -73,75 LW), Chile, durante el invierno de 2022 (09-06-2022), desde la embarcación pesquera industrial Don Edmundo. El ejemplar fue mantenido en cadena de frío hasta su muestreo en el Laboratorio de Genética y Acuicultura de la Universidad de Concepción, Chile. Un trozo de musculatura blanca caudal fue congelado a -80°C hasta su análisis en Dovetail/CantataBio, donde realizaron los procedimientos de extracción de ADN genómico, preparación de librerías de secuenciación y ensamble del genoma.

Para generar el genoma de referencia de *T. murphyi*, se utilizaron diferentes tecnologías de secuenciación, incluyendo PacBio HiFi CCS y Omni-C. De esta forma se realizó un ensamble preliminar con las secuencias de PacBio CCS para luego obtener un ensamble a nivel cromosómico con los datos generados de la secuenciación Omni-C. Brevemente, tres librerías de PacBio HiFi CCS fueron generadas a partir de 1ug de ADN genómico de alto peso molecular utilizando el SMRTbell™ Express Template Prep Kit 2.0 y luego se sometieron a un tratamiento inmediato con el Enzyme Clean Up Kit (PN: 101-843-100). Las librerías de secuenciación se seleccionaron por tamaño (>15 kb) y su concentración fueron verificadas con el kit de ensayo HS Qubit™ 1X dsDNA (Thermo Fisher PN: Q33231). Las librerías fueron secuenciadas en un secuenciador PacBio SEQUEL II.

En el caso de la librería Omni-C, la cromatina se fijó con formaldehído en el núcleo y luego se extrajo. La cromatina fijada se digirió con ADNasa I, los extremos de la cromatina se repararon y ligaron a un adaptador de puente biotinilado seguido de la ligadura de proximidad de los extremos que contenían el adaptador. Después de la ligadura de proximidad, se invirtieron los entrecruzamientos y se purificó el ADN. El ADN purificado se trató para eliminar la biotina que no estaba dentro de los fragmentos ligados. La librería de secuenciación se generó utilizando enzimas NEBNext Ultra y adaptadores compatibles con Illumina. Los fragmentos que contenían biotina se aislaron usando perlas de

147

estreptavidina antes del enriquecimiento por PCR. La librería se secuenció en una plataforma Illumina HiSeqX para producir una cobertura de secuencia de aproximadamente 30x.

#### **2.- Ensamble del genoma de referencia de** *T. murphyi* **a nivel cromosómico**

Las lecturas de secuenciación del tipo PacBio CCS fueron procesadas siguiendo el flujo de trabajo de flujo (pipeline) bioinformático de la empresa CantataBio. Brevemente, se utilizaron 86,5 gigabases de lecturas PacBio CCS como entrada para el programa Hifiasm1 v0.15.4-r347 (Cheng et al., 2021; 2022) con parámetros predeterminados. Esto fue realizado para construir un ensamble preliminar del genoma de *T. murphyi*. Este ensamble preliminar fue evaluado para determinar la presencia de contaminantes. Para ello, el resultado de Hifiasm fue comparado con la base de datos NCBI nr con el programa blobtools2 v1.1.1 (Challis et al., 2020) y los contigs (secuencias más largas que una lectura) identificados como posible contaminación se eliminaron del ensamble. Finalmente, se utilizó el programa purge dups3 v1.2.5 (Guang et al., 2020) para eliminar superposiciones de haplotigs y contig presentes en el ensamble preliminar.

Este ensamble preliminar, libre de superposiciones y contaminantes, fue utilizado junto con las lecturas de la librería Omni-C para obtener un ensamble del genoma a nivel cromosómico. Para ello, se utilizó el programa HiRise, la cual es un flujo de trabajo (pipeline) bioinformática diseñada específicamente para usar datos de ligadura de proximidad para armar ensambles de genoma a nivel cromosómico (Putnam et al., 2016). Las secuencias de la librería Omni-C se alinearon con el ensamble preliminar utilizando el programa bwa (https://github.com/lh3/bwa). HiRise analizó las separaciones de los pares de lectura Omni-C mapeados dentro de los contigs para producir un modelo de

148

probabilidad para la distancia genómica entre los pares de lectura, y el modelo se usó para identificar y romper las supuestas uniones erróneas, calificar las posibles uniones y hacer uniones por encima de un umbral, formando secuencias tan largas que representan los cromosomas de la especie. Esto es un ensamble de genoma a nivel cromosómico.

### **3.- Evaluación de la calidad del genoma de referencia de** *T. murphyi*

La calidad del genoma de referencia fue realizada en diferentes etapas del proceso de ensamble mediante la utilización del programa BUSCO v.4.0.5 (Benchmarking Universal Single-Copy Orthologs) (Simão et al., 2015) y la base de datos eukaryota\_odb10 que comprende 70 especies de eucariontes y 255 genes ultra-conservado en todas estas especies.

# **4.- Identificación de elementos repetidos y SNPs en el genoma de referencia de** *T. murphyi*

La identificación de elementos repetidos en el genoma de *T. murphyi* fue realizada utilizando diferentes herramientas bioinformáticas. Para ello, se crearon bibliotecas de repeticiones específica para *T. murphyi* para diferentes tipos de elementos repetidos con las siguientes herramientas bioinformáticas: RepeatModeler v2.0.1 (Flynn et al., 2020), transposonPSI v08222010 (https://transposonpsi.sourceforge.net/), LTRharvest/LTRdigest v1.5.8 (https://www.zbh.uni-hamburg.de/en/forschung/gi/software/ltrdigest.html), Tirvish v1.5.8 (Ou et al., 2019), MITETracker v1.0 (Crescente et al., 2018), y HelitronScanner v1.1 (Xiong et al., 2014). Cada una de las anotaciones de elementos repetidos fueron clasificadas con RepeatClassifier v2.0.1 (Flynn et al., 2020) y se generó una biblioteca de repeticiones no redundante con el programa USEARCH v11.0.667

(https://www.drive5.com/usearch/). Finalmente, esta biblioteca de elementos repetidos no redundantes fue utilizada para enmascarar las secuencias repetidas en el genoma de *T. murphyi* con RepeatMasker v4.1.1 (Flynn et al., 2020).

Para la identificación de SNPs a lo largo del genoma de *T. murphyi*, se utilizó el flujo de trabajo (pipeline) bioinformática recomendada por Dovetail Genomics para datos Omni-C [\(https://omni-c.readthedocs.io/en/latest/index.html\)](https://omni-c.readthedocs.io/en/latest/index.html). Brevemente, los datos Omni-C fueron mapeados contra el genoma de *T. murphyi* con el programa bwa v0.1.17 (Li & Durbin, 2009). Luego, el archivo de alineamiento de los datos Omni-C fueron procesados con samtools v 0.1.19 (Li et al., 2009) para finalmente mediante el programa freebayes v1.3.7 (https://github.com/freebayes/freebayes) hacer la identificación de SNPs.

### **5.- Mapeo de loci SNPs informativos contra la base de datos NCBI no redundante**

Los SNPs identificados y caracterizados en el proyecto FIPA N°2021-28 fueron utilizados para identificar posibles similitudes a nivel de secuencia con información perteneciente a otras especies en la base de datos NCBI no redundante. Para ello, se utilizó el programa BLASTn (Camacho et al., 2009) con parámetros determinados.

### **Resultados**

Generar el genoma de referencia especie-específico para la especie de jurel (*Trachurus murphyi*) desde una muestra representativa colectada en el Pacífico Sur Oriental (PSO), utilizando diferentes tecnologías de secuenciación masiva y herramientas bioinformáticas.

# **1.- Ensamble preliminar del genoma de referencia de** *T. murphyi* **con datos PacBio CCS**

Un total de 86.5 GB de datos fueron generados a partir de la secuenciación de tres librerías, lo que corresponde a un total de 7,058,275 lecturas y una cobertura del genoma de 108x, considerando un tamaño genómico estimado de 800 Mb (Figura 37)

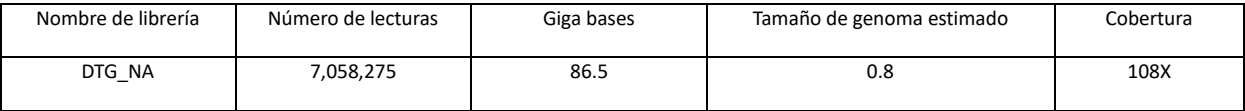

Figura 37. Estadística de la secuenciación de tres librerías PacBio CCS obtenidas a partir de tejido muscular blando, indicando el número de lecturas obtenidas, el total de pares de bases secuenciadas, la cobertura del genoma secuenciado, y la estimación del tamaño genómico a partir de los datos de secuenciación.

Con los datos PacBio CCS, se realizó un ensamble preliminar del genoma de *T. murphyi*  con Hifiasm. Esto resulto en un ensamble con un tamaño de 818 Mb, muy cercano al tamaño genómico calculado (Figura 37) y con un valor de L50/N50 de 13/24.9 Mb, lo cual es indicativo de un genoma de gran continuidad; es decir, poco fragmentado. Este ensamble preliminar fue evaluado para determinar la presencia de ADN foráneo, debido a la naturaleza de la muestra de tejido utilizada para la secuenciación del genoma. La figura 39 muestra una gráfica de blobplot donde se puede observar que la mayoría de los contigs tienen similitud a secuencias de genomas de cordados, lo cual está en concordancia con la posición filogenética y asignación taxonómica del jurel. Aunque se observan algunas burbujas de color gris que no tienen similitud con alguna especie en la base de datos NCBI no redundante, esto es común ya que algunos fragmentos del genoma de toda especie pueden no tener homología con la información depositada en esta base de datos. Con los datos PacBio CCS, se realizó un ensamble preliminar del genoma de *T. murphyi* con Hifiasm. Esto resulto en un ensamble con un tamaño de 818 Mb, muy cercano al tamaño genómico calculado (Figura 37) y con un valor de L50/N50 de 13/24.9 Mb, lo cual es indicativo de un genoma de gran continuidad; es decir, poco fragmentado. Este ensamble preliminar fue evaluado para determinar la presencia de ADN foráneo, debido a la naturaleza de la muestra de tejido utilizada para la secuenciación del genoma. La figura 38 muestra una gráfica de blobplot donde se puede observar que la mayoría de los contigs tienen similitud a secuencias de genomas de cordados, lo cual está en concordancia con la posición filogenética y asignación taxonómica del jurel. Aunque se observan algunas burbujas de color gris que no tienen similitud con alguna especie en la base de datos NCBI no redundante, esto es común ya que algunos fragmentos del genoma de toda especie pueden no tener homología con la información depositada en esta base de datos.

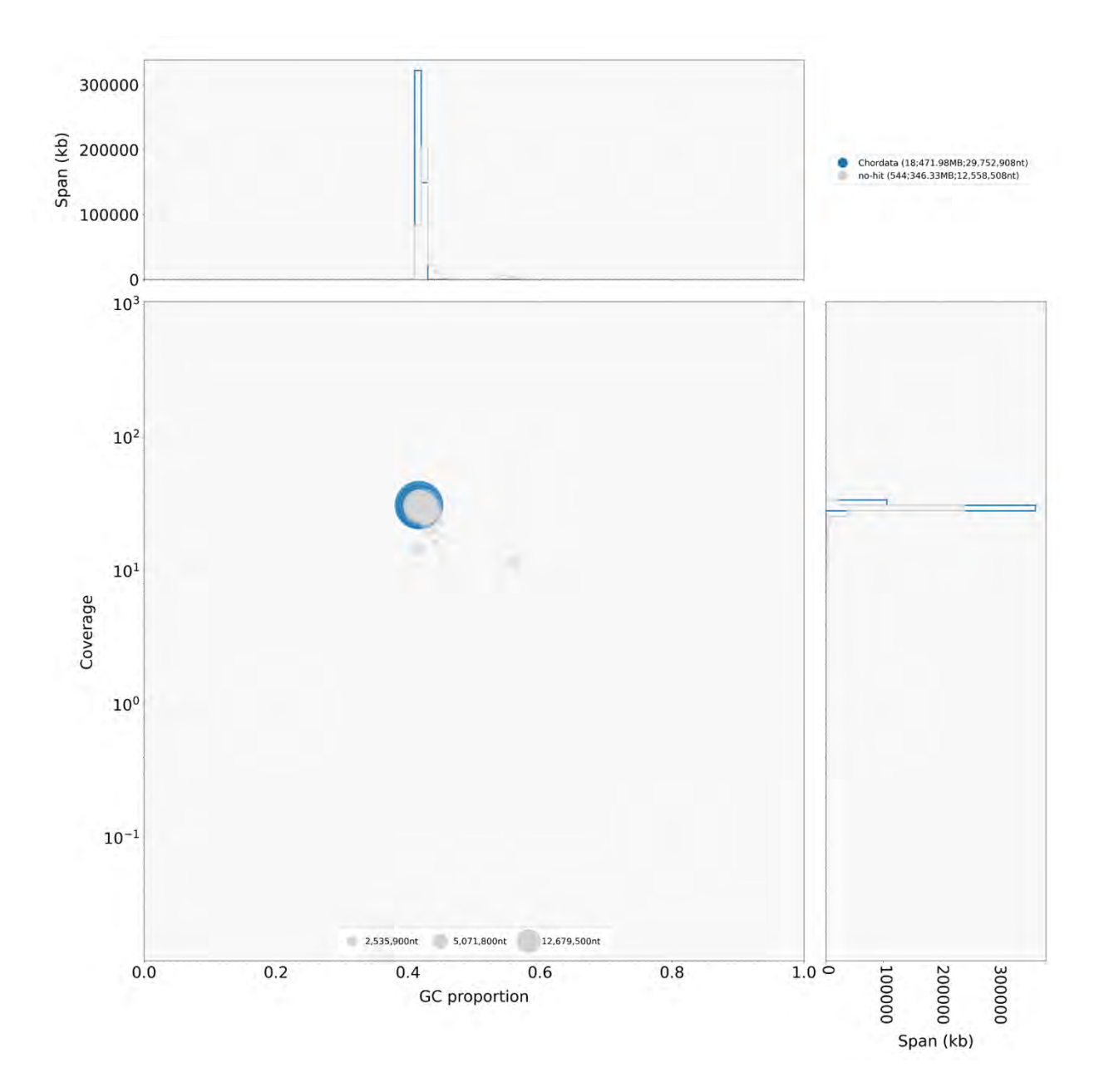

Figura 38. Ensamblaje del genoma de *Trachurus murphyi*. Gráfico blobplot de cobertura de GC donde los contigs son de colores según la homología de secuencias por filo. Los círculos tienen un tamaño proporcional a la longitud del contig, mientras que los histogramas muestran la distribución de la suma de la longitud del contig a lo largo de cada eje.

Al verificar que el ensamble preliminar no contiene ADN foráneo de otros organismos/especies, se procedió a determinar las principales métricas estadísticas que son indicativas de la calidad del ensamble (Figura 39).

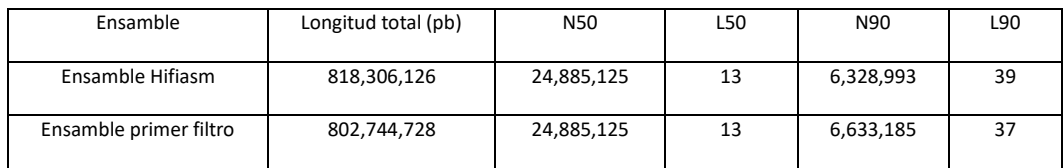

Figura 39. Métricas estadísticas del ensamble antes (Hifiasm Assembly) y después de la remoción de contigs de ADN foráneo (Primary Filtered Assembly). En general, los valores de L50 y N50 no se ven alterados, solo ocurre una pequeña disminución del tamaño del genoma siendo el generado después de la identificación de ADN foráneo más cercano al tamaño genómico calculado.

### **2.- Escalamiento a nivel cromosómico del ensamble del genoma de** *T. murphyi*

Con la ayuda de los datos de Omni-C y el ensamble preliminar (libre de ADN foráneo) se pudo generar un ensamble del genoma de *T. murphyi* a nivel cromosómico. En la Figura 40 se muestra la longitud acumulativa de contigs antes (Input Assembly) y luego de realizar el escalamiento del ensamble a nivel cromosómico con los datos Omni-C (Dovetail HiRise Assembly).

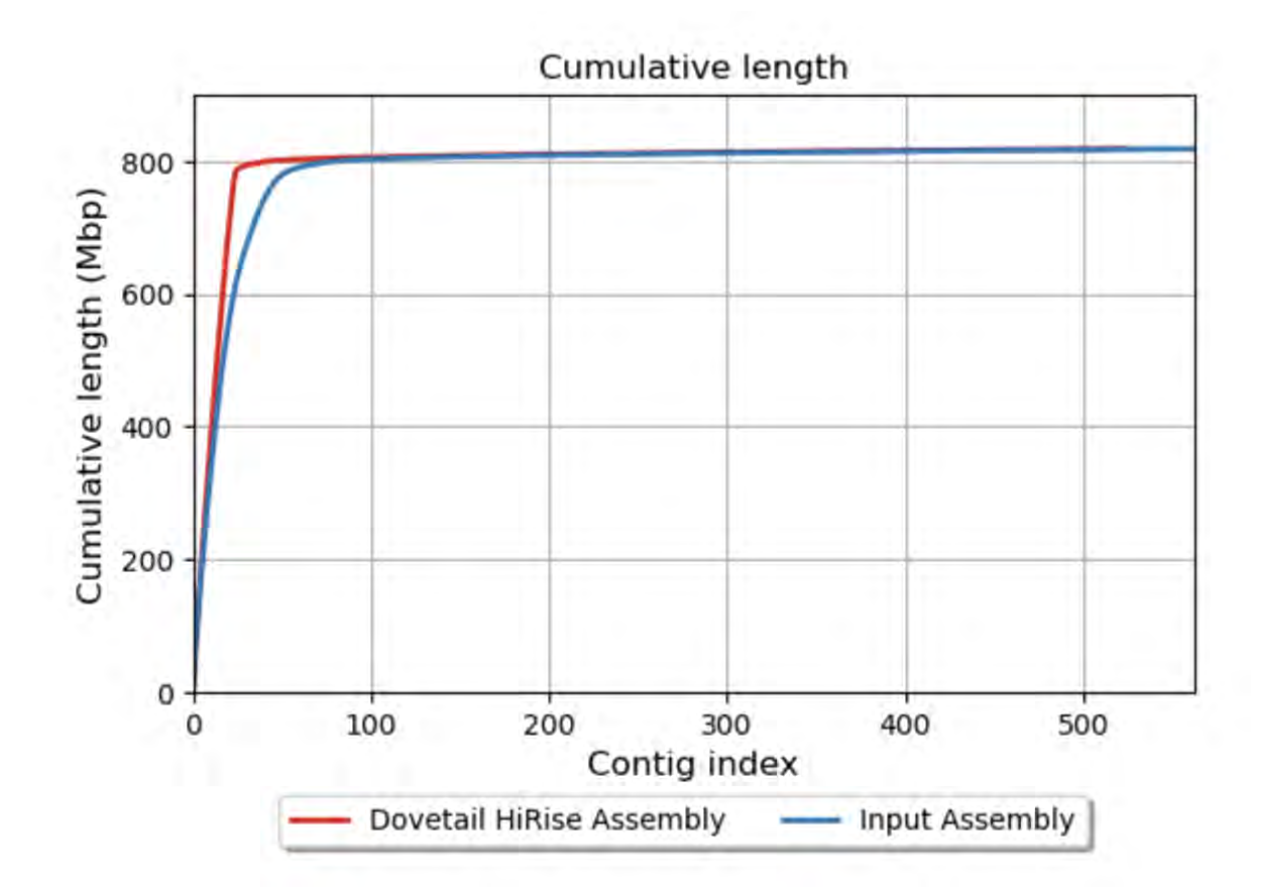

Figura 40. Ensamblaje del genoma de *Trachurus murphyi*. Gráfico de secuencia acumulativa del ensamble preliminar libre de ADN foráneo (Input Assembly – línea azul) y luego del escalamiento a nivel cromosómico (Dovetail HiRise Assembly – línea roja).

Aunque no existen diferencias en la distribución de los contigs/scaffolds en ambos ensambles, se obtuvieron importantes diferencias en la calidad del ensamble antes y después del escalamiento a nivel cromosómico (Figura 41). Estas diferencias radican principalmente en los valores de L50/N50 que cambiaron desde 13/24.9 Mb (Input Assembly) a 11/34.3 Mb (Dovetail HiRise Assembly)

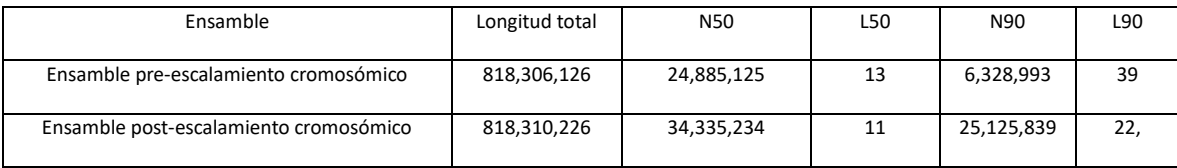

Figura 41. Métricas estadísticas del ensamble del genoma de *T. murphyi* antes (Input Assembly) y después (Dovetail HiRise Assembly) del escalamiento a nivel cromosómico.

Además, se puede observar que el ensamble post-escalamiento a nivel cromosómico tiene mejores valores de continuidad, indicando que ese ensamble del genoma no está fragmentado (Figura 42)

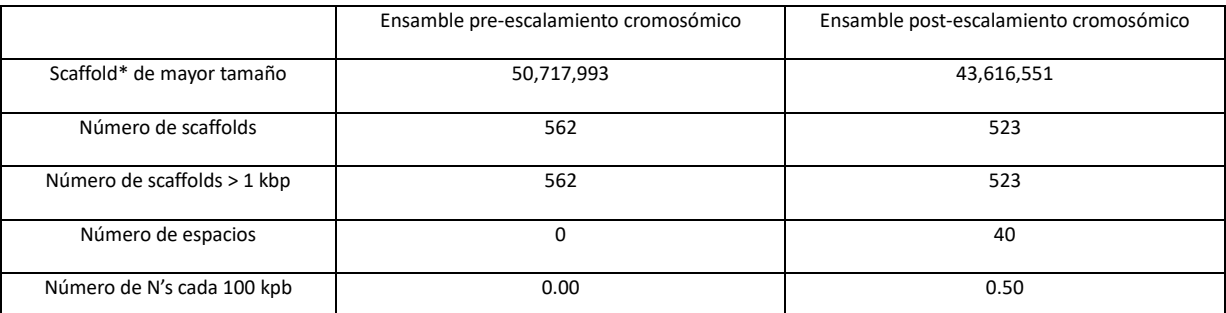

\*Scaffold, corresponde a una secuencia de ADN ensamblada (reconstruida), a partir de secuencias contigs, y que contiene contigs y gaps (espacios).

Figura 42. Métricas estadísticas del genoma de *T. murphyi* indicando mejores valores de continuidad del genoma en el ensamble post-escalamiento a nivel cromosómico (Dovetail HiRise Assembly).

### **3.- Evaluación del ensamble del genoma de** *T. murphyi*

La calidad de los diferentes ensambles del genoma de *T. murphyi* realizados en este estudio fue realizado con el programa BUSCO y se muestran en la Figura 43.

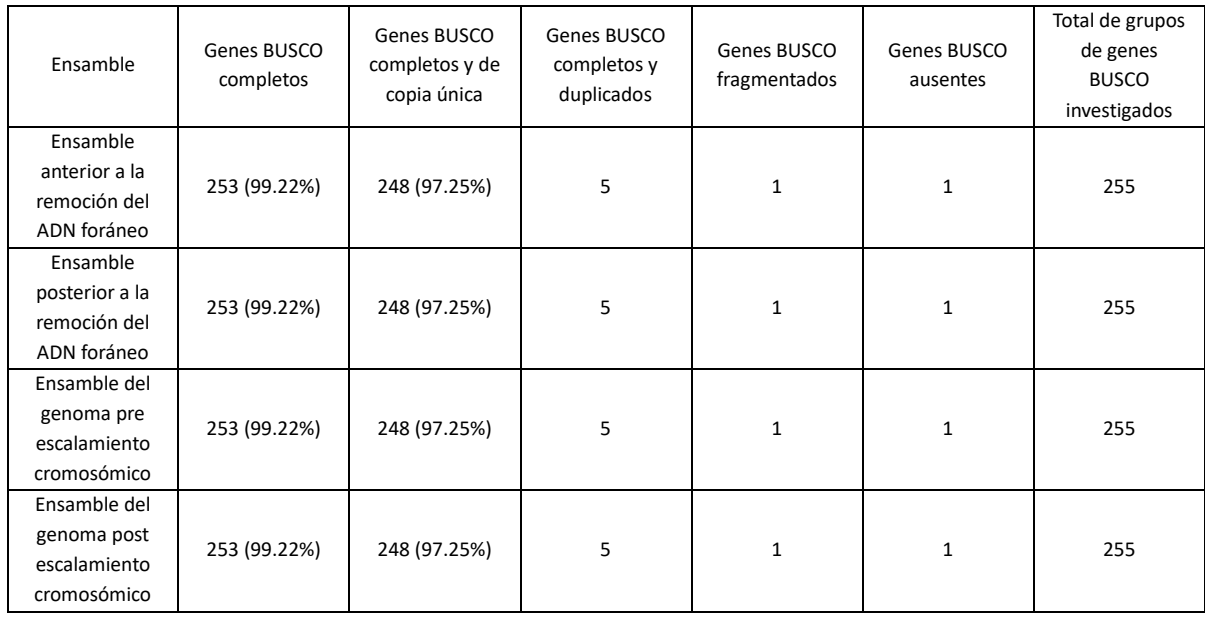

Figura 43. Métricas estadísticas de la presencia de genes ultra-conservados que se encuentran en los diferentes ensambles realizados durante el proceso de generación del genoma de referencia de *T. murphyi.*

En la figura 43 se observa la presencia de genes ultra-conservados presentes en 70 especies de eucariontes que se encuentran en los diferentes ensambles realizados durante el proceso de generación del genoma de referencia de *T. murphyi*. En general, se observa que los diferentes ensambles tienen una buena calidad, por el hecho que presentan un 99.22% de genes BUSCO, solamente un gen BUSCO no está presente en todos los ensambles realizados.

#### **4.- Identificación de pseudo-cromosomas en el ensamble del genoma de** *T. murphyi*

Debido a la gran continuidad del ensamble post-escalamiento a nivel cromosómico es que fue posible identificar el número de posibles cromosomas (pseudo-cromosomas) de *T. murphyi*. El número de pseudo-cromosomas de *T. myrphyi* es de 23 (Figura 44).

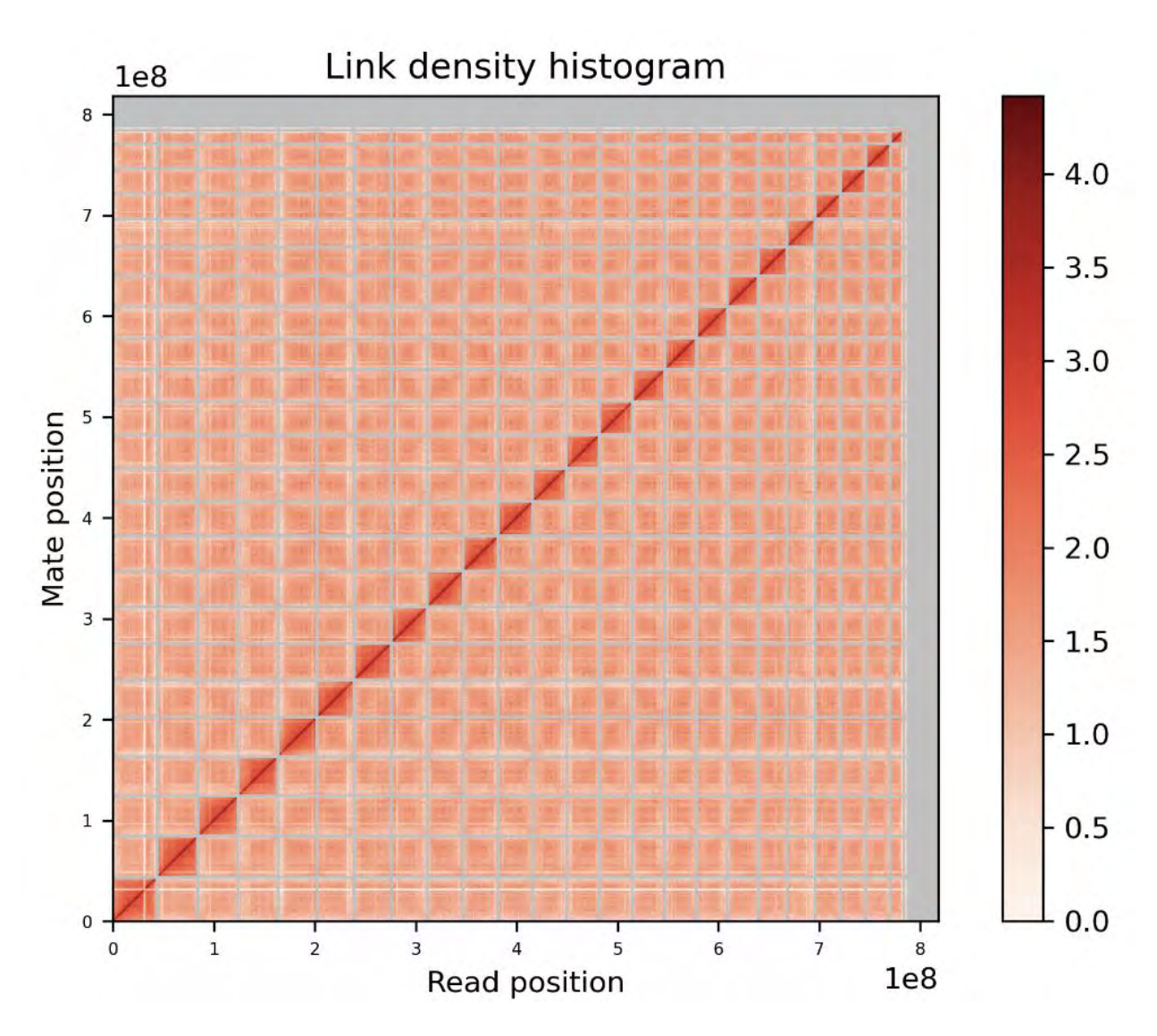

Figura 44. Ensamblaje del genoma de *Trachurus murphyi*. Mapa de contactos Omni-C del ensamble post-escalamiento a nivel cromosómico visualizado con JuiceBox. Los cromosomas se dan en orden de tamaño de abajo a arriba y de izquierda a derecha.

Interesantemente, los cromosomas identificados por análisis bioinformáticos tienen tamaños similares (Figura 45) lo que está en concordancia con lo observado en el mapa de contactos Omni-C. Además, el contenido GC de los cromosomas es similar entre ellos, alrededor de un 42%.

| Chromosome | Size (Mb) | GC%   |
|------------|-----------|-------|
| 1          | 40.69     | 41.62 |
| 2          | 39.75     | 41.80 |
| 3          | 39.40     | 41.90 |
| 4          | 38.68     | 42.20 |
| 5          | 36.84     | 42.03 |
| 6          | 36.66     | 41.78 |
| 7          | 36.08     | 42.16 |
| 8          | 35.15     | 42.15 |
| 9          | 34.80     | 42.00 |
| 10         | 34.33     | 41.94 |
| 11         | 33.13     | 42.20 |
| 12         | 32.99     | 41.79 |
| 13         | 32.78     | 41.70 |
| 14         | 32.18     | 42.45 |
| 15         | 43.61     | 42.17 |
| 16         | 30.99     | 42.29 |
| 17         | 30.84     | 41.81 |
|            |           |       |
| 18         | 30.70     | 41.90 |
| 19         | 28.65     | 42.01 |
| 20         | 27.79     | 42.19 |
| 21         | 25.17     | 42.27 |
| 22         | 25.12     | 42.19 |
| 23         | 24.52     | 42.13 |
| Unplaced   | 47.32     | 49.29 |
|            |           |       |

Figura 45. Pseudo-cromosomas en el ensamble de *Trachurus murphyi*, indicando el tamaño en Mb y el contenido GC en porcentaje.

# **4.- Identificación de elementos repetidos y SNPs en el genoma de referencia de** *T. murphyi*

El genoma de referencia de *T. murphyi* tiene un total de 24.15% de elementos repetidos representando un total de 197 Mb del ensamble total que corresponde a 818Mb. Estos elementos repetidos corresponden principalmente a transposones de ADN (8.89%), retrotranposones (8.34%), y repeticiones simples (5.58%) (Figura 46). Dentro de los elementos repetidos, es importante también destacar la presencia de elementos LTRs (4.80%), LINEs (3.41%), Gypsy/DIRS1 (2.61%), hobo-Activator (2.47%), y Tc1-IS630- Pogo (2.14%) (Figura 46).

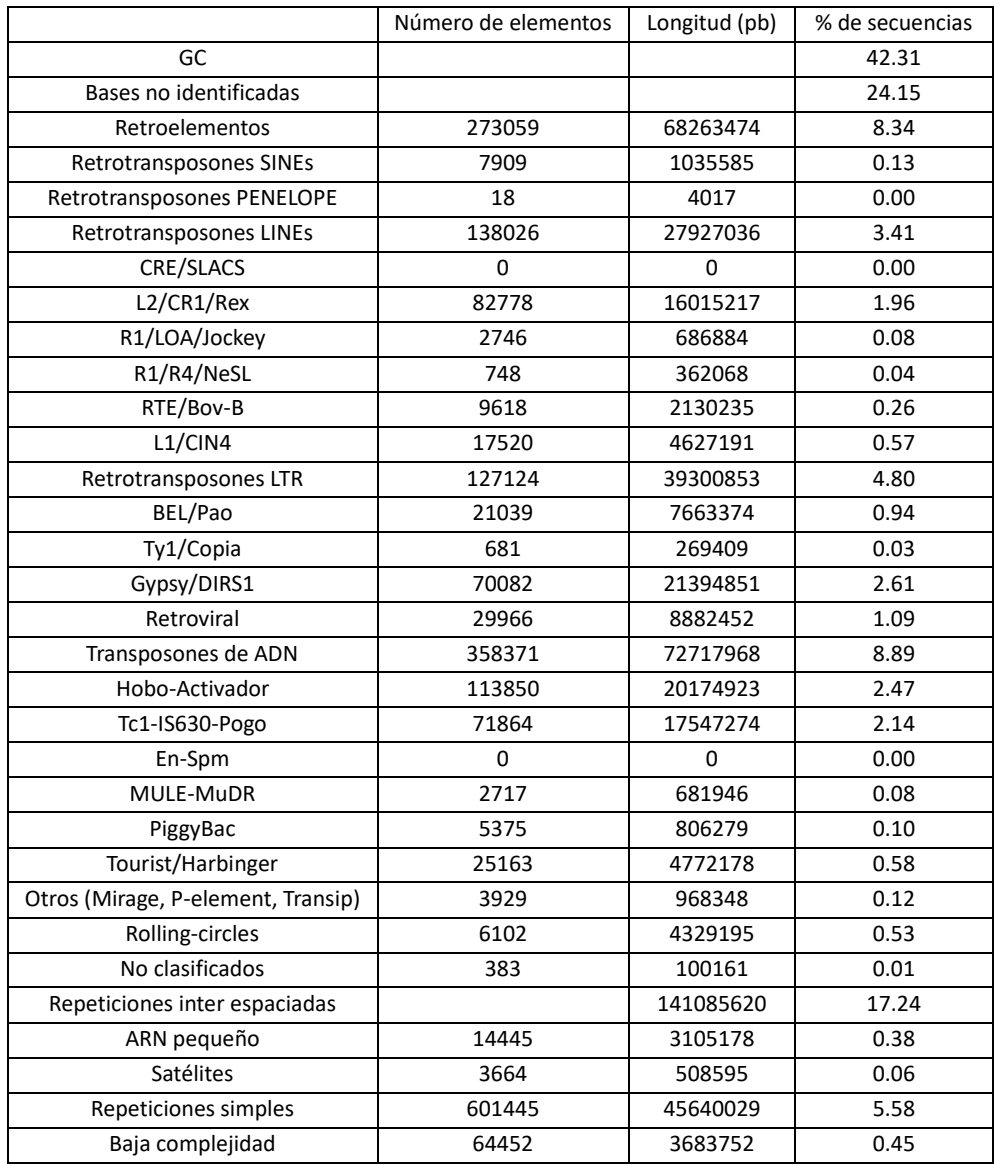

Figura 46. Anotación de elementos repetidos en el genoma de referencia de *Trachurus murphyi*.

Al entrelazar la información de los elementos repetidos y la densidad de SNPs a lo largo del genoma de referencia, no encontramos luces de alguna relación entre este tipo de marcadores (Figura 47). No obstante, se necesitan de análisis más detallados para descartar lo indicado.

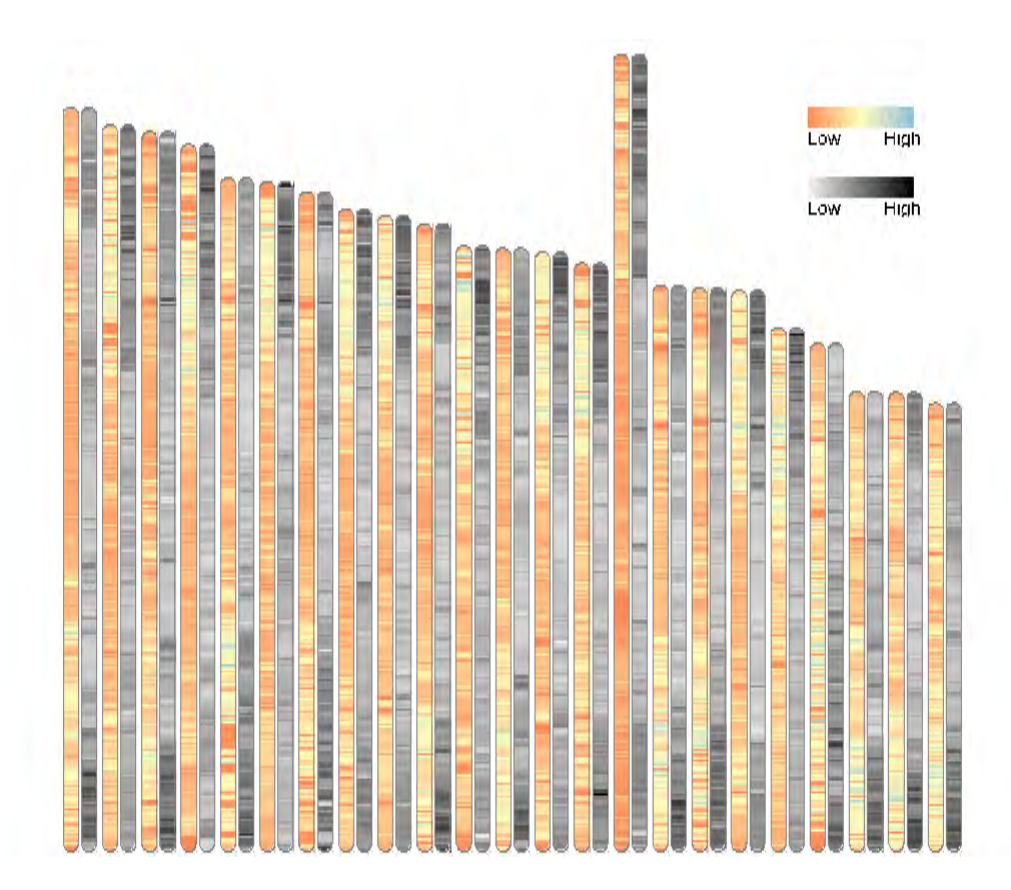

Figura 47. Elementos repetidos y densidad de SNPs inferidas a lo largo de los cromosomas de *T. murphyi*. En rojo-azul se encuentra la densidad de SNPs, mientras que en escala de gris se muestra la densidad de elementos repetidos.

# **5.- Identificación de marcadores SNPs de** *T. murphyi* **en el genoma de referencia de**  *Trachurus trachurus* **y bases de datos**

Con la finalidad de explorar los genes detrás de los marcadores moleculares desarrollados y utilizados para el análisis genético poblacional, los SNPs identificados y caracterizados en el presente proyecto mediante tecnología DarTseq ® fueron comparados con la base de datos NCBI no redundante, donde está incluido el genoma de referencia de *Trachurus trachurus* (Figura 48). La búsqueda se realizó sobre la base de loci SNPs adaptativos.

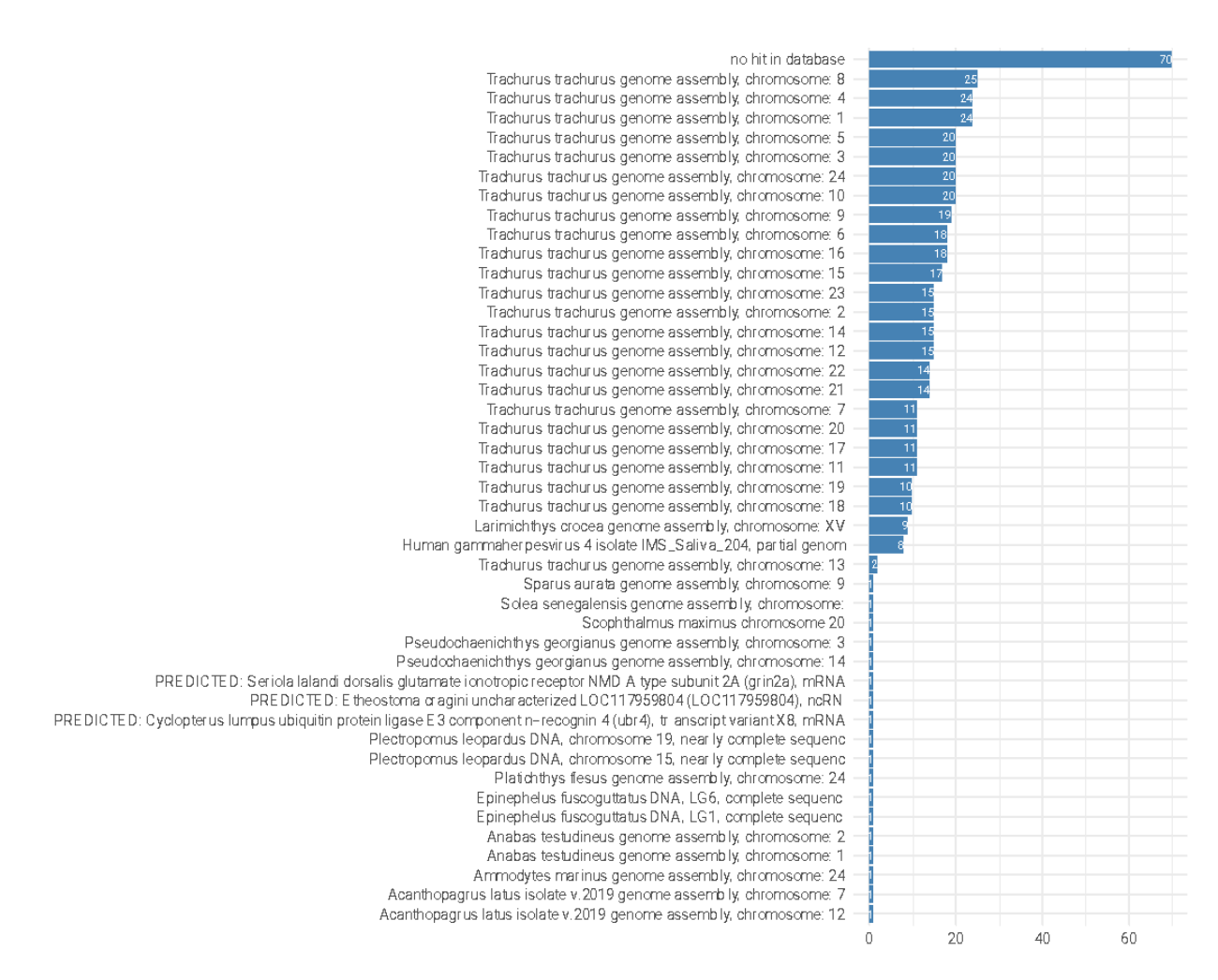

Figura 48. Distribución de marcadores moleculares SNPs de *Trachurus murphyi* identificados mediante tecnología DarTseq ® y su similitud con información depositada en la base de datos NCBI no redundante.

A pesar de que la mayoría de los marcadores SNPs no tienen similitud en la base de datos NCBI, un porcentaje no menor poseen similitud con la especie congénerica *Trachurus trachurus*, indicando que nuestros marcadores son específicos en especies de jureles. Análisis posteriores deben estar enfocados en determinar la posición genómica de dichos marcadores SNPs en *T. murphyi*, las cuales, junto con la anotación del genoma, nos permitirá identificar variantes que puedan estar asociadas a regiones codificantes del genoma, y así, poder inferir relaciones genómicas entre individuos de diferentes poblaciones de jurel y por ejemplo las condiciones climáticas cambiantes.

Se adjunta en Anexo 4 la base de datos de resultados con que se construyen el gráfico resumen (Figura 48) de comparación de genomas.

### **Conclusiones**

Las técnicas de secuenciación masiva o de tercera generación (Illumina, PacBio HiFi CCS y Omni-C) junto a herramientas bioinformáticas permitieron generar un genoma de referencia o ensamble de referencia a nivel cromosómico de *Trachurus murphyi* del Pacífico Sur Oriental, desde un único ejemplar macho, proveniente del Golfo de Arauco, Chile.

Un total de 86.5 GB de datos fueron generados a partir de la secuenciación de tres librerías, lo que corresponde a un total de 7,058,275 lecturas y una cobertura del genoma de 108x, considerando un tamaño genómico estimado de 800 Mb.

El ensamble preliminar del genoma de *T. murphyi* resulto en un ensamble con un tamaño de 818 Mb, muy cercano al tamaño genómico calculado y con un valor de L50/N50 de 13/24.9 Mb, lo cual es indicativo de un genoma de gran continuidad; es decir, poco fragmentado, y sin presencia de ADN foráneo.

La mayoría de los contigs tienen similitud a secuencias de genomas de cordados, lo cual está en concordancia con la posición filogenética y asignación taxonómica del jurel. La

163

presencia de contigs que no tienen similitud con alguna especie en la base de datos NCBI no redundante, es común ya que fragmentos del genoma de toda especie pueden no tener homología con la información depositada en esta base de datos.

A partir del ensamble preliminar se pudo escalar el ensamble del genoma de *T. murphyi* a nivel cromosómico, observándose que el ensamble post-escalamiento a nivel cromosómico tiene mejores valores de continuidad, indicando que ese ensamble del genoma no está fragmentado.

En el ensamble a nivel cromosómico se observa la presencia de genes ultra-conservados presentes en 70 especies de eucariontes, destacando que los diferentes ensambles tienen una buena calidad, presentando un 99.22% de genes BUSCO.

Debido a la gran continuidad del ensamble post-escalamiento a nivel cromosómico fue posible identificar el número de posibles cromosomas (pseudo-cromosomas) de *T. murphyi* en 23.

El genoma de referencia de *T. murphyi* tiene un total de 24.15% de elementos repetidos representando un total de 197 Mb del ensamble total que corresponde a 818Mb. Estos elementos repetidos corresponden principalmente a transposones de ADN (8.89%), retrotranposones (8.34%), y repeticiones simples (5.58%) (Figura 46). Dentro de los elementos repetidos, es importante también destacar la presencia de elementos LTRs (4.80%), LINEs (3.41%), Gypsy/DIRS1 (2.61%), hobo-Activator (2.47%), y Tc1-IS630- Pogo (2.14%).

El genoma de referencia obtenido a nivel cromosómico para *Trachurus murphyi*, presenta características típicas de un ADN muestra no fragmentando ni contaminado, generando informacion confiable y disponible para análisis de anotación genómica de los marcadores SNPs desarrollados en la presente investigación.

## **Resultados talleres y reuniones**

## **Taller inicial de coordinación**

La resolución exenta N°2436 que aprueba el contrato de investigación entre el CIPA y la UdeC, se celebró el 02 de septiembre de 2021. Dando lugar la reunión de coordinación entre el FIPA, Universidad de Concepción e Inpesca el 19 de octubre de 2021.

A continuación de deja a disposición el acta generada y aprobada de la reunión de coordinación.

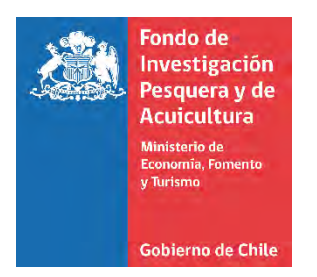

# **ACTA DE REUNIÓN DE COORDINACION**

## **PROYECTO FIPA 2021-28** "**GENÉTICA POBLACIONAL DE JUREL (***TRACHURUS MURPHYI***) EN EL PACÍFICO SUR**"

**EJECUTOR**: Universidad de Concepción **JEFA DE PROYECTO**: Sandra Ferrada Fuentes

FECHA: 19/10/2021 LUGAR: Reunión Online plataforma Zoom

PARTICIPANTES/INSTITUCIONES

- Malu Zavando, Fondo de Investigación Pesquera y Acuicultura
- Sandra Ferrada Fuentes, Universidad de Concepción
- Victoria Herrera Yáñez, Universidad de Concepción
- Cristian Canales-Aguirre, Universidad de Los Lagos
- Aquiles Sepúlveda, Instituto de Investigación Pesquera, INPESCA
- Sebastián Vásquez, Instituto de Investigación Pesquera, INPESCA
- Silvia Hernández, Subsecretaría de Pesca y Acuicultura
- Víctor Espejo Briones, Subsecretaría de Pesca y Acuicultura

TEMAS TRATADOS:

- La reunión se inicia con las indicaciones generales de Malú Zavando Benítez.

- Sandra Ferrada Fuentes, profesional de la Universidad de Concepción, y jefa de proyecto expone acerca de aspectos administrativos, financiero, fechas de informes, profesionales involucrados en el proyecto, rol y función de cada uno de ellos, objetivos del proyecto y plan de actividades asociado a estos objetivos.

- Aquiles Sepúlveda, profesional de INPESCA, responsable de los temas relacionados al objetivo 1 de proyecto. Se indica el diseño y ejecución del plan de muestreo de Jurel, así como detalles sobre el análisis morfométrico a realizar.

-Cristian Canales Aguirre, profesional de la Universidad de Los Lagos, expone sobre las bases teóricas y técnicas de los marcadores moleculares SNPs comprometidos, así como sus alcances y utilidad. Se destaca la resolución de los marcadores moleculares SNPs. Expone en detalle la metodología para dar cumplimiento a los objetivos 2, 3 y 4 del presente proyecto. Presenta los análisis complementarios que se realizaran con marcadores mitocondriales utilizando el gen D-loop.

Sebastián Vásquez, profesional de INPESCA, expone desarrollo del objetivo 5, sobre la generación de un modelo conceptual respecto los patrones de divergencia genética y los procesos de conectividad que pudiesen ser evidenciados en el jurel (*Trachurus murphyi*) en agua del Pacifico Sur acoplando información genómica con modelos biofísicos e hidrodinámicos.

-Víctor Espejo, agradece a los expositores sus presentaciones y claridad para explicar las metodologías y aproximaciones a utilizar durante el desarrollo del proyecto. Indica que la calidad y cantidad de información a generar se debería ver publicada al menos 4 artículos científicos en revistas de alto impacto, además de una posible tesis doctoral.

Se solicita que la información generada se resuma en documentos y con un lenguaje tal que pueda ser internalizado de mejor manera por profesionales de Subpesca u otras instituciones, y así llegar más fácilmente a los usuarios, e.g comité de manejo. Se indica que esto podría hacerse a través de algún escrito tipo manual, o un anexo dentro del informe. Lo importante es poder lograr una buena difusión de los resultados del proyecto de investigación, no solo a la comunidad científica sino también a la comunidad en general.

Los profesionales de Subpesca consultan al equipo ejecutor como se puede abordar desde ya los compromisos asumidos por el Gobierno de Chile en la OROPS.

-Sandra Ferrada Fuentes, responde la consulta indicando que la generación del genoma de referencia de *Trachurus murphyi* sería un buen avance respeto al "Programa de monitoreo genético" que se está implementado en la OROPS para el jurel del Pacífico Sur Oriental. Este genoma de referencia permitiría validar los marcadores moleculares SNPs informativos para fines de manejo pesquero y estaríamos generando información relevante a ser utiliza en el "Programa de monitoreo genético", liderando en aspectos científicos. Sandra Ferrada Fuentes indica el presupuesto y los tiempos necesarios para generar el genoma de referencia de *Trachurus murphyi,* esto considerando que esta actividad no esta considerada en el FIPA N°2021-28.

-Silvia Hernández consulta a Malu Zavando, sobre la existencia mecanismo a través del cual solicitar al FIPA destinar recursos para ampliar el actual FIPA N°2021-28, para la generación del genoma de referencia de *Trachurus murphyi.* Considerando que de esta forma se daría respuesta, en parte, a los compromisos adquiridos como parte de la OROPS.

-Malu Zavando, indica que existe el mecanismo y que se debe solicitar los recursos justificando la solicitud ante el CIPA.

Silvia Hernández, consulta cuales serían los puntos críticos en la metodología de SNPs en los que otros investigadores podrían cuestionar los resultados obtenidos.

Cristian Canales Aguirre, responde cuales serían estos factores o fases en las que se podrían presentar algunas discrepancias. Pero aclara que todas las metodologías y pasos a seguir serán llevados a cabo de acuerdo a los estándares que se siguen a nivel internacional en el ámbito de la genómica de poblaciones.

Victor Espejo, aquí hace énfasis en la importancia de contar y dejar a disposición siempre la base de datos original, en caso de que algún otro equipo de investigadores quiera replicar o rehacer los análisis.

Los presentes analizan cuales serían las opciones de obtención de muestras de jurel de Perú, dado los inconvenientes manifestados para la obtención de las citadas durante las reuniones de la OROPS 2021.

Se indica que la alternativa que maneja el equipo de trabajo del FIPA N° 2021-28 es la gestión de muestras de jurel del Perú a través de empresas pesqueras.

Respecto a las muestras de jurel de proyectos de investigación de años anteriores, Sandra Ferrada, hace énfasis en que las muestras con trazabilidad de años anteriores (FIPA 2007-27 y FIPA 2010-18) podrán ser incluidas en los análisis actuales dependiendo de la información adicional que se tenga de ellas (i.e. referencia geográfica de cada muestra, medidas morfométricas, otolitos, parásitos), el objetivo es utilizar las muestras que contengan la mayor cantidad de información. Toda esta información adicional no se encuentra directamente en los informes FIPA disponibles en internet, debido a esto se solicitó las bases de datos de ambos proyectos al FIPA Las bases de datos ya fueron solicitadas, una vez se obtengan se hará la búsqueda de que muestras se tiene mayor cantidad de información y esas serán las que potencialmente se analizarán.

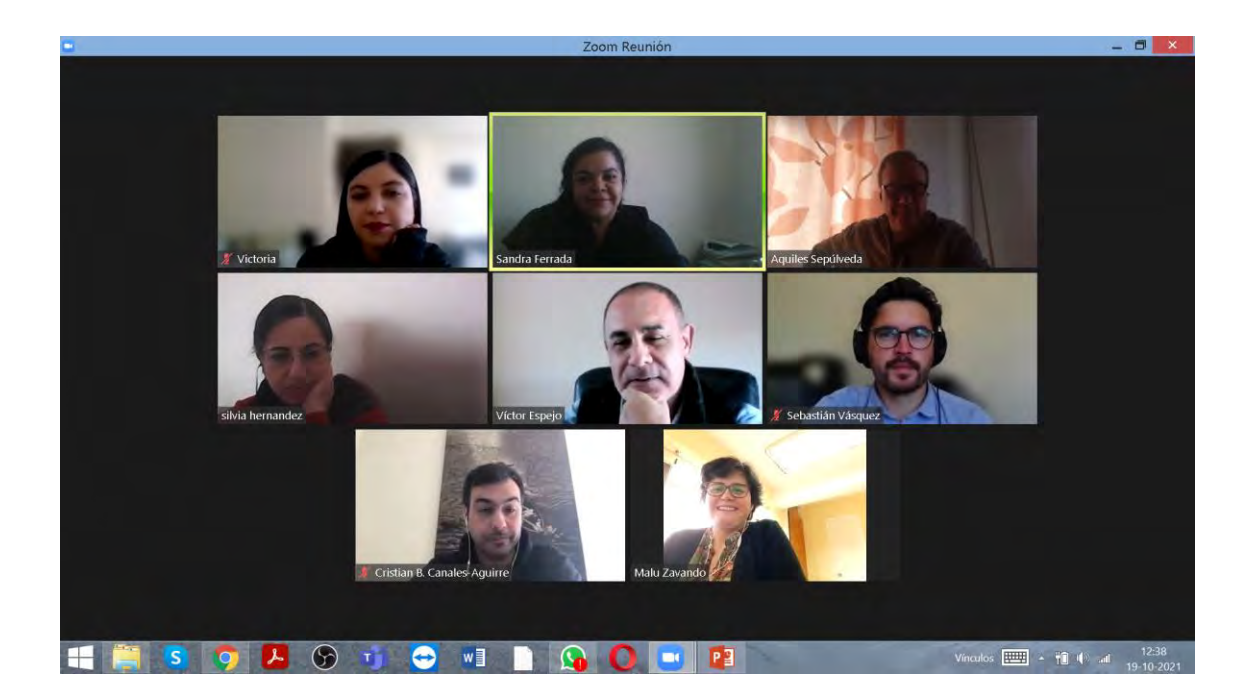

## Presentación de reunión de coordinación

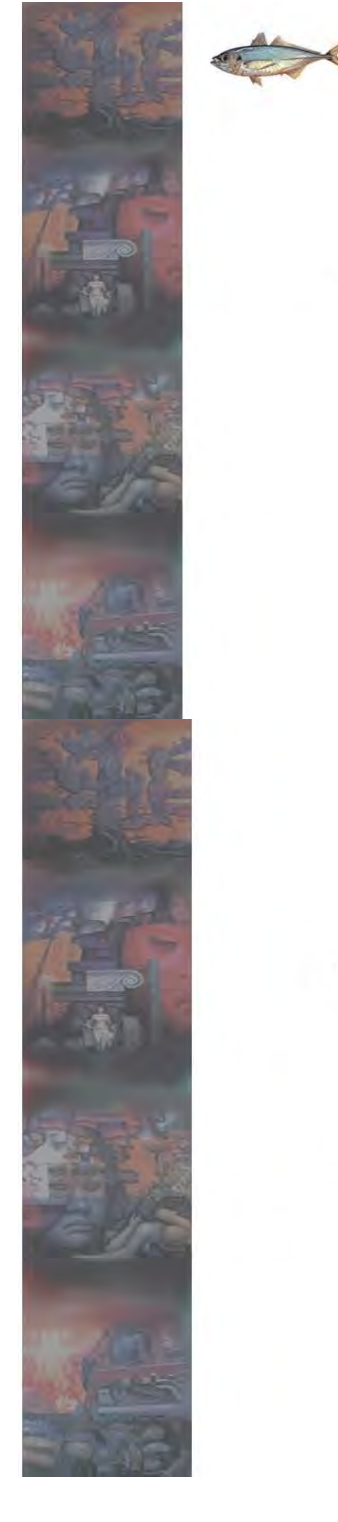

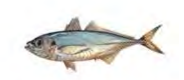

Proyecto FIPA 2021-28

## "GENÉTICA POBLACIONAL DE JUREL, TRACHURUS MURPHYI, EN **EL PACÍFICO SUR"**

Reunión de coordinación

Octubre, 2021

**INSTITUCIONES EJECUTANTES** 

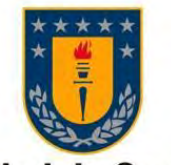

# Universidad de Concepción

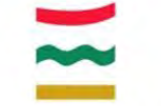

# **UNIVERSIDAD DE LOS LAGOS**

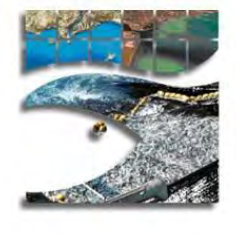

## Composición y organización del equipo profesional

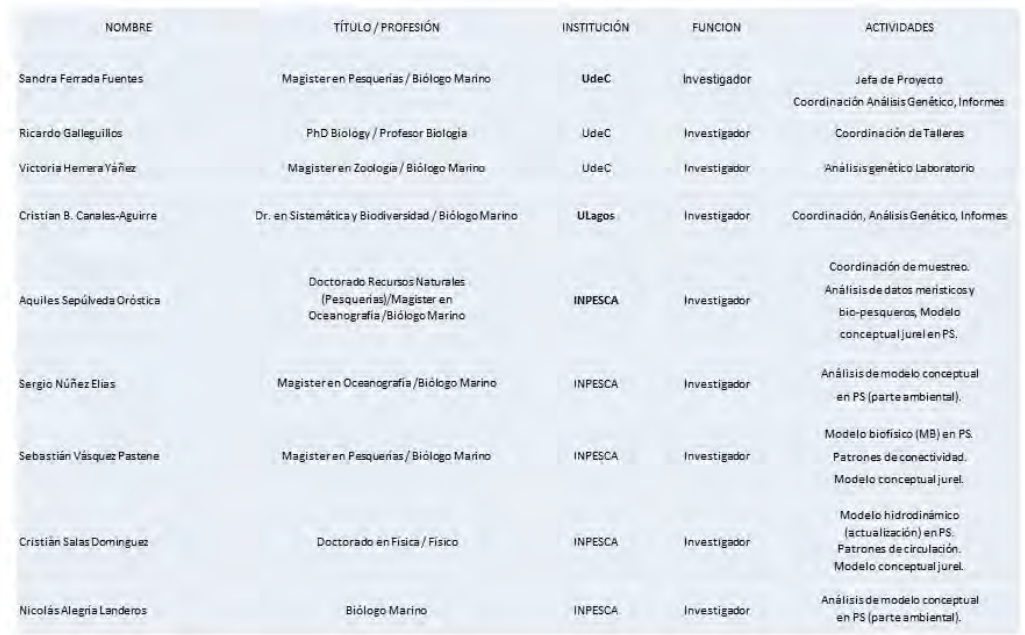

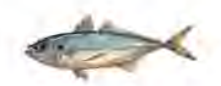

Main

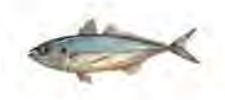

To develop a study that contributes to reduce uncertainty in the management of the Chilean jack mackerel (Trachurus murphyi) fishery by investigating the genetic signatures of the connectivity and admixture proportions of this species, key topics that are needed to understand its population dynamics.

# Objetivo general

"Desarrollar un estudio que contribuya a reducir la incertidumbre en la gestión de la pesquería de Jurel (*Trachurus murphyi*), investigando la conectividad genética y proporción de mezcla del jurel del Pacifico Sur, piezas claves en la dinámica poblacional"

# ¿Qué antecedentes genéticos poblacionales están disponibles para el Jurel, Trachurus murphyi, en el Pacífico Sur?

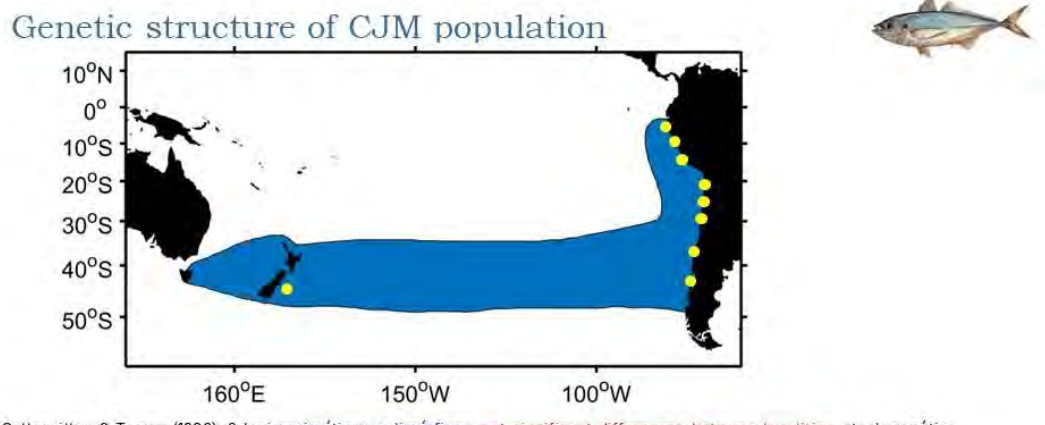

Galleguillos & Torres (1988): 3 loci enzimáticos polimórficos, not significant differences between localities, stock genético único. Incluye muestras de Perú.

· Arancibia et al. (1996): 23 loci enzimáticos polimórficos, not significant differences between localities, stock genético único.<br>No incluye muestras de Perú. 100 ejemplares analizados.

Sepúlveda et al. (1996): fragmentos ribosomales (PCR RFLP - ITS2), not significant differences between localities, homogeneidad genética. 165 ejemplares analizados. No incluye muestras de Perú.

Cárdenas et al. (2009): ADN mitocondrial (DLoop) y nuclear (loci microsatélites heterólogos), not significant differences between localities, homogeneidad genética. 173 muestras. No incluye muestras de Perú.

· Serra et al (2010): 6 loci microsatélites (3 y 3), not significant differences between localities, población genética homogénea.<br>1020 ejemplares analizados. Incluye muestras de Perú.

-Buryakovag y Glubovok, (2012): 4 loci microsatellites (Canales-Aguirre e al., 2009). Russian population genetics study of jack<br>mackerel in the South Pacific. Diferencias entre muestras de NZ y Alta mar frente a Chile. 160

-Serra et al., (2014): 10 loci microsatélites (3 y 7), not significant differences between localities, población genética<br>homogénea 852 ejemplares analizados Incluye muestras de Perú.

# ¿Cuáles son los objetivos del FIPA 2021-28?

# Objetivos específicos

Elaborar y ejecutar un diseño de muestreo de jurel (Trachurus murphyi), que  $1.$ permita caracterizar genéticamente a la especie en agua del Pacifico Sur.

Identificar y analizar marcadores moleculares del tipo SNPs para el jurel (Trachurus murphyi), que permitan identificar grupos genéticamente divergentes en agua del Pacifico Sur, comparando los patrones de divergencia genética identificados con gradientes fenotípicos y biológicos pesqueros documentados previamente.

Identificar y definir los límites geográficos de los grupos genéticamente  $3.$ divergentes que se evidencien en el jurel (Trachurus murphyi) en agua del Pacifico Sur.

Estimar el grado de conectividad genética y proporción de mezcla entre los  $\overline{4}$ . grupos genéticamente divergente que se evidencien en el jurel (Trachurus murphyi) en aguas del Pacifico Sur.

5. Desarrollar un modelo conceptual respecto a los patrones de divergencia genética y los procesos de conectividad evidenciados en el jurel (Trachurus murphyi) en agua del Pacifico Sur.

Para dar cumplimiento el objetivo general, se propusieron cinco pilares fundamentales, los cuales incluyen: En negrita los aspectos que van más allá de la bases técnicas y que fueron propuestos y comprometidos, en pro de mejores resultados

- diseñar una estrategia de muestreo que responda al objetivo general, abarcando el Pacífico Sur Oriental.
- actualizar datos morfométricos del jurel en el Pacífico Sur Oriental.
- uso de ADN mitocondrial (D-LOOP) de T. murphyi, para estimar divergencias y conectividad genética.
- uso de marcadores SNPs distribuidos a lo largo del genoma de T. murphyi, para  $\bullet$ estimar divergencias y conectividad genética.
- implementación y actualización de modelos hidrodinámicos y biofísicos para el  $\bullet$ jurel del Pacífico Sur, integrando la información genómica en el análisis de los procesos de conectividad en el T. murphyi del Pacífico Sur.

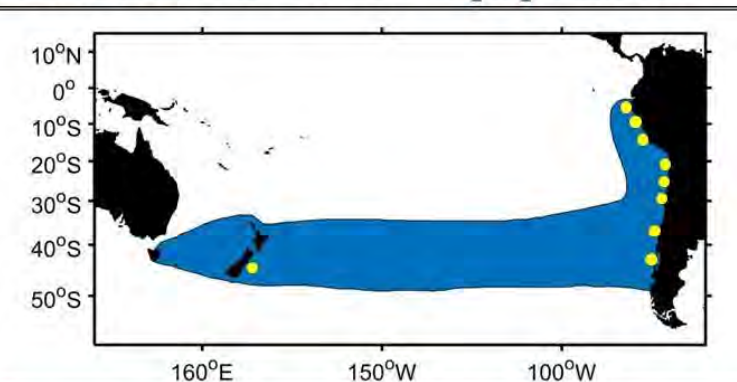

Genetic structure of CJM population

FIPA N°2021-28: Population genetics of Chilean jack mackerel (Trachurus murphyi) in the South Pacific Ocean. En ejecucion.

In order to examine the hypothesis proposed, a genetic evidence of the molecular markers of the mitochondrial DNA, DLoop and molecular markers of the nuclear DNA, SNPs to be used.

Both molecular markers are to be applied on the same set of samples (app. 650) from the South-Eastern Pacific, specifically from Ecuador, Peru, Chile, New Zealand and samples from the high seas.

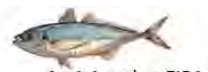

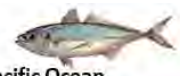

Activity plan FIPA 2021-28 Population genetics of CJM (Trachurus murphyi) in the South Pacific Ocean<br>Fase de generación de datos

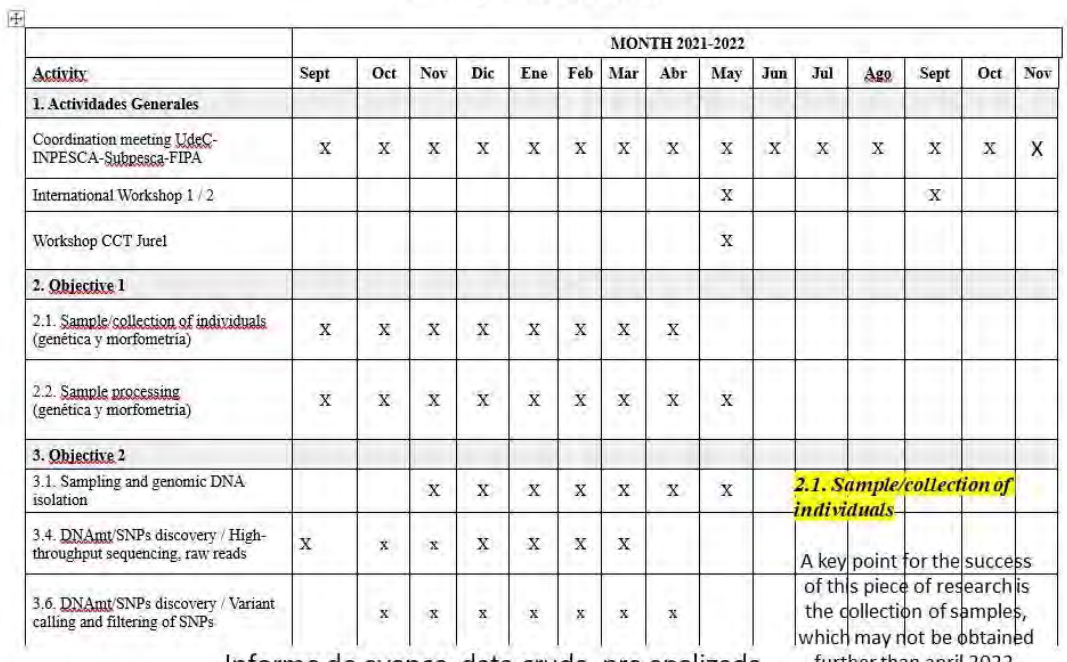

Informe de avance, data cruda, pre analizada

further than april 2022.

Activity plan FIPA 2021-28 Population genetics of CJM (Trachurus murphyi) in the South Pacific Ocean Fase de análisis de datos

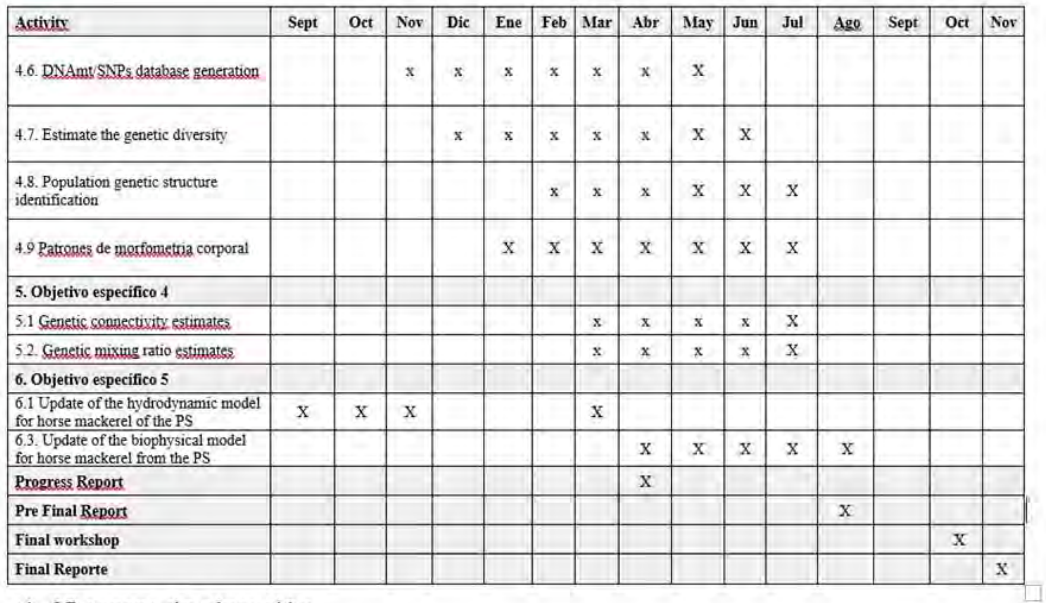

v 12 meses de ejecución

√ Informe de avance 02-05-2022

 $\checkmark$  Informe pre final 02-09-2022

 $\checkmark$  Informe final 02-12-2022

# Talleres comprometidos

- Taller o reunión de inicio o coordinación inicial primer mes iniciado proyecto  $\bullet$
- Taller internacional 1, posterior a la entrega del informe de avance
- Taller internacional 2, posterior a la entrega de preinforme final ٠
- Taller dirigido al Comité científico técnico del jurel, posterior a la entrega del informe de avance
- Taller de difusión de resultados  $\bullet$

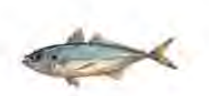

# **Expected Results**

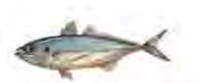

- 1. The genetic characterization of the Chilean jack mackerel (*Trachurus murphyi*) in the South Pacific Ocean.
- 2. The genetic identification of divergent groups of Chilean jack mackerel (Trachurus *murphyi*) using molecular markers like SNPs. In addition, we expected to obtain respective comparisons of the identified genetic divergence patterns with previously documented phenotypic and biological fishery gradients.
- 3. The delimitation of the number and geographical boundaries of the genetically divergent groups of Chilean jack mackerel (Trachurus murphyi) in the South Pacific Ocean.
- 4. The estimations of the genetic connectivity degree and admixture proportions between genetically divergent groups in the Chilean jack mackerel (Trachurus murphyi) in the South Pacific Ocean.
- 5. A conceptual model that allows relating the genetic divergence patterns and the connectivity process of Chilean jack mackerel (Trachurus murphyi) in the South Pacific Ocean.

### **Talleres de trabajo Internacional**

Se dio cumplimiento con los talleres y se colaboró directamente con los profesionales de Subsecretaria de Pesca y Acuicultura (Subpesca) y otras entidades de gobierno en las reuniones y talleres de la Organización Regional de Pesca del Pacífico Sur (ORP-PS).

#### **Taller científico internacional 1**

Entre el 27 al 02 de octubre de 2022, se llevó a cabo de manera virtual el 9TH SCIENTIFIC COMMITTEE MEETING REPORT de la South Pacific Regional Fisheries Management Organisation (SPRFMO).

En esta oportunidad, se participó como equipo de trabajo, apoyando la participación de la delegación Chilena, en particular en aquellas temáticas relacionadas con genética y conectividad.

A continuación, se deja a disposición la exposición desarrollada por el equipo de trabajo y presentada por el investigador Aquiles Sepulveda del Inpesca.

Se adjuntan como respaldos el documento presentado con el resumen del proyecto: Genetics of Chilean Jack mackerel in the South Pacific Ocean (Anexo 5) y la presentación realizada (Anexo 6).

### **Taller científico internacional 2**

South Pacific Regional Fisheries Management Organisation 10th MEETING OF THE SCIENTIFIC COMMITTEE, realizado entre e26 al 30 de septiembre de 2022.

Se adjuntan como respaldos el Working paper SC10-JM08 presentado con los resultados obtenidos del proyecto a esa fecha "Population genetics of Jack mackerel (Trachurus murphyi) in the South Pacific Ocean" (Anexo 7) y la presentación realizada (Anexo 8).

177

# **Referencias**

- Abramov, A.A. & A.N. Kotlyar. 1980. Some biological features of the Peruvian jack mackerel, Cheng, H., Concepcion, G.T., Feng, X. et al. Haplotype-resolved de novo assembly using phased assembly graphs with hifiasm. Nat Methods 18, 170–175 (2021). <https://doi.org/10.1038/s41592-020-01056-5>
- [Ackiss AS, Larson WA, Stott W \(2020\) Genotyping-by-sequencing illuminates high levels of](http://paperpile.com/b/cPOfYQ/LjiR)  [divergence among sympatric forms of coregonines in the Laurentian Great Lakes. Evol Appl](http://paperpile.com/b/cPOfYQ/LjiR)  [13:1037–1054](http://paperpile.com/b/cPOfYQ/LjiR)
- [Akaike H \(1974\) A new look at the statistical model identification. IEEE Trans Automat Contr](http://paperpile.com/b/cPOfYQ/VzHc)  [19:716–723](http://paperpile.com/b/cPOfYQ/VzHc)
- Alcala, N., Goudet, J., & Vuilleumier, S. (2014). On the transition of genetic differentiation from isolation to panmixia: What we can learn from GST and D. *Theoretical Population Biology*, *93*, 75–84.<https://doi.org/10.1016/j.tpb.2014.02.003>
- [Allendorf FW, Hohenlohe PA, Luikart G \(2010\) Genomics and the future of conservation genetics.](http://paperpile.com/b/cPOfYQ/vjf1)  [Nat Rev Genet 11:697–709](http://paperpile.com/b/cPOfYQ/vjf1)
- Altshuler D, Pollara VJ, Cowles CR, Van Etten WJ, Baldwin J, et al. (2000) An SNP map of the human genome generated by reduced representation shotgun sequencing. Nature 407: 513- 516.
- Alvarado-Serrano, D. F. & Hickerson, M. J. Spatially explicit summary statistics for historical population genetic inference. Methods Ecol. Evol. 7(4), 418–427 (2016).
- [Andrews KR, Good JM, Miller MR, et al \(2016\) Harnessing the power of RADseq for ecological and](http://paperpile.com/b/cPOfYQ/oJVz)  [evolutionary genomics. Nat Rev Genet 17:81–92](http://paperpile.com/b/cPOfYQ/oJVz)
- [Andrews S, Others \(2010\) FastQC: a quality control tool for high throughput sequence data](http://paperpile.com/b/cPOfYQ/fUhg)
- Andrianov, D.P. 1985. Study on the reproduction of Peruvian scad, Trachurus murphyi (Carangidae), of the Peruvian shelf. J. Ichthyol., 25: 32-40.
- Antezana, T. 2002. Adaptive behaviour of Euphausia mucronata in relation to the oxygen minimum layer of the Humboldt Current. Oceanography of the Eastern Pacific II, 29-40.
- Antezana, T. 2010. Euphausia mucronata: a keystone herbivore and prey of the Humboldt Current System Deep-Sea Res II 57:652–662.
- Arancibia H, Cubillos L, Alay F, González F, Gavilán J, Hernández A, Alarcón R, Núñez S, Miranda L, George-Nascimento M (1996) Unidades de stock en el recurso jurel de la I a XI Regiones. Informe Final Proyecto FIP 1994-19: 165 pp.
- [Araneda C, Larraín MA, Hecht B, Narum S \(2016\) Adaptive genetic variation distinguishes Chilean](http://paperpile.com/b/cPOfYQ/0Ez4)  [blue mussels \(Mytilus chilensis\) from different marine environments. Ecol Evol 6:3632–3644](http://paperpile.com/b/cPOfYQ/0Ez4)
- Arcos, D., Cubillos, L.& S. Núñez. 2001. The jack mackerel fishery and El Niño 1997-98 effects off Chile. Progress in Oceanography, 49: 597-617.
- Arrays Technology (DArT) and next generation sequencing combined: genome-wide, high throughput, highly informative genotyping for molecular breeding of Eucalyptus. BMC Proceedings 5(Suppl 7):P54
- Baird NA, Etter PD, Atwood TS, Currey MC, Shiver AL, et al. (2008) Rapid SNP discovery and genetic mapping using sequenced RAD markers. PLoS One 3: e3376.
- Barange, M., Coetzee, J., Takasuka, A., Hill, K., Gutierrez, M., Oozeki, Y., van der Lingen, C., Agostini, V. 2009. Eastern Boundary Upwelling Ecosystems: Integrative and Comparative Approaches. Eastern Boundary Upwelling Ecosystems Volume 83, Issues 1–4, December 2009 pp 251–260
- Barbieri, M.A., Córdova, J., Lillo, S., Peña, H., Grechina, A., Núñez, S., Sepúlveda, A., Miranda, L y Rebolledo, H. 1999. Análisis de la estructura del stock de jurel fuera de las aguas juridisccionales. Informes Técnicos FIP-IT/97-05B, 121 pp.
- [Beaumont MA, Balding DJ \(2004\) Identifying adaptive genetic divergence among populations from](http://paperpile.com/b/cPOfYQ/Di9R)  [genome scans. Mol Ecol 13:969–980](http://paperpile.com/b/cPOfYQ/Di9R)
- [Beaumont MA, Nichols RA \(1996\) Evaluating loci for use in the genetic analysis of population](http://paperpile.com/b/cPOfYQ/L1PB)  [structure. Proceedings of the Royal Society of London Series B: Biological Sciences](http://paperpile.com/b/cPOfYQ/L1PB)  [263:1619–1626](http://paperpile.com/b/cPOfYQ/L1PB)
- [Bembo DG, Carvalho GR, Snow M, et al \(1996\) Stock discrimination among European anchovies,](http://paperpile.com/b/cPOfYQ/froy)  [Engraulis encrasicolus, by means of PCR-amplified mitochondrial DNA analysis.](http://paperpile.com/b/cPOfYQ/froy)  [Oceanographic Literature Review 12:1274](http://paperpile.com/b/cPOfYQ/froy)
- Benestan L et al. 2021. Restricted dispersal in a sea of gene flow. Proc. R. Soc. B 288: 20210458.https://doi.org/10.1098/rspb.2021.0458
- [Benestan L, Gosselin T, Perrier C, et al \(2015\) RAD genotyping reveals fine-scale genetic](http://paperpile.com/b/cPOfYQ/iTr7)  [structuring and provides powerful population assignment in a widely distributed marine](http://paperpile.com/b/cPOfYQ/iTr7)  [species, the American lobster \(Homarus americanus\). Mol Ecol 24:3299–3315](http://paperpile.com/b/cPOfYQ/iTr7)
- [Benjamini Y, Yekutieli D \(2001\) The Control of the False Discovery Rate in Multiple Testing under](http://paperpile.com/b/cPOfYQ/ASVV)  [Dependency. Ann Stat 29:1165–1188](http://paperpile.com/b/cPOfYQ/ASVV)
- Bertrand, A., Barbieri, M.A., Córdova, J., Hernández, C., Gómez, F., Leiva, F. 2004. Diel vertical behaviour, predator-prey relationships and occupation of space by jack mackerel (Trachurus murphyi) off Chile. ICES Journal of Marine Science 61 pp 1105-1112.
- Bertrand, A., Habasque, J., Hattab, T., Hintzen, N. T., Oliveros-Ramos, R.,Gutierrez, M., & Gerlotto, F. 2016. 3-D habitat suitability of jackmackerelTrachurus murphyiin the Southeastern Pacific, a comprehensive study.Progress in Oceanography,146, 199-211.
- [Bleidorn C \(2016\) Third generation sequencing: technology and its potential impact on evolutionary](http://paperpile.com/b/cPOfYQ/zxY5)  [biodiversity research. System Biodivers 14:1–8](http://paperpile.com/b/cPOfYQ/zxY5)
- Bowcock AM, Ruiz-Linares A, Tomfohrde J, et al (1994) High resolution of human evolutionary<br>trees with polymorphic microsatellites. Nature 368:455–457. trees with polymorphic microsatellites. Nature 368:455–457. https://doi.org/10.1038/368455a0
- Broquet, T. & Petit, E. J. Molecular estimation of dispersal for ecology and population genetics. Annu. Rev. Ecol. Evol. Syst. 40, 193–216 (2009).
- Cadrin, S.X. & K.D. Friedland. 1999. Advances in morphometric analysis of fish stock structure. Reviews in Fish Biology and Fisheries. 10: 91 - 112.
- Camacho, C., Coulouris, G., Avagyan, V. et al. BLAST+: architecture and applications. BMC Bioinformatics 10, 421 (2009).<https://doi.org/10.1186/1471-2105-10-421>
- [Campbell EO, Brunet BMT, Dupuis JR, Sperling FAH \(2018\) Would an RRS by any other name](http://paperpile.com/b/cPOfYQ/e02u)  [sound as RAD? Methods Ecol Evol 9:1920–1927](http://paperpile.com/b/cPOfYQ/e02u)
- Canales-Aguirre CB, Ferrada S, Galleguillos R (2010). Isolation and characterization of microsatellite loci for the jack mackerel (*Trachurus murphyi* Nichols, 1920). Conservation Genetics. 11(3): 1235-1237.
- Cárdenas L, Silva A, Magoulas A, Cabezas J, Poulin E, Ojeda P (2009) Genetic population structure in the Chilean jack mackerel, *Trachurus murphyi* (Nichols) across the Southeastern Pacific Ocean. Fisheries research. 100(2): 109-115
- [Catchen JM, Amores A, Hohenlohe P, et al \(2011\) Stacks: building and genotyping Loci de novo](http://paperpile.com/b/cPOfYQ/1rD2)  [from short-read sequences. G3 1:171–182](http://paperpile.com/b/cPOfYQ/1rD2)
- Cattell RB (1966) The Scree Test For The Number Of Factors. Multivariate Behav Res 1:245–276. https://doi.org/10.1207/s15327906mbr0102\_10
- Cavalli-Sforza LL, Edwards AWF (1967) Phylogenetic analysis. Models and estimation procedures. Am J Hum Genet 19:233–257
- Chaigneau A. & O. Pizarro. 2005. Eddy characteristics in the eastern South Pacific. Journal of Geophysical Research, 110, doi:10.1029/2004JC002815
- Challis Richard and others, BlobToolKit Interactive Quality Assessment of Genome Assemblies, G3 Genes|Genomes|Genetics, Volume 10, Issue 4, 1 April 2020, Pages 1361–1374, <https://doi.org/10.1534/g3.119.400908>
- Cheng, H., Jarvis, E.D., Fedrigo, O. et al. Haplotype-resolved assembly of diploid genomes without parental data. Nat Biotechnol 40, 1332–1335 (2022). [https://doi.org/10.1038/s41587-022-](https://doi.org/10.1038/s41587-022-01261-x) [01261-x.](https://doi.org/10.1038/s41587-022-01261-x)
- Correa-Ramirez, M, Hormazabal S&G. Yuras. 2007. Mesoscale eddies and high chlorophyll concentrations off central Chile (29º–39ºS). Geophysical Research Letters Vol 34, L12604
- Courtois B, Audebert A, Dardou A, Roques S, Ghneim- Herrera T, et al. (2013) Genome-Wide Association Mapping of Root Traits in a Japonica Rice Panel. PLoS ONE 8(11): e78037
- Crescente, J., Zavallo, D., Helguera, M. et al. MITE Tracker: an accurate approach to identify miniature inverted-repeat transposable elements in large genomes. BMC Bioinformatics 19, 348 (2018).<https://doi.org/10.1186/s12859-018-2376-y>
- [Cronin MA, Spearman WJ, Wilmot RL, et al \(1993\) Mitochondrial DNA Variation in Chinook](http://paperpile.com/b/cPOfYQ/GR2k)  [\(Oncorhynchus tshawytscha\) and Chum Salmon \(O. keta\) Detected by Restriction Enzyme](http://paperpile.com/b/cPOfYQ/GR2k)  [Analysis of Polymerase Chain Reaction \(PCR\) Products. Can J Fish Aquat Sci 50:708–715](http://paperpile.com/b/cPOfYQ/GR2k)
- Cruz VM, Kilian A, Dierig DA (2013) Development of DArT marker platforms and genetic diversity assessment of the U.S. collection of the new oilseed crop lesquerella and related species. PLoS One 8(5): e64062.
- Cubillos, L.A., Paramo, J., Ruiz, P., Núñez, S. & A. Sepúlveda. 2008. The spatial structure of the oceanic spawning of jack mackerel (Trachurus murphyi) off central Chile (1998–2001). Fisheries Research, 90: 261 - 270.
- Darriba D, Taboada GL, Doallo R, Posada D (2012) iModelTest 2: more models, new heuristics and [parallel computing. Nat Methods 9:772](http://paperpile.com/b/cPOfYQ/9Tmx)

[Davey JW, Hohenlohe PA, Etter PD, et al \(2011\) Genome-wide genetic marker discovery and](http://paperpile.com/b/cPOfYQ/YDj2)
[genotyping using next-generation sequencing. Nat Rev Genet 12:499–510](http://paperpile.com/b/cPOfYQ/YDj2)

- Elshire RJ, Glaubitz JC , Sun Q, Poland JA, Kawamoto K, et al. (2011) A robust, simple genotypingby-sequencing (GBS) approach for high diversity species. PLoS One, 6(5):e19379.
- Escribano, R., Morales, C.E., 2012. Spatial and temporal scales of variability in the coastal upwelling and coastal transition zones off central-southern Chile (35–40°S). Prog. Oceanogr. 92–95, 1–7.
- Evanno G, Regnaut S, Goudet J (2005) Detecting the number of clusters of individuals using the software STRUCTURE: a simulation study. Mol Ecol 14:2611–2620. https://doi.org/10.1111/j.1365-294X.2005.02553.x
- [Everett MV, Grau ED, Seeb JE \(2011\) Short reads and nonmodel species: exploring the](http://paperpile.com/b/cPOfYQ/upys)  complexities of next‐ [generation sequence assembly and SNP discovery in the absence of](http://paperpile.com/b/cPOfYQ/upys)  [a reference genome. Mol Ecol Resour 11:93–108](http://paperpile.com/b/cPOfYQ/upys)
- [Everett MV, Miller MR, Seeb JE \(2012\) Meiotic maps of sockeye salmon derived from massively](http://paperpile.com/b/cPOfYQ/es6K)  [parallel DNA sequencing. BMC Genomics 13:521](http://paperpile.com/b/cPOfYQ/es6K)
- [Excoffier L, Lischer HEL \(2010\) Arlequin suite ver 3.5: a new series of programs to perform](http://paperpile.com/b/cPOfYQ/KFwo)  [population genetics analyses under Linux and Windows. Mol Ecol Resour 10:564–567](http://paperpile.com/b/cPOfYQ/KFwo)
- [Excoffier L, Smouse PE, Quattro JM \(1992\) Analysis of molecular variance inferred from metric](http://paperpile.com/b/cPOfYQ/FwZx)  [distances among DNA haplotypes: application to human mitochondrial DNA restriction data.](http://paperpile.com/b/cPOfYQ/FwZx)  [Genetics 131:479–491](http://paperpile.com/b/cPOfYQ/FwZx)
- [Falush D, Stephens M, Pritchard JK \(2003\) Inference of population structure using multilocus](http://paperpile.com/b/cPOfYQ/YWcD)  [genotype data: linked loci and correlated allele frequencies. Genetics 164:1567–1587](http://paperpile.com/b/cPOfYQ/YWcD)
- Flynn JM, Hubley R, Goubert C, Rosen J, Clark AG, Feschotte C, Smit AF. RepeatModeler2 for automated genomic discovery of transposable element families. Proc Natl Acad Sci U S A. 2020 Apr 28;117(17):9451-9457. doi: 10.1073/pnas.1921046117. Epub 2020 Apr 16. PMID: 32300014; PMCID: PMC7196820.
- [Foll M, Gaggiotti O \(2008\) A genome-scan method to identify selected loci appropriate for both](http://paperpile.com/b/cPOfYQ/xsaW)  [dominant and codominant markers: a Bayesian perspective. Genetics 180:977–993](http://paperpile.com/b/cPOfYQ/xsaW)
- [Fu YX \(1997\) Statistical tests of neutrality of mutations against population growth, hitchhiking and](http://paperpile.com/b/cPOfYQ/Kx4v)  [background selection. Genetics 147:915–925](http://paperpile.com/b/cPOfYQ/Kx4v)
- Fuentes-Pardo A, Pettersson M, Sprehn C, Anderson L (2020) Population structure of the Atlantic horse mackerel (*Trachurus trachurus*) revealed by whole-genome sequencing. Report Northern Pelagic Working Group and the Pelagic Advisory. 38 pp
- Galleguillos R, Torres A (1988) Identificación de unidades poblacionales pelágicas. Tercera etapa. Informe Final. SUBPESCA. 67 p.
- Gamble T (2016) Using RAD-seq to recognize sex-specific markers and sex chromosome systems. Molecular Ecology 25:2114–2116. https://doi.org/10.1111/mec.13648
- Gamble T, Zarkower D (2014) Identification of sex-specific molecular markers using restriction siteassociated DNA sequencing. Molecular Ecology Resources 14:902–913. https://doi.org/10.1111/1755-0998.12237

[Gelman A \(1995\) Bayesian Data Analysis. Chapman and Hall/CRC](http://paperpile.com/b/cPOfYQ/jZTf)

- Genner M, Collins R, Wellcome Sanger Institute Tree of Life programme, et al (2022) The genome sequence of the Atlantic horse mackerel, Trachurus trachurus (Linnaeus 1758). Wellcome Open Res 7:118. https://doi.org/10.12688/wellcomeopenres.17813.1
- George-Nascimento, M. & H. Arancibia. 1992. Stock ecológicos del jurel (Trachurus symmetricus murphyi Nichols) en tres zonas de pesca frente a Chile, detectados mediante comparación de su fauna parasitaria y morfometría. Revista Chilena de Historia Natural 65, 453-470.
- Gerlotto F, Gutierres M, Bertrand A (2012) Review 2012. Insight on population structure of the Chilean jack mackerel (*Trachurus murphyi*). Aquatic Living Resources 25:341-355
- Gerlotto F., M. Gutiérrez & A. Bertrand. 2010. The distribution of Jack mackerel Trachurus murphyi in the South Pacific Ocean: a metapopulation hypothesis. FAST-ICES-WG annual meeting. SWNFS, NOAA,San Diego, April 2010.
- Gerlotto, F., Gutiérrez, M., And Bertrand, A. 2012. Insight On Population Structure Of The572 Chilean Jack Mackerel (Trachurus murphyi). Aquatic Living Resources, 25: 341-355.
- Good, S.; Fiedler, E.; Mao, C.; Martin, M.J.; Maycock, A.; Reid, R.; Roberts-Jones, J.; Searle, T.; Waters, J.; While, J.; Worsfold, M. The Current Configuration of the OSTIA System for Operational Production of Foundation Sea Surface Temperature and Ice Concentration Analyses. Remote Sens. 2020, 12, 720, doi:10.3390/rs12040720
- Goudet J (2005) hierfstat, a package for r to compute and test hierarchical F-statistics. Mol Ecol Notes 5:184–186. https://doi.org/10.1111/j.1471-8286.2004.00828.x
- Gower, J C.1971. "A general coefficient of similarity and some of its properties". Biometrics,
- Gretchina A., A. Sepúlveda & S. Núñez. 2015. Cambios espacio-temporales de las principales pesquerías de jurel en el Pacífico Sur: años 1970-2015. Simposio "El jurel, Trachurus murphyi: Un análisis poblacional con integración de diferentes metodologías". Congreso de Ciencias del Mar, Mayo 2015, Universidad Católica del Norte Coquimbo.
- Gretchina, A., Núñez, S. &D. Arcos. 1998. El desove del recurso jurel (Trachurus symmetricus murphyi (Nichols)), en el Océano Pacífico Sur. In Biología y Ecología del Jurel en Aguas Chilenas, pp. 117-140. Ed. By D.Arcos. Instituto de Investigación Pesquera, Talcahuano.
- Grimm V., Reise K., Strasser M., 2003, Marine metapopulations: a useful concept? Helgol. Mar. Res. 56, 222−228
- Guan Dengfeng and others, Identifying and removing haplotypic duplication in primary genome assemblies, Bioinformatics, Volume 36, Issue 9, May 2020, Pages 2896–2898, <https://doi.org/10.1093/bioinformatics/btaa025>
- [Guillot G, Estoup A, Mortier F, Cosson JF \(2005a\) A spatial statistical model for landscape genetics.](http://paperpile.com/b/cPOfYQ/Y7Zi)  [Genetics 170:1261–1280](http://paperpile.com/b/cPOfYQ/Y7Zi)
- [Guillot G, Mortier F, Estoup A \(2005b\) Geneland: a computer package for landscape genetics. Mol](http://paperpile.com/b/cPOfYQ/t3XF)  [Ecol Notes 5:712–715](http://paperpile.com/b/cPOfYQ/t3XF)
- [Guindon S, Dufayard J-F, Lefort V, et al \(2010\) New algorithms and methods to estimate maximum](http://paperpile.com/b/cPOfYQ/8sbc)[likelihood phylogenies: assessing the performance of PhyML 3.0. Syst Biol 59:307–321](http://paperpile.com/b/cPOfYQ/8sbc)
- Hancock, J., Hart ,J.B., Antezana, T. 1995. Searching behaviour and catch of horse mackerel (Trachurus murphyi) by industrial purse-seiners off south-central Chile. ICES Journal of Marine Science 52 pp.
- Hao Z, Lv D, Ge Y, et al (2020) RIdeogram: drawing SVG graphics to visualize and map genomewide data on the idiograms. PeerJ Comput Sci 6:e251. https://doi.org/10.7717/peerj-cs.251
- Hardie, D.C. and P.D.N. Hebert (2004). Genome-size evolution in fishes. Canadian Journal of Fisheries and Aquatic Sciences 61: 1636-1646
- [Harpending HC \(1994\) Signature of ancient population growth in a low-resolution mitochondrial](http://paperpile.com/b/cPOfYQ/HldM)  [DNA mismatch distribution. Hum Biol 66:591–600](http://paperpile.com/b/cPOfYQ/HldM)
- [Helyar SJ, Hemmer-Hansen J, Bekkevold D, et al \(2011\) Application of SNPs for population](http://paperpile.com/b/cPOfYQ/wWaI)  [genetics of nonmodel organisms: new opportunities and challenges. Mol Ecol Resour 11](http://paperpile.com/b/cPOfYQ/wWaI)  [Suppl 1:123–136](http://paperpile.com/b/cPOfYQ/wWaI)
- Hernández, A., A. Sepúlveda & L Miranda. 1998. Morfometría y merística del jurel (Trachurus symmetricus murphyi) a lo largo de Chile. En Arcos, D (ed). Biología y ecología del jurel en aguas chilenas. Instituto de Investigación Pesquera, Talcahuano, 47-63 pp.
- Hey J, Nielsen R (2007) Integration within the Felsenstein equation for improved Markov chain Monte Carlo methods in population genetics. Proceedings of the National Academy of Science of the United State of America 2785-2790.
- Hintzen, N.T., Corten, A.A.H.M., Gerlotto, F., Habasque, J., Bertrand, A., Lehodey, P.,Brunel, T.P.A., Dragon, A.C., Senina, I., 2014. Hydrography and Jack mackerelstock in the South Pacific - Final report. IJmuiden, IMARES C176/14, 65 pp.
- [Hohenlohe PA, Day MD, Amish SJ, et al \(2013\) Genomic patterns of introgression in rainbow and](http://paperpile.com/b/cPOfYQ/ADkq)  [westslope cutthroat trout illuminated by overlapping paired-end RAD sequencing. Mol Ecol](http://paperpile.com/b/cPOfYQ/ADkq)  [22:3002–3013](http://paperpile.com/b/cPOfYQ/ADkq)
- Hormazabal, S., Shaffer, G., & O. Leth. 2004. Costal transition zone off Chile. . J. Geophys. Res. 109, C01021.
- Hubisz MJ, Falush D, Stephens M, Pritchard JK (2009) Inferring weak population structure with the assistance of sample group information. Mol Ecol Resour 9:1322–1332. https://doi.org/10.1111/j.1755-0998.2009.02591.x
- [Huelsenbeck JP, Ronquist F \(2001\) MRBAYES: Bayesian inference of phylogenetic trees.](http://paperpile.com/b/cPOfYQ/Jynz)  [Bioinformatics 17:754–755](http://paperpile.com/b/cPOfYQ/Jynz)
- Hurlbut T. & D. Clay, 1998. Morphometric and meristic differences between shallow- and deepwater populations of white hake (Urophycis tenuis) in the southern Gulf of St. Lawrence. Canadian Journal of Fisheries and Aquatic Sciences. 55 (10): 2274–2282.
- Ihssen, P.E., Booke, H.E., Casselman, J.M., McGlade, J.M., Payne, N.R., Utter, F.M., 1981. Stock identification: materials and methods. Can. J. Fish. Aquat. Sci. 38: 1838-1855.
- [Jin L-G, Long-Guo JIN, Ji-Young CHO, et al \(2006\) 18S rRNA gene sequences and random](http://paperpile.com/b/cPOfYQ/qymE)  [amplified polymorphic DNA used in discriminating Manchurian trout from other freshwater](http://paperpile.com/b/cPOfYQ/qymE)  [salmonids. Fish Sci 72:903–905](http://paperpile.com/b/cPOfYQ/qymE)
- Jombart T (2008) adegenet: a R package for the multivariate analysis of genetic markers. Bioinformatics 24:1403–1405. https://doi.org/10.1093/bioinformatics/btn129
- Jombart T, Ahmed I (2011) adegenet 1.3-1: new tools for the analysis of genome-wide SNP data. Bioinformatics 27:3070–3071. https://doi.org/10.1093/bioinformatics/btr521
- Jombart T, Devillard S, Balloux F (2010) Discriminant analysis of principal components: a new method for the analysis of genetically structured populations. BMC Genet 11:94. https://doi.org/10.1186/1471-2156-11-94
- [Jorde LB \(2000\) Linkage disequilibrium and the search for complex disease genes. Genome Res](http://paperpile.com/b/cPOfYQ/C0Nd)  [10:1435–1444](http://paperpile.com/b/cPOfYQ/C0Nd)
- Kerr, L. A., and Goethel, D. R. 2014. Simulation modeling as a toolfor synthesis of stock identification information.InStockIdentification Methods: Applications in Fishery Science, 2nd edn,pp. 501–534. Ed. by S. Cadrin, L. Kerr, and S. Mariani. ElsevierAcademic Press, Burlington. 566 pp
- Kilian, A., Wenzl, P., Huttner, E., Carling, J., Xia, L., Blois, H., Caig, V., et al. (2012). Diversity arrays technology: a generic genome profiling technology on open platforms. Methods in Molecular Biology, 888, 67-89. doi:10.1007/978-1-61779-870-2
- Konchina, Y.V., Nesin, A.V., Onishchik, N.A. & , Y.P. Pavlov. 1996. On the migration and feeding of the jack mackerel Trachurus symmetricus murphyi in the Eastern Pacific. J. Ichthyol. 36, 753–766.
- Kuhner MK (2006) LAMARC 2.0: maximum likelihood and Bayesian estimation of population parameters. Bioinformatics 22(6): 768-70.
- Kuhner MK, Felsenstein J (2000) Sampling among haplotype resolutions in a coalescent-based genealogy sampler. Genetic Epidemiology 19, Issue Supplement S1 2000 Pages S15–S21.
- Kuhner MK, Yamato J, Felsenstein J (2000) Maximum likelihood estimation of recombination rates from population data. Genetics 156(3):1393-401.
- [Larson WA, Seeb LW, Everett MV, et al \(2014\) Genotyping by sequencing resolves shallow](http://paperpile.com/b/cPOfYQ/EUU6)  [population structure to inform conservation of Chinook salmon \(Oncorhynchus](http://paperpile.com/b/cPOfYQ/EUU6)  [tshawytscha\). Evol Appl 7:355–369](http://paperpile.com/b/cPOfYQ/EUU6)
- Leal E., E. Díaz, J.C. Saavedra-Nievas & G. Claramunt. 2013. Ciclo reproductivo, longitud y edad de madurez de jurel Trachurus murphyi, en la costa de Chile. Revista de Biología Marina y Oceanografía Vol. 48, No3: 601-611.
- Leth, O. & G. Shaffer. 2001. A numerical study of seasonal variability in the circulation off central Chile. J. Geophys. Res., 106, 22229-22248.
- Lett, P. Verley, C. Mullon, C. Parada, T. Brochier, P. Penven, B. Blanke. 2008. A Lagrangian tool for modelling ichthyoplankton dynamics Environ. Model. Softw., 23 (9) (2008), pp. 1210- 1214
- Li Heng & Durbin Richard, Fast and accurate short read alignment with Burrows–Wheeler transform, Bioinformatics, Volume 25, Issue 14, July 2009, Pages 1754–1760, <https://doi.org/10.1093/bioinformatics/btp324>
- Li Heng and others, The Sequence Alignment/Map format and SAMtools, Bioinformatics, Volume 25, Issue 16, August 2009, Pages 2078–2079,<https://doi.org/10.1093/bioinformatics/btp352>
- [Librado P, Rozas J \(2009\) DnaSP v5: a software for comprehensive analysis of DNA polymorphism](http://paperpile.com/b/cPOfYQ/S7up)  [data. Bioinformatics 25:1451–1452](http://paperpile.com/b/cPOfYQ/S7up)
- [Lotterhos KE, Whitlock MC \(2014\) Evaluation of demographic history and neutral parameterization](http://paperpile.com/b/cPOfYQ/tsln)  [on the performance of FST outlier tests. Mol Ecol 23:2178–2192](http://paperpile.com/b/cPOfYQ/tsln)
- [Lotterhos KE, Whitlock MC \(2015\) The relative power of genome scans to detect local adaptation](http://paperpile.com/b/cPOfYQ/zkrH)  [depends on sampling design and statistical method. Mol Ecol 24:1031–1046](http://paperpile.com/b/cPOfYQ/zkrH)
- Luu K, Bazin E, Blum MGB (2017) pcadapt: an R package to perform genome scans for selection based on principal component analysis. Mol Ecol Resour 17:67–77. https://doi.org/10.1111/1755-0998.12592
- [Mank JE, Avise JC \(2004\) Individual organisms as units of analysis: Bayesian-clustering](http://paperpile.com/b/cPOfYQ/8961)  [alternatives in population genetics. Genet Res 84:135–143](http://paperpile.com/b/cPOfYQ/8961)
- Marcus, L. E, 1990 Traditional Morphometrics. In Rohlf, F.J. and Bookstein, E (eds), Proceedings of the Michigan Morphometrics Workshop. University of Michigan Museum of Zoology Special, 1: 95-130.
- [McKinney GJ, Waples RK, Seeb LW, Seeb JE \(2017\) Paralogs are revealed by proportion of](http://paperpile.com/b/cPOfYQ/k8qQ)  [heterozygotes and deviations in read ratios in genotyping](http://paperpile.com/b/cPOfYQ/k8qQ)- by- sequencing data from [natural populations. Mol Ecol 17:656–669](http://paperpile.com/b/cPOfYQ/k8qQ)
- Melvin, G. D., M. J. Dadswell & J. A. McKenzie 1992. Usefulness of meristic and morphometric characters in discriminating populations of American shad (Alosasapidissima) (Osteichtyes: Clupeidae) inhabiting a marine environment. Canadian Journal of Fisheries and Aquatic Sciences, 49: 266–280.
- Mijangos JL, Gruber B, Berry O, et al (2022) dartR v2: An accessible genetic analysis platform for conservation, ecology and agriculture. Methods in Ecology and Evolution 13:2150–2158. https://doi.org/10.1111/2041-210X.13918
- [Miller MR, Dunham JP, Amores A, et al \(2007\) Rapid and cost-effective polymorphism identification](http://paperpile.com/b/cPOfYQ/O1Zl)  [and genotyping using restriction site associated DNA \(RAD\) markers. Genome Res](http://paperpile.com/b/cPOfYQ/O1Zl)  [17:240–248](http://paperpile.com/b/cPOfYQ/O1Zl)
- Morales, C., Torreblanca, M.,Hormazábal, S., Correa-Ramírez, M., Núñez, S.& P Hidalgo. 2010. Mesoscale structure of copepod assemblages in the coastal transition zone and oceanic waters off central-southern Chile. Progress in Oceanography 84: 158-173.
- Moreira, C., Froufe, E., Vaz-Pires, P., Triay-Portella, R., & Correia, A. T. 2020. Landmark-based geometric morphometrics analysis of body shape variation among populations of the blue jack mackerel, Trachurus picturatus, from the North-East Atlantic. Journal of Sea Research, 101926. doi:10.1016/j.seares.2020.101926
- [Morin PA, Luikart G, Wayne RK, the SNP workshop group \(2004\) SNPs in ecology, evolution and](http://paperpile.com/b/cPOfYQ/lICh)  [conservation. Trends Ecol Evol 19:208–216](http://paperpile.com/b/cPOfYQ/lICh)
- Murta, A. G., A. Pinto & P. Abaunza 2008. Stock identification of horse mackerel (Trachurus trachurus) through the analysis of body shape. Fisheries Research 89: 152-158.
- Nekrasov, V.V. 1994. Mackerel of the World Ocean (genus Trachurus) VNIRO, Moscow, pp 1-228.
- [Okazaki M, Naruse K, Shima A, Arai R \(2001\) Phylogenetic relationships of bitterlings based on](http://paperpile.com/b/cPOfYQ/5T16)  [mitochondrial 12S ribosomal DNA sequences. J Fish Biol 58:89–106](http://paperpile.com/b/cPOfYQ/5T16)
- Oksanen J, Blanchet FG, Kindt R, et al (2015) vegan: Community Ecology Package. R package version 2.2-1
- [Olsen MT, Volny VH, Bérubé M, et al \(2011\) A simple route to single-nucleotide polymorphisms in a](http://paperpile.com/b/cPOfYQ/TnLH)  [nonmodel species: identification and characterization of SNPs in the Artic ringed seal \(Pusa](http://paperpile.com/b/cPOfYQ/TnLH)

[hispida hispida\). Mol Ecol Resour 11 Suppl 1:9–19](http://paperpile.com/b/cPOfYQ/TnLH)

- Ou, S., Su, W., Liao, Y. et al. Benchmarking transposable element annotation methods for creation of a streamlined, comprehensive pipeline. Genome Biol 20, 275 (2019). <https://doi.org/10.1186/s13059-019-1905-y>
- [Ovenden JR \(1990\) Mitochondrial DNA and marine stock assessment: A review. Mar Freshwater](http://paperpile.com/b/cPOfYQ/IcpA)  [Res 41:835–853](http://paperpile.com/b/cPOfYQ/IcpA)
- Paetkau D, Calvert W, Sterling I, Strobeck C (1995) Microsatellite analysis of population-structure in Canadian polar bears. Molecular Ecology 4:347±354. PMID: 7663752.
- Paetkau D, Slade R, Burden M, Estoup A (2004) Direct, real-time estimation of migration rate using assignment methods: a simulation-based exploration of accuracy and power. Molecular Ecology 13:55-65.
- [Pagel M, Meade A \(2004\) A phylogenetic mixture model for detecting pattern-heterogeneity in gene](http://paperpile.com/b/cPOfYQ/CJdA)  [sequence or character-state data. Syst Biol 53:571–581](http://paperpile.com/b/cPOfYQ/CJdA)
- [Pagel M, Meade A \(2006\) Bayesian analysis of correlated evolution of discrete characters by](http://paperpile.com/b/cPOfYQ/fGU1)  [reversible-jump Markov chain Monte Carlo. Am Nat 167:808–825](http://paperpile.com/b/cPOfYQ/fGU1)
- [Palumbi SR \(1996\) Nucleic acids II : the polymerase chain reaction. Molecular systematics 205–247](http://paperpile.com/b/cPOfYQ/HRQY)
- Parada C, Yannicelli B, Hormazábal S, Vásquez S, Porobic J, Ernst B, Gatica C, Arteaga M, Montecinos A, Núñez S, Gretchina A. Environmental variability and fisheries in the southeastern Pacific: research status and challenges for fisheries management. Lat. Am. J. Aquat. Res.. 2017;41(1): 1-28.
- [Paris JR, Stevens JR, Catchen JM \(2017\) Lost in parameter space: a road map for stacks. Methods](http://paperpile.com/b/cPOfYQ/J0Gv)  [Ecol Evol 8:1360–1373](http://paperpile.com/b/cPOfYQ/J0Gv)
- Pembleton LW, Cogan NOI, Forster JW (2013) StAMPP: an R package for calculation of genetic differentiation and structure of mixed-ploidy level populations. Mol Ecol Resour 13:946–952. https://doi.org/10.1111/1755-0998.12129
- Pennino MG, Coll M, Albo-Puigserver M, Fernández-Corredor E, Steenbeek J, Giráldez A, González M, Esteban A and Bellido JM (2020) Current and Future Influence of Environmental Factors on Small Pelagic Fish Distributions in the Northwestern Mediterranean Sea. Front. Mar. Sci. 7:622. doi: 10.3389/fmars.2020.00622.
- Perea, Á., Mori, J., Buitrón, B., Sánchez, J. (2013) Reproductive aspects of Jack mackerel Trachurus murphyi. In: Csirke J., Guevara-Carrasco, R., Espino, M. (Eds.). Ecología, pesquería y conservación del jurel (Trachurus murphyi) en el Perú. Revista Peruana de Biología, número especial, 20(1) pp 29–34.
- Pimentel, R. 1978. Morphometrics: the multivariate analysis of biological data. Ken Vertrees Printer. Santa Maria California, USA. 150 p.
- Poulin E, Cardenas L, Hernández CE, et al (2004) Resolution of the taxonomic status of Chilean and Californian jack mackerels using mitochondrial DNA sequence. Journal of Fish Biology. 65: 1160-1164.
- Pritchard JK, Stephens M, Donnelly P (2000) Inference of population structure using multilocus genotype data. Genetics 155:945–959
- Privé F, Luu K, Vilhjálmsson BJ, Blum MGB (2020) Performing Highly Efficient Genome Scans for Local Adaptation with R Package pcadapt Version 4. Mol Biol Evol 37:2153–2154. https://doi.org/10.1093/molbev/msaa053
- Putnam NH, O'Connell BL, Stites JC, Rice BJ, Blanchette M, Calef R, Troll CJ, Fields A, Hartley PD, Sugnet CW, Haussler D, Rokhsar DS, Green RE. Chromosome-scale shotgun assembly using an in vitro method for long-range linkage. Genome Res. 2016 Mar;26(3):342-50. doi: 10.1101/gr.193474.115. Epub 2016 Feb 4. PMID: 26848124; PMCID: PMC4772016.
- Quinlan AR (2014) BEDTools: The Swiss-Army Tool for Genome Feature Analysis. Curr Protoc Bioinformatics 47:11.12.1-34. https://doi.org/10.1002/0471250953.bi1112s47
- Quiñones, R., Serra, R., Núñez, S., Arancibia, H., Córdova, J. & F. Bustos. 1997. Relación espacial entre el jurel y sus presas en la zona centro-sur de Chile. In: Tarifeño, E. (Ed.), Gestión de sistemas oceanográficos del Pacífico oriental. UNESCO COI/INF – 1046, pp. 187–202.
- R Core Team (2022). R: A language and environment for statistical computing. R Foundation for Statistical Computing, Vienna, Austria. URL https://www.R-project.org/.
- [Rafalski A \(2002\) Applications of single nucleotide polymorphisms in crop genetics. Curr Opin Plant](http://paperpile.com/b/cPOfYQ/6R3f)  [Biol 5:94–100](http://paperpile.com/b/cPOfYQ/6R3f)
- [Raftery AE \(1996\) Approximate Bayes factors and accounting for model uncertainty in generalised](http://paperpile.com/b/cPOfYQ/bsvs)  [linear models. Biometrika 83:251–266](http://paperpile.com/b/cPOfYQ/bsvs)
- Raman H, Raman R, Kilian A, Detering F, Carling J, et al. (2014) Genome-Wide Delineation of Natural Variation for Pod Shatter Resistance in Brassica napus. PLoS ONE 9(7). e101673.
- [Rambaut A, Drummond AJ, Xie D, et al \(2018\) Posterior Summarization in Bayesian Phylogenetics](http://paperpile.com/b/cPOfYQ/12Kq)  [Using Tracer 1.7. Systematic Biology 67:901–904](http://paperpile.com/b/cPOfYQ/12Kq)
- Rencher AC (2002a) Principal Component Analysis. In: Methods of Multivariate Analysis. John Wiley & Sons, Ltd, pp 380–407
- Rencher AC (2002b) Discriminant Analysis: Description of Group Separation. In: Methods of Multivariate Analysis. John Wiley & Sons, Ltd, pp 270–298
- Richards, C. L., Carstens, B. C. & Knowles, L. L. Distribution modelling and statistical phylogeography: An integrative framework for generating and testing alternative biogeographical hypotheses. J. Biogeogr. 34(11), 1833–1845 (2007).
- Robledo-Ruiz D, Austin L, Amos J, et al (2022) Easy-to-use R functions to separate reducedrepresentation genomic datasets into sex-linked and autosomal loci, and conduct sexassignment. Preprints
- [Rochette NC, Catchen JM \(2017\) Deriving genotypes from RAD-seq short-read data using Stacks.](http://paperpile.com/b/cPOfYQ/WmYH)  [Nat Protoc 12:2640–2659](http://paperpile.com/b/cPOfYQ/WmYH)
- [Rochette NC, Rivera-Colón AG, Catchen JM \(2019\) Stacks 2: Analytical methods for paired-end](http://paperpile.com/b/cPOfYQ/lbWq)  [sequencing improve RADseq-based population genomics. Mol Ecol 28:4737–4754](http://paperpile.com/b/cPOfYQ/lbWq)
- [Rogers AR \(1995\) Genetic Evidence for a Pleistocene Population Explosion. Evolution 49:608–615](http://paperpile.com/b/cPOfYQ/NgB8)
- [Rogers AR, Harpending H \(1992\) Population growth makes waves in the distribution of pairwise](http://paperpile.com/b/cPOfYQ/GroR)  [genetic differences. Mol Biol Evol 9:552–569](http://paperpile.com/b/cPOfYQ/GroR)
- Rohlf, F. J. and F. J. Bookstein (Eds). 1990. Proceedings of the Michigan Morphometrics

Workshop. Ann Arbor, MI: University of Michigan Museums.

Rue H, Martino S, Chopin N. 2009. Approximate Bayesian Inference for Latent Gaussian Royal Statistical Society B, 71, 319–392.

Rundle, H. D. & Nosil, P. Ecological speciation. Ecol. Lett. 8(3), 336–352 (2005).

- Salvatteci, R., 2013. Multi-decadal to millennial scale variability in Oxygen Minimum Zoneintensity, export production and pelagic fish abundances from marine laminated sedimentsoff Pisco, Peru during the last 25 000 years. l'UNIVERSITÉ PIERRE ET MARIE CURIE.
- [Salzburger W, Ewing GB, Von Haeseler A \(2011\) The performance of phylogenetic algorithms in](http://paperpile.com/b/cPOfYQ/zUuO)  [estimating haplotype genealogies with migration. Mol Ecol 20:1952–1963](http://paperpile.com/b/cPOfYQ/zUuO)
- Sansaloni C, Petroli C, Jaccoud D, Carling J, Detering F, Grattapaglia D, Kilian A (2011) Diversity
- Santander, H. and De Castillo, C. S. 1971. Desarrollo y distribución de huevos y larvas de "jurel" *Trachurus symmetricus murphyi* (nichols), en la costa peruana. Instituto del Mar del Perú. Informe N° 1239 36, 23pages.
- Schaefer, K. 1991. Geographic variation in morphometric characters and gill-raker counts of yellowfin tuna *Thunnus albacares* from the Pacific Ocean. Fishery Bulletin 89:289-297.
- [Seeb JE, Carvalho G, Hauser L, et al \(2011\) Single-nucleotide polymorphism \(SNP\) discovery and](http://paperpile.com/b/cPOfYQ/6QVQ)  [applications of SNP genotyping in nonmodel organisms. Mol Ecol Resour 11 Suppl 1:1–8](http://paperpile.com/b/cPOfYQ/6QVQ)
- Sepúlveda A, Cubillos L, Grechina A, et al (1996) Migracion de jurel desde y hacia la ZEE de Chile central. Informes Tecnicos. FIP/IT Nº96-15, 273
- Séré M, Thévenon S, Belem AMG, De Meeûs T (2017) Comparison of different genetic distances to test isolation by distance between populations. Heredity 119:55–63. https://doi.org/10.1038/hdy.2017.26
- Serra, J.R. 1991. Important life history aspects of the Chilean jack mackerel, *Trachurus symmetricus murphyi*. Investigaciones Pesqueras (Chile), 36: 67 – 83.
- Serra, R Galleguillos R, Canales C, Ferrada S et al (2010) Estudio Migración de jurel en Chile (Fase I), 2007. Informe Final FIP Nº2007-27. Fondo de Investigación Pesquera- IFOP, Valparaíso, Chile.339p+Anexos. [\(www.fip.cl\)](http://www.fip.cl/)
- Serra, R Galleguillos R, Canales C, Ferrada S et al (2014) Estructura poblacional de jurel. Informe Final FIP N°2010-18. Fondo de Investigación Pesquera- IFOP, Valparaíso, Chile. 277p+Anexos. [\(www.fip.cl\)](http://www.fip.cl/)
- Shaffer, G., S. Hormazabal, O. Pizarro & S. Salinas. 1999. Seasonal and interannual variability of currents and temperature over the slope of central Chile. J. Geophys. Res., 104, C12, 29,951-29,961, 1999.
- Shchepetkin, A. F., McWilliams, J. C. 2005. The regional oceanic modeling system (ROMS): a splitexplicit, free-surface, topography-following-coordinate oceanic model. Ocean Modelling, 9(4): 347-404. doi:10.1016/j.ocemod.2004.08.002.
- Shchepetkin, A.F. & J.C. McWilliams. 2003. A method for computing horizontal pressure-gradient force in an oceanic model with a nonaligned vertical coordinate, J. Geophys. Res., 108 (C3), 3090, doi:10.1029/2001JC001047.

Simão Felipe A. and others, BUSCO: assessing genome assembly and annotation completeness

with single-copy orthologs, *Bioinformatics*, Volume 31, Issue 19, October 2015, Pages 3210–3212,<https://doi.org/10.1093/bioinformatics/btv351>

- [Steinke D, Hanner R \(2011\) The FISH-BOL collaborators' protocol. Mitochondrial DNA 22 Suppl](http://paperpile.com/b/cPOfYQ/kEQc)  [1:10–14](http://paperpile.com/b/cPOfYQ/kEQc)
- Storey JD, Bass AJ, Dabney A, Robinson D (2022) qvalue: Q-value estimation for false discovery rate control. R package version 2.3:
- Strub, P. T., Mesias, J.M & C. James. 1995. Altimeter observation of the Perú-Chile Countercurrent. Geophys. Res. Lett. 22(3): 211-214.
- Sundqvist, L., Keenan, K., Zackrisson, M., Prodöhl, P., & Kleinhans, D. (2016). Directional genetic differentiation and relative migration. *Ecology and Evolution*, *6*(11), 3461–3475. <https://doi.org/10.1002/ece3.2096>
- SWG-03, SPRFMO, 2012.Report of the Jack Mackerel Subgroup. 11th Meeting of the Science Working Group, SPRFMO. Lima, Peru, 15-19 October 2012. 69 p.(http://www.southpacificrfmo.org/assets/11th-SWG-and-10th-DIWG-meetings/SWG-11/SWG-JM-report-with-TechAttachments.pdf).
- SWG-11-08a, SPRFMO, 2012.Peru National Report No2. National report on the peruvian stock of jack mackerel (northern stock) and the peruvian fishery in national jurisdictional waters. 11th Meeting of the Science Working Group, SPRFMO. Lima, Peru, 15-19 October 2012. 65 p. (http://www.southpacificrfmo.org/ eleventh-meeting/).
- [Tajima F \(1989\) Statistical method for testing the neutral mutation hypothesis by DNA](http://paperpile.com/b/cPOfYQ/IzKo)  [polymorphism. Genetics 123:585–595](http://paperpile.com/b/cPOfYQ/IzKo)
- Takezaki N, Nei M (1996) Genetic distances and reconstruction of phylogenetic trees from microsatellite DNA. Genetics 144:389–399. https://doi.org/10.1093/genetics/144.1.389
- Taylor E. B. & J. D. McPhail 1985. Variation in body morphology among Bristish Columbia populations of coho salmon, Oncorhynchus kisutch. Canadian Journal of Fisheries and Aquatic Sciences, 42 (12): 2020-2028.
- Thia JA (2022) Guidelines for standardizing the application of discriminant analysis of principal<br>components to aenotype data. Molecular Ecology Resources n/a: components to genotype data. Molecular Ecology Resources n/a: https://doi.org/10.1111/1755-0998.13706
- Thiel M, Macaya E, Acuña E, Arntz W, Bastías H et al. 2007. The Humboldt Current System of northern and central Chile: oceanographic processes, ecological interactions and socioeconomic feedback. Oceanogr Mar Biol 45:195-345
- Thomas A. 1999. Seasonal distributions of satellite-measured phytoplankton pigment concentration along the Chilean coast. J Geophys Res-Oceans 104:25877-25890
- Turan, C. 2004. Stock identification of Mediterranean horse mackerel (Trachurus mediterraneus) using morphometric and meristic characters. ICES J. Mar. Sci., 61: 774-781.
- Turner SD (2018) qqman: an R package for visualizing GWAS results using Q-Q and manhattan plots. JOSS 3:731. https://doi.org/10.21105/joss.00731
- Vásquez, S., Correa-Ramírez, M., Parada, C., &A. Sepúlveda. 2013. The influence of oceanographic processes on jack mackerel (Trachurus murphyi) larval distribution and population structure in the southeastern Pacific Ocean. ICES Journal of Marine Science, 70:

1097–1107.

- Vásquez, S., Salas, C., Sepúlveda, A. & M. G. Pennino. 2020. Estimation and prediction of the spatial occurrence of jack mackerel (Trachurus murphyi) using Bayesian Hierarchical spatial models. South Pacific Regional Fisheries Management Organization. 8th Meeting of the<br>Scientific Committee. 3 to 8 October 2020, New Zealand. Scientific Committee. 3 to 8 October 2020. New https://www.sprfmo.int/assets/2020-SC8/SC8-HM07-Spatial-occurrence-of-Jack-mackerelusing-Bayesian-Hierarchical-spatial-models.pdf
- Vásquez, S., Salas, C., Núñez, E., Sepúlveda, A., Gretchina, A., Arteaga, M., Gatica, C., González, C., San Martín, R., V. Echevin. 2021. Dinámica poblacional de juveniles y adultos de jurel basada en modelación biofísica. Informe Final proyecto FIPA 2017-62. Subsecretaría de Pesca y Acuicultura. 412 pp.
- Vásquez, S., Salas, C., Sepúlveda, A., Núñez, S., Soto-Mardones, L., Letelier, J., Cisterna, L., Alegría, N., Gretchina, A., Gatica, C. & M. Arteaga. 2017. Estructura poblacional y estimación de índices de reclutamiento de jurel basados en modelos biofísicos (fase I). Informe Final proyecto FIPA 2014-33. 321 págs.
- [Vignal A, Milan D, SanCristobal M, Eggen A \(2002\) A review on SNP and other types of molecular](http://paperpile.com/b/cPOfYQ/QTRS)  [markers and their use in animal genetics. Genet Sel Evol 34:275–305](http://paperpile.com/b/cPOfYQ/QTRS)
- Weir BS, Cockerham CC (1984) Estimating F-Statistics for the Analysis of Population Structure. Evolution 38:1358–1370. https://doi.org/10.2307/2408641
- Whitlock MC, Lotterhos KE (2015) Reliable Detection of Loci Responsible for Local Adaptation: Inference of a Null Model through Trimming the Distribution of F(ST). Am Nat 186 Suppl 1:S24-36. https://doi.org/10.1086/682949
- Winans, G. 1987. Using morphometric and meristic characters for identifying stocks of fish. National Marine Fisheries Service Northweest and Alaska Fisheries Center. NOAA Technical Memorandum NMIS- SEFC. 199: 25-62.
- Wood, S. 2017. Generalized Additive Models An Introduction with R. Chapman and Hall //doi.org/10.1201/9781315370279.
- Wright S (1943) Isolation by Distance. Genetics 28:114–138
- Wright S (1949) The genetical structure of populations. Ann Eugen 15:323–354. https://doi.org/10.1111/j.1469-1809.1949.tb02451.x
- Xiong W, He L, Lai J, Dooner HK, Du C. HelitronScanner uncovers a large overlooked cache of Helitron transposons in many plant genomes. Proc Natl Acad Sci U S A. 2014 Jul 15;111(28):10263-8. doi: 10.1073/pnas.1410068111. Epub 2014 Jun 30. PMID: 24982153; PMCID: PMC4104883.
- Yañez, E., Barbieri, M.A., González, A., Pizarro, O., Bravo, M., Canales, C. & S. Salinas. 1994. Sea surface thermal structure associated to the pelagic fish resources distribution in northern Chile. Second Thematic Conf. on Rem. Sens. Mar. Coastal Envir. ERIM, Ann Arbor MI, 149- 162.
- [Zbawicka M, Skibinski D, Wenne R \(2003\) Doubly uniparental transmission of mitochondrial DNA](http://paperpile.com/b/cPOfYQ/AA4H)  [length variants in the mussel Mytilus trossulus. Mar Biol 142:455–460](http://paperpile.com/b/cPOfYQ/AA4H) Beerli P (2006) Comparison of Bayesian and maximum-likelihood inference of population genetic parameters. Bioinformatics 22(3): 341-5.
- Zhu, G., Zhang, M., Ashford, J., Zou, X., Chen, X., Zhou, Y., 2014. Does life history connectivity explain distributions of Chilean jack mackerel Trachurus murphyi caught in international waters prior to decline of the southeastern Pacific fishery? Fisheries Research 151, 20-25.
- Zwolinski. J. P. and Demer, D.A. 2012. A cold oceanographic regime with high exploitation rates in the 1297 Northeast Pacific forecasts a collapse of the sardine stock. PNAS, March 13, 2012,<br>vol. 11 pp. 1298 4175–4180. pp 1298 4175–4180.

## Plan de actividades o carta gantt fipa 2021-28

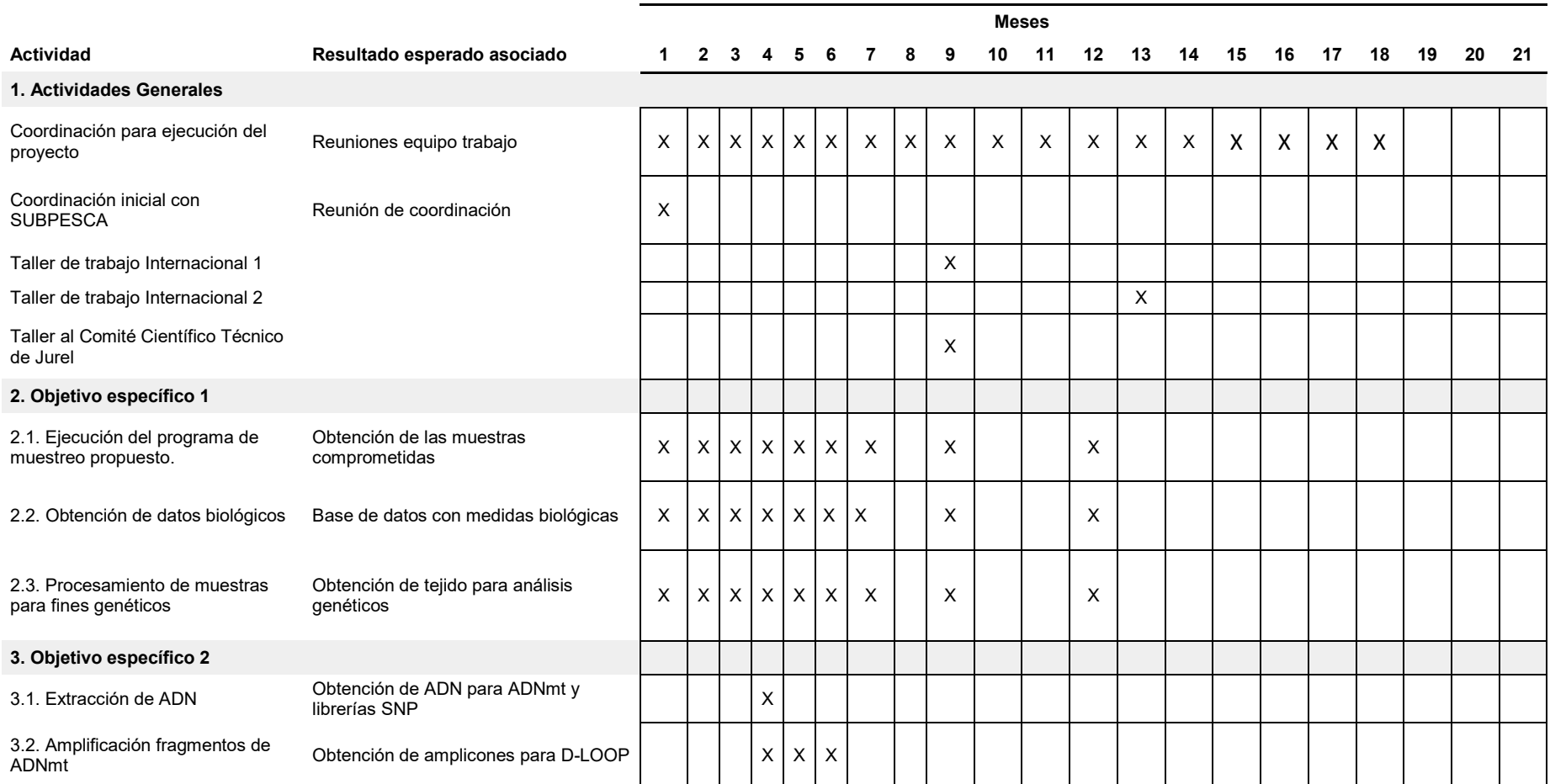

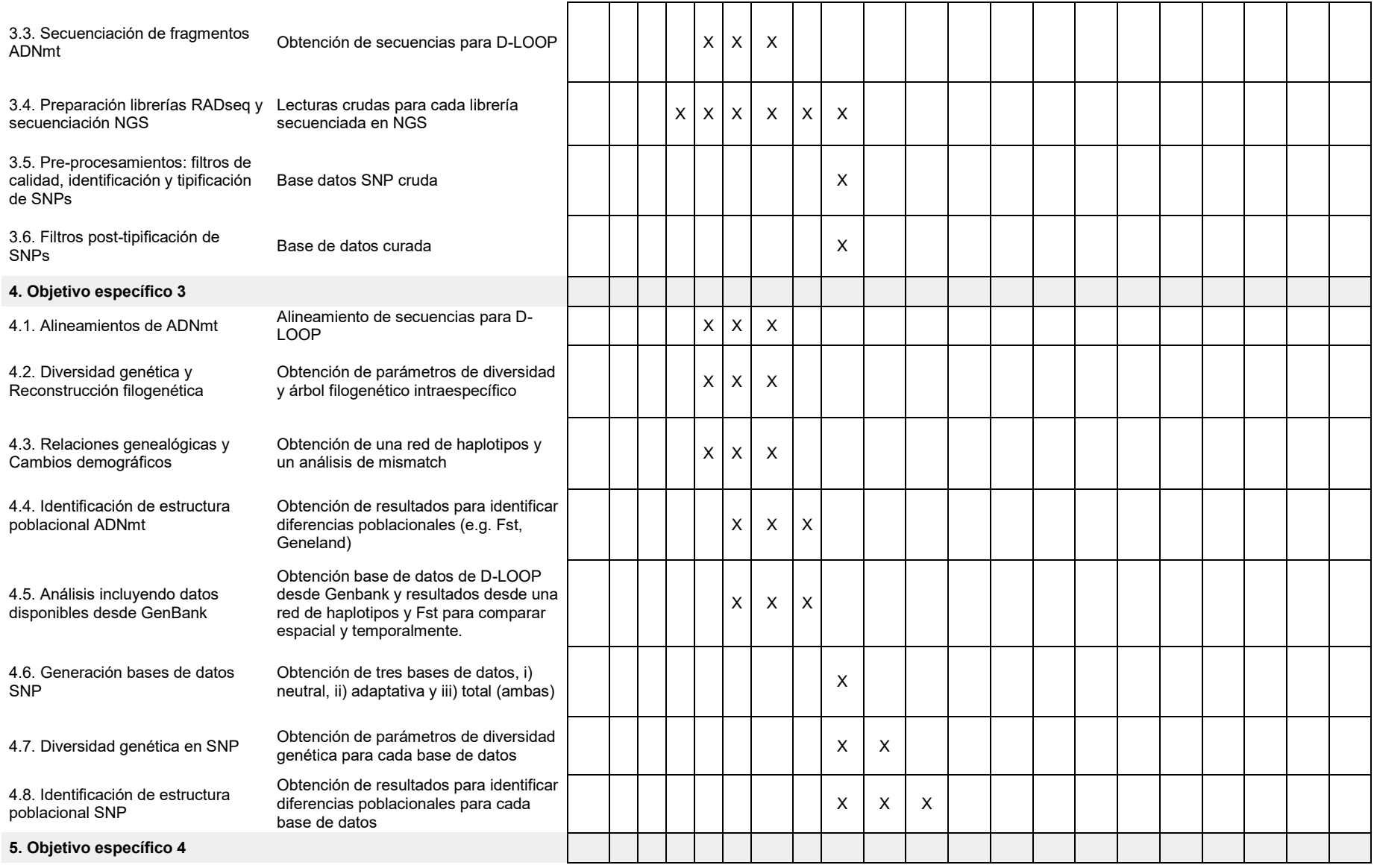

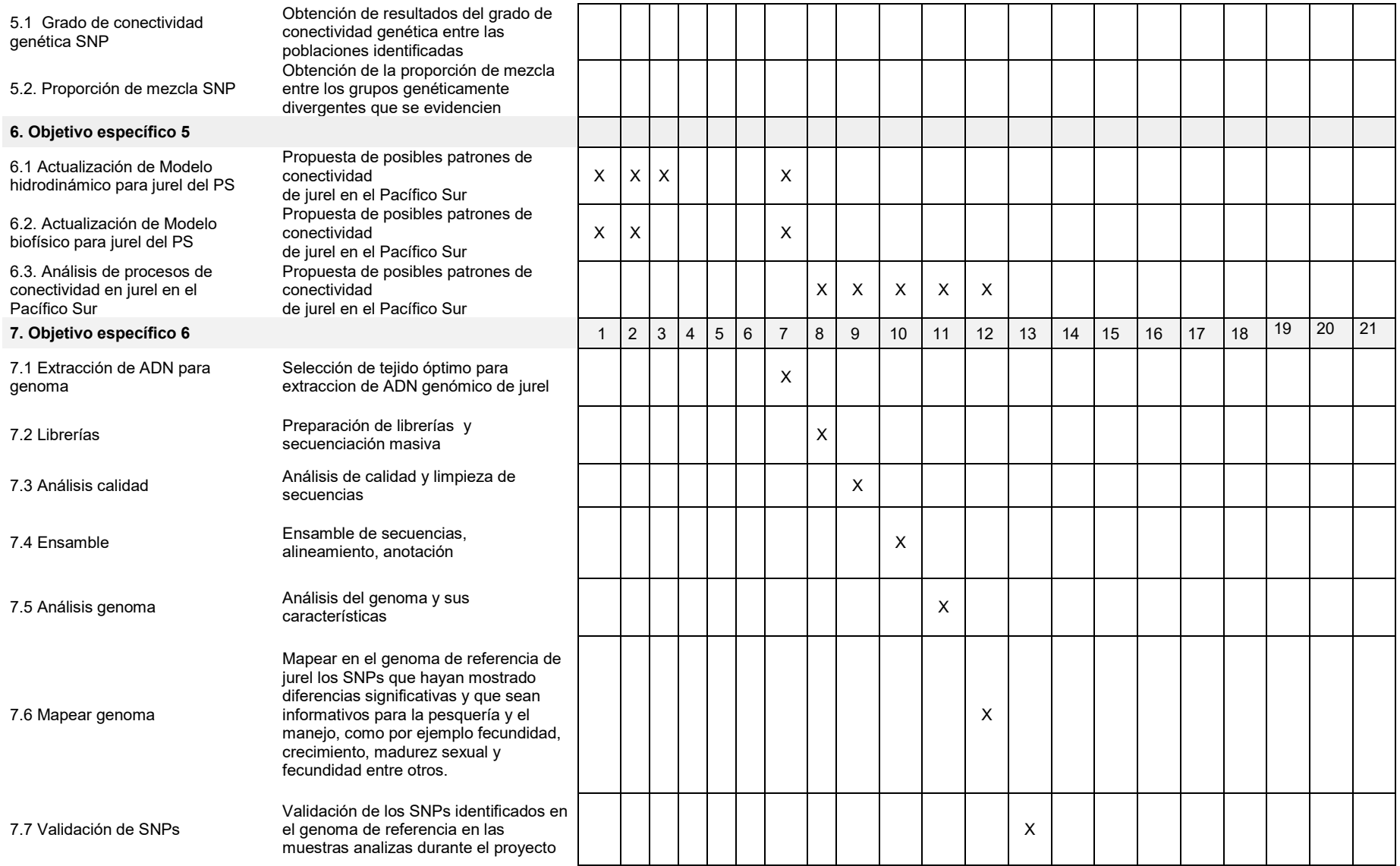

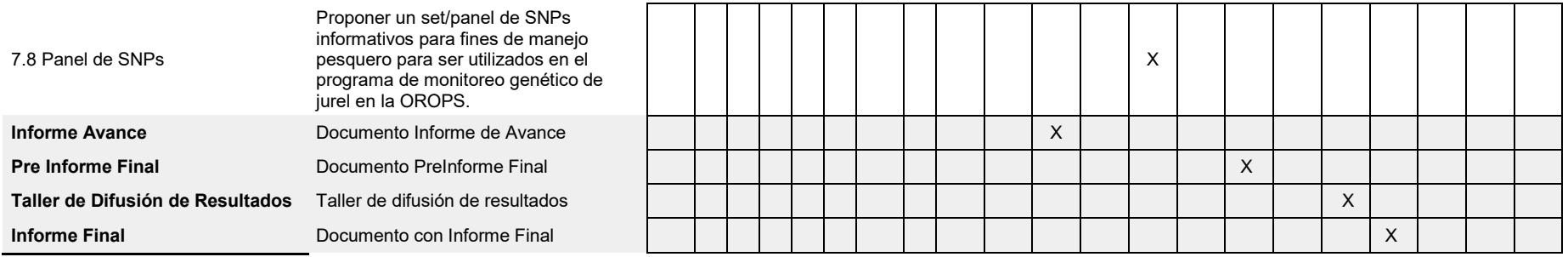

## Composición y organización del equipo profesional y técnico asignado al proyecto

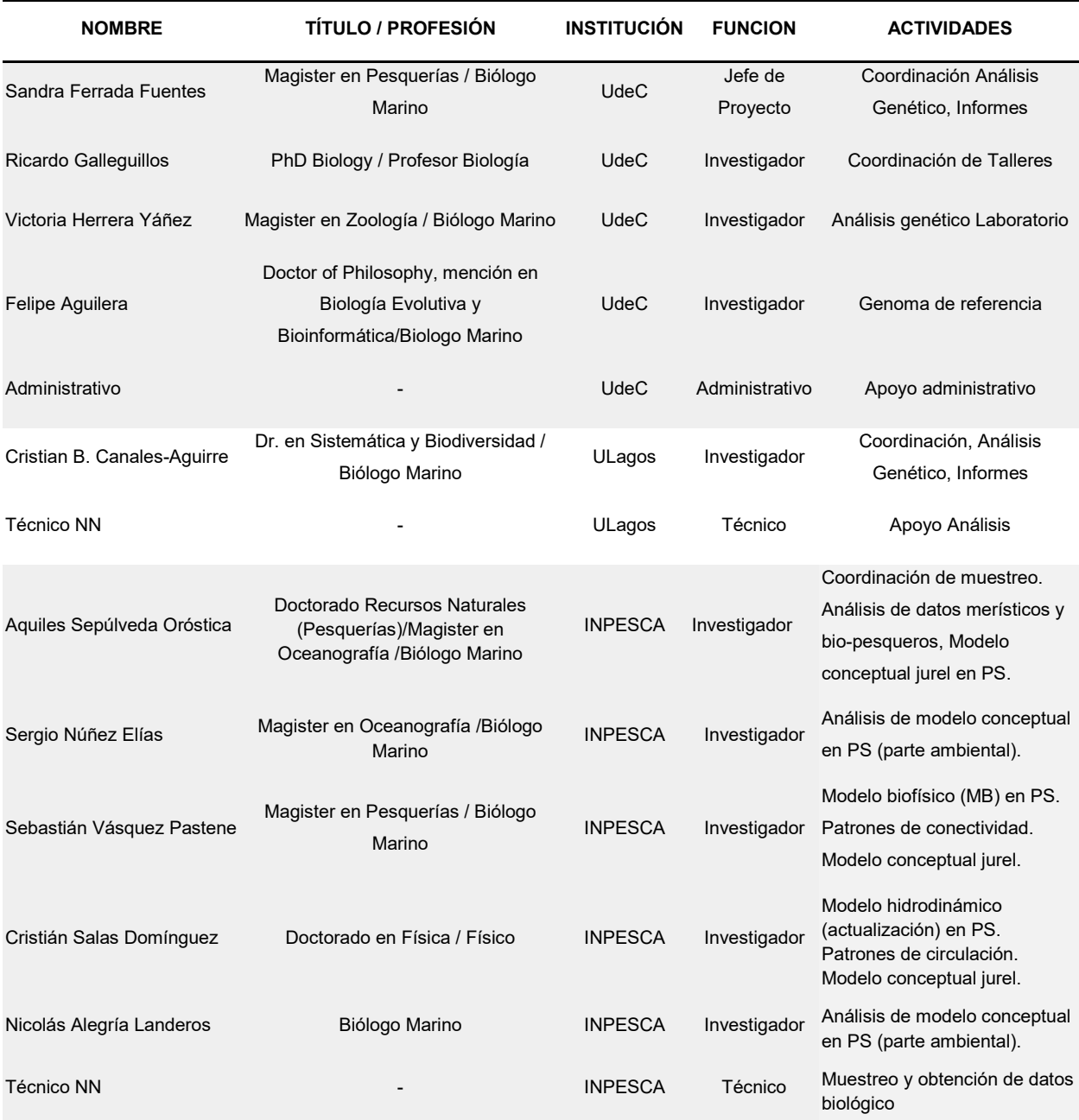

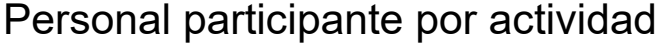

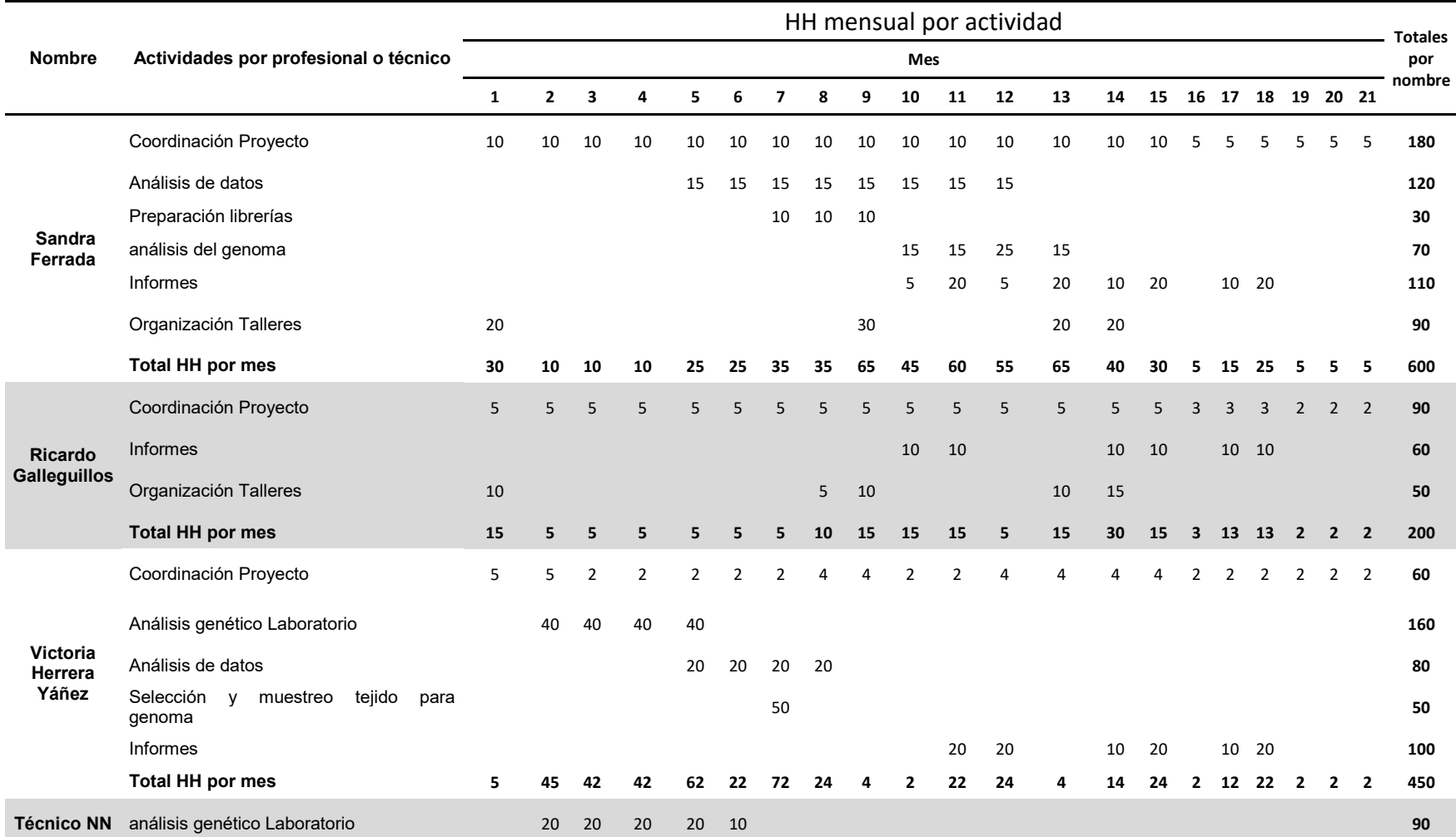

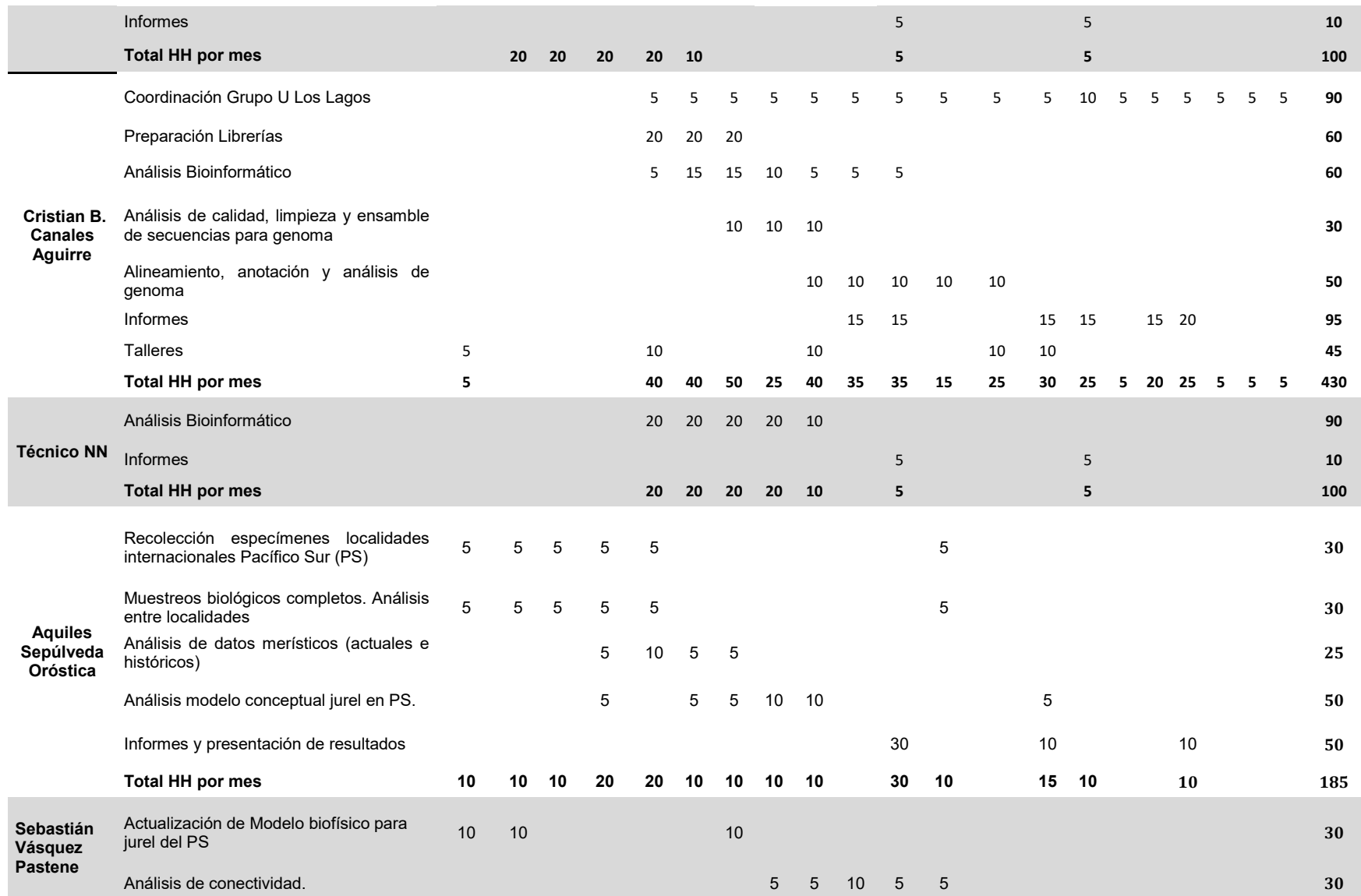

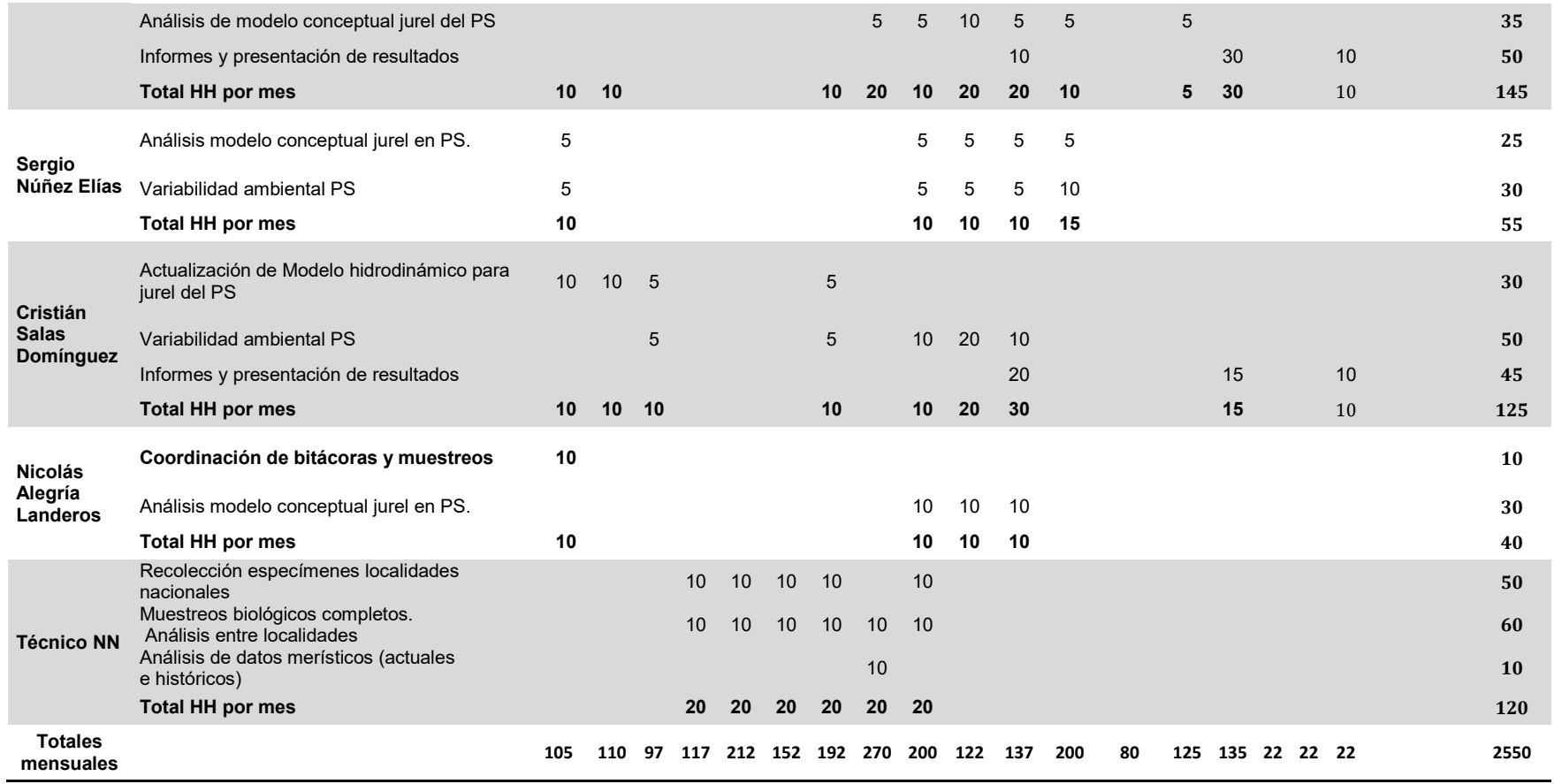

## ANEXOS

## **ANEXO 1**

Anexo 1. Planilla general con la información total obtenida para cada ejemplar de Jurel muestreado. FIPA N°2021-28.

Las casillas que han quedado en blanco para las columnas Tipo de pesca, Aparejo de pesca y Lance se debe a que no fue posible conseguir esta información. Las casillas en blanco para la columna Otolitos se debe a que para estas muestras en particular no hubo muestreo de otolitos para ser almacenados.

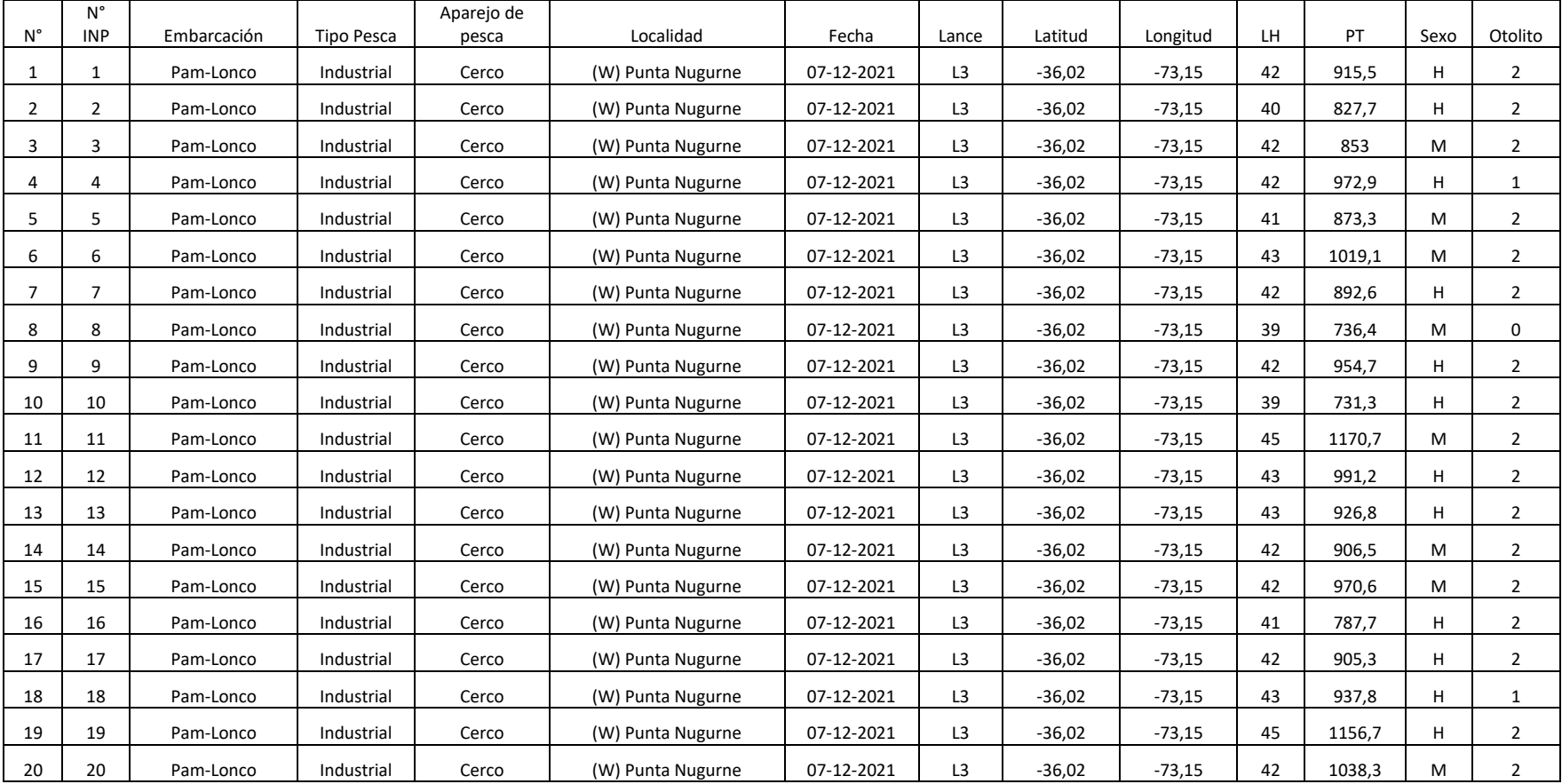

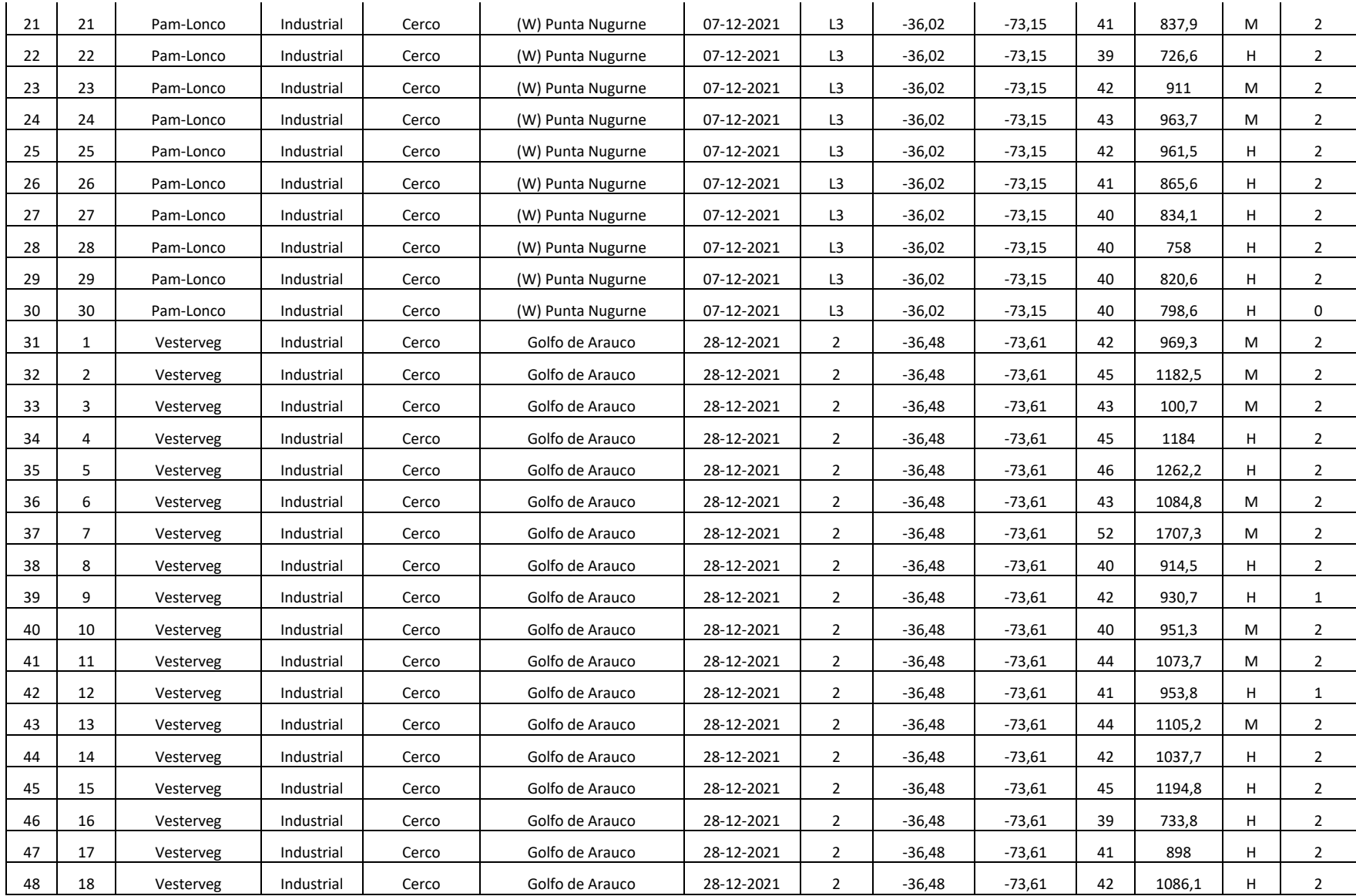

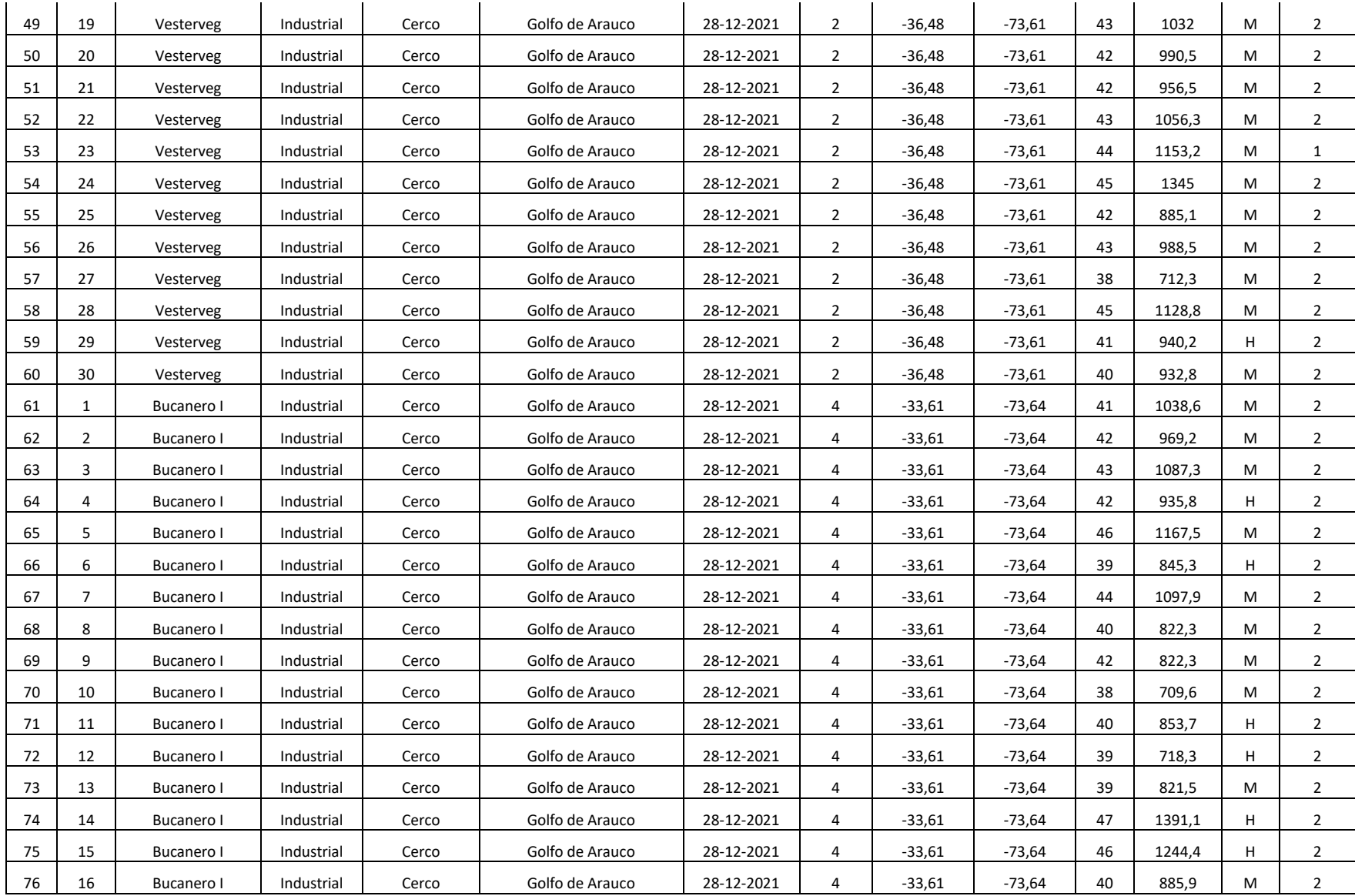

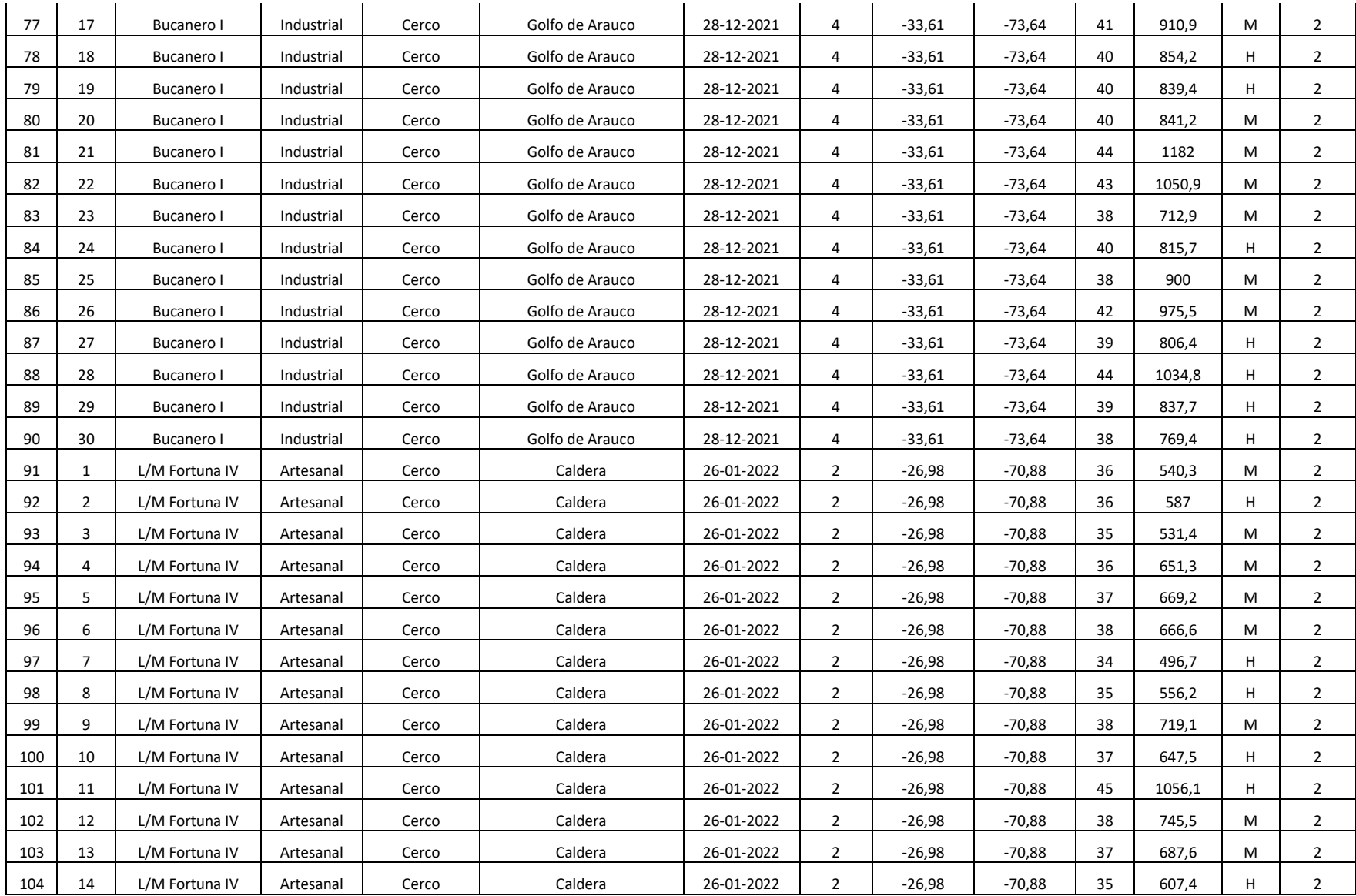

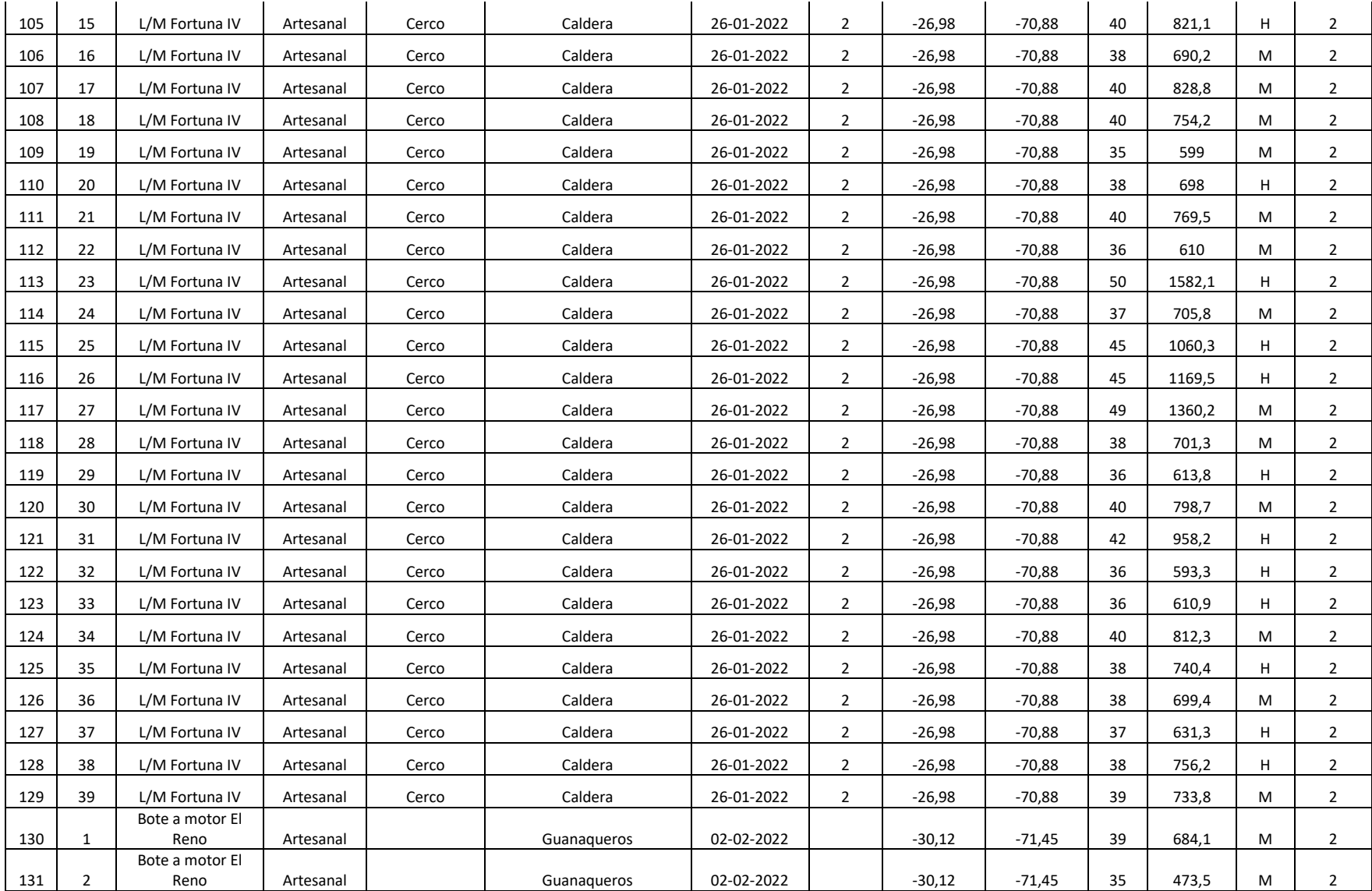

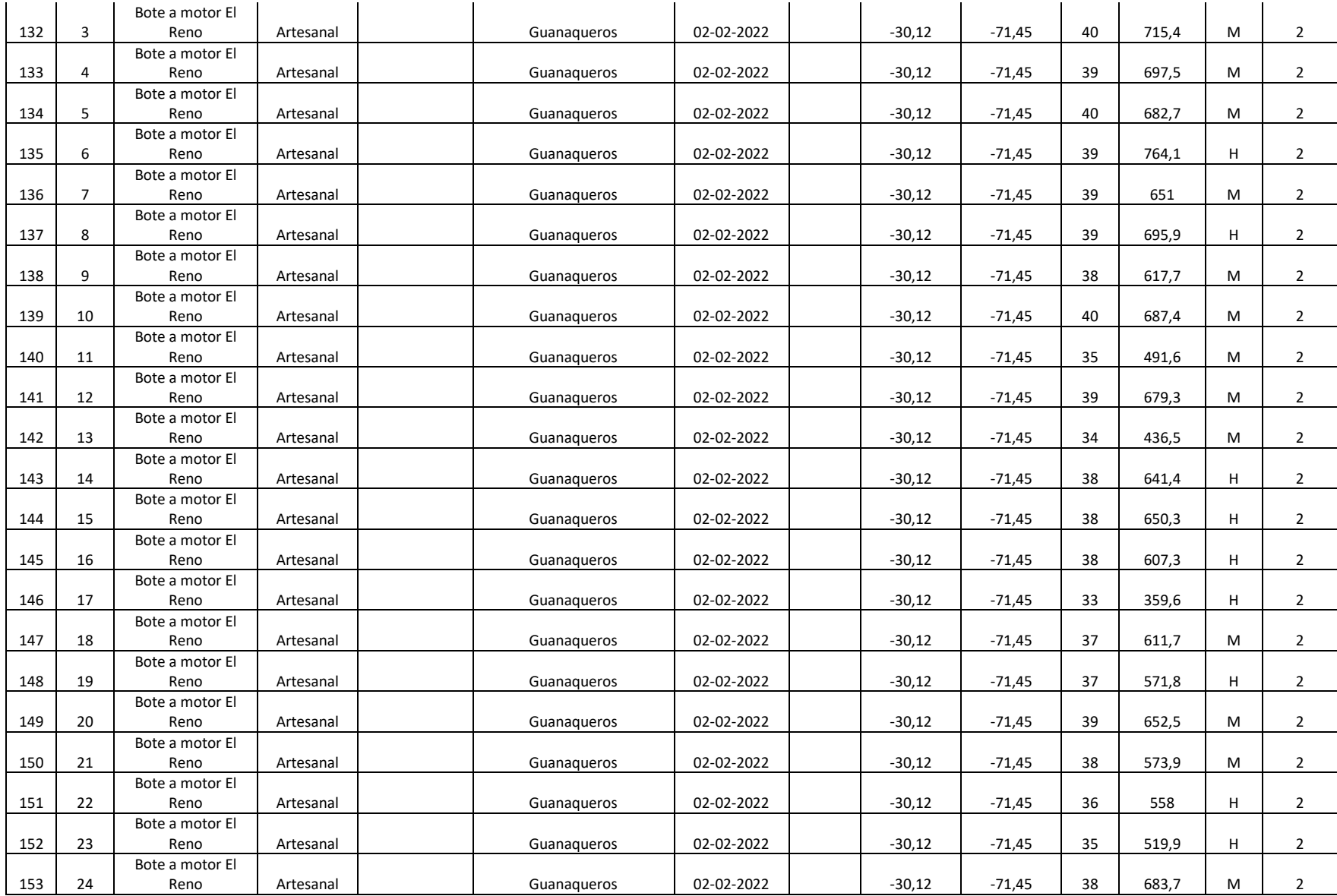

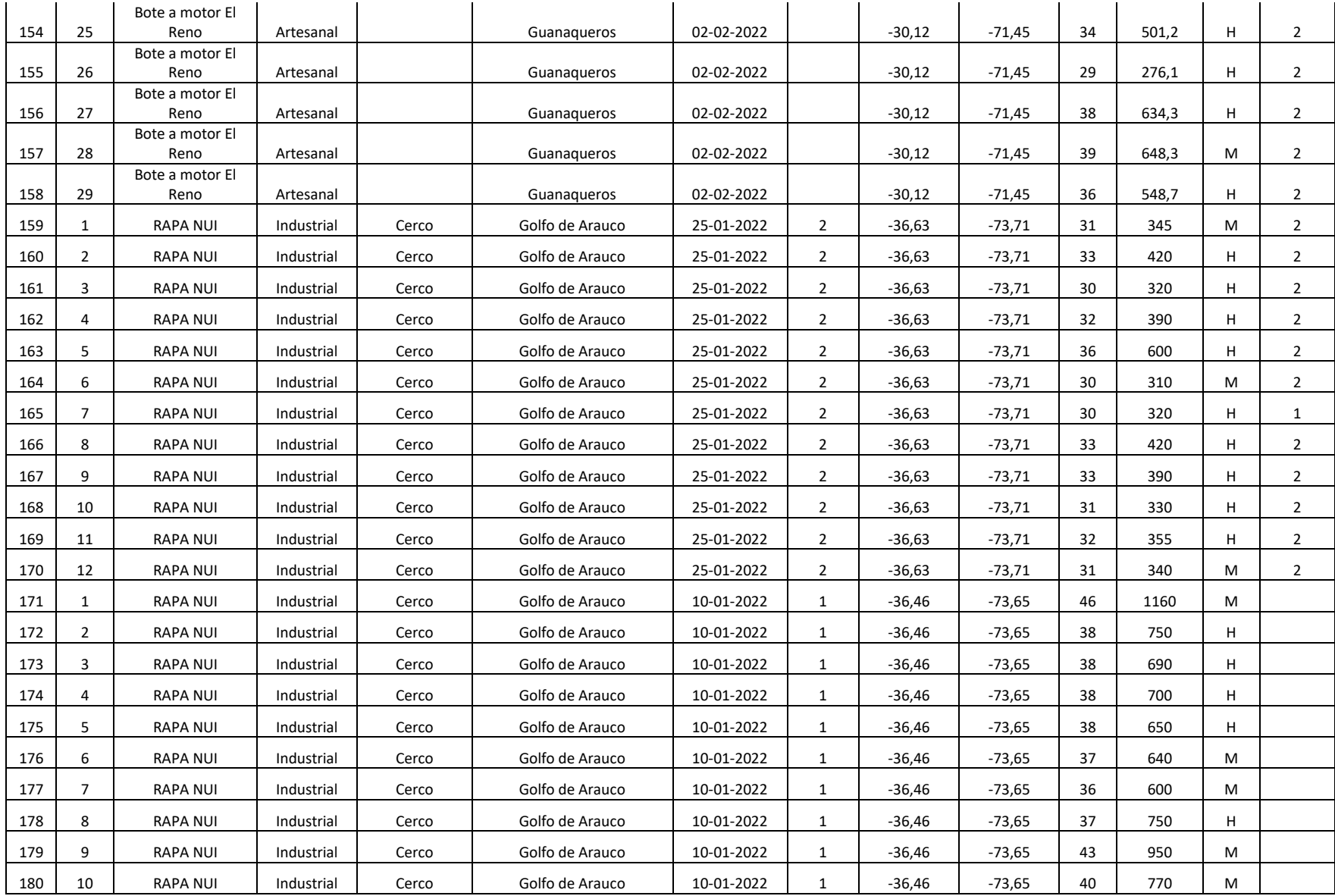

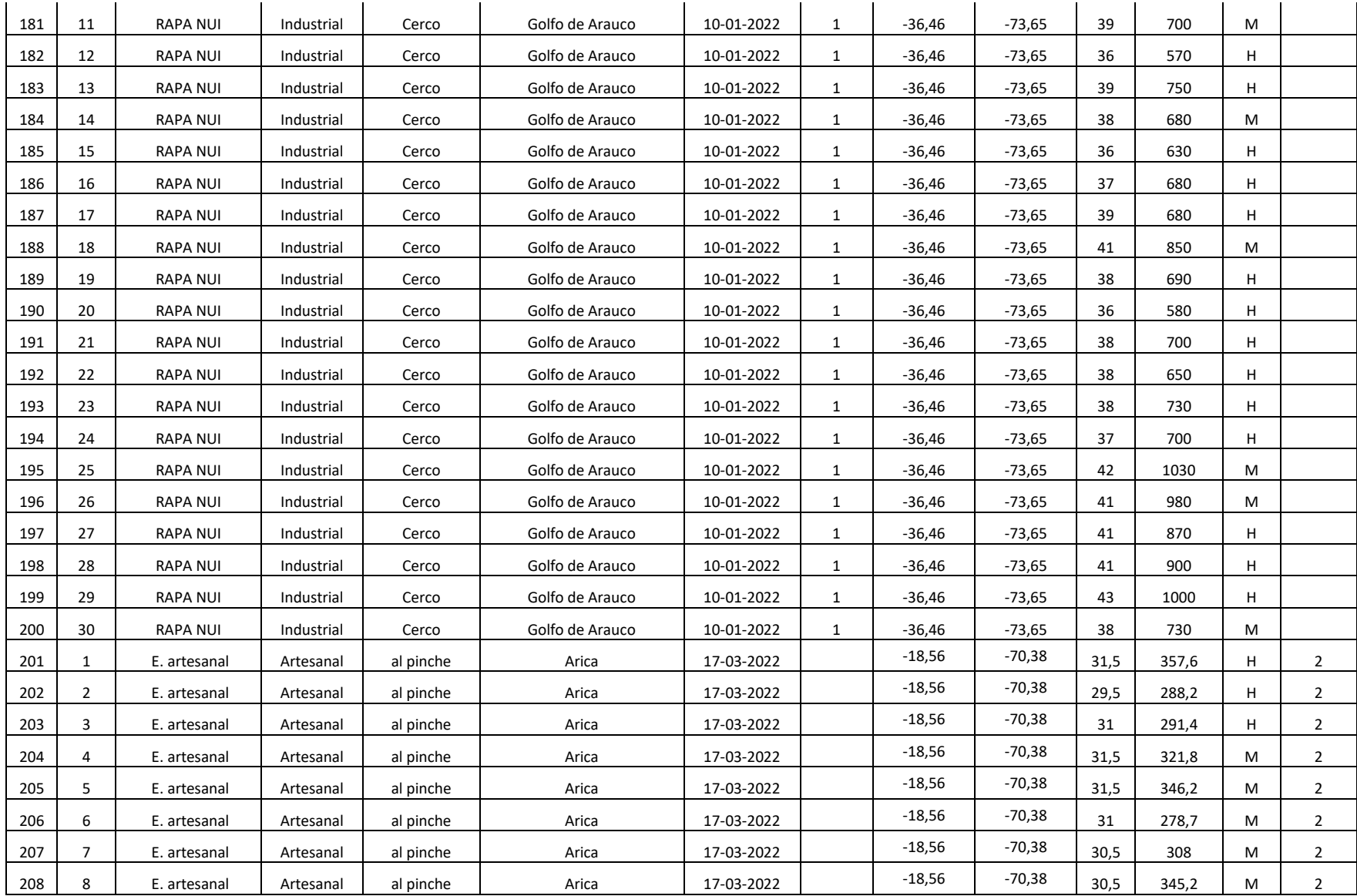

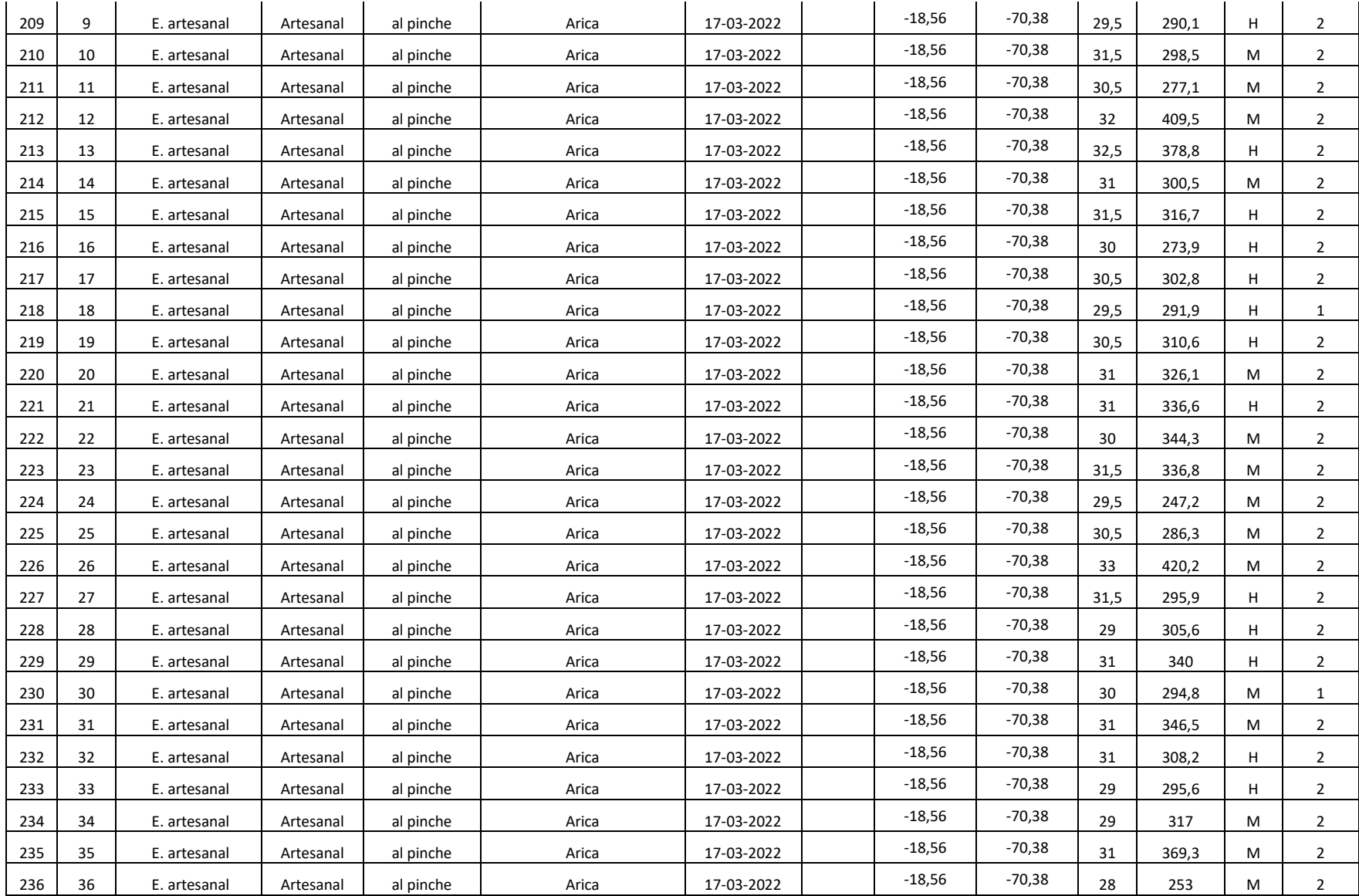

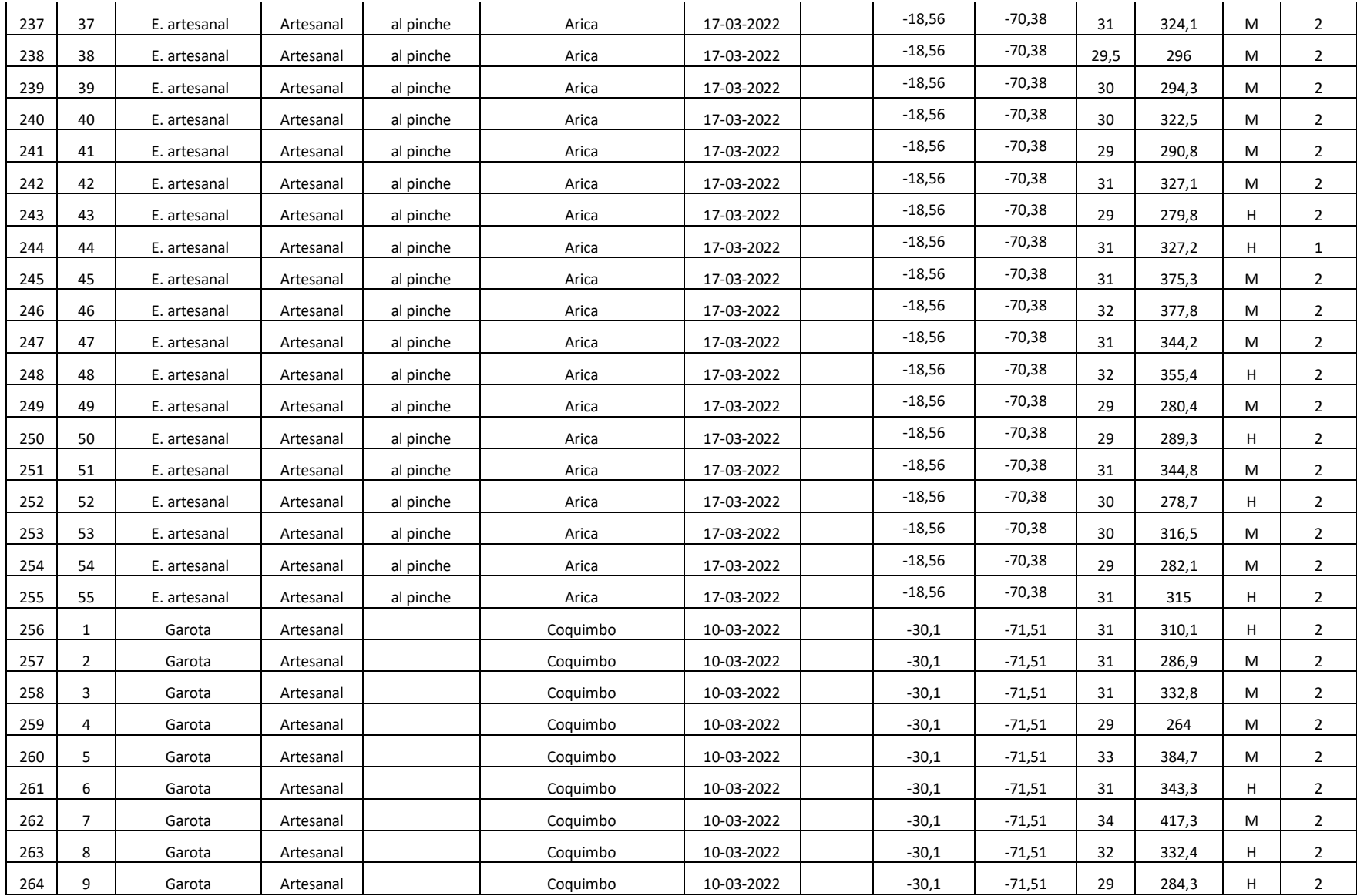

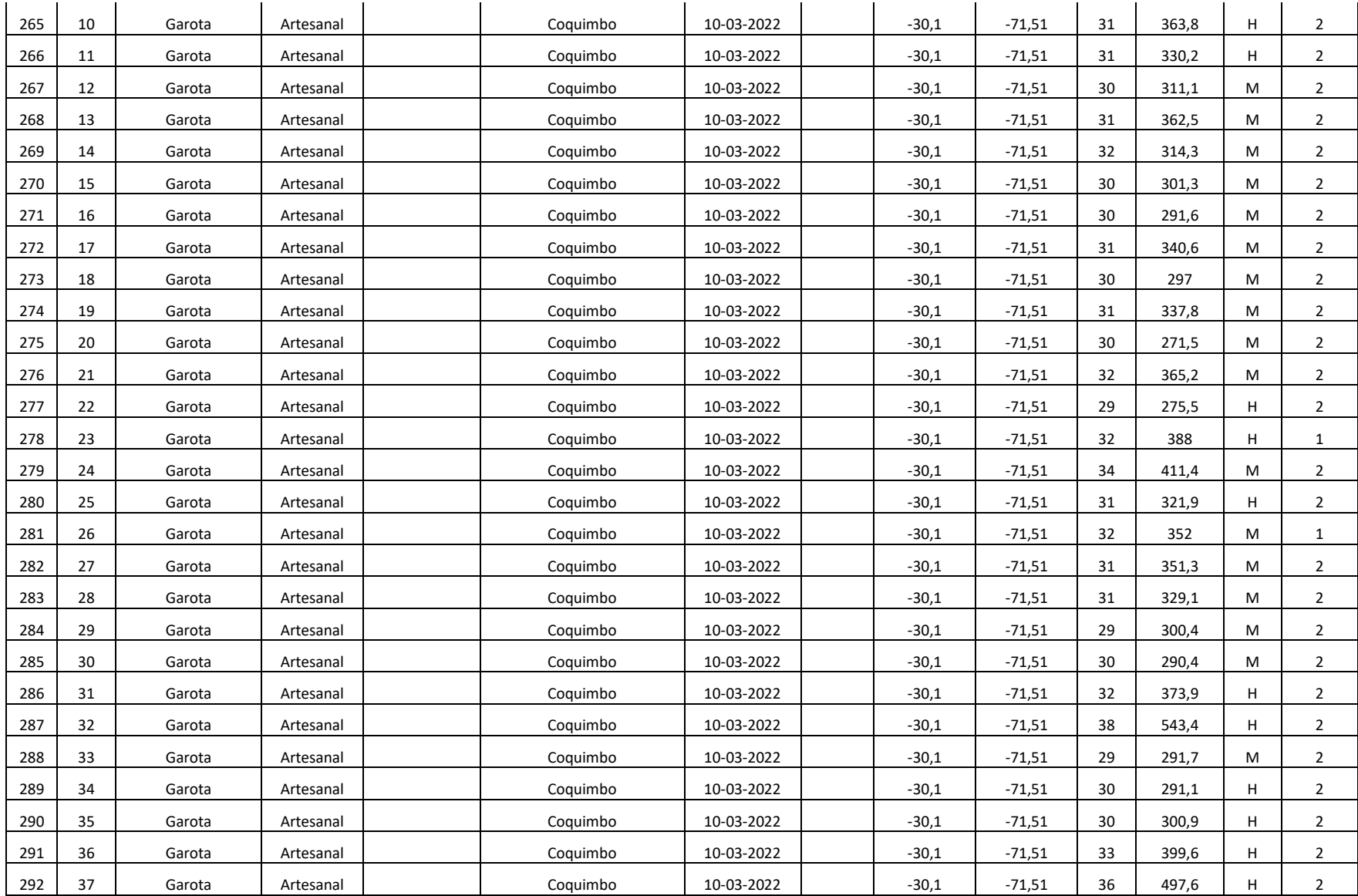

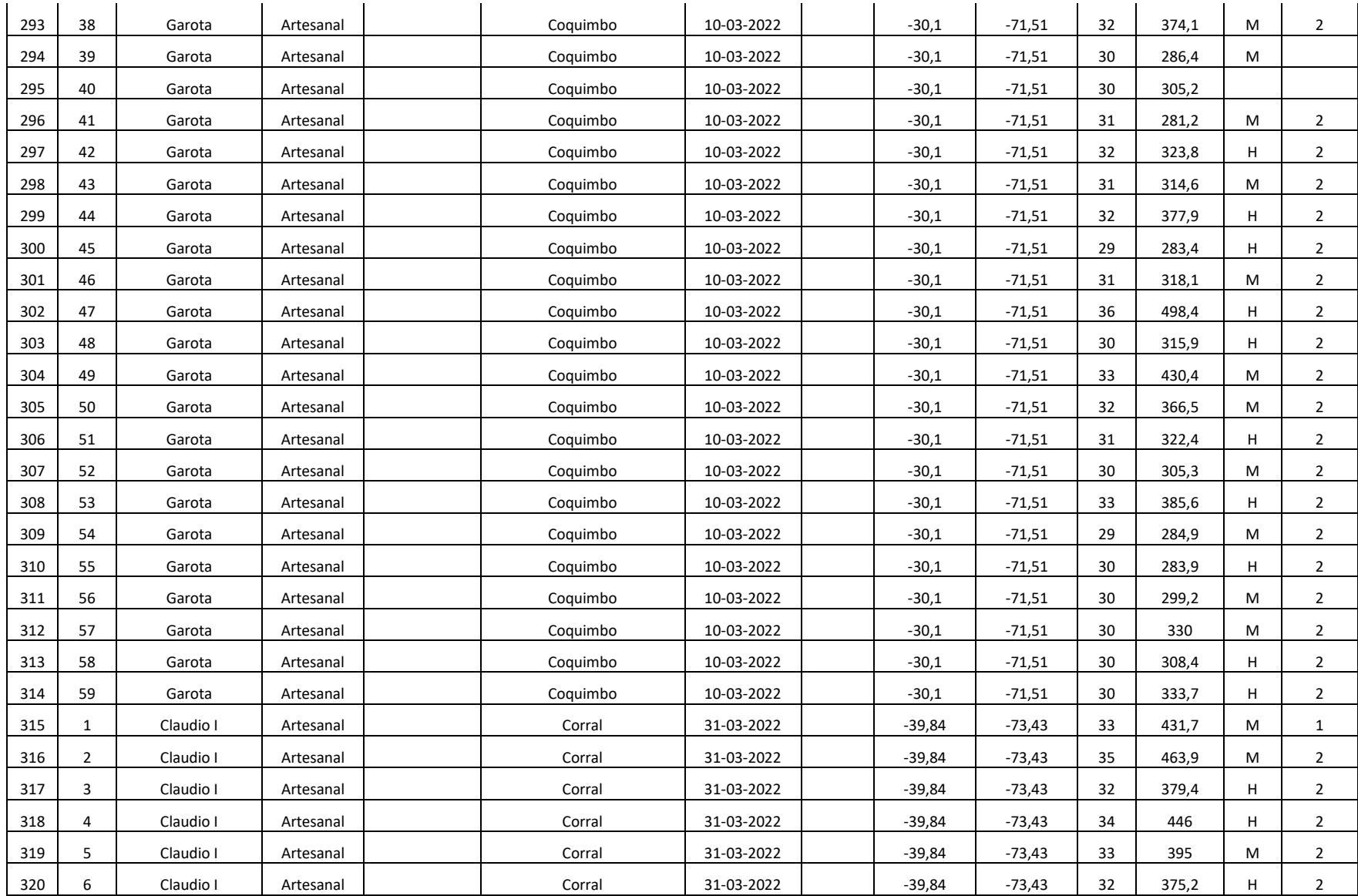

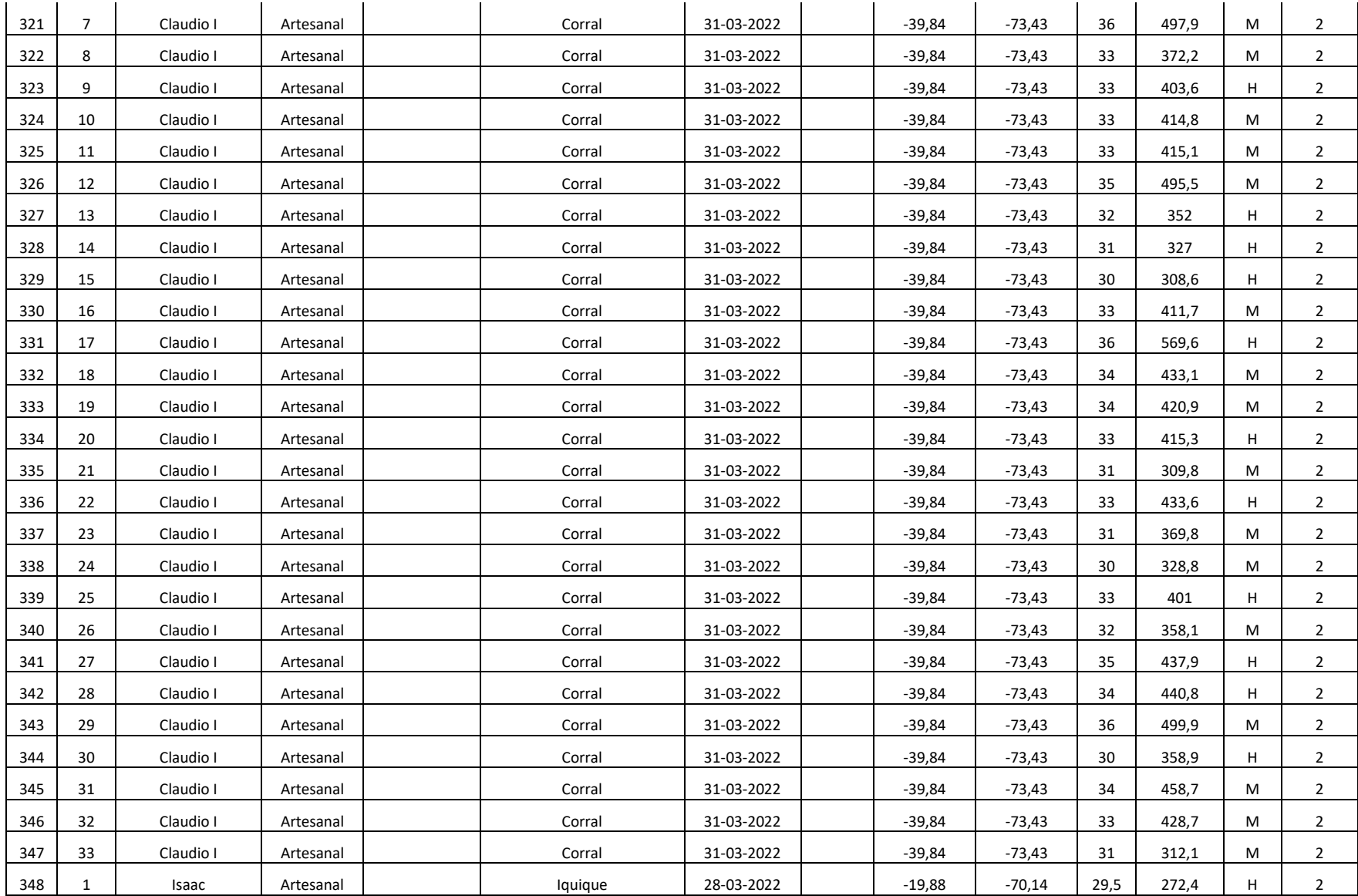

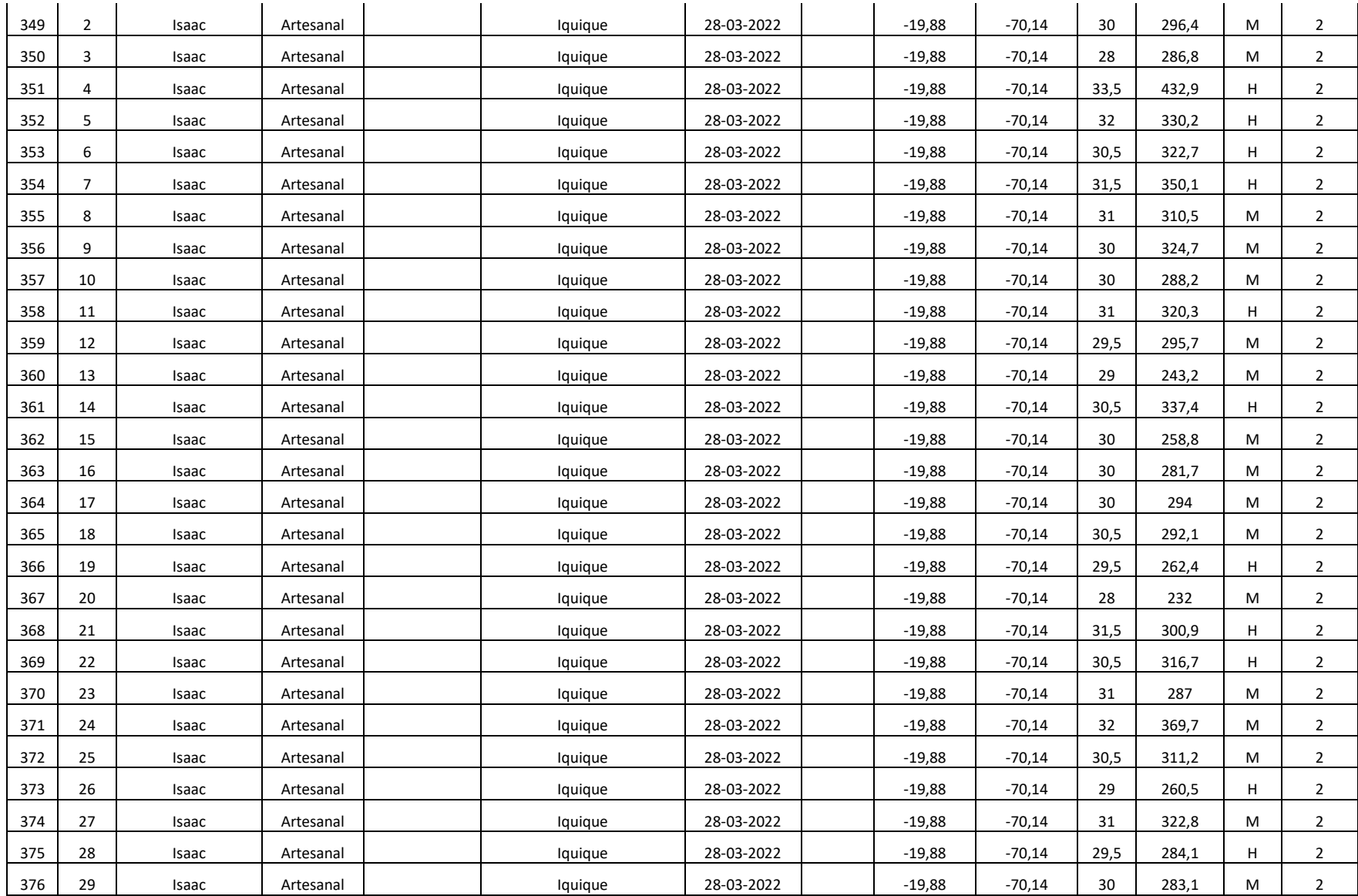

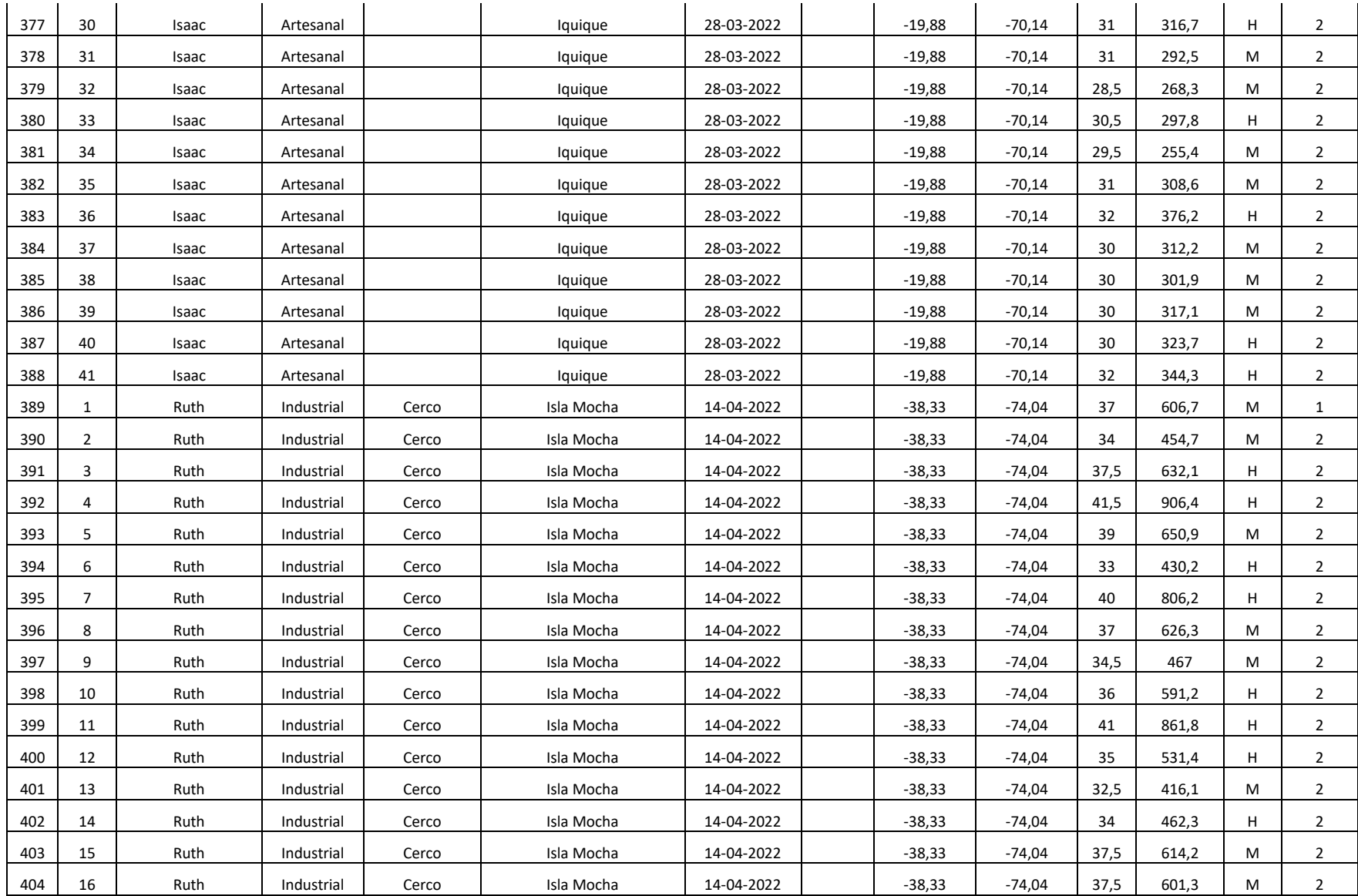
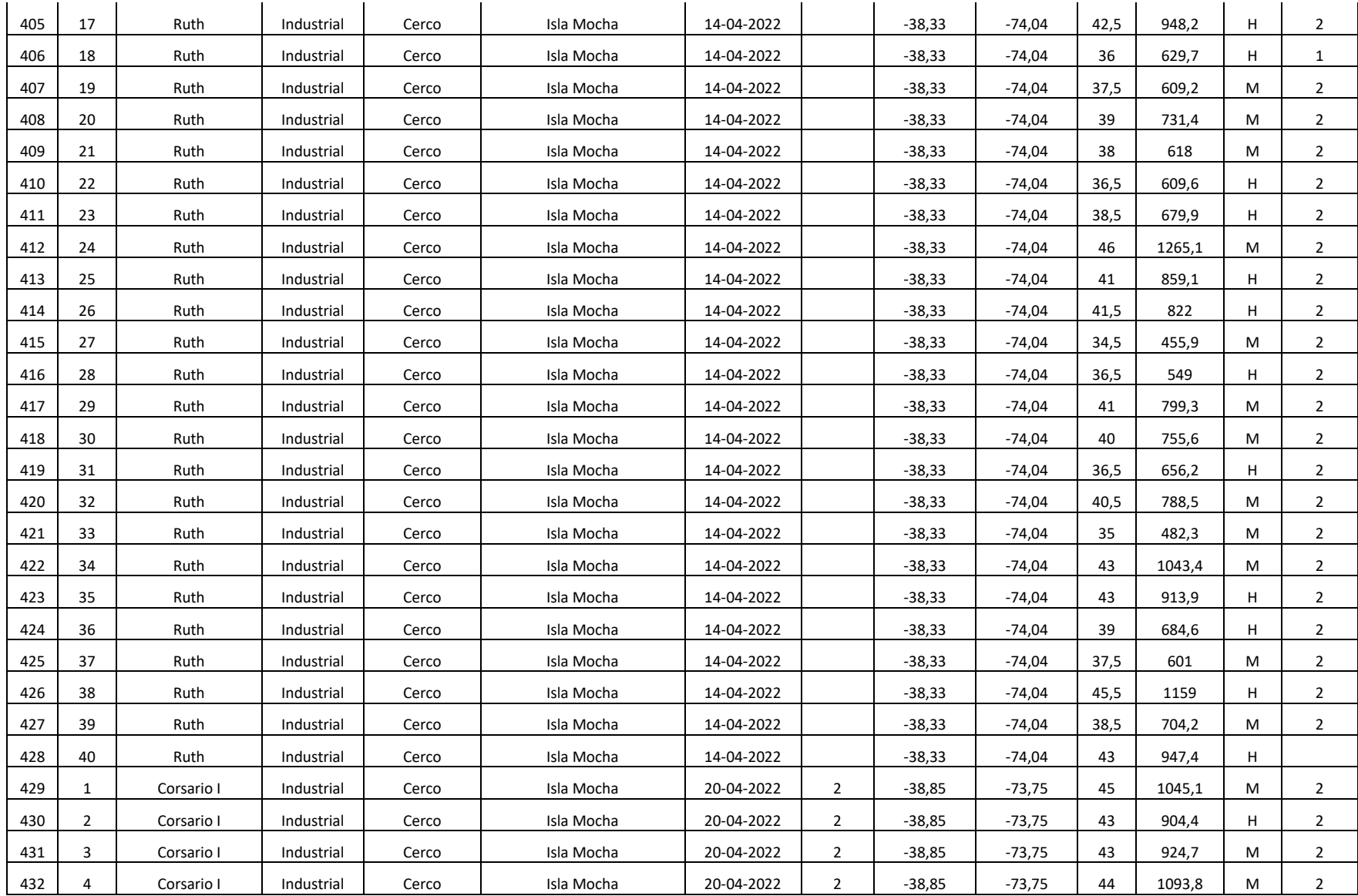

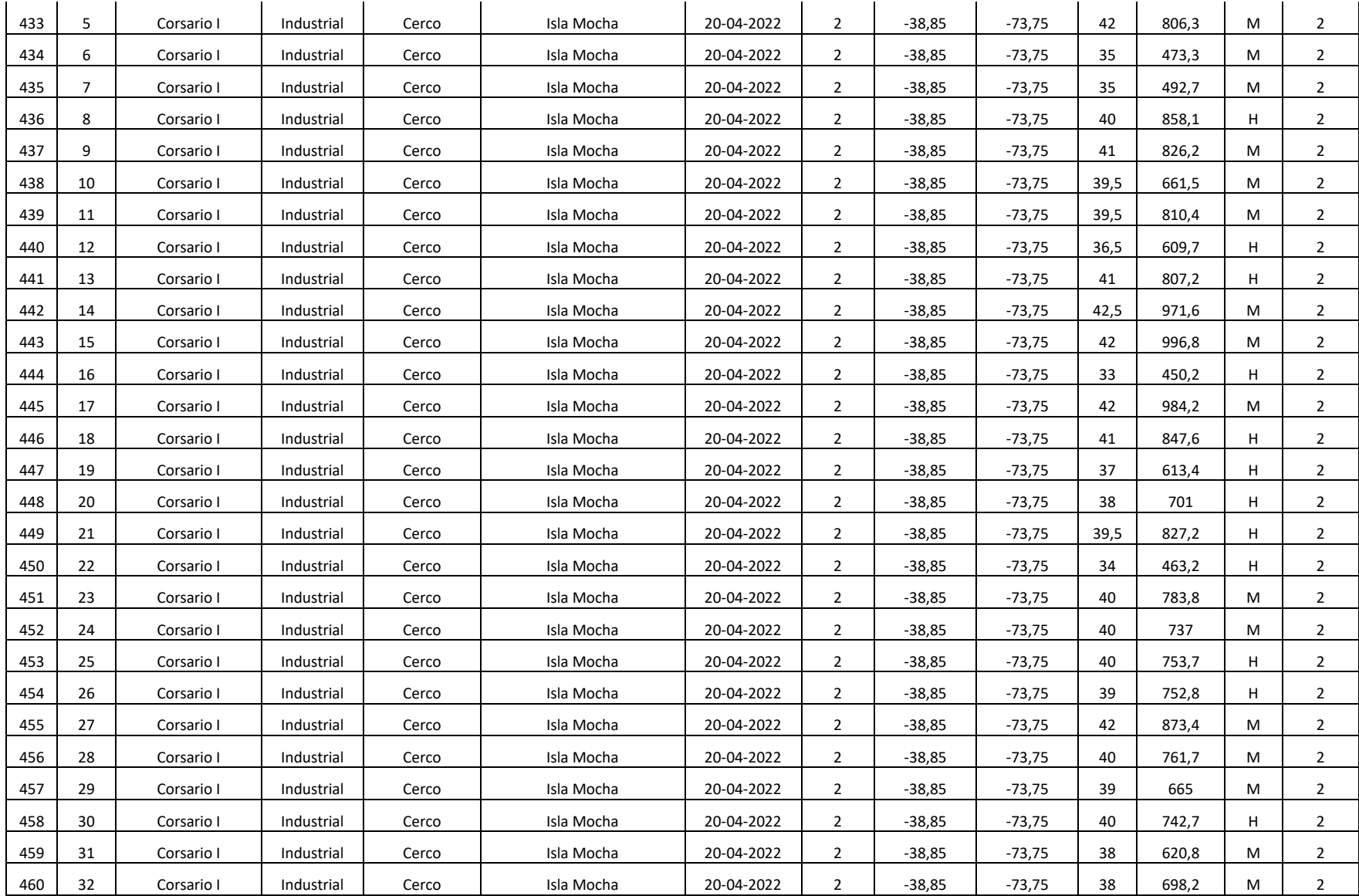

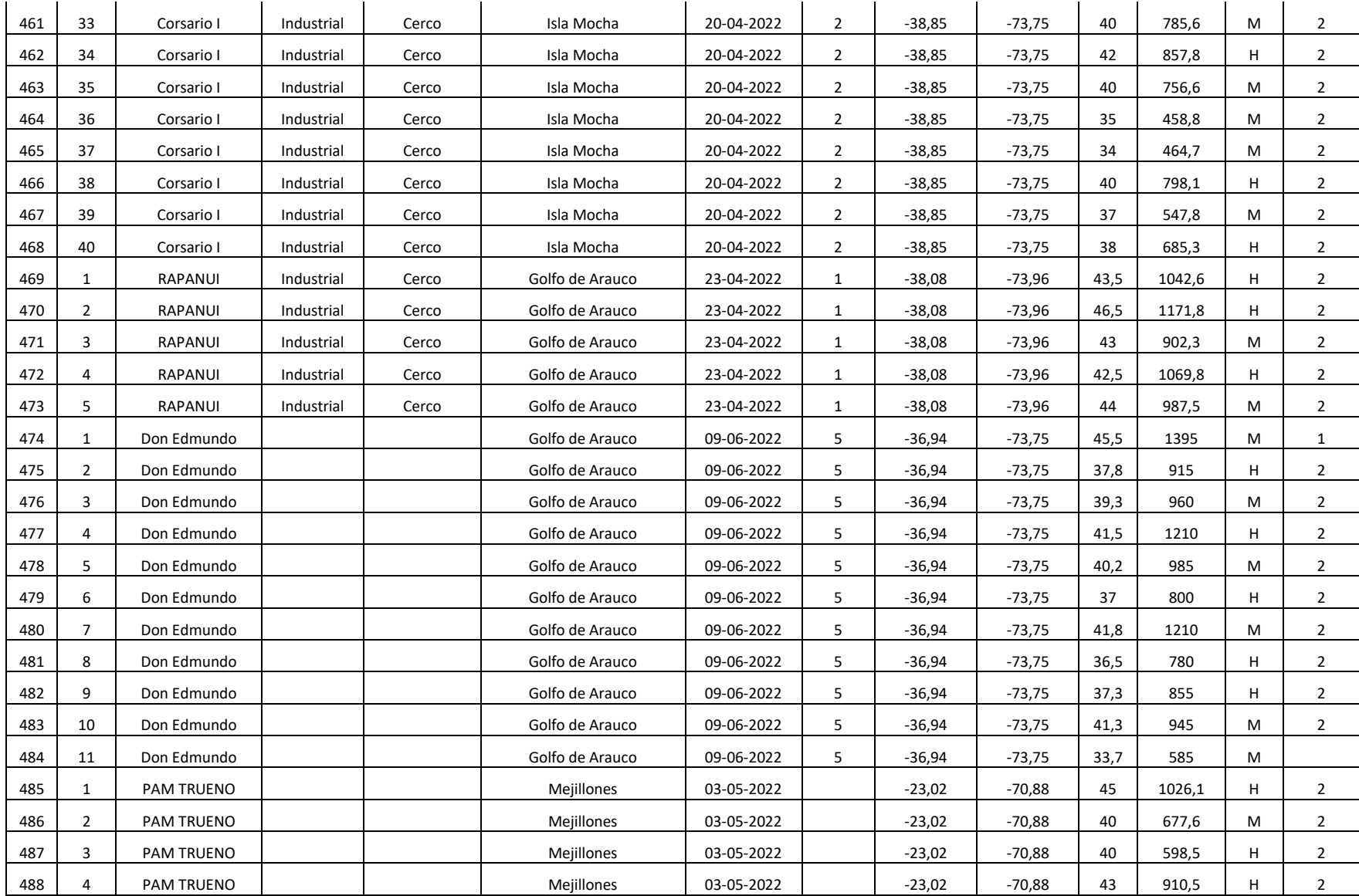

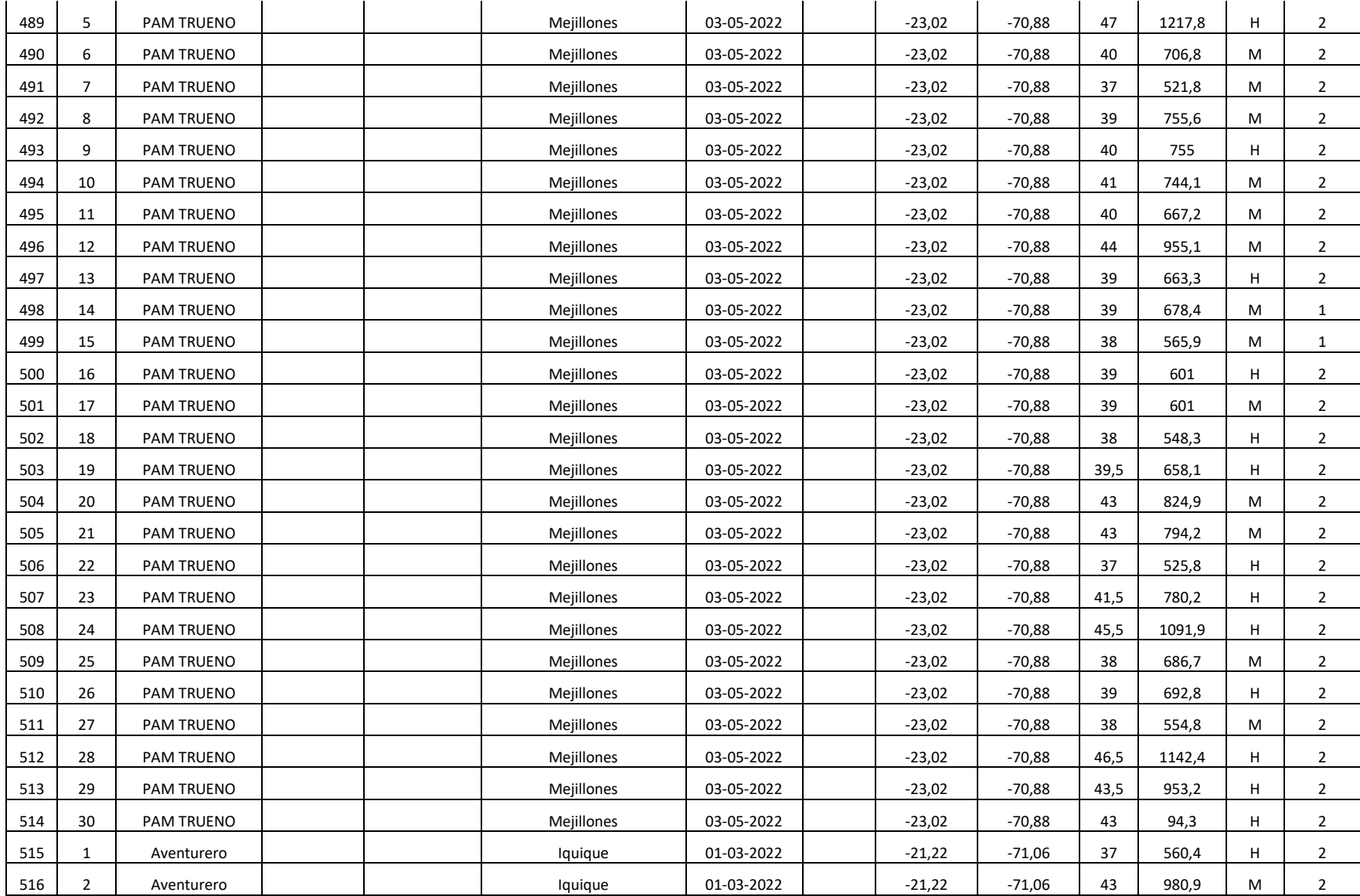

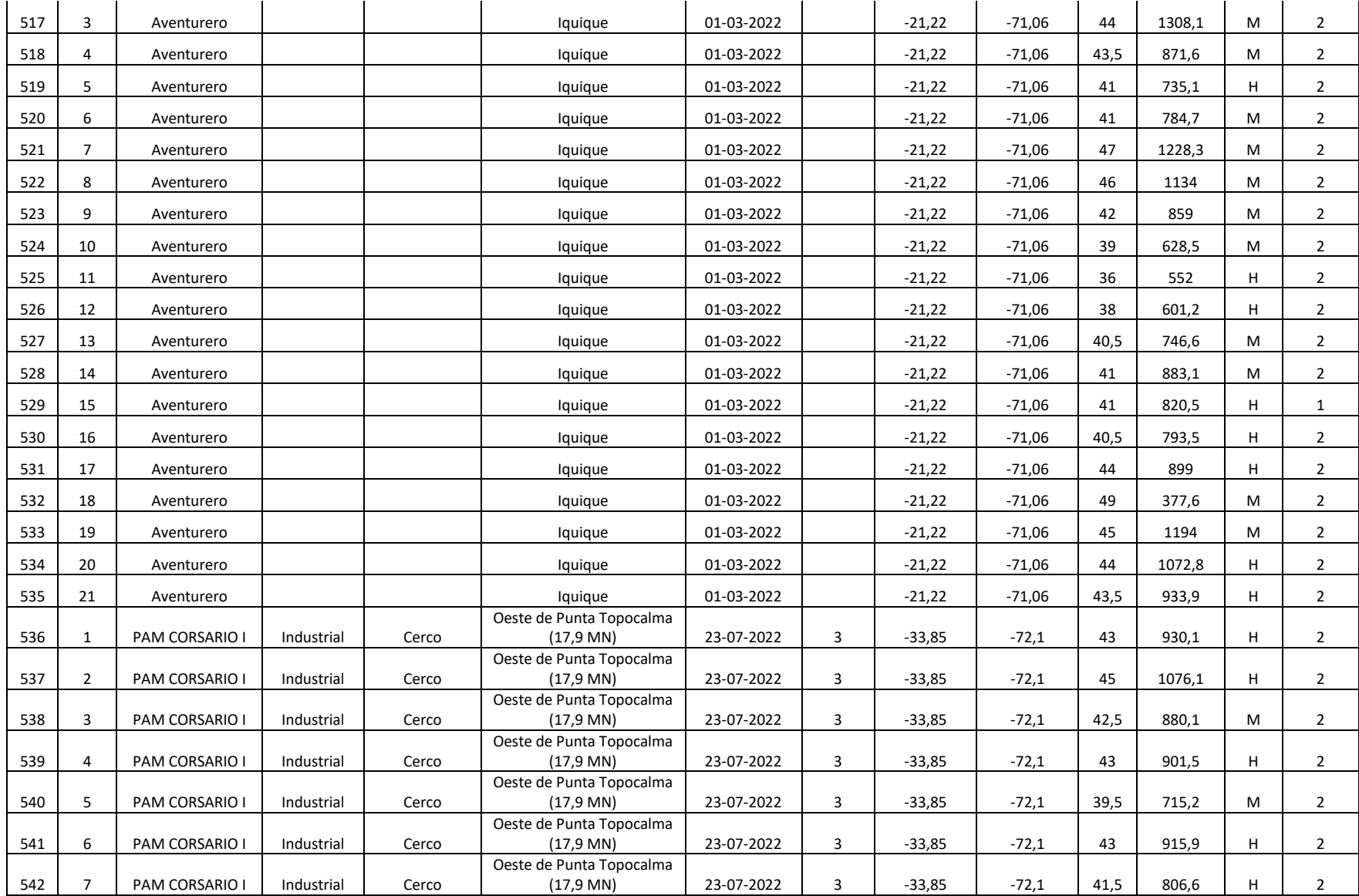

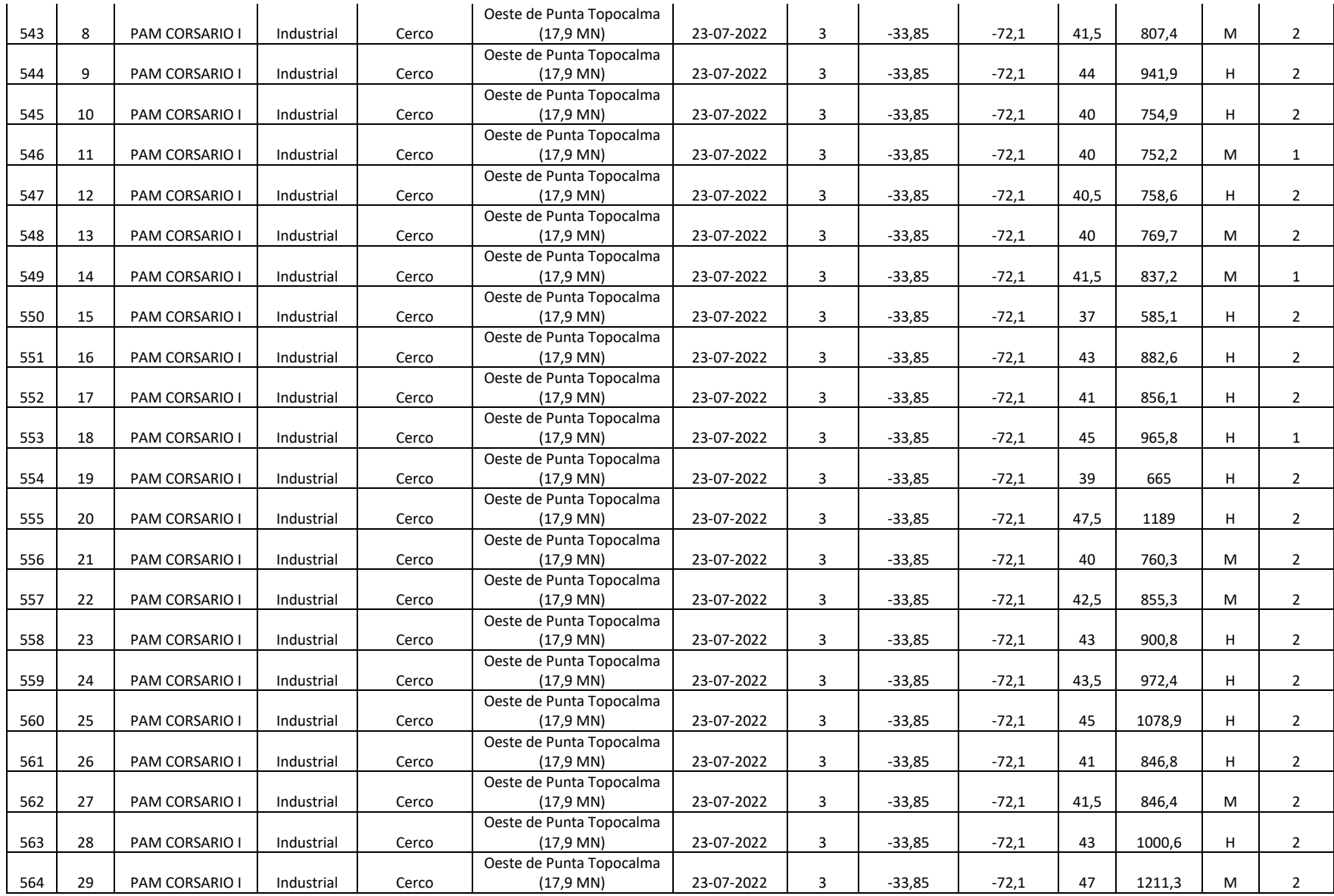

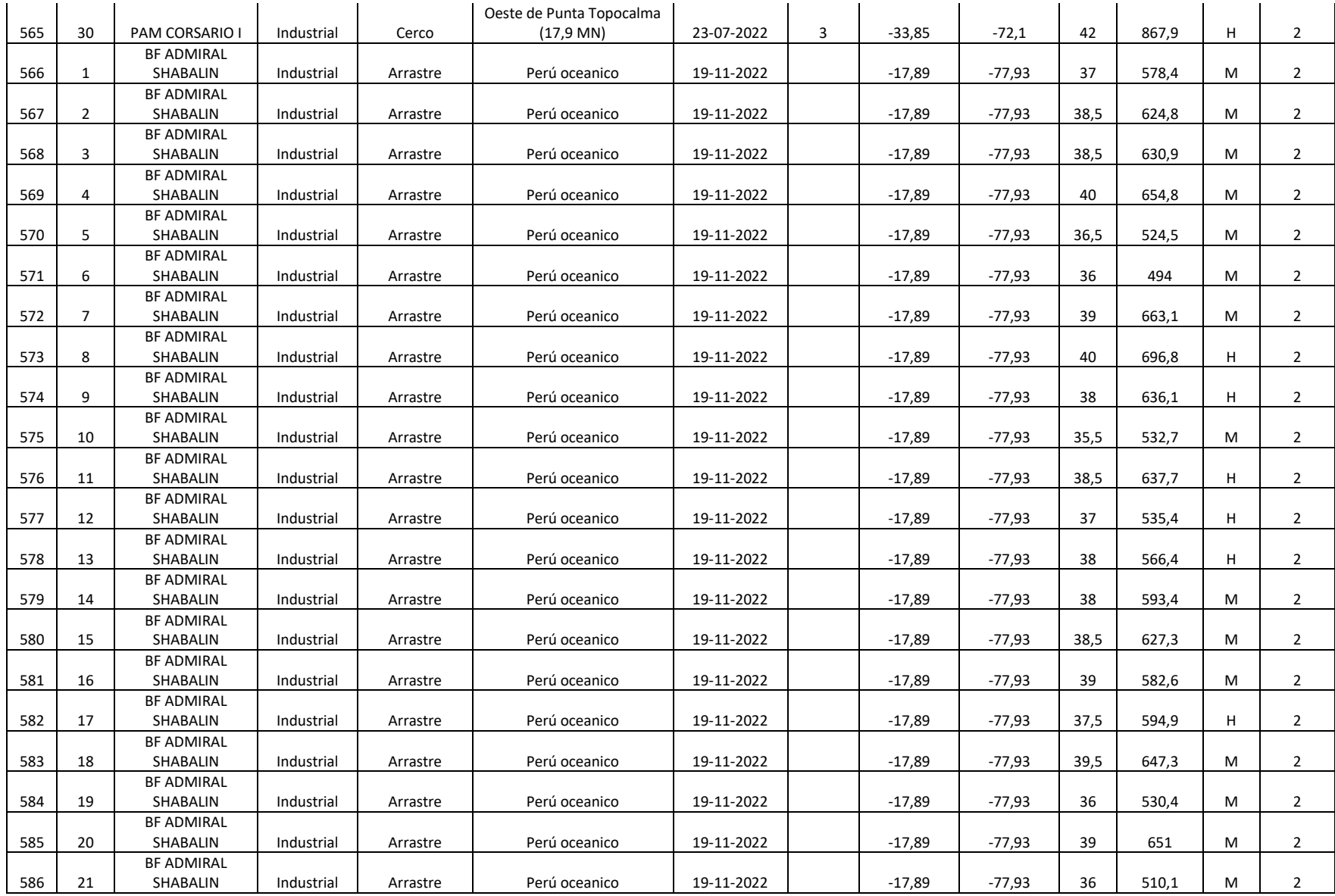

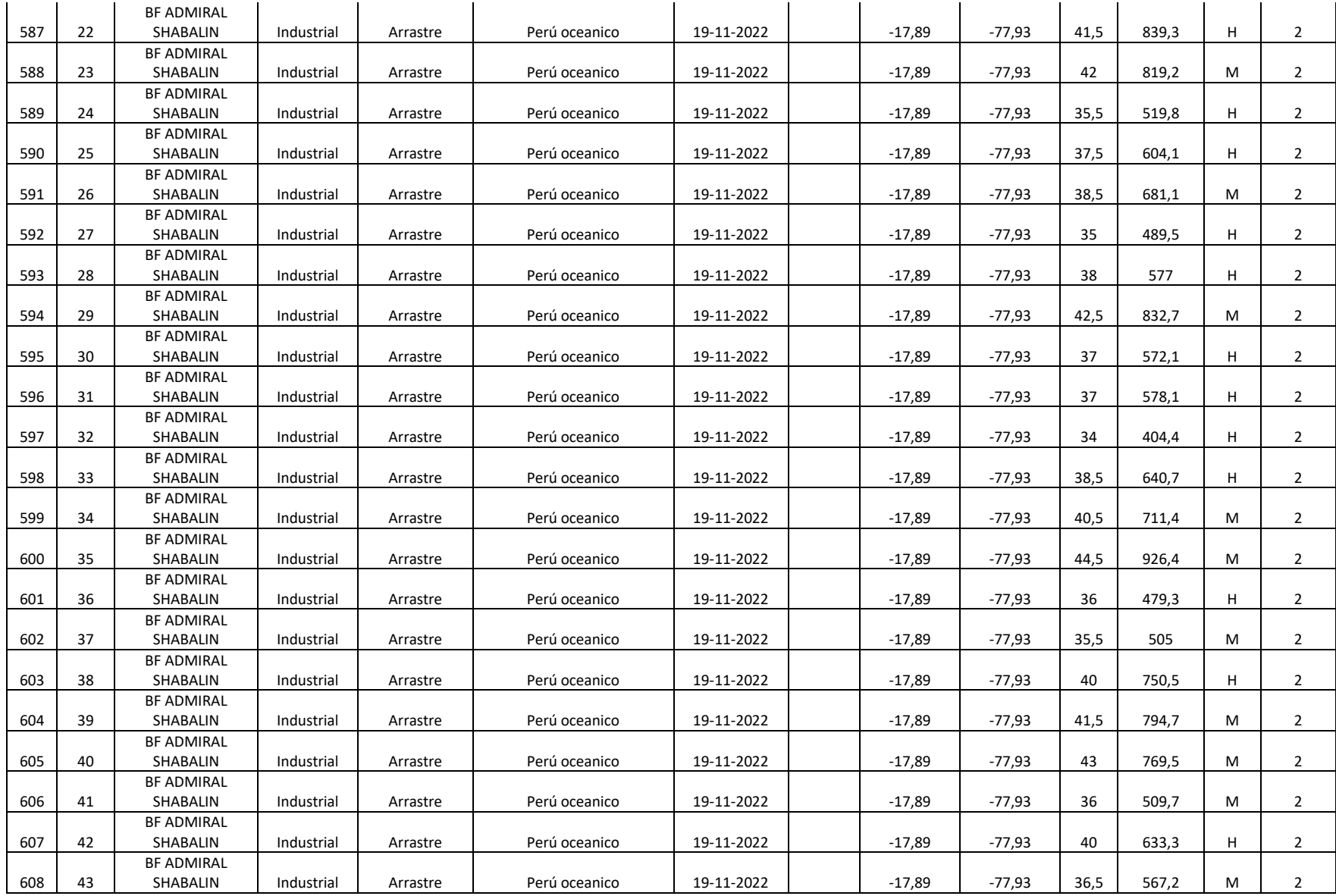

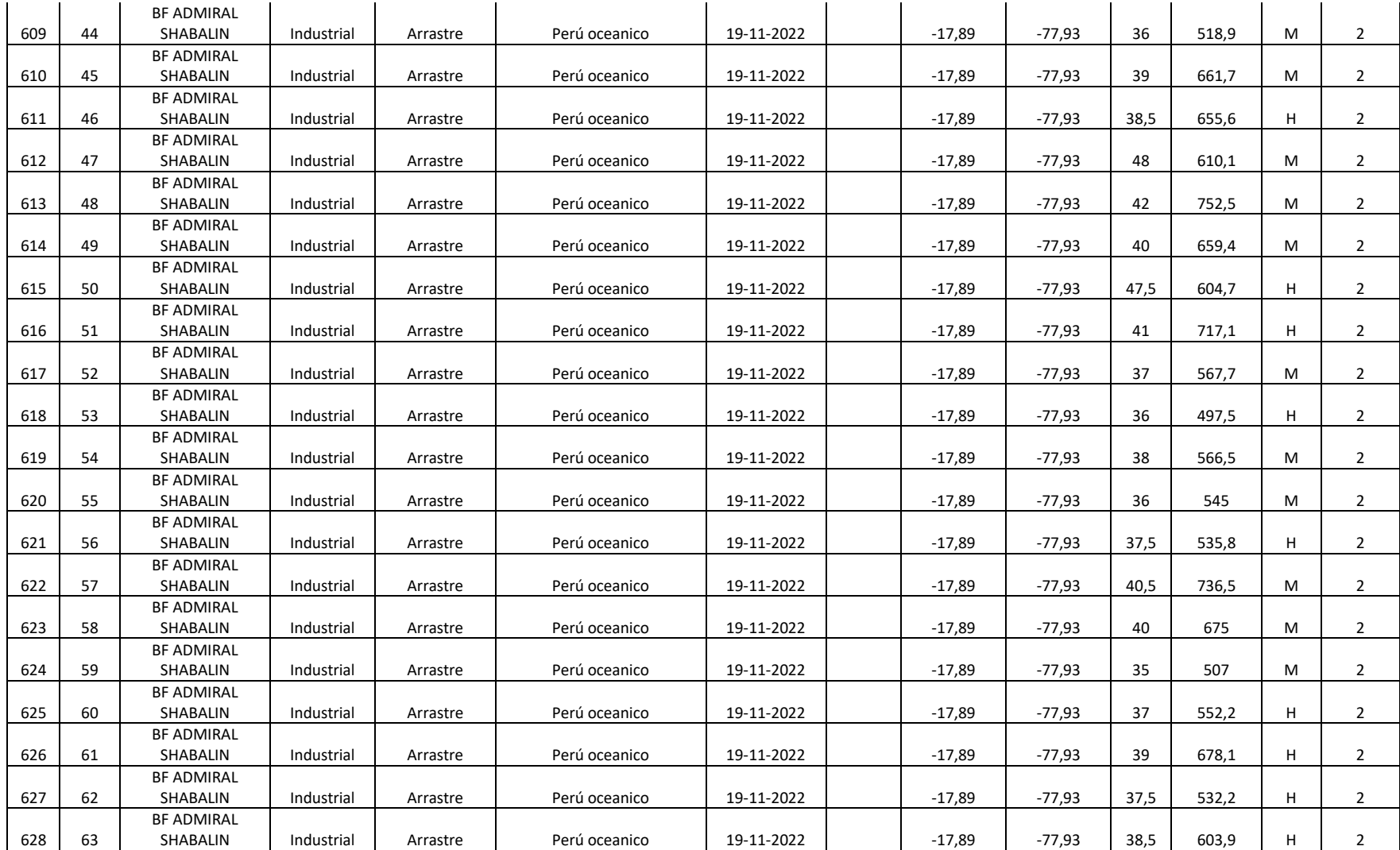

## **ANEXO 2**

Anexo 2. Información de las 376 muestras de jurel *Trachurus murphyi* analizadas mediante la tecnología DarTseq ®. FIPA N°2021-28.

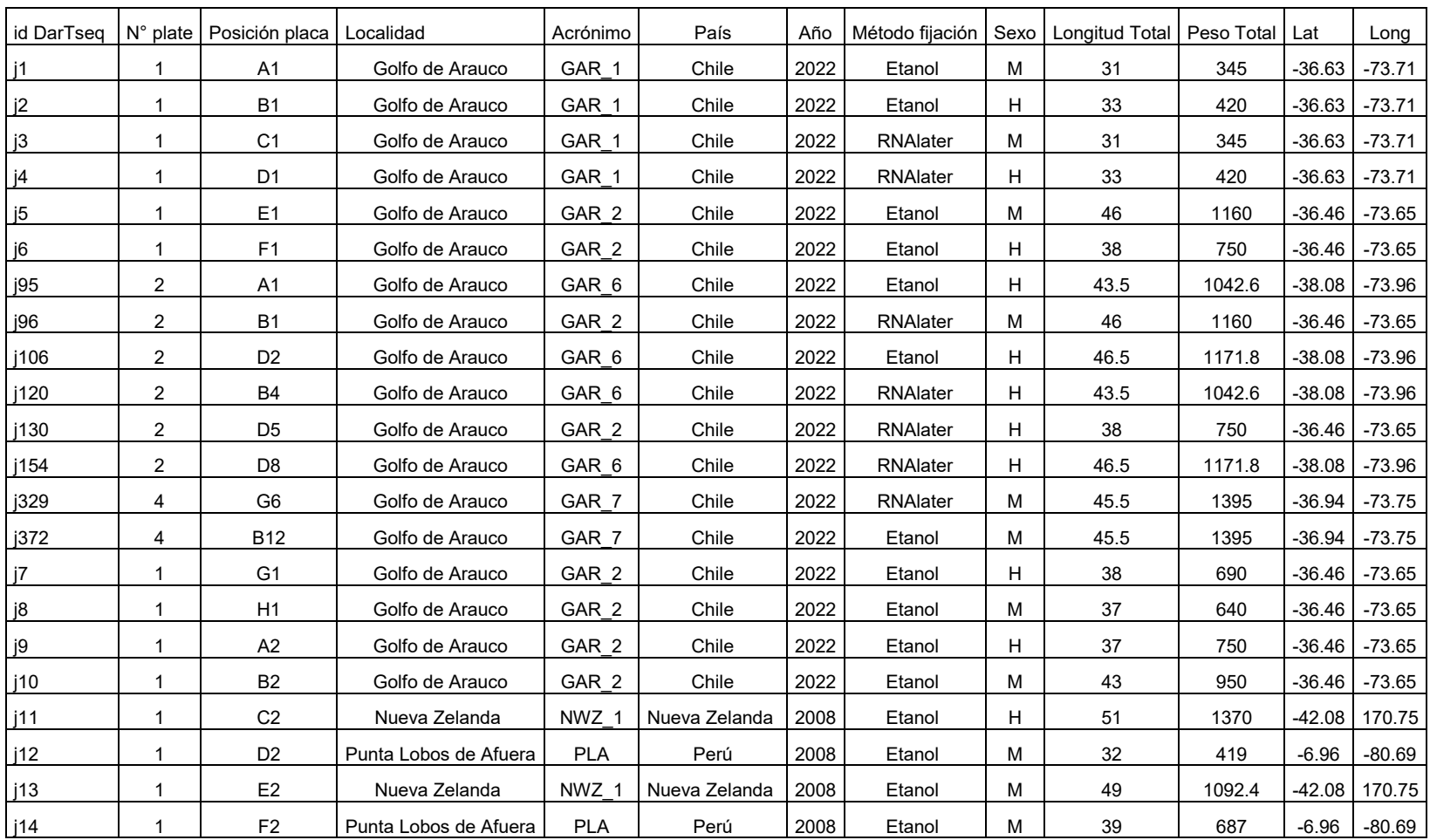

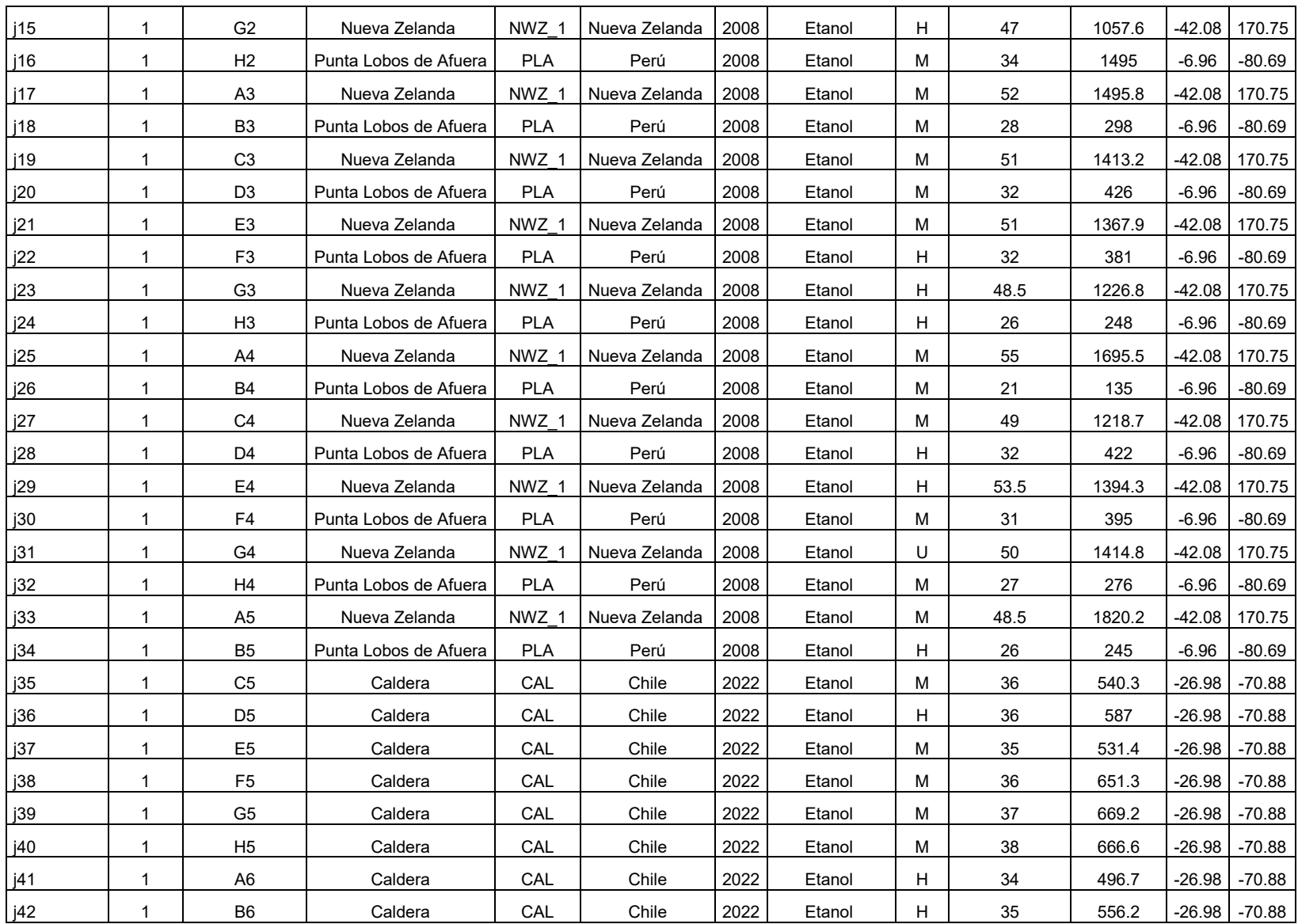

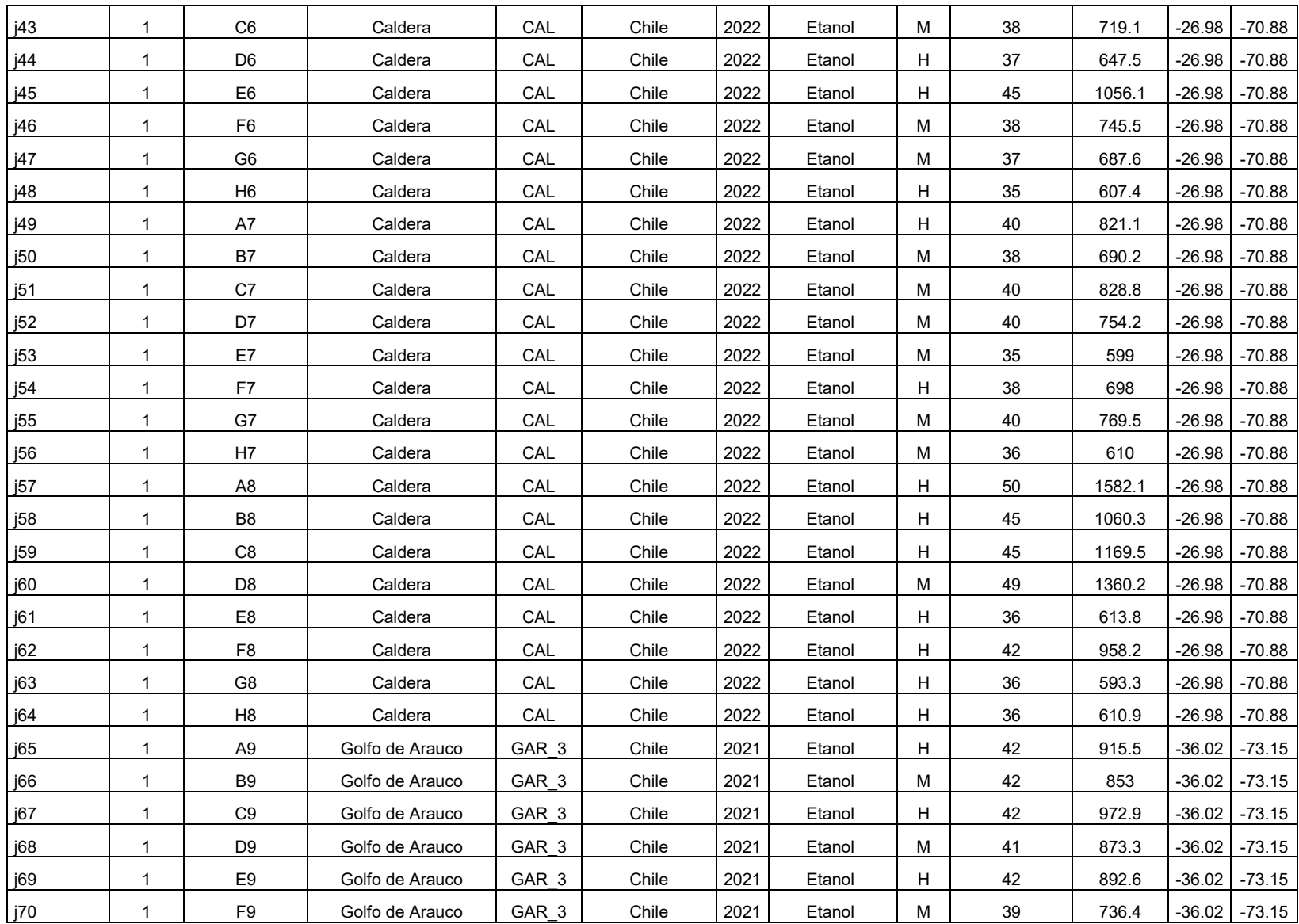

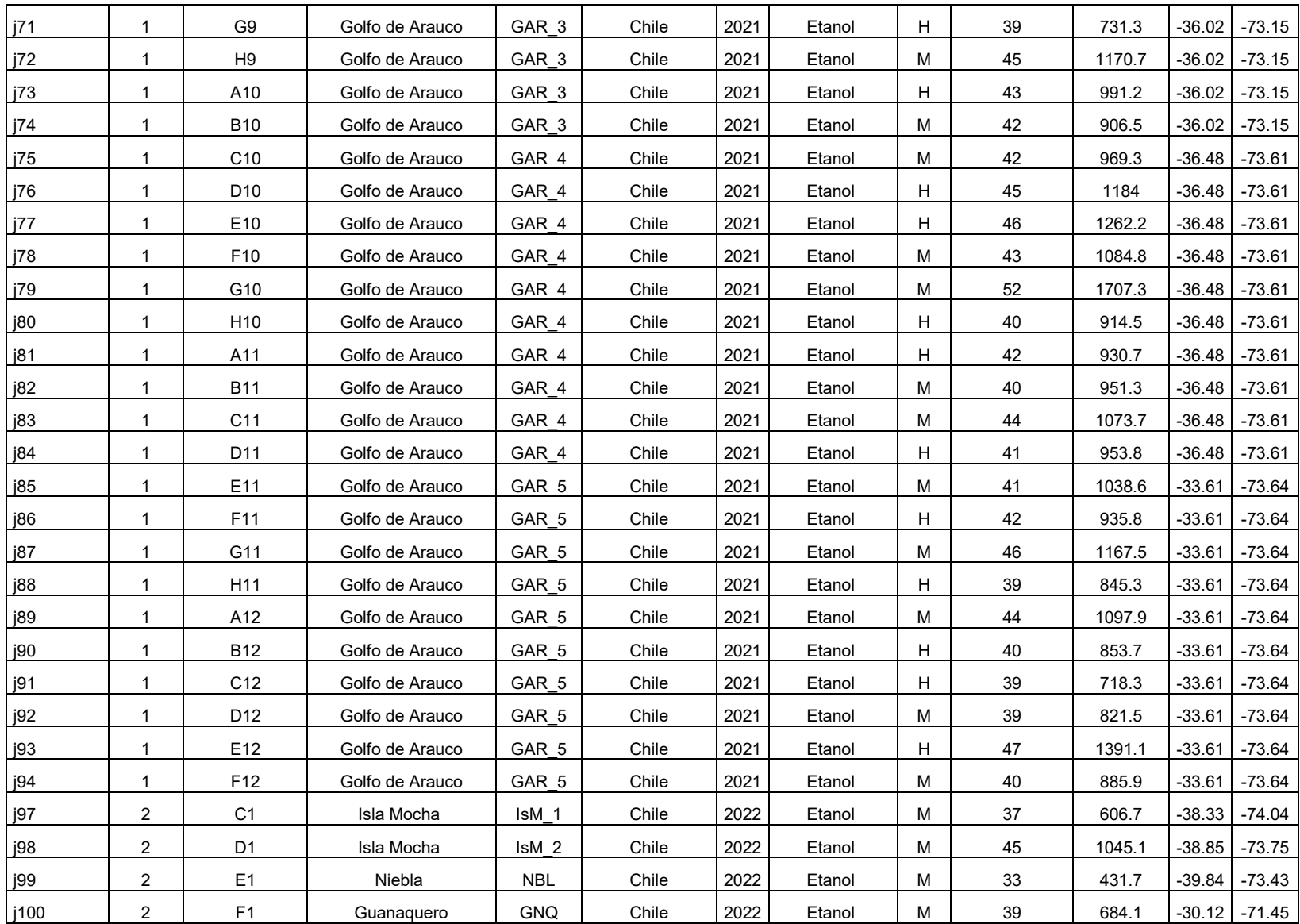

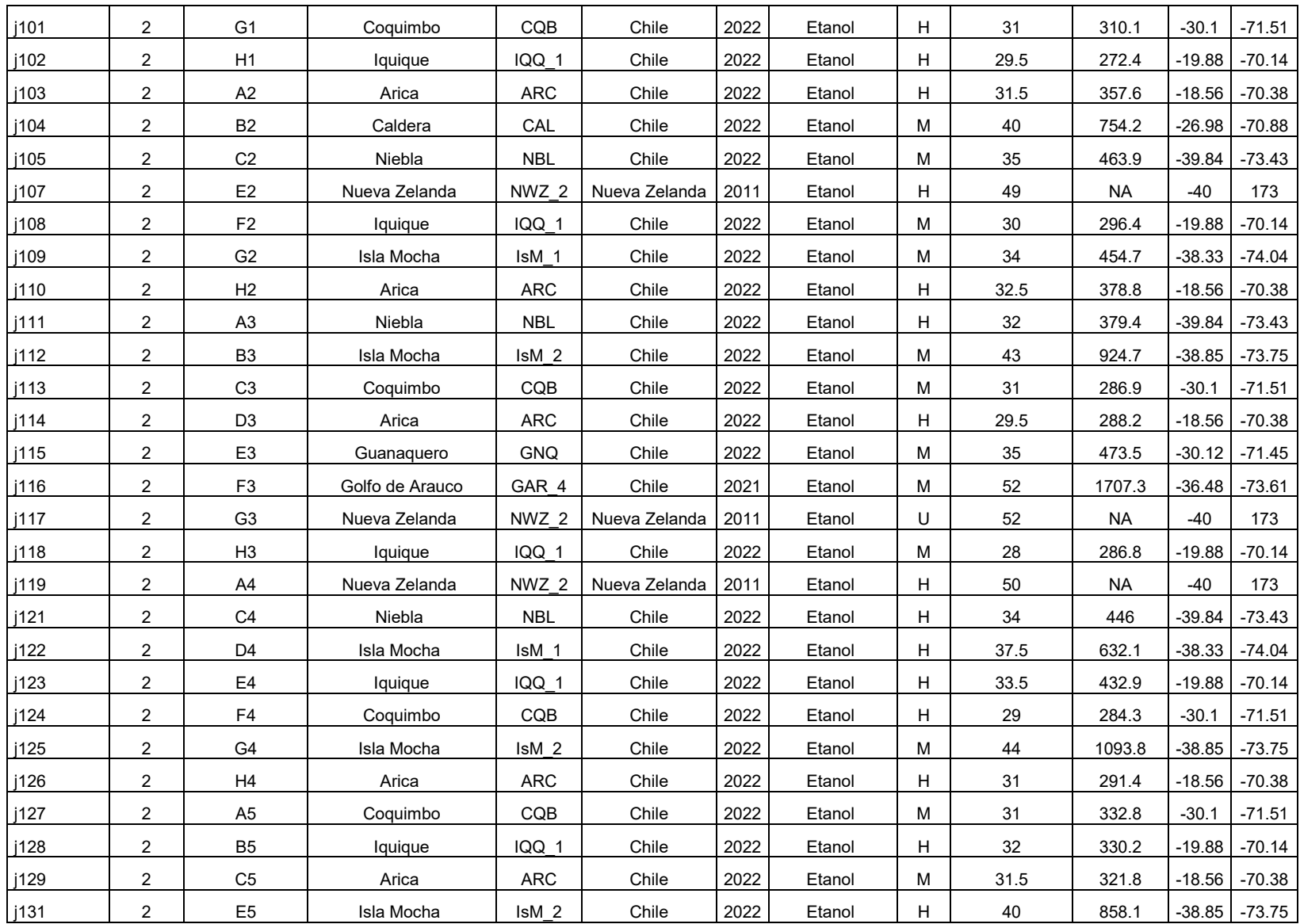

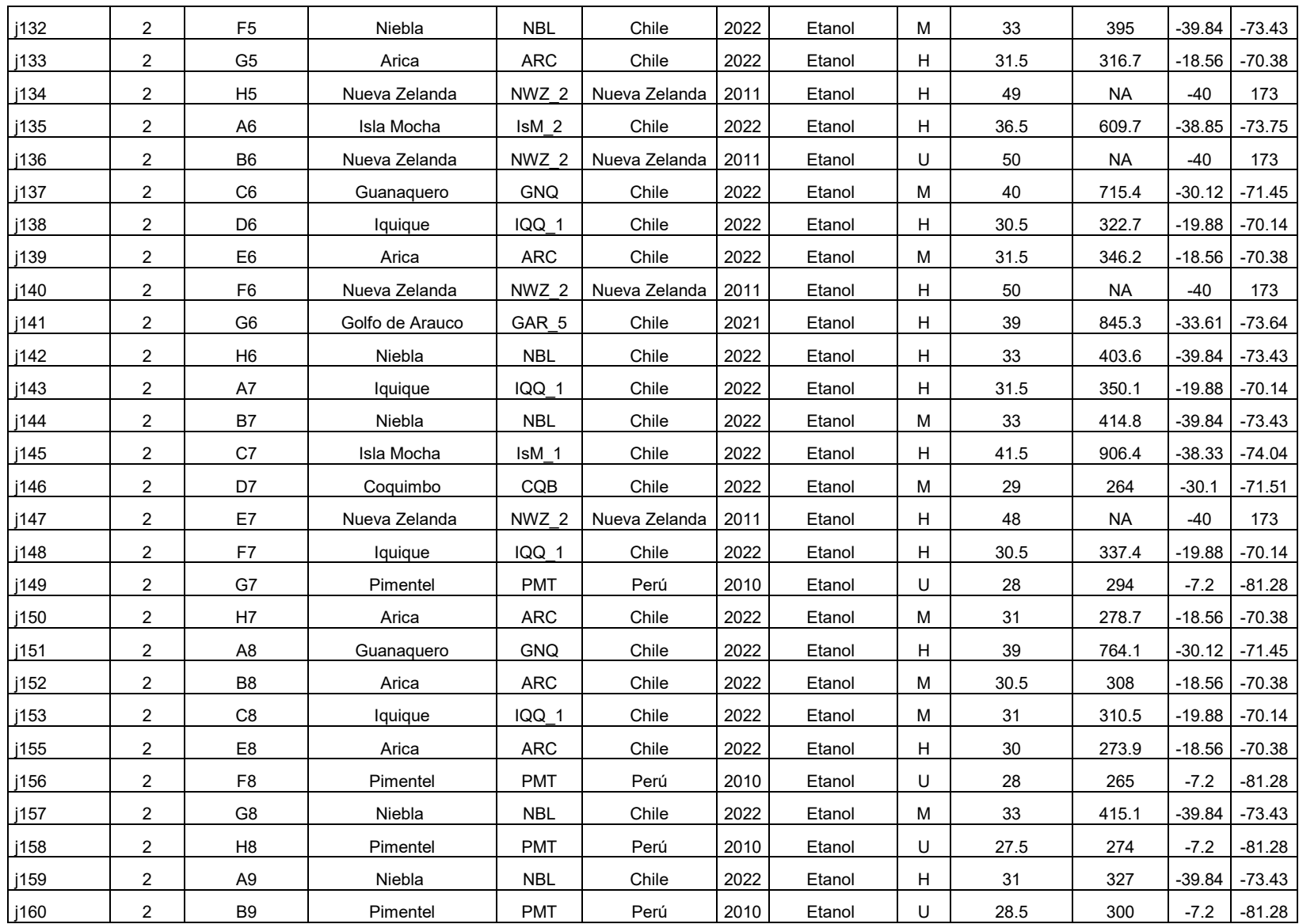

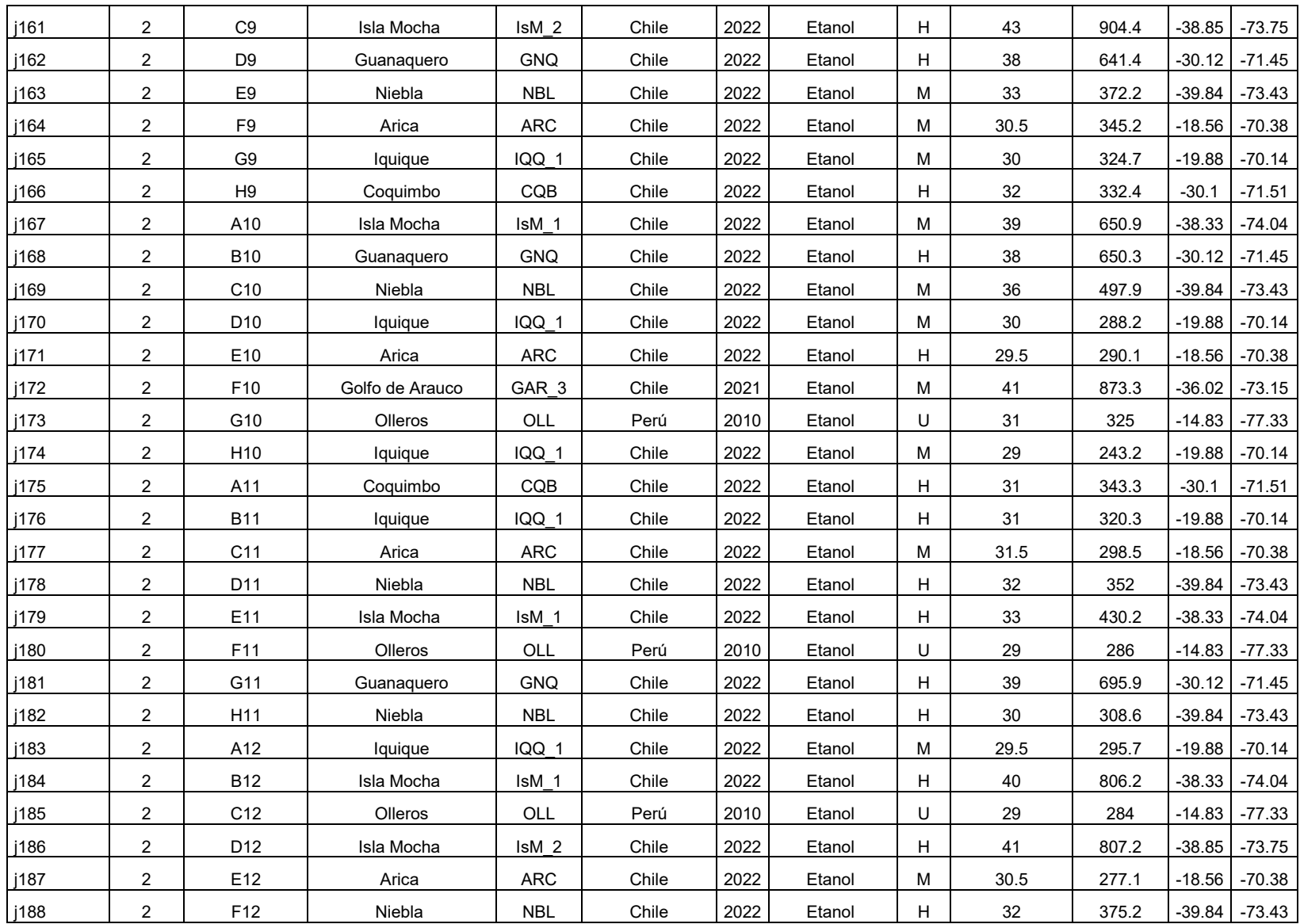

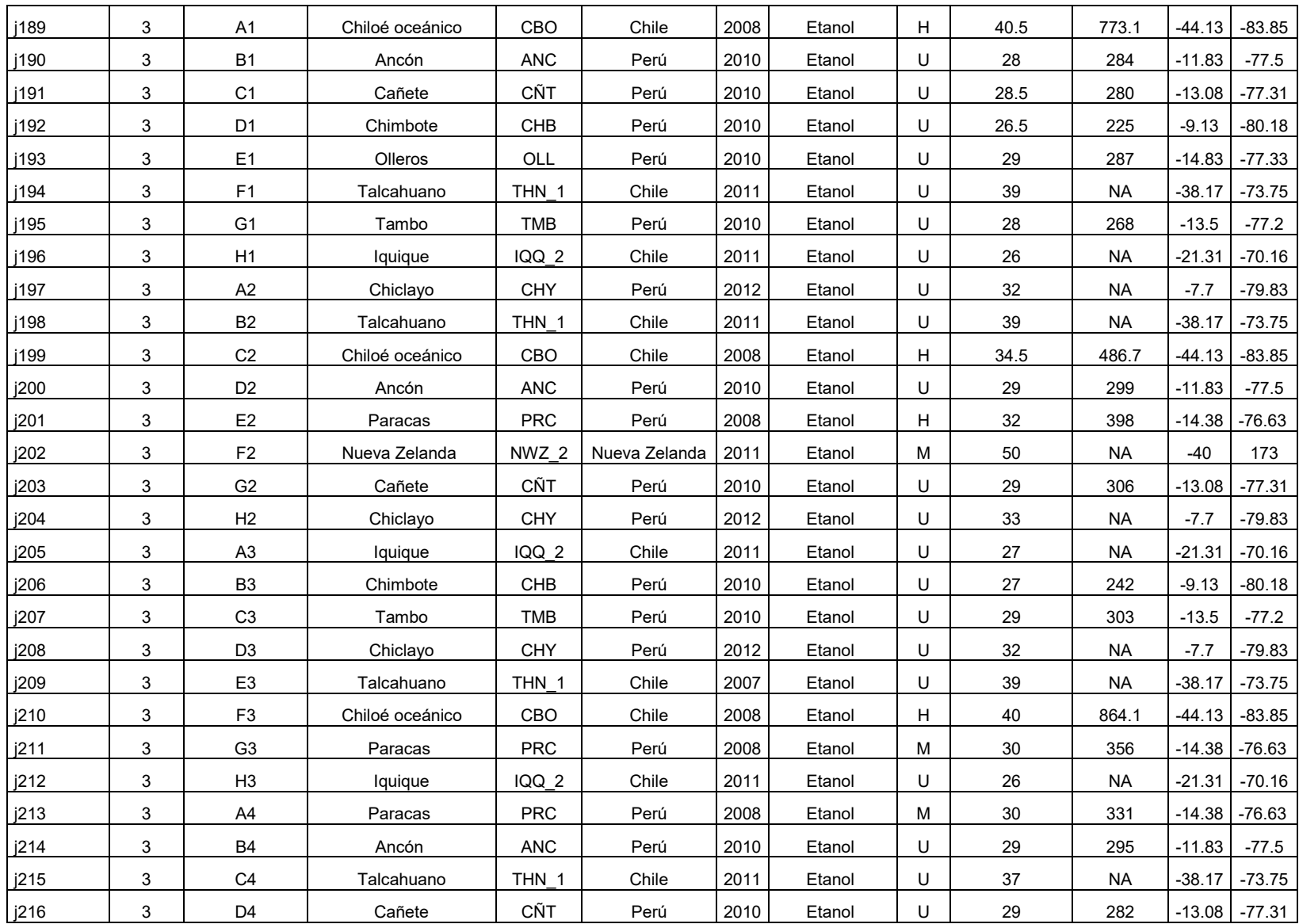

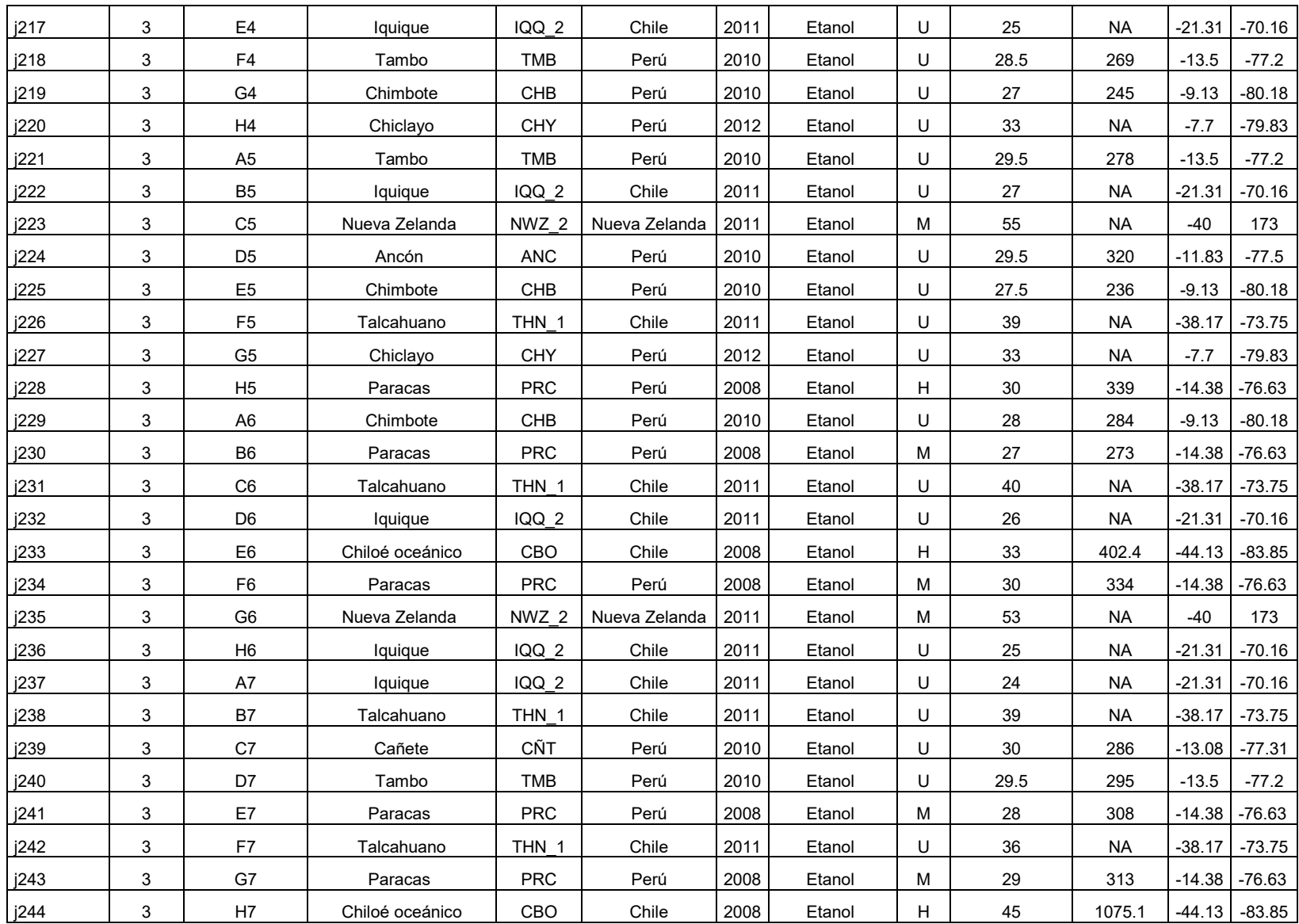

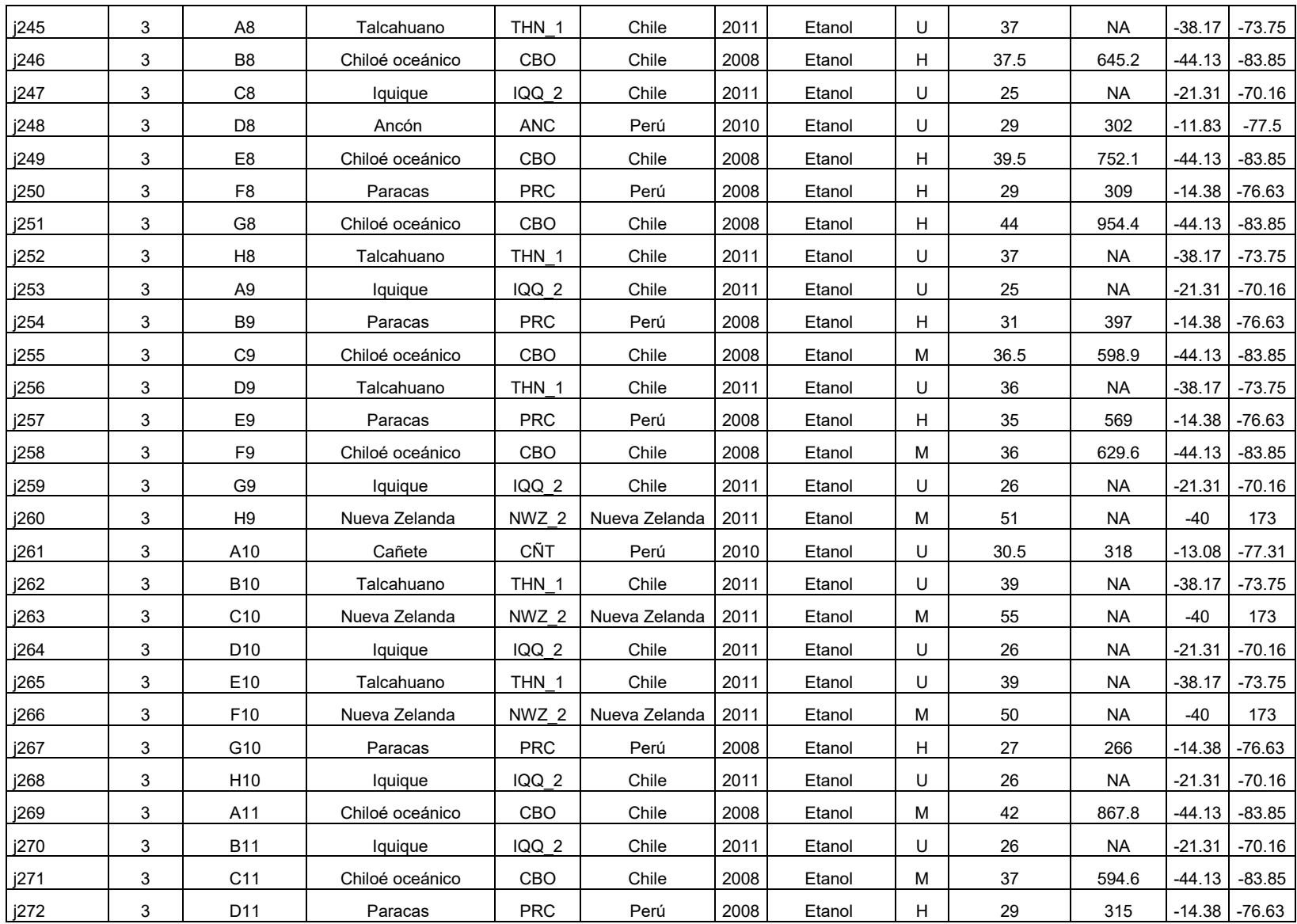

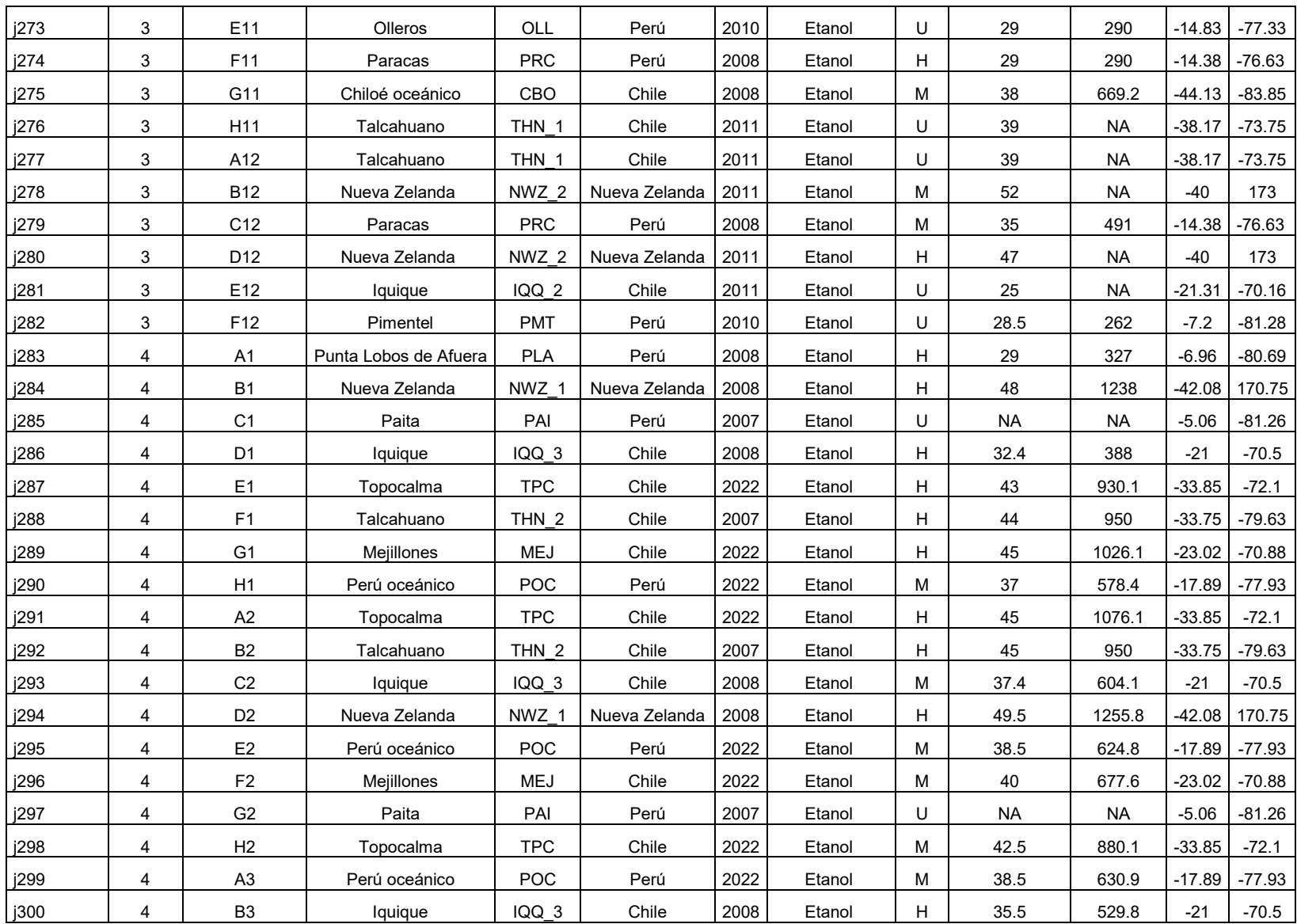

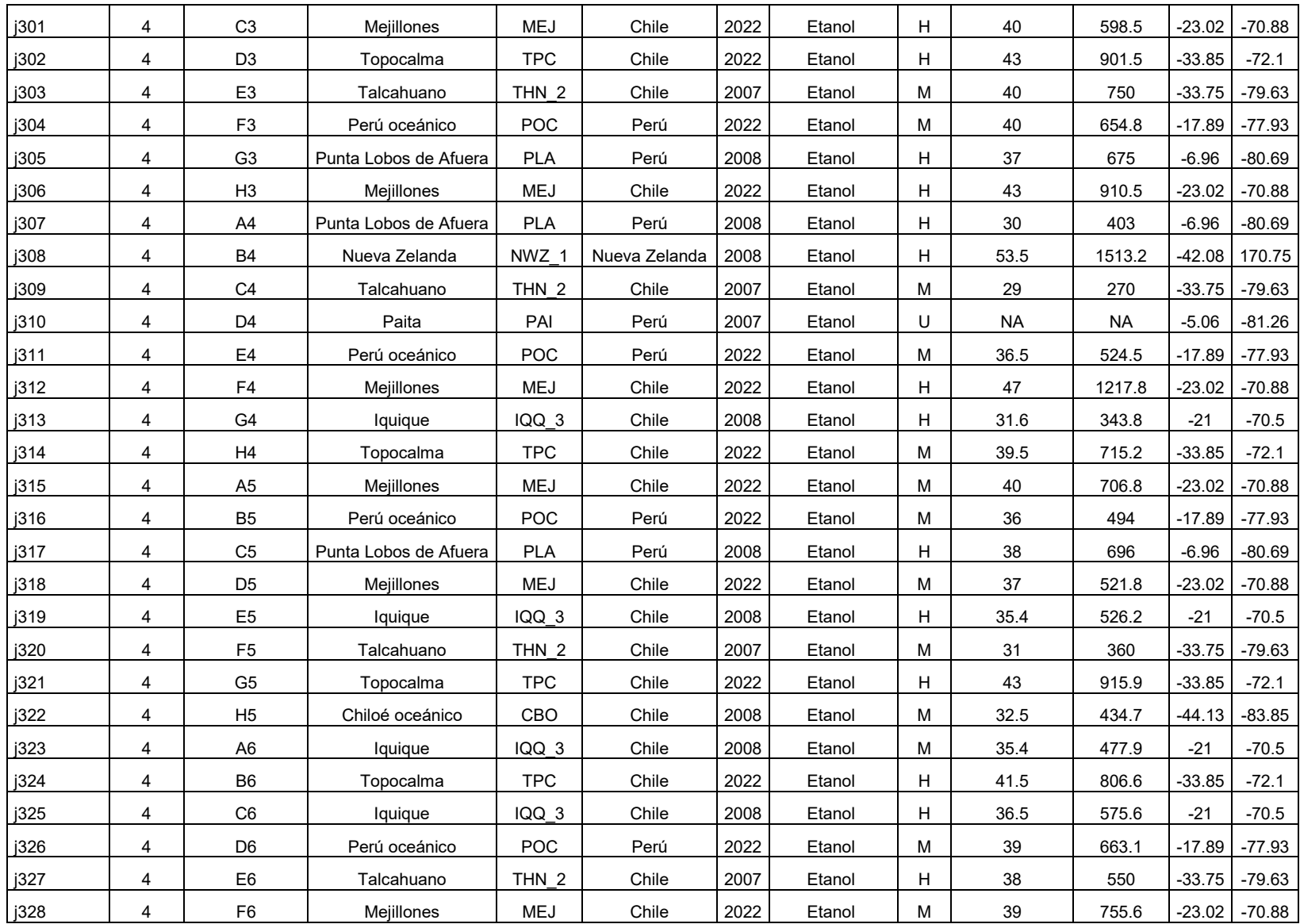

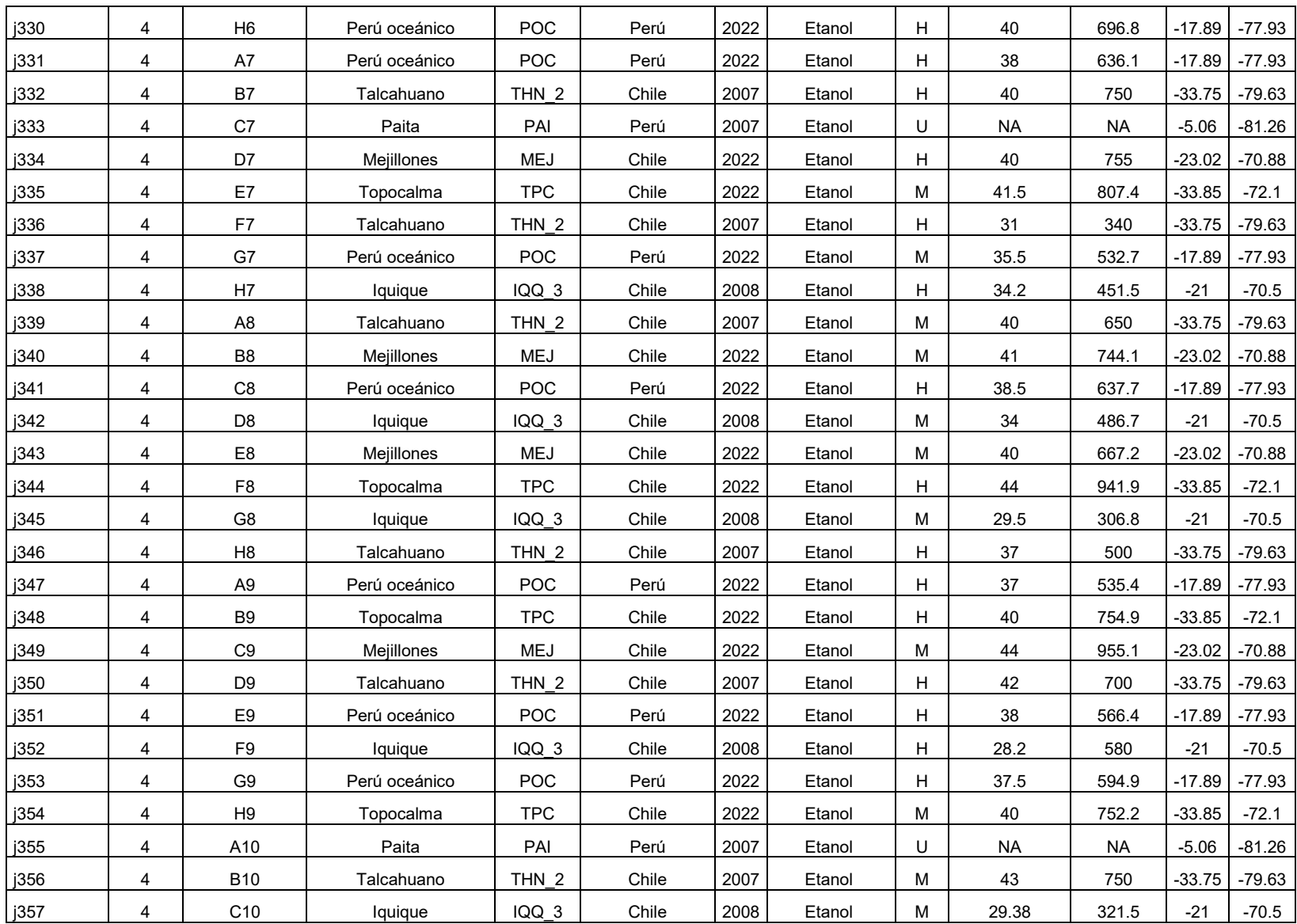

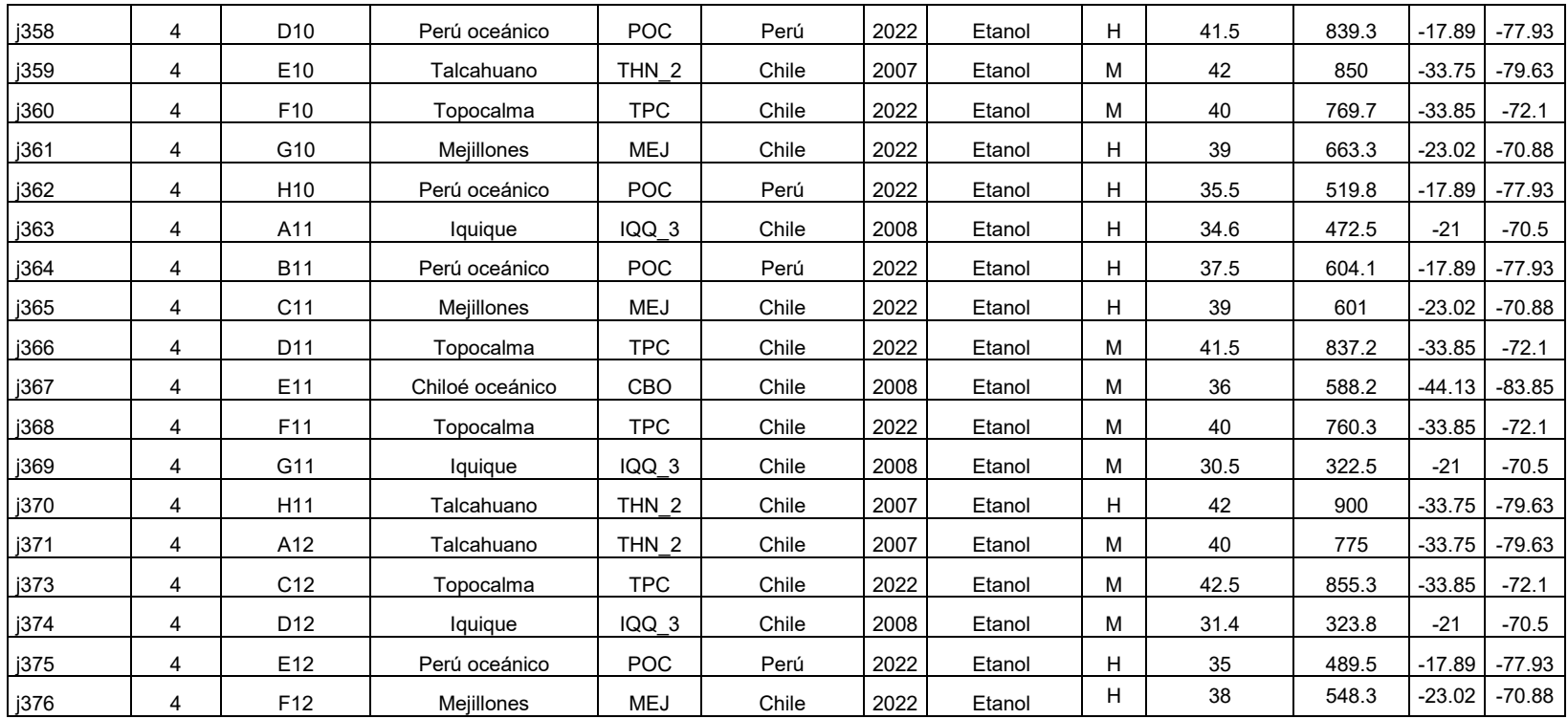

## **ANEXO 3**

## Anexo 3. Listado de Haplotipos

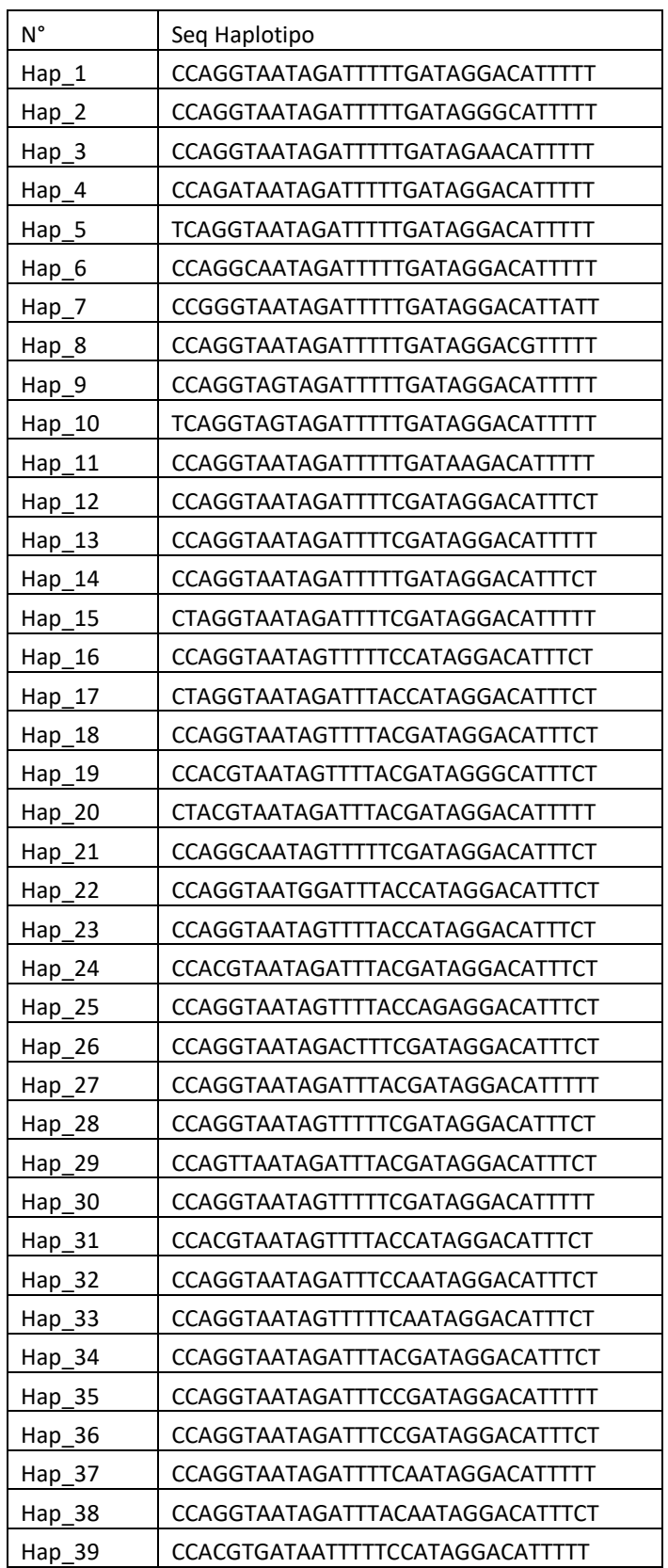

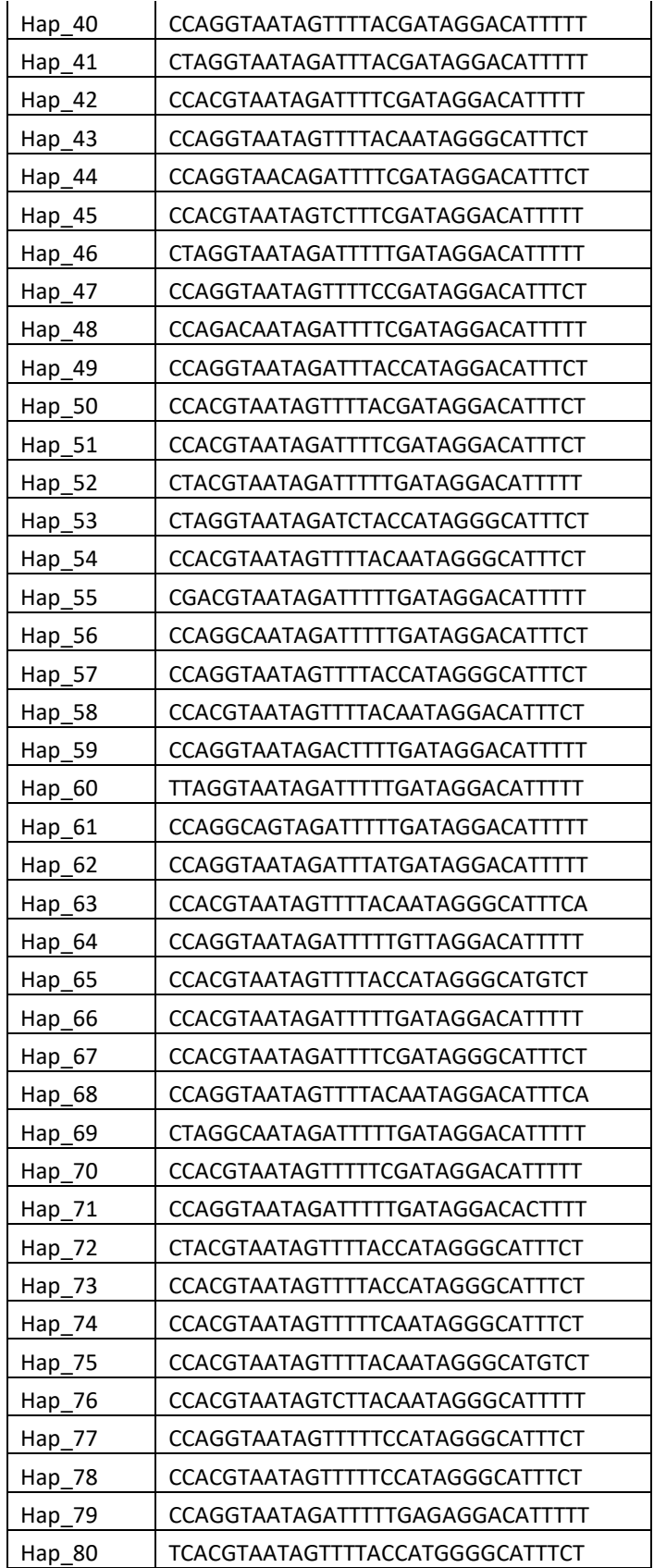

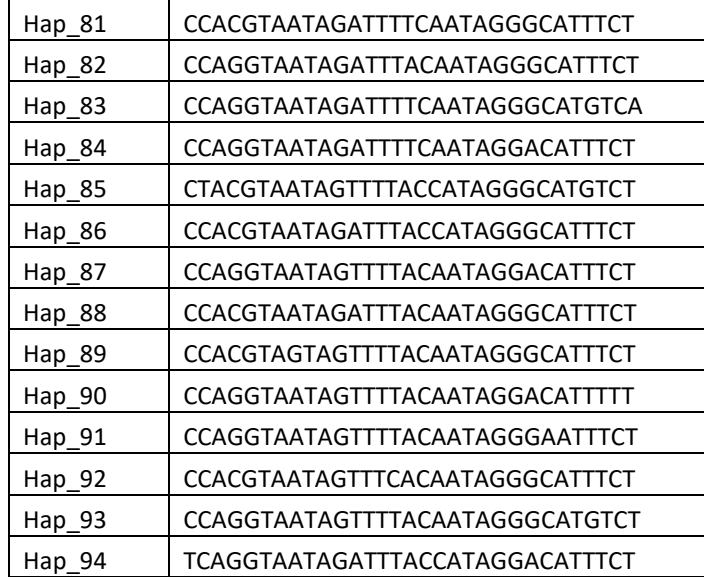

## **ANEXO 4**

Anexo 4.Base de datos de resultados con que se construyen el gráfico resumen (Figura 48) de comparación de genomas

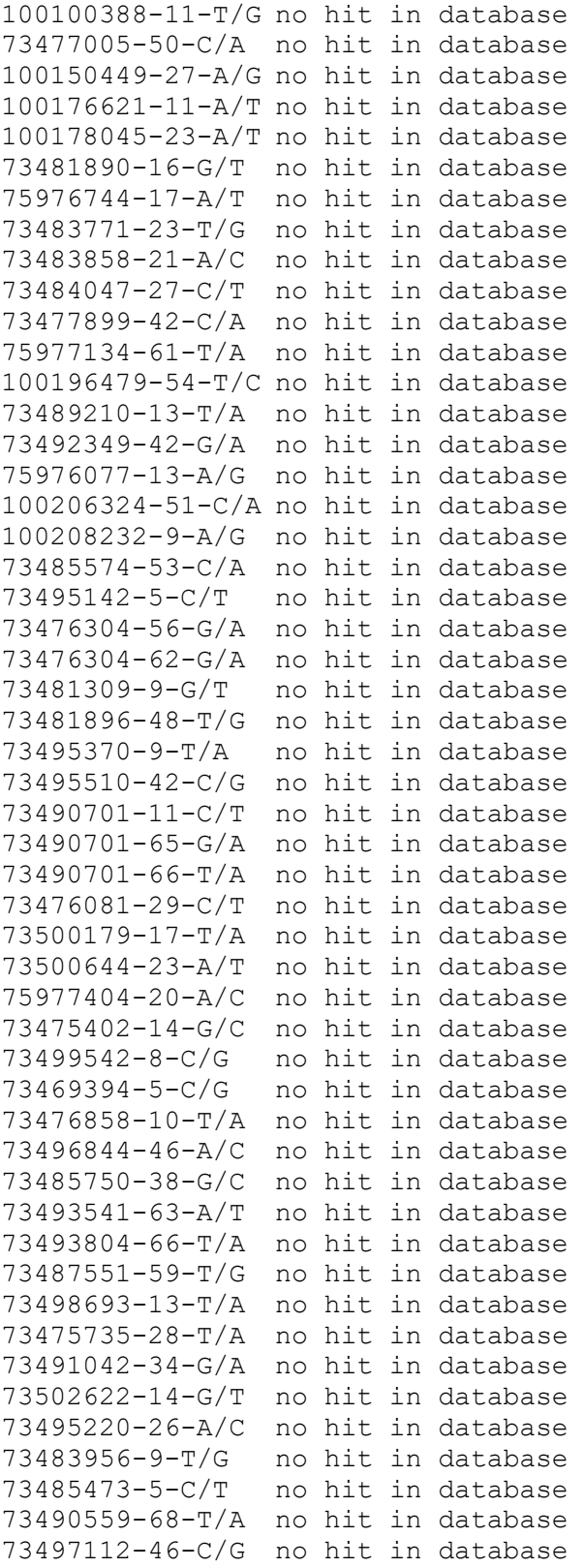

```
73500034-60-T/A no hit in database 
73483022-23-G/C no hit in database 
73484516-55-G/C no hit in database 
73492687-27-C/G no hit in database 
73497125-60-G/A no hit in database 
73502057-55-T/A no hit in database 
73501345-23-T/G no hit in database 
73499448-50-T/C no hit in database 
73485109-22-T/G no hit in database 
73497889-51-C/G no hit in database 
73500126-11-C/A no hit in database 
73492190-54-T/G no hit in database 
73492497-26-G/A no hit in database 
73487550-25-G/T no hit in database 
73496741-22-G/T no hit in database 
73497565-47-A/T no hit in database 
73499472-49-T/G no hit in database 
73500414-31-G/T no hit in database 
73501492-46-A/T no hit in database 
100100165-30-C/G Trachurus trachurus genome assembly, chromosome: 6 
100102165-10-C/T Trachurus trachurus genome assembly, chromosome: 9 
100102291-16-C/G Trachurus trachurus genome assembly, chromosome: 15 
100104097-58-G/A PREDICTED: Cyclopterus lumpus ubiquitin protein ligase 
E3 component n-recognin 4 (ubr4), transcript variant X8, mRNA
100105008-57-C/A Trachurus trachurus genome assembly, chromosome: 8 
100148866-7-G/C Trachurus trachurus genome assembly, chromosome: 17 
100148951-57-G/A Trachurus trachurus genome assembly, chromosome: 21 
100150013-43-C/A Trachurus trachurus genome assembly, chromosome: 5 
100150159-28-A/T Trachurus trachurus genome assembly, chromosome: 19 
100151099-49-T/A Trachurus trachurus genome assembly, chromosome: 8 
100151477-14-C/G Trachurus trachurus genome assembly, chromosome: 5 
100152191-42-G/A Trachurus trachurus genome assembly, chromosome: 4 
100152982-31-G/T Trachurus trachurus genome assembly, chromosome: 15 
100153783-5-G/A Trachurus trachurus genome assembly, chromosome: 24 
100154390-41-T/G Plectropomus leopardus DNA, chromosome 15, nearly 
complete sequenc 
100154761-25-G/A Trachurus trachurus genome assembly, chromosome: 1 
100155700-26-G/T Trachurus trachurus genome assembly, chromosome: 6 
100156675-48-G/A Trachurus trachurus genome assembly, chromosome: 8 
100156698-68-C/A Trachurus trachurus genome assembly, chromosome: 1 
100157260-38-G/C Trachurus trachurus genome assembly, chromosome: 3 
100173428-15-A/C Trachurus trachurus genome assembly, chromosome: 10 
100173436-63-G/A Trachurus trachurus genome assembly, chromosome: 22 
100173569-20-G/C Trachurus trachurus genome assembly, chromosome: 10 
100173627-57-T/A Trachurus trachurus genome assembly, chromosome: 16 
100173736-26-G/A Trachurus trachurus genome assembly, chromosome: 9 
100174420-67-G/T Trachurus trachurus genome assembly, chromosome: 15 
100174494-10-G/T Sparus aurata genome assembly, chromosome: 9 
100174733-18-G/T Trachurus trachurus genome assembly, chromosome: 16 
100175311-60-T/G Trachurus trachurus genome assembly, chromosome: 4 
100176114-53-T/A Trachurus trachurus genome assembly, chromosome: 1 
100176401-11-C/A Trachurus trachurus genome assembly, chromosome: 14 
100176456-68-G/A Trachurus trachurus genome assembly, chromosome: 10 
100177241-12-T/G Trachurus trachurus genome assembly, chromosome: 19
```
100178615-12-C/T Trachurus trachurus genome assembly, chromosome: 9 100178648-34-T/A Trachurus trachurus genome assembly, chromosome: 17 100178655-38-T/A Trachurus trachurus genome assembly, chromosome: 20 100179039-33-G/C Trachurus trachurus genome assembly, chromosome: 4 100179177-53-G/T Trachurus trachurus genome assembly, chromosome: 8 100179699-10-G/A Trachurus trachurus genome assembly, chromosome: 21 100179971-33-C/T Trachurus trachurus genome assembly, chromosome: 1 100180384-44-C/T Trachurus trachurus genome assembly, chromosome: 5 100190543-30-T/G Trachurus trachurus genome assembly, chromosome: 9 100190678-49-G/T Trachurus trachurus genome assembly, chromosome: 20 100191451-65-G/T PREDICTED: Etheostoma cragini uncharacterized LOC117959804 (LOC117959804), ncRN 100191543-24-C/T Trachurus trachurus genome assembly, chromosome: 10 100191744-66-T/C Trachurus trachurus genome assembly, chromosome: 1 100191863-29-C/G Trachurus trachurus genome assembly, chromosome: 7 100192040-36-A/T Trachurus trachurus genome assembly, chromosome: 21 100192293-16-C/A Trachurus trachurus genome assembly, chromosome: 23 100193168-50-C/A Trachurus trachurus genome assembly, chromosome: 12 100193368-46-A/C Trachurus trachurus genome assembly, chromosome: 12 100194065-28-C/A Trachurus trachurus genome assembly, chromosome: 5 100194278-5-G/T Trachurus trachurus genome assembly, chromosome: 4 100194758-64-G/A Trachurus trachurus genome assembly, chromosome: 1 100194898-36-T/G Trachurus trachurus genome assembly, chromosome: 8 100195645-40-T/A PREDICTED: Seriola lalandi dorsalis glutamate ionotropic receptor NMDA type subunit 2A (grin2a), mRNA 100196194-25-G/T Trachurus trachurus genome assembly, chromosome: 16 100204113-10-C/A Trachurus trachurus genome assembly, chromosome: 5 100204365-7-A/T Trachurus trachurus genome assembly, chromosome: 6 100204520-46-C/A Trachurus trachurus genome assembly, chromosome: 8 100205210-28-T/A Trachurus trachurus genome assembly, chromosome: 16 100205630-28-C/T Trachurus trachurus genome assembly, chromosome: 4 100205917-61-A/G Trachurus trachurus genome assembly, chromosome: 19 100206096-31-C/A Trachurus trachurus genome assembly, chromosome: 12 100206545-53-G/T Trachurus trachurus genome assembly, chromosome: 24 100206964-20-G/A Trachurus trachurus genome assembly, chromosome: 11 100207152-23-G/A Trachurus trachurus genome assembly, chromosome: 24 100207331-49-C/A Trachurus trachurus genome assembly, chromosome: 1 100207906-9-C/G Trachurus trachurus genome assembly, chromosome: 15 100208376-58-G/A Trachurus trachurus genome assembly, chromosome: 4 100208814-38-T/C Trachurus trachurus genome assembly, chromosome: 14 100208881-7-G/T Trachurus trachurus genome assembly, chromosome: 6 100208938-44-T/A Trachurus trachurus genome assembly, chromosome: 9 100208981-30-G/C Trachurus trachurus genome assembly, chromosome: 8 100209634-12-G/A Acanthopagrus latus isolate v.2019 genome assembly, chromosome: 7 100216562-16-G/C Trachurus trachurus genome assembly, chromosome: 3 100216895-54-G/C Trachurus trachurus genome assembly, chromosome: 9 100217064-58-C/A Trachurus trachurus genome assembly, chromosome: 1 100220951-8-T/A Trachurus trachurus genome assembly, chromosome: 3 100224480-17-A/C Larimichthys crocea genome assembly, chromosome: XV 100225710-53-G/A Trachurus trachurus genome assembly, chromosome: 10 100227330-12-C/A Trachurus trachurus genome assembly, chromosome: 17 100228282-22-G/A Trachurus trachurus genome assembly, chromosome: 18 100229148-16-G/C Trachurus trachurus genome assembly, chromosome: 14

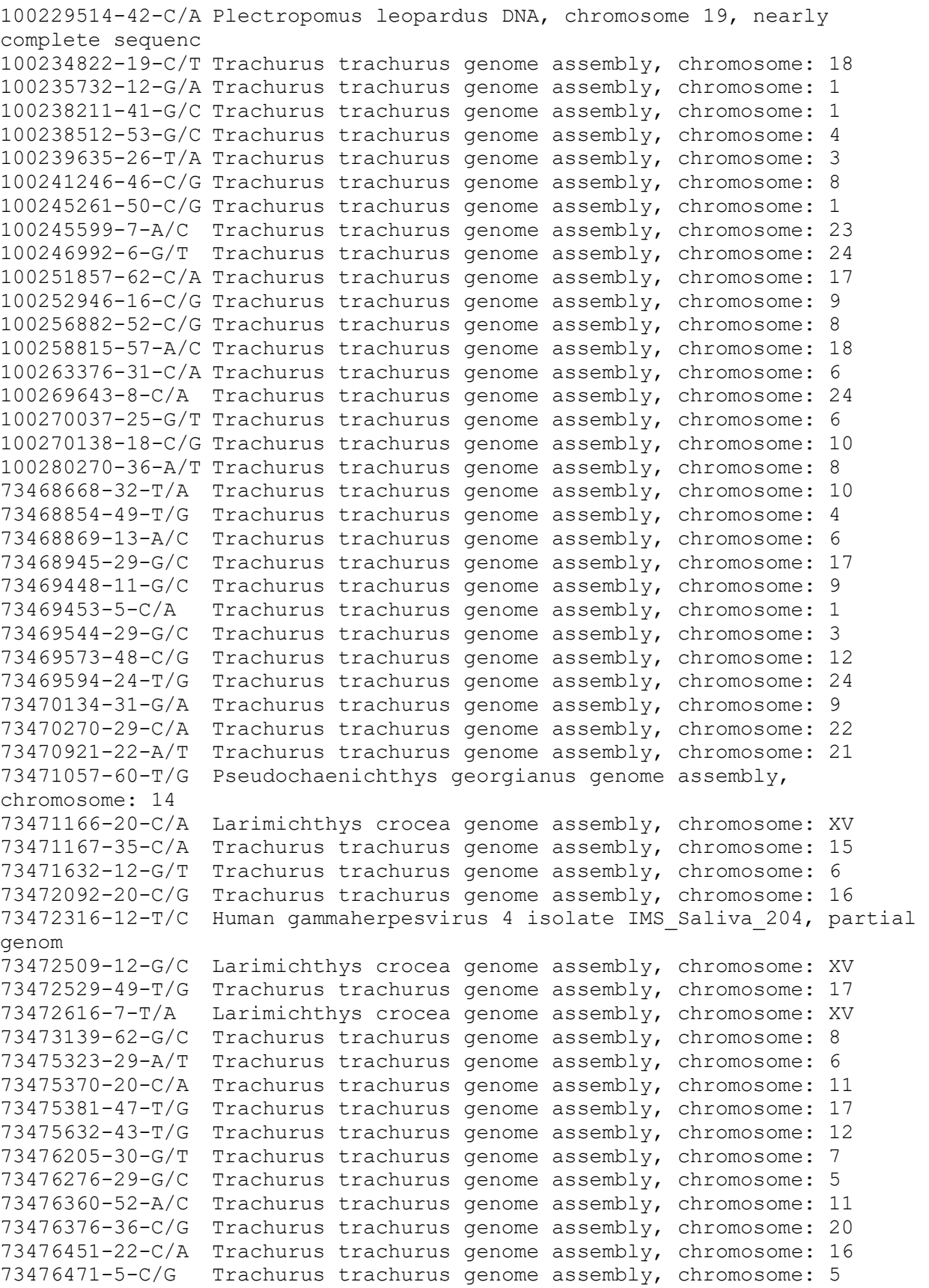

73476660-26-T/A Trachurus trachurus genome assembly, chromosome: 7 73476749-68-C/A Trachurus trachurus genome assembly, chromosome: 16 73476892-18-C/A Trachurus trachurus genome assembly, chromosome: 4 73476940-47-C/A Trachurus trachurus genome assembly, chromosome: 24 73476978-18-G/T Trachurus trachurus genome assembly, chromosome: 14 73476985-59-G/A Trachurus trachurus genome assembly, chromosome: 11 73477203-66-G/T Trachurus trachurus genome assembly, chromosome: 23 73477280-64-A/C Trachurus trachurus genome assembly, chromosome: 4 73477324-7-G/T Trachurus trachurus genome assembly, chromosome: 8 73477333-55-G/T Trachurus trachurus genome assembly, chromosome: 22 73477334-34-G/T Trachurus trachurus genome assembly, chromosome: 18 73477619-61-A/T Trachurus trachurus genome assembly, chromosome: 4 73477698-50-T/A Trachurus trachurus genome assembly, chromosome: 3 73477736-56-A/T Trachurus trachurus genome assembly, chromosome: 21 73478043-31-A/C Trachurus trachurus genome assembly, chromosome: 5 73478160-41-A/T Acanthopagrus latus isolate v.2019 genome assembly, chromosome: 12 73478186-64-T/C Trachurus trachurus genome assembly, chromosome: 3 73478197-58-T/G Trachurus trachurus genome assembly, chromosome: 22 73478481-14-C/G Trachurus trachurus genome assembly, chromosome: 6 73478520-49-G/C Trachurus trachurus genome assembly, chromosome: 20 73478530-19-A/C Trachurus trachurus genome assembly, chromosome: 6 73478582-36-T/A Trachurus trachurus genome assembly, chromosome: 23 73478842-20-T/A Trachurus trachurus genome assembly, chromosome: 19 73479022-9-G/A Trachurus trachurus genome assembly, chromosome: 5 73479052-33-A/C Trachurus trachurus genome assembly, chromosome: 19 73479066-61-G/T Trachurus trachurus genome assembly, chromosome: 2 73479188-15-C/T Trachurus trachurus genome assembly, chromosome: 23 73479336-66-T/C Trachurus trachurus genome assembly, chromosome: 2 73479388-46-C/T Trachurus trachurus genome assembly, chromosome: 4 73479871-36-T/A Trachurus trachurus genome assembly, chromosome: 8 73481457-11-T/G Trachurus trachurus genome assembly, chromosome: 2 73481472-14-C/G Larimichthys crocea genome assembly, chromosome: XV 73481516-6-G/C Larimichthys crocea genome assembly, chromosome: XV 73482052-9-T/G Larimichthys crocea genome assembly, chromosome: XV 73482293-25-T/G Human gammaherpesvirus 4 isolate IMS\_Saliva\_204, partial genom 73482540-18-G/C Trachurus trachurus genome assembly, chromosome: 3 73482562-14-T/C Human gammaherpesvirus 4 isolate IMS\_Saliva\_204, partial genom 73482664-36-C/G Human gammaherpesvirus 4 isolate IMS\_Saliva\_204, partial genom 73482711-22-G/A Human gammaherpesvirus 4 isolate IMS\_Saliva\_204, partial genom 73483022-27-A/G Trachurus trachurus genome assembly, chromosome: 13 73483494-5-G/A Trachurus trachurus genome assembly, chromosome: 19 73483512-21-C/A Trachurus trachurus genome assembly, chromosome: 12 73483524-15-T/G Trachurus trachurus genome assembly, chromosome: 2 73483564-49-C/G Trachurus trachurus genome assembly, chromosome: 19 73483566-10-A/T Trachurus trachurus genome assembly, chromosome: 6 73483590-48-A/C Trachurus trachurus genome assembly, chromosome: 14 73483659-9-T/G Trachurus trachurus genome assembly, chromosome: 2 73483702-17-C/T Trachurus trachurus genome assembly, chromosome: 20 73483702-19-C/T Trachurus trachurus genome assembly, chromosome: 20

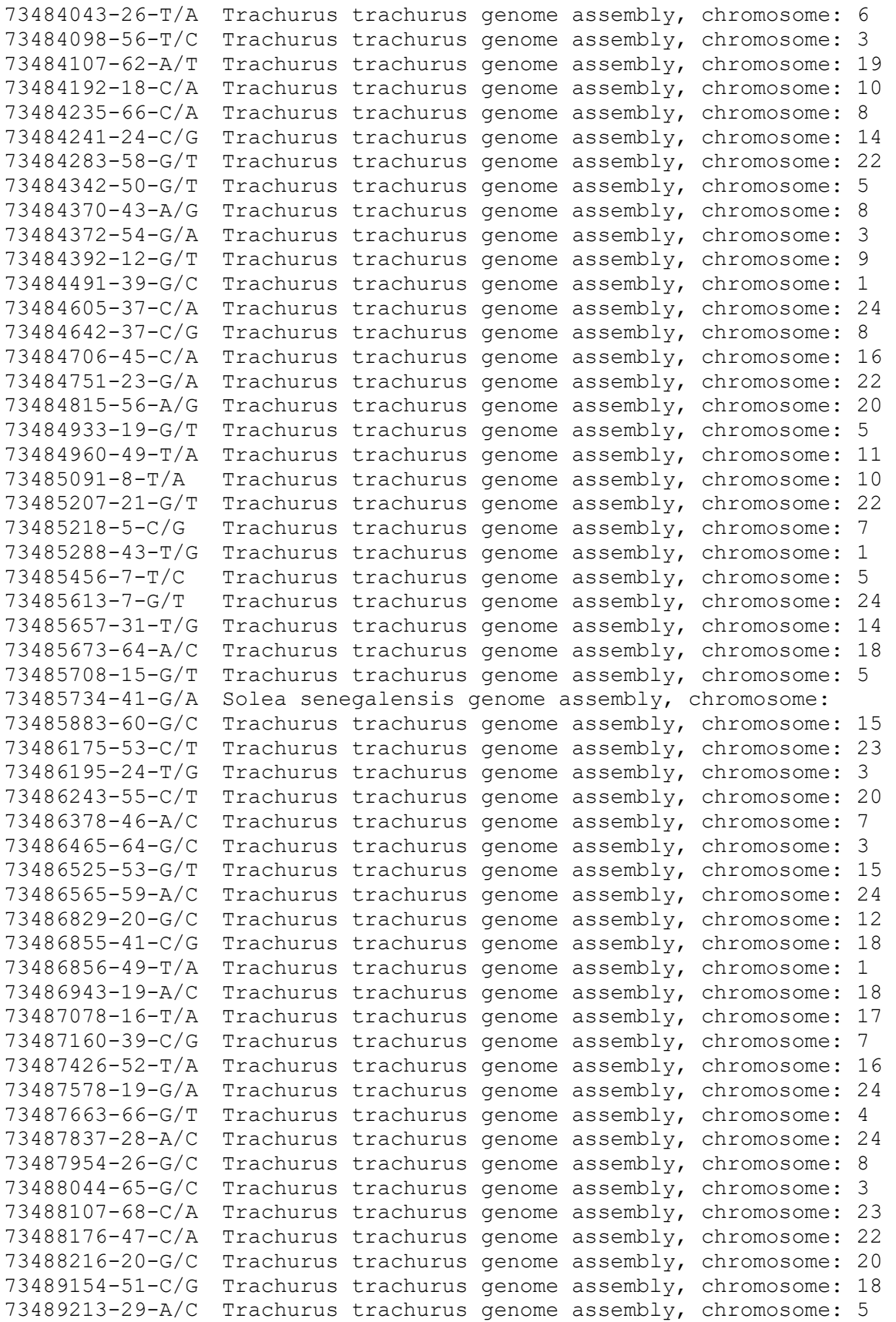

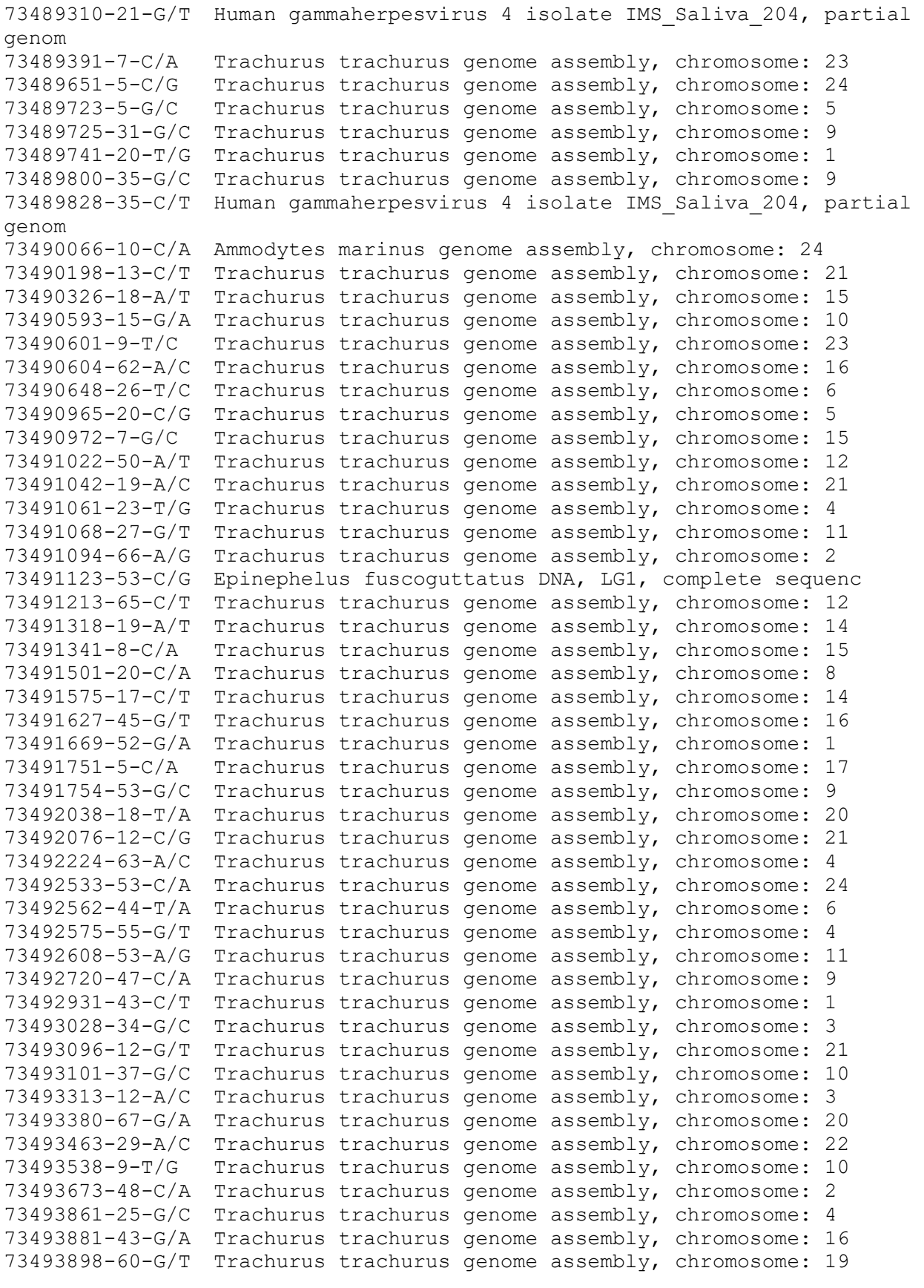
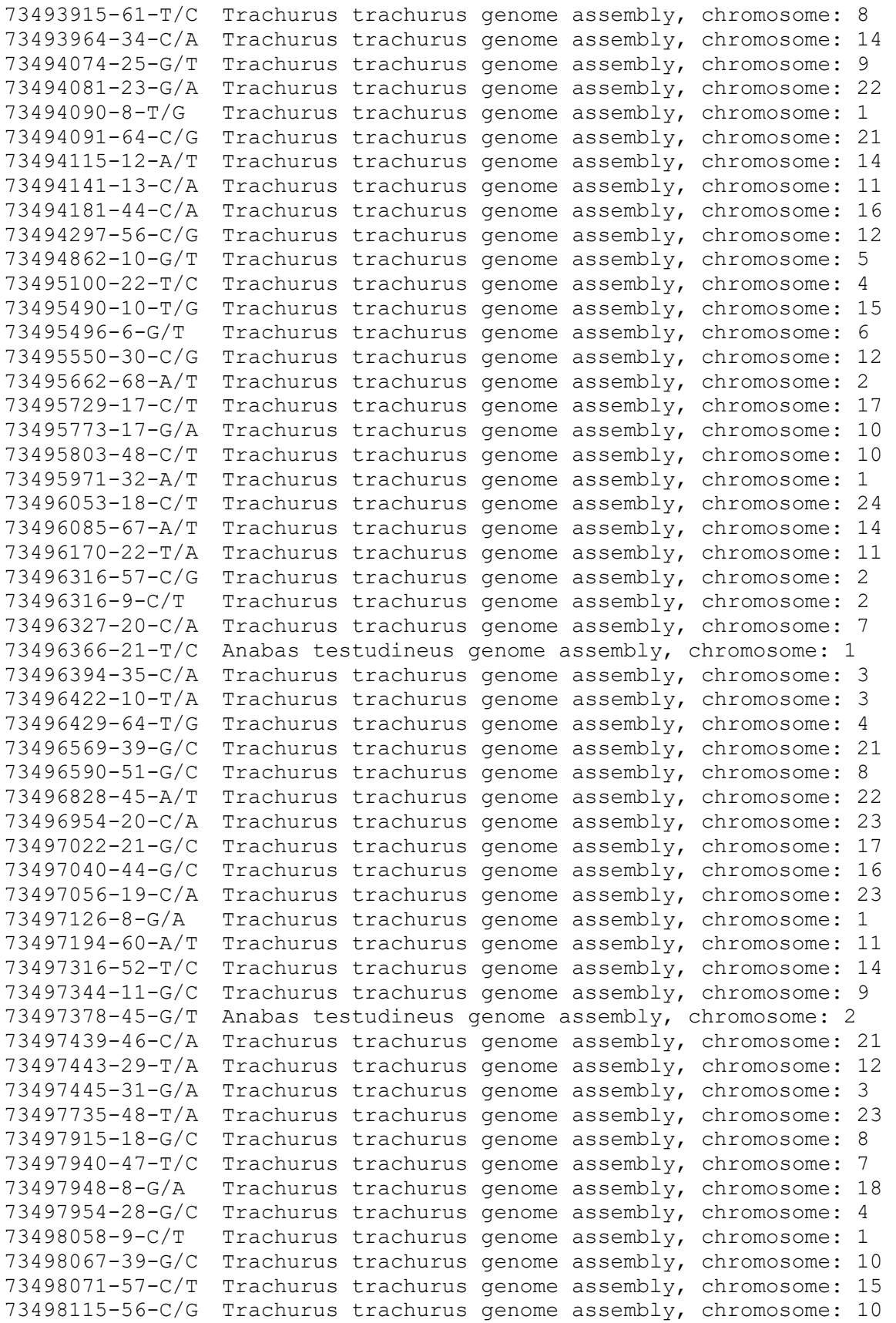

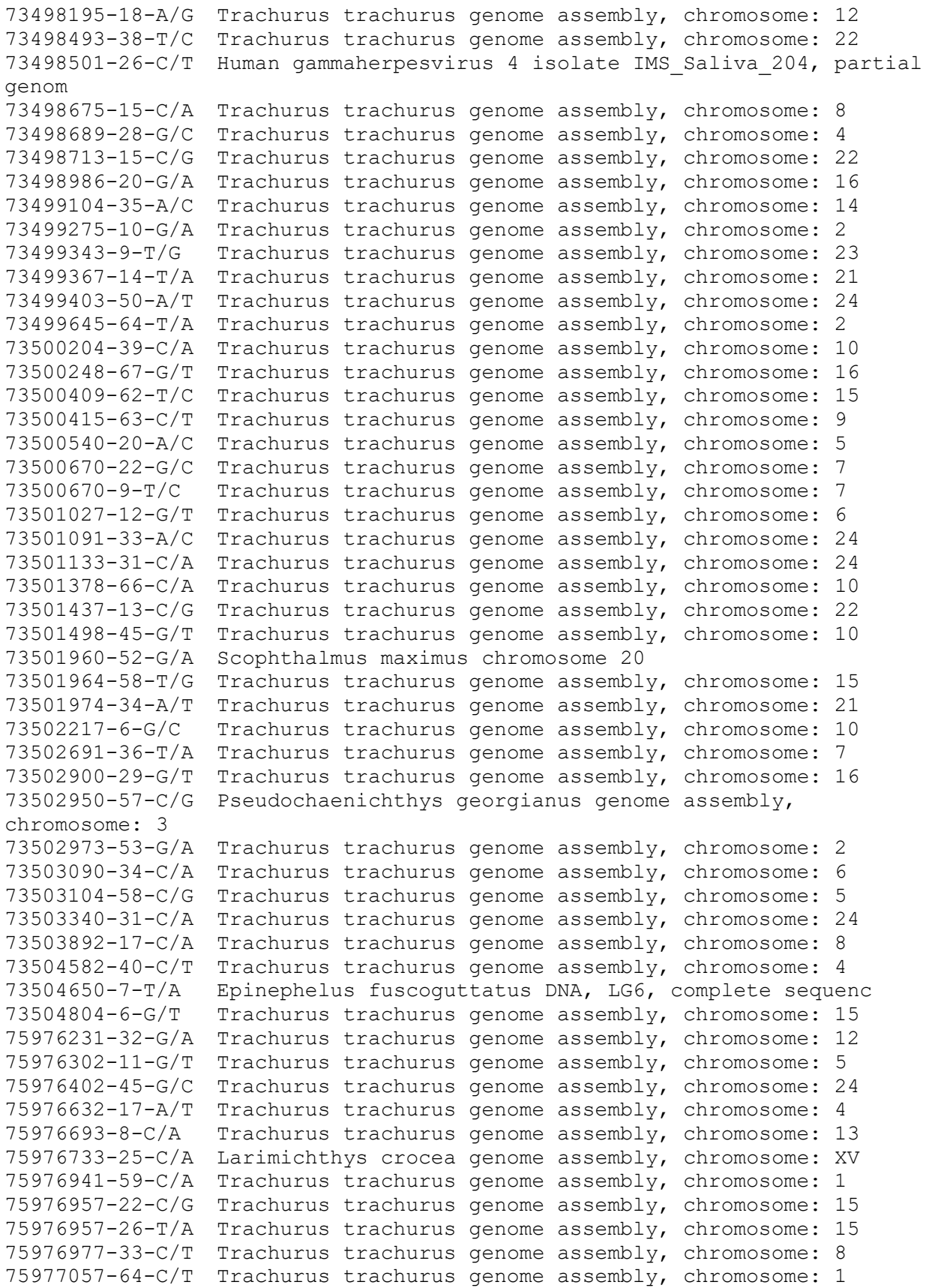

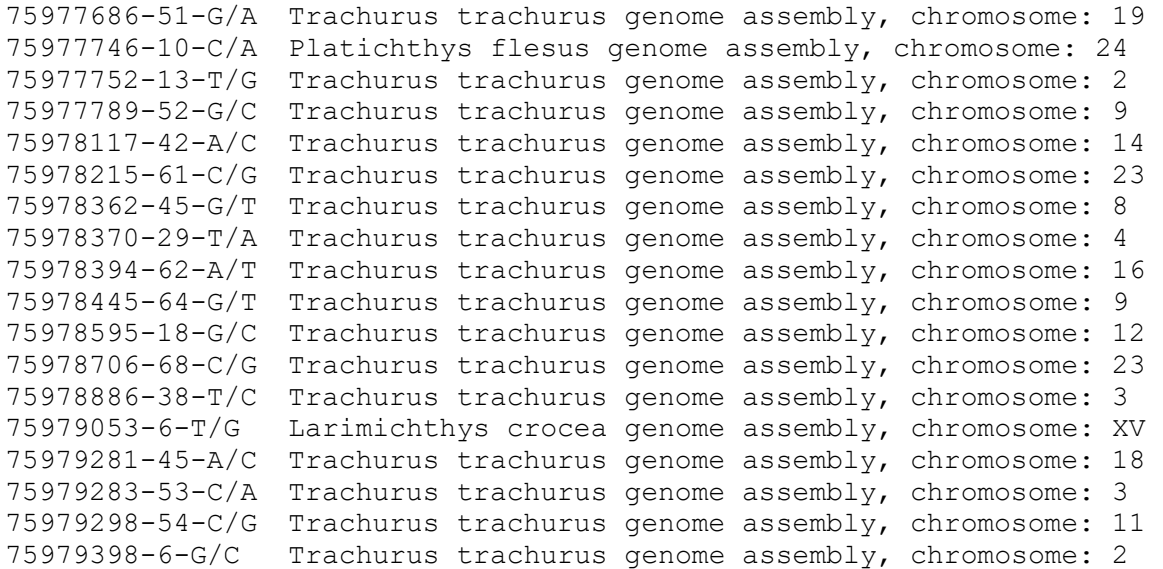

## **ANEXO 5**

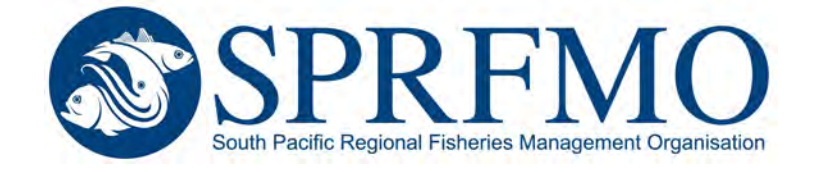

## 9th MEETING OF THE SCIENTIFIC COMMITTEE

*Held virtually, 27 September to 2 October 2021* 

### SC9-JM04

### Genetics of Chilean Jack mackerel in the South Pacific Ocean

*Chile*

#### **Proposal research FIPA 2021-08: "Population genetics of Chilean jack mackerel (***Trachurus murphyi)* **in the South Pacific Ocean"**

#### **Main**

To develop a study that contributes to reduce uncertainty in the management of the Chilean jack mackerel (*Trachurus murphyi*) fishery by investigating the genetic signatures of the connectivity and admixture proportions of this species, key topics that are needed to understand its population dynamics.

#### **Goals**

- 1) Generate an adequate sampling design to carry out the genetic characterization of the Chilean jack mackerel (*Trachurus murphyi)* in the South Pacific Ocean.
- 2) Identify and analyze molecular markers (SNPs) for the Chilean jack mackerel (*Trachurus murphyi*) to identify genetically divergent groups in the South Pacific Ocean, comparing its patterns of genetic divergence with previously documented phenotypic and biological fishing gradients.
- 3) Identify and define the geographical limits of potential genetically divergent groups of the Chilean jack mackerel (*Trachurus murphyi)* in the South Pacific Ocean.
- 4) Evaluate the genetic connectivity and admixture proportions between the potential genetically divergent groups of the Chilean jack mackerel (*Trachurus murphyi)* in the South Pacific Ocean.
- 5) Generate a conceptual model that allows relating the genetic divergence patterns and connectivity processes of the Chilean jack mackerel (*Trachurus murphyi)* in the South Pacific Ocean.

#### **Expected Results**

- 1. The genetic characterization of the Chilean jack mackerel (*Trachurus murphyi*) in the South Pacific Ocean.
- 2. The genetic identification of divergent groups of Chilean jack mackerel (*Trachurus murphyi*) using molecular markers like SNPs. In addition, we expected to obtain respective comparisons of the identified genetic divergence patterns with previously documented phenotypic and biological fishery gradients.
- 3. The delimitation of the number and geographical boundaries of the genetically divergent groups of Chilean jack mackerel (*Trachurus murphyi)* in the South Pacific Ocean.
- 4. The estimations of the genetic connectivity degree and admixture proportions between genetically divergent groups in the Chilean jack mackerel (*Trachurus murphyi*) in the South Pacific Ocean.
- 5. A conceptual model that allows relating the genetic divergence patterns and the connectivity process of Chilean jack mackerel (*Trachurus murphyi)* in the South Pacific Ocean.

Sandra Ferrada Fuentes Laboratorio de Genética y Acuicultura Departamento de Oceanografía Universidad de Concepción sferrada@udec.cl

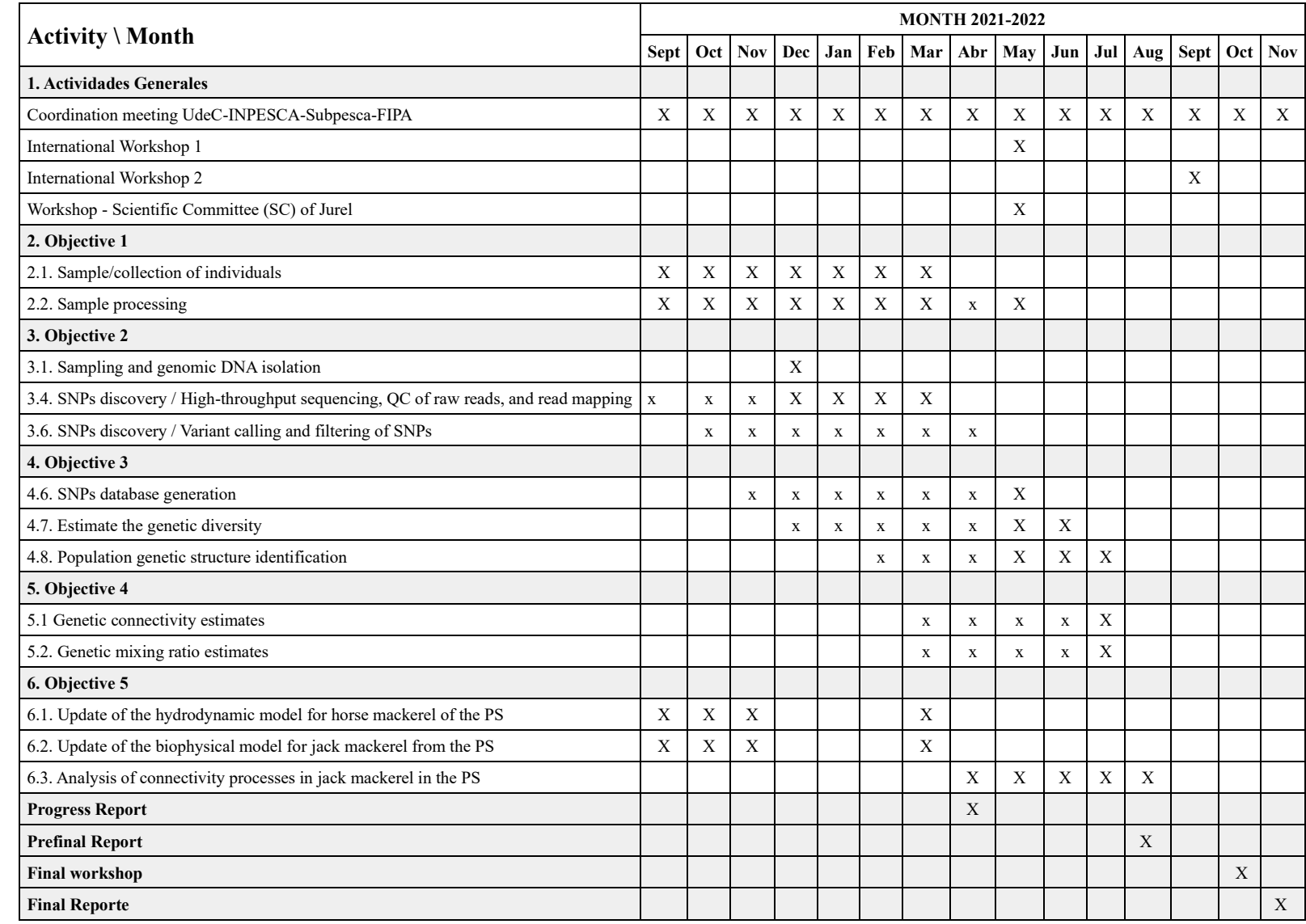

## Activity plan FIPA 2021-28 **Population genetics of Chilean jack mackerel (***Trachurus murphyi)* **in the South Pacific Ocean**

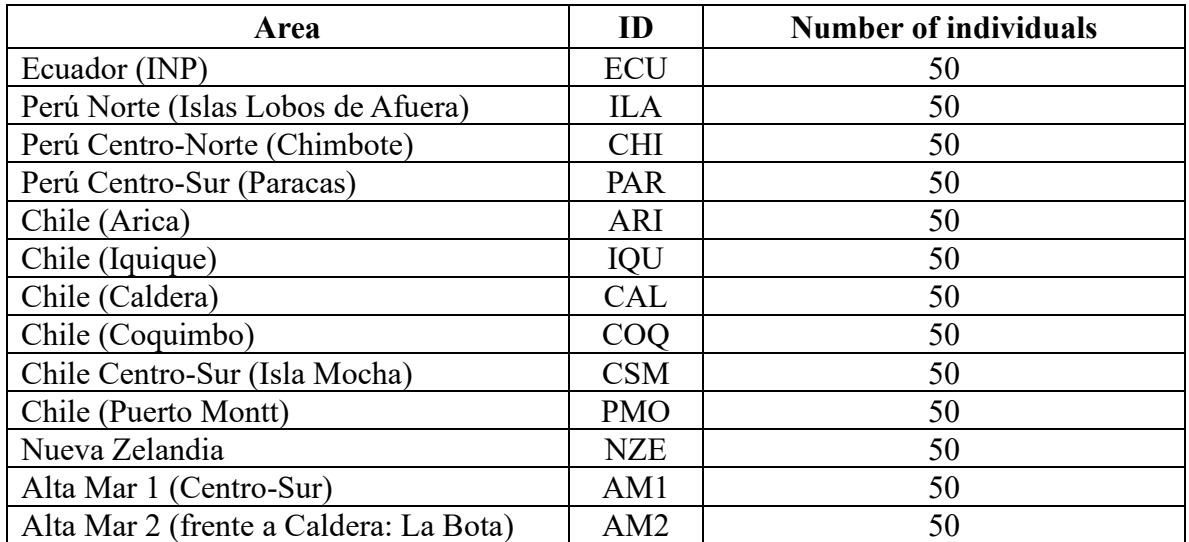

## **Collection details of jack mackerel in the project FIPA 2021-08**

## **ANEXO 6**

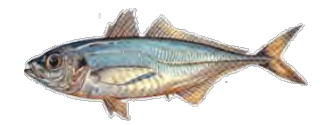

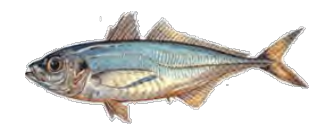

## Research FIPA N° 2021-08\_Chile

## **Population genetics of Chilean jack mackerel (***Trachurus murphyi)* **in the South Pacific Ocean**

SPRFMO SC9 Septiembre 2021

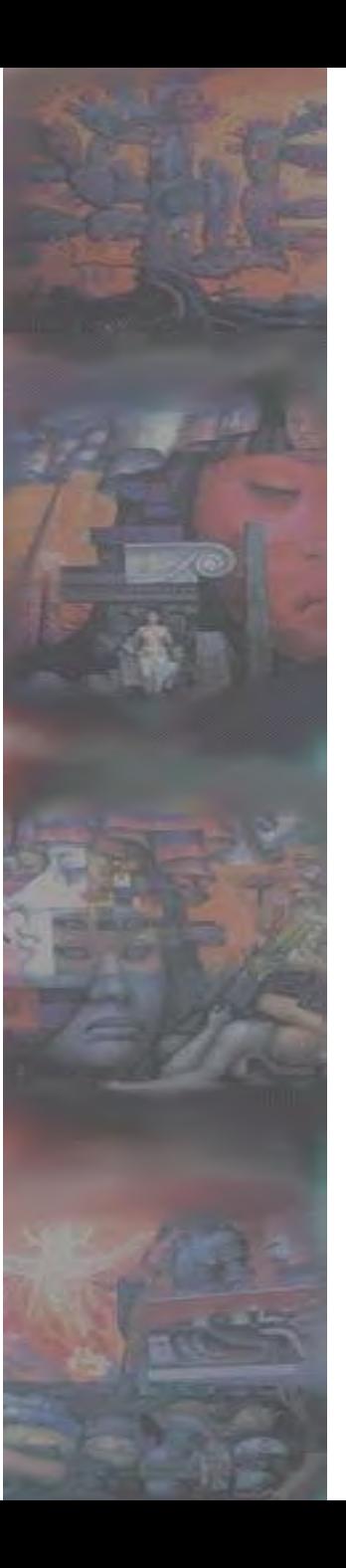

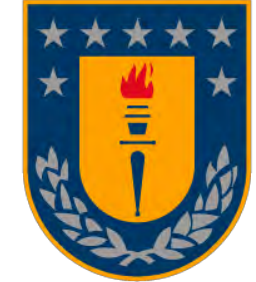

# **Universidad de Concepción**

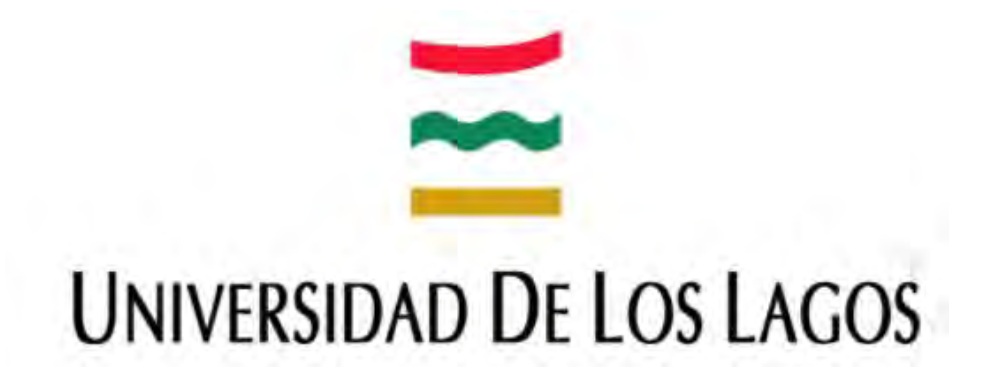

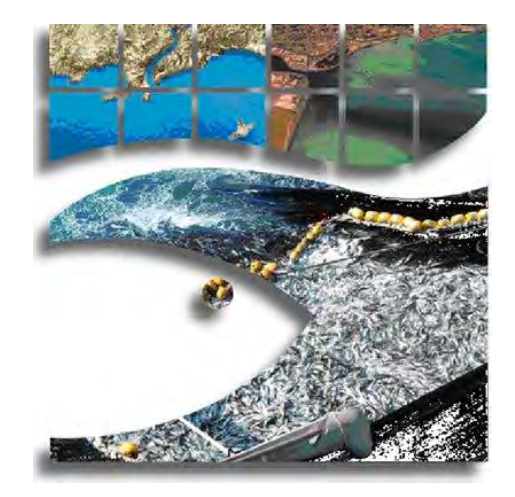

## Composición y organización del equipo profesional

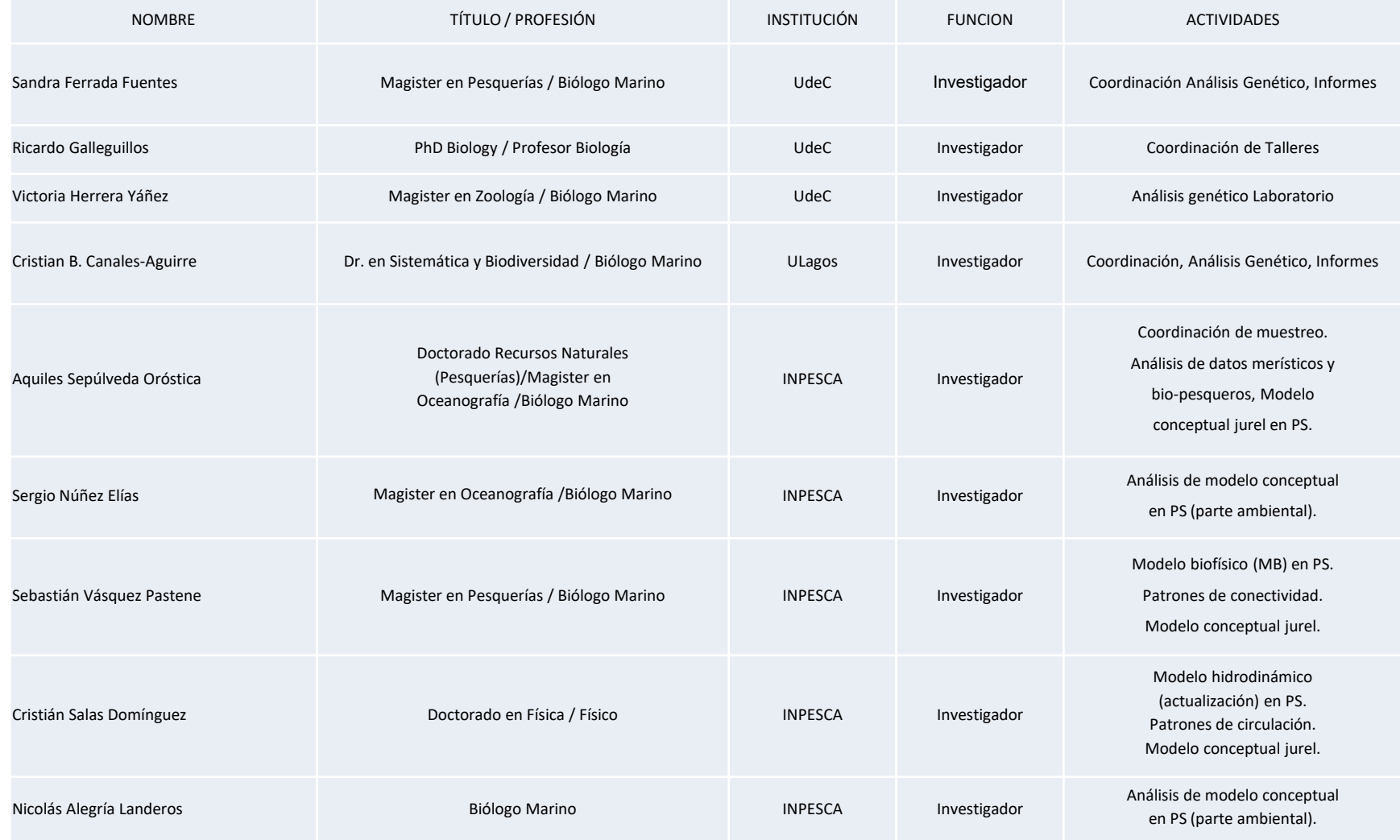

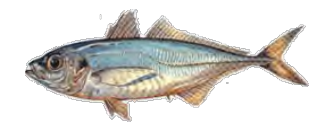

**Main**

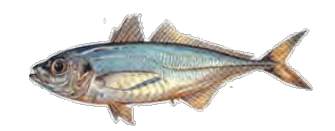

To develop a study that contributes to reduce uncertainty in the management of the Chilean jack mackerel (*Trachurus murphyi*) fishery by investigating the genetic signatures of the connectivity and admixture proportions of this species, key topics that are needed to understand its population dynamics.

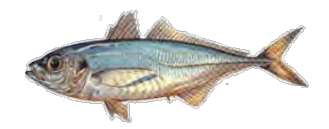

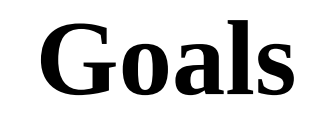

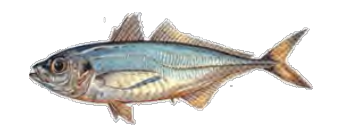

- 1) Generate an adequate sampling design to carry out the genetic characterization of the Chilean jack mackerel (*Trachurus murphyi)* in the South Pacific Ocean.
- 2) Identify and analyze molecular markers (SNPs) for the Chilean jack mackerel (*Trachurus murphyi*) to identify genetically divergent groups in the South Pacific Ocean, comparing its patterns of genetic divergence with previously documented phenotypic and biological fishing gradients.
- 3) Identify and define the geographical limits of potential genetically divergent groups of the Chilean jack mackerel (*Trachurus murphyi)* in the South Pacific Ocean.
- 4) Evaluate the genetic connectivity and admixture proportions between the potential genetically divergent groups of the Chilean jack mackerel (*Trachurus murphyi)* in the South Pacific Ocean.
- 5) Generate a conceptual model that allows relating the genetic divergence patterns and connectivity processes of the Chilean jack mackerel (*Trachurus murphyi)* in the South Pacific Ocean.

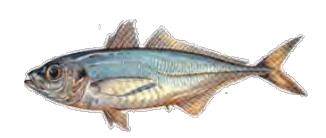

# **Expected Results**

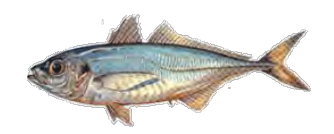

- 1. The genetic characterization of the Chilean jack mackerel (*Trachurus murphyi*) in the South Pacific Ocean.
- 2. The genetic identification of divergent groups of Chilean jack mackerel (*Trachurus murphyi*) using molecular markers like SNPs. In addition, we expected to obtain respective comparisons of the identified genetic divergence patterns with previously documented phenotypic and biological fishery gradients.
- 3. The delimitation of the number and geographical boundaries of the genetically divergent groups of Chilean jack mackerel (*Trachurus murphyi)* in the South Pacific Ocean.
- 4. The estimations of the genetic connectivity degree and admixture proportions between genetically divergent groups in the Chilean jack mackerel (*Trachurus murphyi*) in the South Pacific Ocean.
- 5. A conceptual model that allows relating the genetic divergence patterns and the connectivity process of Chilean jack mackerel (*Trachurus murphyi)* in the South Pacific Ocean.

Genetic structure of CJM population

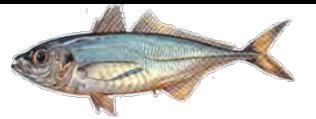

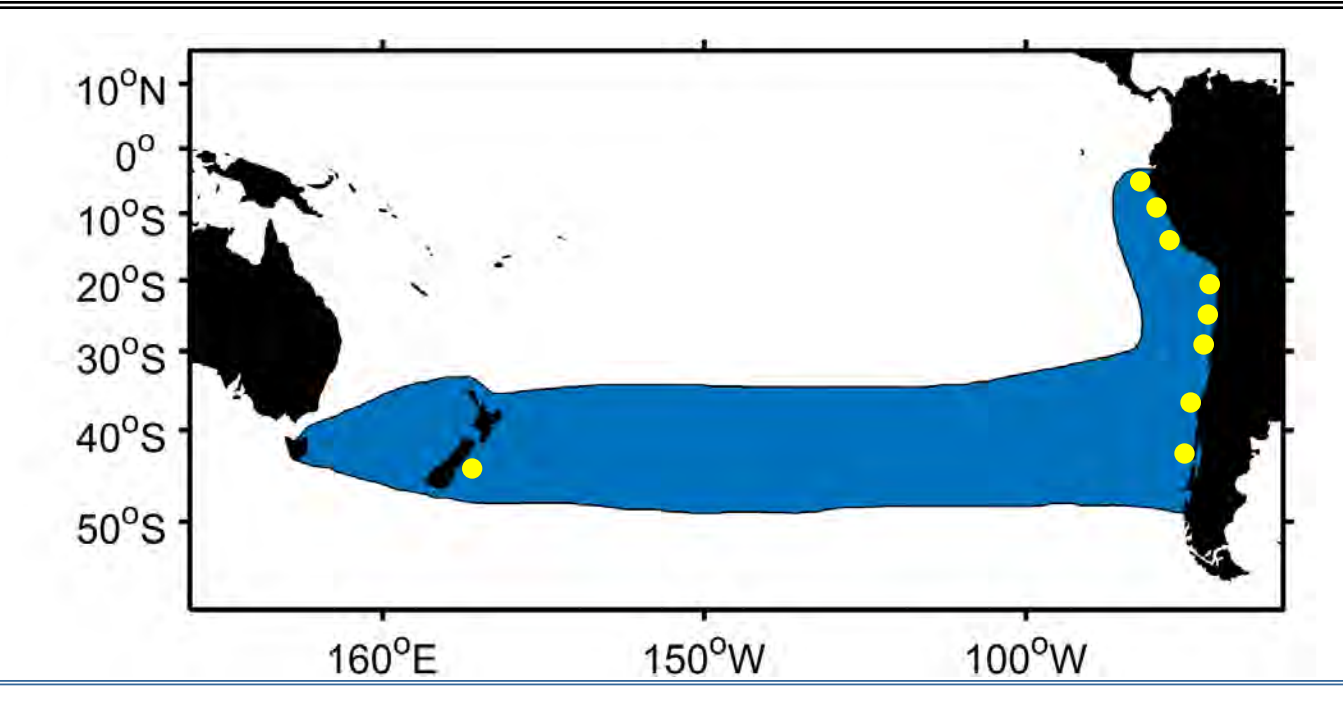

• Galleguillos & Torres (1988): tres sistemas enzimáticos polimórficos, not significant differences between localities.

- Arancibia *et al.* (1996): quince sistemas enzimáticos polimórficos, not significant differences between localities, stock genético único.
- Sepúlveda *et al.* (1996): fragmentos ribosomales (PCR RFLP ITS2), not significant differences between localities, homogeneidad genética.
- Cárdenas et al. (2009): ADN mitocondrial y nuclear (loci microsatélites heterólogos), not significant differences between localities, homogeneidad genética.
- Serra et al. (2010): 10 loci microsatélites, not significant differences between localities, población genética homogénea.

Genetic structure of CJM population

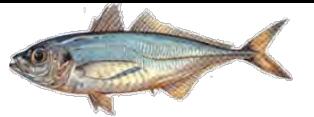

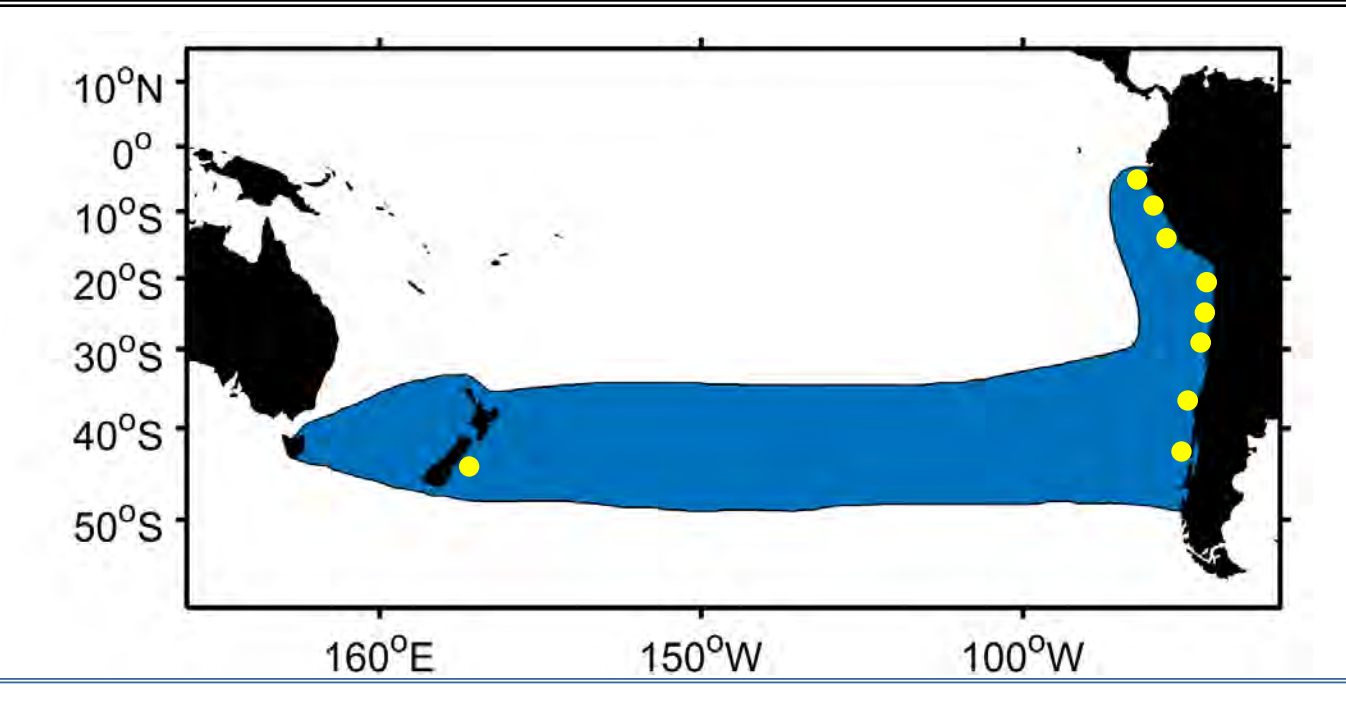

•FIPA N°2021-28: **Population genetics of Chilean jack mackerel (***Trachurus murphyi)* **in the South Pacific Ocean.** En ejecucion.

In order to examine the hypothesis proposed, a genetic evidence of the molecular markers of the mitochondrial DNA, DLoop and molecular markers of the nuclear DNA, SNPs to be used.

Both molecular markers are to be applied on the same set of samples from the South-Eastern Pacific, specifically from Ecuador, Peru, Chile, New Zealand and samples from the high seas.

# What are SNPs?

- About 90 percent of genome variation comes in the form of Single Nucleotide Polymorphisms, or SNPs (pronounced "snips"). As their name implies, these are variations that involve just one nucleotide, or base. Any one of the four DNA bases may be substituted for any other—an A instead of a T, a T instead of a C, a G instead of an A, and so on.
- The most SNPs have only two alleles (bi-allele). For example, if some individuals have a T at a certain place in their genome while everyone else has a G, that place in the genome is a SNP with a T allele and a G allele.

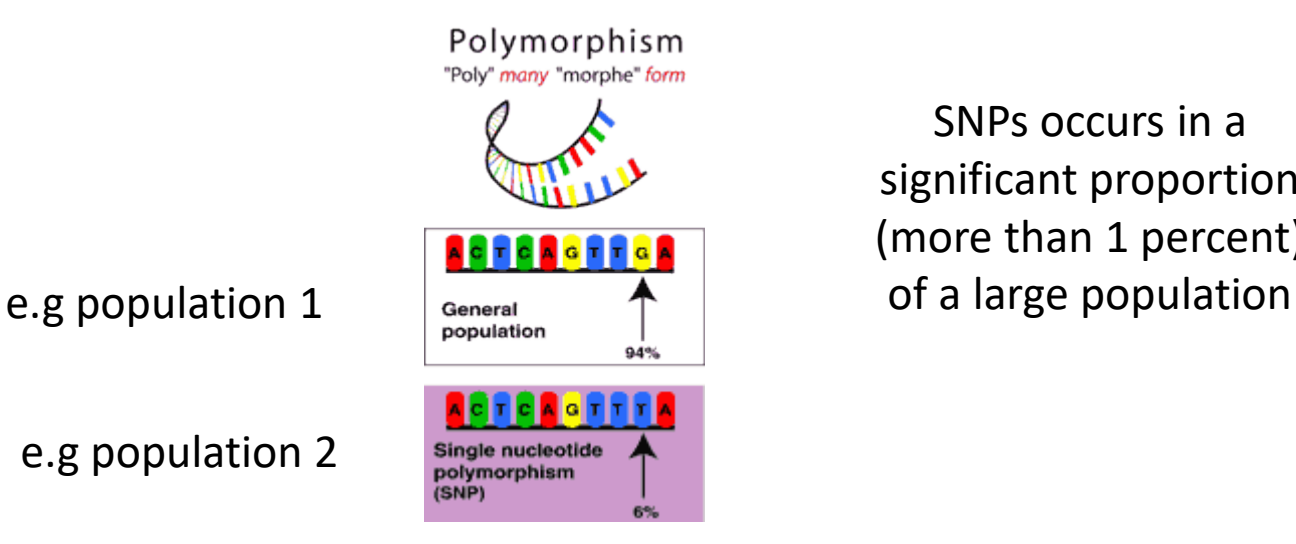

SNPs occurs in a significant proportion (more than 1 percent)

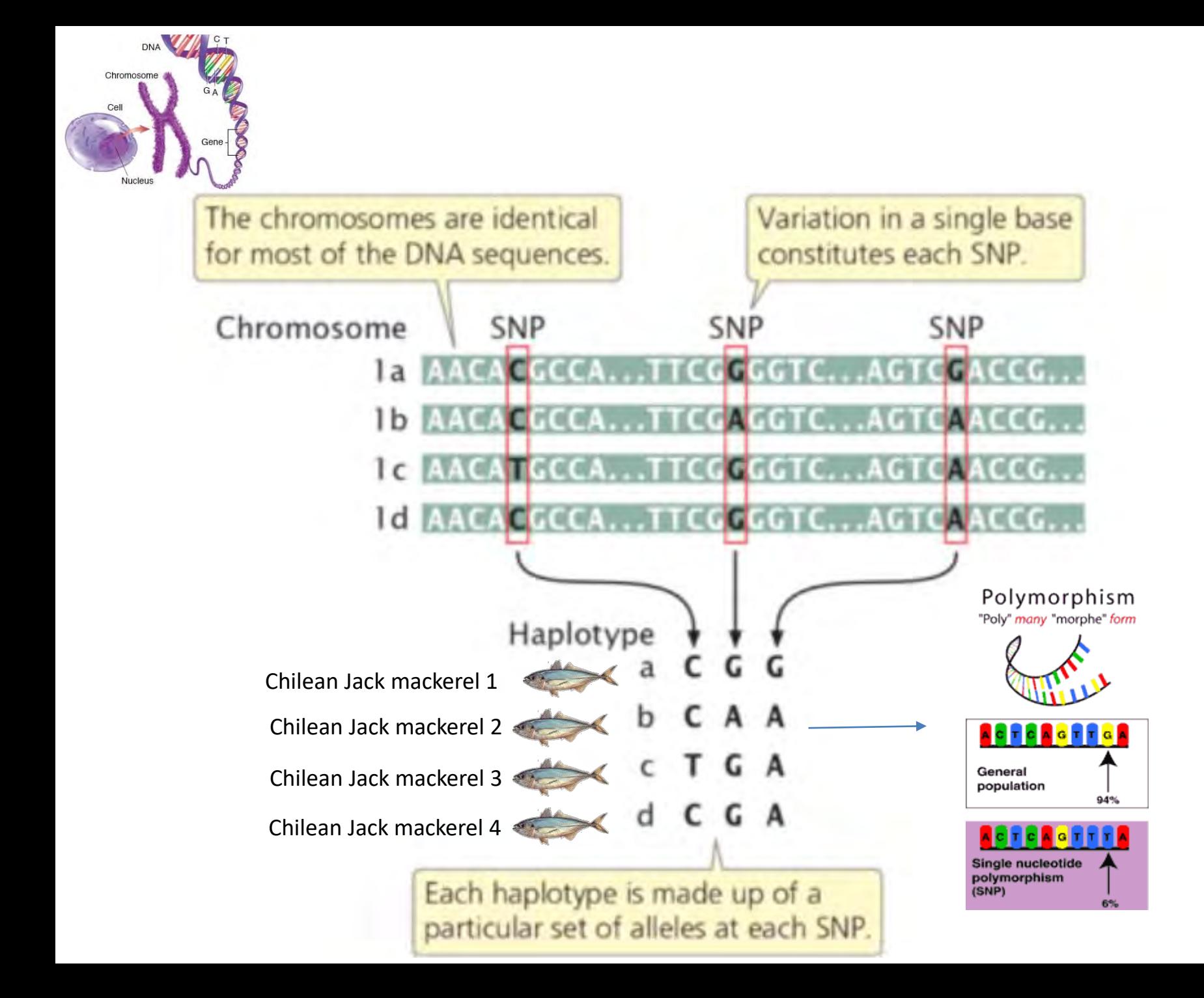

Why to use SNPs?

- widely abundant along the genome
- distributed in coding and non-coding regions
- easy to genotyping, with low error rates
- cheaper to genotype per locus
- can detect weak population diferentiation at fine spatial scales
- currently widely used in non-model organisms

Why SNPs are so useful?

- population genetic structure
- mixture populations
- genetic assignment
- catch SNPs with adaptive value
- compare neutral and adaptive loci

Why to applied in *Trachurus murphyi*?

- Recently used in *Trachurus trachurus*
- A genome reference for *T*. *trachurus* with can be used to mapping adaptive loci for *T*. *murphyi*

Population structure of the Atlantic horse mackerel

(Trachurus trachurus) revealed by whole-genome sequencing

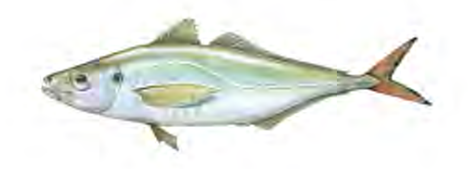

A report prepared for the members of the Northern Pelagic Working Group and the Pelagic Advisory Council

bγ

Angela P. Fuentes-Pardo, Mats Pettersson, C. Grace Sprehn, Leif Andersson

Uppsala University, Sweden

 $\boldsymbol{\mathcal{R}}$ 

**Edward Farrell** EDF Scientific Limited, Ireland

**July 2020** 

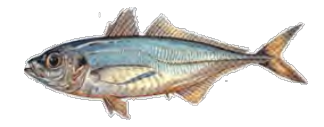

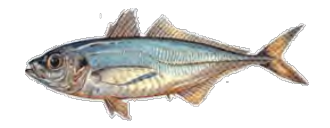

## **Collection details of jack mackerel in the project FIPA 2021-08**

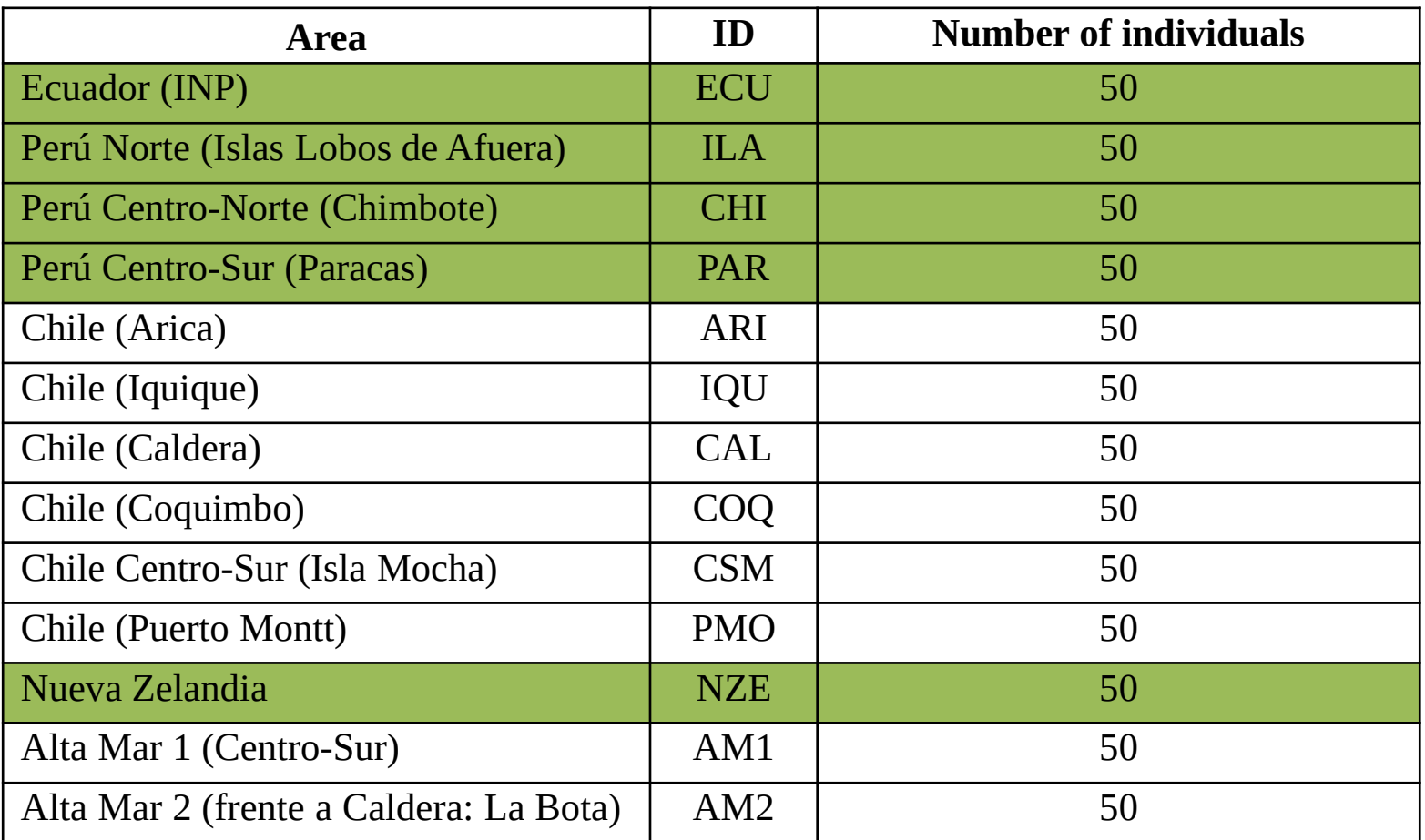

The call is to have the support and commitment of the SPRFMO Secretariat and through it the commitment of the members countries of the organization regarding aspects related to the facilitation of samplings to be collected on site or facilitation of samples from members countries mentioned in this document

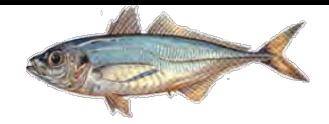

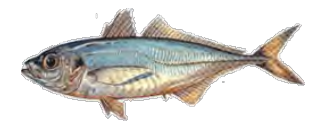

### Activity plan FIPA 2021-28 **Population genetics of Chilean jack mackerel (***Trachurus murphyi)* **in the South Pacific Ocean**

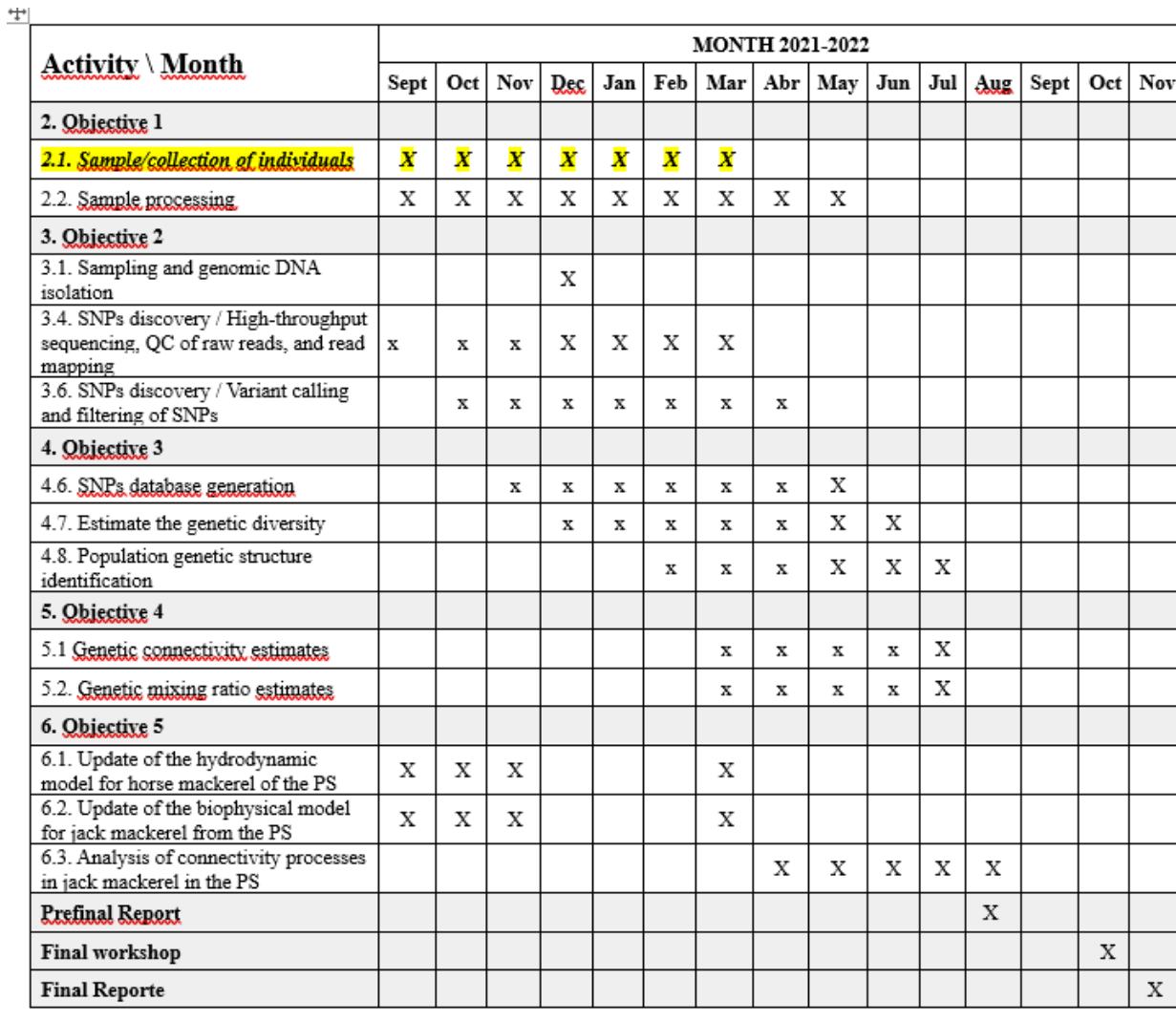

*2.1. Sample/collection of individuals*

A key point for the success of this piece of research is the collection of samples, which may not be obtained further than February 2022.

Finally: A conceptual model that allows relating the genetic divergence patterns and the connectivity process of Chilean jack mackerel (*Trachurus murphyi*) in the South Pacific Ocean.

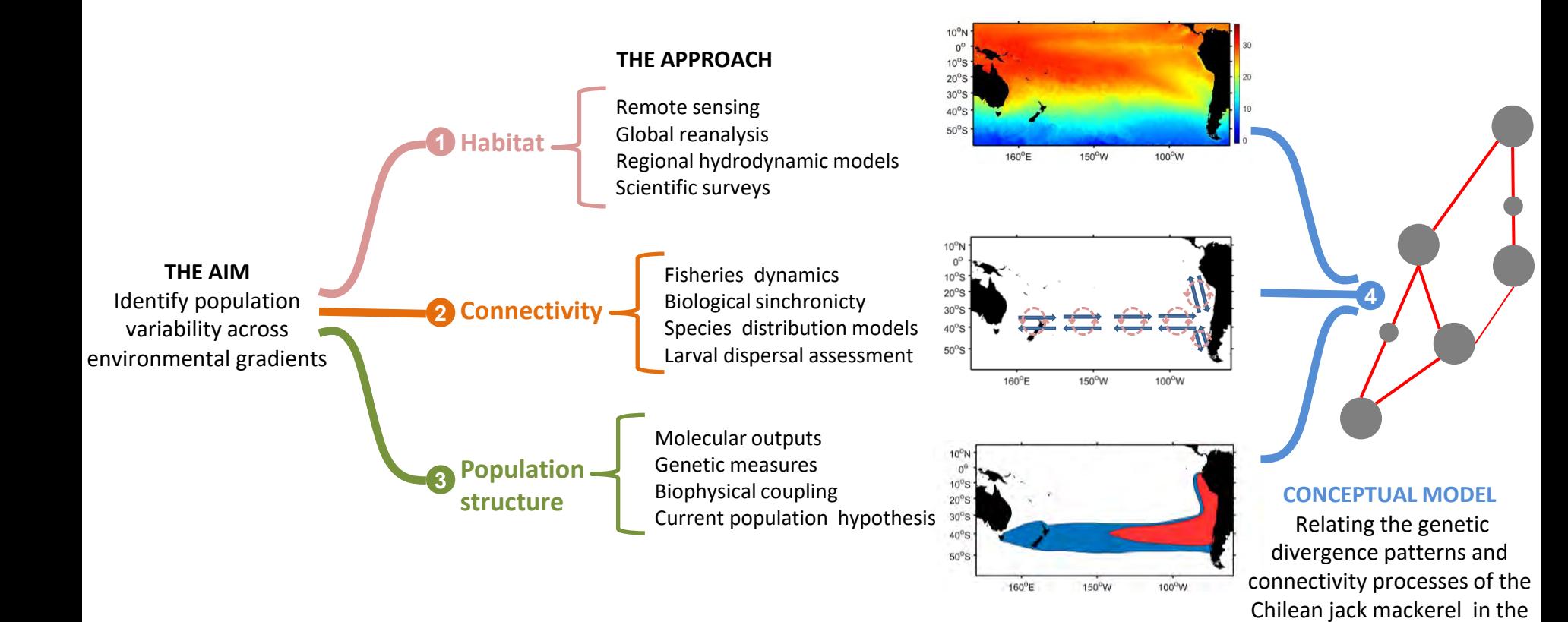

South Pacific Ocean.

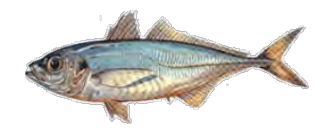

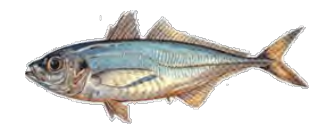

• The call is to have the support and commitment of the SPRFMO Secretariat and through it the commitment of the members countries of the organization regarding aspects related to the facilitation of samplings to be collected on site or facilitation of samples from members countries mentioned in this document, as well as the designation of facilitators and people responsible from the delegations of the countries involved (head of delegation and alternate professional).

## **ANEXO 7**

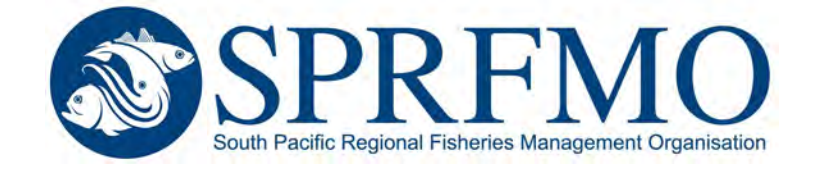

## 10<sup>th</sup> MEETING OF THE SCIENTIFIC COMMITTEE

*26 to 30 September 2022, Seoul, Korea*

SC10-JM08

Population genetics of Chilean jack mackerel in the South Pacific Ocean

*Chile*

Population genetics of Jack mackerel (*Trachurus murphyi)* in the South Pacific Ocean

*Sandra Ferrada Fuentes*, Laboratorio de Genética y Acuicultura, Departamento de Oceanografía, Universidad de Concepción, Chile[, sferrada@udec.cl](mailto:sferrada@udec.cl)

*Cristian B. Canales-Aguirre*, Centro i~mar, Universidad de Los Lagos, Camino a Chinquihue 6 km, Puerto Montt, Chile, [cristian.canales@ulagos.cl](mailto:cristian.canales@ulagos.cl) 

*Victoria Herrera Yáñez*, Laboratorio de Genética y Acuicultura, Departamento de Oceanografía, Universidad de Concepción. Chile.

*Aquiles Sepúlveda*, Instituto de Investigación Pesquera (INPESCA), Chile.

#### **Background**

The Jack mackerel (*Trachurus murphyi* Nichols, 1920) is a widely distributed species in the South Pacific Ocean and one of Chile's most critical pelagic resources for commercial activity. Its capture is focused on three main fishing areas: A northern zone (18°21' - 24°00' SE), the Caldera-Coquimbo zone (24°00'-32 00'S), and the south-central zone (32°00' - 43°30' S). Furthermore, next to the south-central zone, but outside the Exclusive Economic Zone (EEZ), it is heavily captured by foreign fleets. In South America, they are also captured by Perú and Ecuador within their respective EEZs. The Jack mackerel fisheries management in the South Pacific is carried out in the context of the South Pacific Regional Fisheries Management Organization (OROP-PS/SPRFMO). The OROP-PS/SPRFMO is an intergovernmental organization whose formation began in 2006 with a consultation process among the coastal States in the region. The Scientific Committee of the OROP-PS/SPRFMO carries out an annual assessment based on a single stock for the entire South Pacific. The annual assessment is based on the synthesis recommended by Gerlotto (2012), who compared the different hypotheses proposed for this species to date. Chile's management of jack mackerel in its EEZ follows the precautionary approach and the principle of compatibility, also following the management recommendations of the OROP-PS/SPRFMO. SC10-JM08<br>
d de<br>
d de<br>
(ontt, Chile,<br>
de Concepc<br>
de Concepc<br>
ean and one<br>
as: A northe<br>
43°30′ S).<br>
btured by<br>
e Jack mack<br>
Manageme<br>
mation beg<br>
ROP-<br>
l assessment<br>
r this specie<br>
compatibili<br>
cologies: i)<br>
ologies: i)<br>

#### **Background on the population genetic structure of** *T. murphyi*

The knowledge of the population genetics of *T. murphyi* in the SPO has been conducted using several methodologies: i) allozyme, ii) PCR (nuclear and mitochondrial genes, microsatellite data), and iii) Sanger sequencing. However, molecular markers based on Next-Generation Sequencing have not yet been explored.

Chronologically, Galleguillos and Torres (1988) identified polymorphic enzyme loci in samples from Chile (Chiloé, Talcahuano, Juan Fernández, Iquique), Perú, and one oceanic area (39º24'S; 76º45'W), not detecting significant differences between them. Later, Arancibia et al. (1996), using 23 enzymatic loci for samples from Chile, also failed to observe differences. Sepúlveda et al. (1996), using PCR-RFLP in ITS2 (Internal Transcribed Spacer) with the *MspI* enzyme and analyzing samples from Chile (Isla Mocha, Iquique, Juan Fernández), New Zealand, and Australia, showed no significant genetic differences among the samples, and patterns of genetic homogeneity were observed in the study area for these genetic markers. Cardenas et al. (2009) by analyzing mitochondrial DNA sequences (control region 772 bp) and nuclear DNA (four heterologous microsatellite loci) for samples from Chile (Iquique, San Antonio, and Concepción), one off the Chilean coast,

and New Zealand, indicated low genetic variability for both types of molecular markers, with no significant genetic among localities.

Subsequently, the FIP 2007-27 project, led by Serra et al. (2010), adopted a multidisciplinary approach, considering a set of methods: genetics, parasites, morphometry (body and otoliths), otolith chemistry, and natural history patterns. More than 1,020 samples from the geographical distribution of *T. murphyi* were analyzed, with samples from Chile (seven localities), from Perú (three locations) by collaboration whit the Instituto del Mar del Perú; and New Zealand (1 location) by collaboration with the Ministry of Fisheries of New Zealand (1 location). The genetic analyses were conducted using six heterologous microsatellite loci (Cárdenas et al. 2009) and three species-specific loci (Canales-Aguirre et al. 2010). These microsatellites showed no differences among the localities analyzed. Then, Serra et al. (2014), through the FIP 2010-2018 project, extended temporal and spatially the previous study of Serra et al. (2010), again using a multidisciplinary approach. For the genetic analysis, ten microsatellite loci (three heterologous and seven species-specific) were used for 852 individuals from eight localities of the South Pacific distribution of *T. murphyi* (3 localities from Perú, four localities from Chile, and one locality from New Zealand). In addition, comparisons were made by season (spring-summer). The Fst index for localities and sampling seasons showed no evidence of genetic structure (low and non-significant Fst). For the temporal analysis, between samples from the FIP 2007-27 and FIP 2010-18 projects, the Fst index also shown no significant genetic differences. All these findings corroborate the results of previous studies, concluding that in genetic terms, the Jack mackerel seem to be a genetic homogeneous population in the SPO. To date several different molecular markers have been used, however, those based on Next-Generation Sequencing have not yet been explored SC10-JM08<br>
enetic amon<br>
dering a set<br>
More than<br>
n localities)<br>
(b) by<br>
d using six<br>
2010). These<br>
P 2010-2018<br>
ary approacl<br>
852 individu<br>
n Chile, and<br>
for localities<br>
lysis, betwe<br>
rences. All<br>
seem to be a<br>
wever, thos

#### *Background of population genomic in closely related species*

Within the genus *Trachurus*, only for the species *T. trachurus* (Atlantic horse mackerel) have been identified and applied SNPs markers for population analyses (~700 samples from Africa to Ireland). Using a panel of 63 SNP markers, a previously undescribed genetic break was identified, discriminating the North Sea and North Africa from nearby populations. (Fuentes-Pardo et al., 2020). Using a reference genome for this species, the location of these SNPs was mapped, identifying "genomic islands of divergence" associated with ecological adaptations or reproductive isolation (Seehausen et al., 2014). These genomic regions would promote genetic diversity and population differentiation through local adaptations in a spatially and temporally heterogeneous environment, such as that inhabited by *T. trachurus* in the Atlantic Ocean. The divergence identified was confirmed by individual genotyping and Pool-Seq. This panel of SNPs would be used by the Northern Pelagic Working Group and the Pelagic Advisory Council as part of a genetic monitoring program to evaluate the temporal and spatial stability of genetic diversity and genetic divergence detected in *T. trachurus* (Fuentes-Pardo et al., 2020).

#### **Current FIPA project N°2021-28**

The FIPA 2021-28 project, promoted by the Chilean government, is using mitochondrial sequences, SNPs and generate a reference genome as part of a future monitoring program for *T*. *murphyi* in the Eastern South Pacific. The information generated in this project will allow us to propose a set of SNPs to develop a panel of markers that could be applied in a monitoring program. The goals of FIPA N°2021-28 are aligned with the future connectivity assessment in *T*. *murphyi*, discuss in OROP-PS/SPRFMO, that proposes to use whole genome sequencing. This working paper shows the project's progress using mitochondrial DNA sequences and SNP loci.

#### **Materials and methods**

#### *Study area and sample collection*

Samples from adult specimens  $(n = 188)$  of Jack mackerel were collected across the Southern Pacific Ocean as follows (Figure 1): during 2008, samples were taken from the fishing areas off the Perú, isla Lobos de Afuera and from New Zealand waters (FIPA N°2007-27). During 2021 we collected new samples from the Southern Pacific Ocean, Chile: Golfo de Arauco and Caldera (FIPA N°2021-28). In the 2,022, specimens were collected in Chilean waters: Arica, Coquimbo, Corral, Iquique, Isla Mocha and Golfo de Arauco (FIPA N°2021-28) (Table 1). A small piece of muscle tissue was excised for each specimen and stored at 4°C in absolute ethanol. Total DNA purification was conducted by the Laboratorio de Genética y Acuicultura of the University of Concepción, Chile, and Diversity Arrays Technologies Pty Ltd, Australia (see next section). Currently, the samples of the Plate 1 have been analyzed for SNPs and D-loop from mitochondrial ADN. The remaining samples are in process. SC10-JM08<br>
I generate a<br>
plied in a<br>
plied in a<br>
t's progress<br>
t's progress<br>
s follows<br>
n New Zeal<br>
olfo de Arau<br>
Corral, Iquic<br>
each specim<br>
y Acuicultur<br>
Currently, tl<br>
ples are in<br>
a<br>
3<br>
3<br>
3

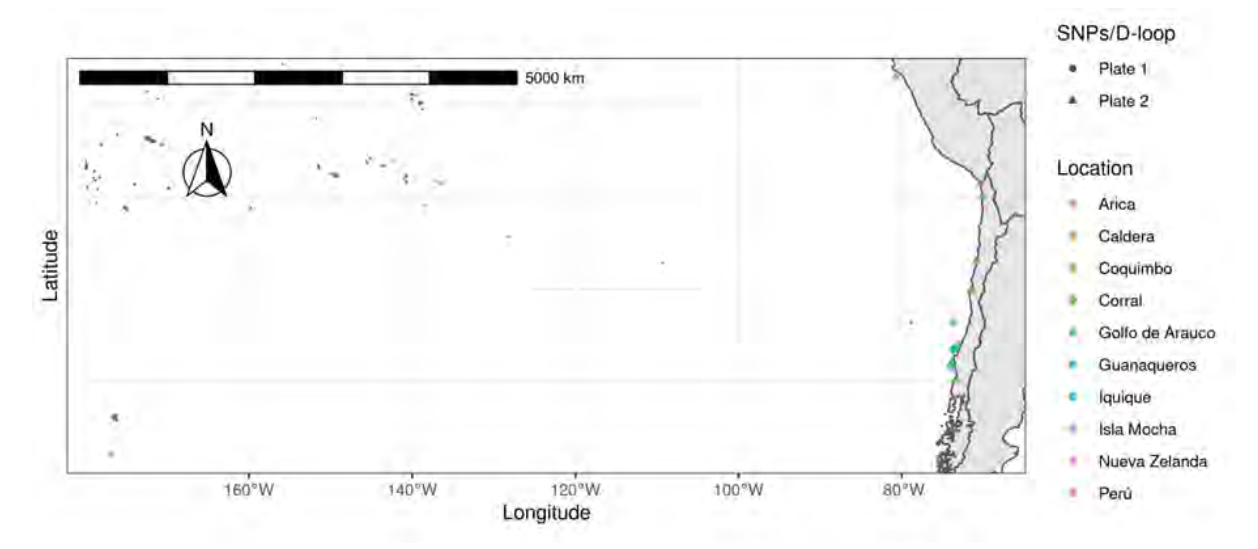

Figure 1. Sampling locations of the Jack mackerel, *Trachurus murphyi*, in the Southern Pacific Ocean, FIPA N°2021-28. Plate 1, samples analyzed for SNPs/D-loop, Plate 2, samples under analysis. Details of sampling are provided in Table 1.

| Country     | Location        | Latitude | Longitude | Year |
|-------------|-----------------|----------|-----------|------|
| Chile       | Golfo de Arauco | $-36,63$ | $-73,71$  | 2021 |
| Chile       | Golfo de Arauco | $-36,46$ | $-73,65$  | 2021 |
| New Zealand | Nueva Zelanda   | $-47,99$ | $-176,98$ | 2008 |
| Perú        | Lobos de afuera | $-6,96$  | $-80,69$  | 2008 |
| Chile       | Caldera         | $-26,98$ | $-70,88$  | 2021 |
| Chile       | Golfo de Arauco | $-36,02$ | $-73,15$  | 2021 |
| Chile       | Golfo de Arauco | $-36,48$ | $-73,61$  | 2021 |
| Chile       | Golfo de Arauco | $-33,61$ | $-73,64$  | 2021 |
| Chile       | Caldera         | $-26,98$ | $-70,88$  | 2021 |
| Chile       | Guanaqueros     | $-30,12$ | $-71,45$  | 2022 |
| Chile       | Arica           | $-18,56$ | $-70,38$  | 2022 |
| Chile       | Coquimbo        | $-30,1$  | $-71,51$  | 2022 |
| Chile       | Corral          | -39,84   | $-73,43$  | 2022 |
| Chile       | Iquique         | $-19,88$ | $-70,14$  | 2022 |
| Chile       | Isla Mocha      | $-38,33$ | $-74,04$  | 2022 |
| Chile       | Isla Mocha      | $-38,85$ | $-73,75$  | 2022 |
| Chile       | Golfo de Arauco | $-38,08$ | $-73,96$  | 2022 |

Table 1. The Jack mackerel, *Trachurus murphyi*, samples included in this study. FIPA N°2021-28.

#### *DNA purification for mtDNA and SNPs libraries*

For mtDNA, the genomic DNA was extracted from muscle tissue samples by proteinase K digestion followed by a standard phenol-chloroform method followed by precipitation in ethanol was used as described in Grijalva-Chon et al., (1994). DNA was subsequently resuspended in 100 µl of ultrapure water. The quality and quantity of each sample was measured in an Eppendorf biophotometer® and the template DNA was diluted to 20 ng for the PCR amplifications. For SNPs libraries, the isolation of genomic DNA was conducted using proteinase K for digest tissue and NucleoMag B-Beads for DNA binding, all include in NucleoMag Tissue kit (Macherey-Nagel). SC10-JM08<br>
(1994). DN<br>
sured in an<br>
ilibraries, th<br>
NA binding<br>
eaction (PC<br>
TTCTA-3')<br>
2, 0.2 μM o<br>
.. Amplification<br>
4

#### *Mitochondrial DNA amplification and sequencing*

A fragment of the mitochondrial D-Loop region (approximately 772 bp) was amplified by polymerase chain reaction (PCR), using of primers JUR1 (5′-CAGAAAAAGGAGACTCTAACTCCTG-3′) and JUR2 (5′-TGCTTGCGGGGCTTTCTA-3′) according to Cárdenas et al. (2009). The PCR mixture of 25 µl contained 20 ng template DNA, 1.5 mM MgCl2, 0.2 μM of each primer, 1U Taq polymerase, 0.1 mM of each nucleotide and 1X PCR buffer; all reagents from Invitrogen. Amplifications were performed in a MJ Research model PTC200 thermal cycler, with PCR profile consisting of an initial preamplification (95ºC for 5 min, annealing at 48ºC for 1 min, extension at 72ºC for 1 min) followed by 30 cycles of amplification

(denaturation at 95°C for 0.5 min, annealing at 54°C for 1 min, and extension at 72°C for 1 min) with a final extension at 72ºC for 5 min. Negative controls of DNA extraction and negative PCR control were subjected to amplification. DNA sequencing was performed in Macrogen Korea Laboratories. The acquired sequences were edited and aligned using ClustalW (Thompson et al. 1994), as implemented in the program BioEdit, version 7.1.9 and SequencherTM v.4 (Gene Codes Corporation), using the default settings.

#### *Summary statistics and genealogical analysis for mtDNA*

For mtDNA data, the standard diversity indices, such as the number of haplotypes (k) and segregating sites (S), mean number of pairwise differences (π) as well as haplotype and nucleotide diversity (He and π, respectively) were estimated for each location. These parameters and their standard errors were obtained using the program DNAsp v 5.10.01 (Librado and Rozas 2009). In order to resolve unresolved genealogical relationships resulting from unsampled mutations or haplotypes, we use the phylogenetic algorithm implemented in the software Haploviewer (Salzburger et al., 2011). We first used Jmodeltest2 software (Darriba et al., 2012) to find the best nucleotide-substitution model for D-Loop, using the Akaike Criterion information (Akaike, 1974) as a measure of the relative quality of the models tested. Additionally, phylogenetic inferences were made using a Maximum Likelihood approximation based on the nucleotide-substitution model fitted to our data. The phylogenetic inferences were run in the program PHYML 3.0 (Guindon et al., 2010). Finally, a graphical representation of the genealogical relationships of each haplotype was constructed, incorporating the respective frequencies.

#### *Reduced representation SNP genotyping: DArTseq*

We used DArTseq<sup>™</sup> as approach to reduce the complexity of the genome for *Trachurus murphyi*. In brief, DArTseq™ represents a combination of a DArT complexity reduction methods and next generation sequencing platforms (Sansaloni et al, 2011; Kilian et al, 2012; Courtois et al, 2013; Raman et al. 2014; Cruz et al. 2013). Therefore, DArTseq™ represents a new implementation of sequencing of complexity reduced representations (Altshuler et al, 2000) and more recent applications of this concept on the next generation sequencing platforms (Baird et al, 2008; Elshire et al, 2011). Based on testing several enzyme combinations for complexity reduction Diversity Arrays Technology Pty Ltd selected the PstI-SphI method for *T*. *murphyi*. DNA samples were processed in digestion/ligation reactions principally as per Kilian et al (2012) but replacing a single PstI-compatible adaptor with two different adaptors corresponding to two different Restriction Enzyme (RE) overhangs. The PstI-compatible adapter was designed to include Illumina flowcell attachment sequence, sequencing primer sequence and "staggered", varying length barcode region, similar to the sequence reported by Elshire et al, 2011). Reverse adapter contained flowcell attachment region and SphI-compatible overhang sequence. Only "mixed fragments" (PstI-SphI) were effectively amplified in 30 rounds of PCR. Sequences generated from each lane were processed using proprietary DArT analytical pipelines. In the primary pipeline the fastq files were first processed to filter away poor quality sequences, applying more stringent selection criteria to the barcode region compared to the rest of the sequence. In that way the assignments of the sequences to specific samples carried in the "barcode split" step were very reliable. Filtering was performed on the raw sequences using the following parameters: Min Phred pass score 30, Min pass percentage 75, for Barcode region and Min Phred pass score 10, Min pass percentage 50 for the whole read. Approximately 1,200,000 sequences per sample were obtained and used in marker calling. Finally, identical sequences were collapsed into "fastqcoll SC10-JM08<br>
extension at<br>
extension at<br>
on. DNA<br>
using Clust<br>
Codes<br>
(Codes<br>
(Codes<br>
(Codes<br>
(Some and Roz<br>
(Some and Roz<br>
types, we us<br>
Jmodeltest2<br>
iterion<br>
ic inference<br>
our data. The<br>
esentation of<br>
ArTseq<sup>TM</sup><br>
(Sansalo

files". Testing for Mendelian distribution of alleles in these populations facilitated selection of technical parameters discriminating well true allelic variants from paralogous sequences, calling quality was assured by high average read depth per locus (Average across all markers was at 20 reads/locus) and reflected in very high SNP marker reproducibility (99.7%) based on 23 technical replicates of libraries. A total of, 51,198 SNPs were obtained from DArTseq quality controls.

#### *Filtering and SNPs calling*

Following the DArTseq quality controls, we conducted more stringent filters to remove poor quality loci and samples. We removed loci that i) does not reach a 99% of reproducibility, ii) have a call rate less than 0.95, iii) have a read depth less than 10 and high than 50, iv) in a read where there is more than one locus per sequence tag only was keeping one (secondaries), v) shows a minor allele frequency less than 0.01, and we removed individuals that showed a call rate less than 0.95. The filtered database was used to report nucleotide base frequency, transitions, and transversions. All these filters and reports were performed in the dartR v1.8.3 package (Gruber et al. 2018). SC10-JM08<br>
neters<br>
ge read dept<br>
bility (99.79<br>
utrols.<br>
samples. We<br>
depth less tl<br>
secondaries<br>
95. The filt<br>
orts were<br>
1). All these<br>
the genetic<br>
equation 6)<br>
ics distance<br>
definition o<br>
diversity wa<br>
the nucleo<br>
toni

#### *Summary statistics for DArTseq data*

We estimated the observed heterozygosity (Ho), expected heterozygosity (He), and endogamy coefficient (Fis). All these summary statistics were obtained in the R package hierfstat v0.04-10 (Goudet 2005). We graph heatmaps for the genetic distances, i) "Da" by Nei (1987) (equation 7), ii) "Dch" by Cavalli-Sforza & Edwards (Takezaki & Nei 1996, equation 6), iii) "Dma" by Nei (equation 2) (Nei 1987), and iv) "Fst" by Reynolds (equation 3) (Takezaki & Nei 1996). Genetics distances were also calculated in hierfstat v0.04-10.

#### **Results**

#### *Summary statistics and network analysis for mtDNA*

Over the whole data set (a total of 259 D-loop sequences) were identified 22 polymorphic sites leading to the definition of 26 haplotypes (Table 2). Only one highly-frequent haplotype (H1) was sheared among all locations. The genetic diversity was low with He ranging from  $0.000\pm0.000$  for Golfo de Arauco-R to  $0.756\pm0.130$  for Golfo de Arauco-P. Similar, the nucleotide diversity  $(\pi)$ , showed low values from 0.00000±0.00000 in Golfo de Arauco-R to 0.00075±0.00019 in San Antonio, Chile. The genealogical analysis was characterized by a highly dominant central haplotype (H1) and a very short genealogy. Most haplotype were separated by only one or two mutational steps from H1 showing a strong "star-like" phylogeny pattern.

Table 2. Molecular genetic diversity of *Trachurus murphyi* based on a 772 pb region of the mitochondrial region. FIPA N°2021-28. \* Study of Cárdenas et al., 2009. N=number of samples, S=polimorphic sites, k=number of haplotypes, He= gene diversity,  $\pi$ =nucleotide diversity.

| Location                | ID          | N   | S              | k  | He                | π                     |
|-------------------------|-------------|-----|----------------|----|-------------------|-----------------------|
| Perú (Lobos de Afuera)  | <b>PER</b>  | 12  | 3              | 4  | $0.455 \pm 0.170$ | $0.00065 \pm 0.00027$ |
| Iquique *               | IQL         | 30  | 5              | 6  | $0.363 \pm 0.111$ | $0.00067 \pm 0.00024$ |
| Caldera                 | CAL         | 27  | 6              | 5  | $0.396 \pm 0.115$ | $0.00075 \pm 0.00030$ |
| San Antonio*            | SAL         | 30  | 6              | 7  | $0.508 \pm 0.108$ | $0.00075 \pm 0.00019$ |
| Concepción*             | TL          | 35  | $\overline{4}$ | 5  | $0.218 \pm 0.092$ | $0.00043 \pm 0.00020$ |
| Golfo Arauco - R        | <b>GAR</b>  | 3   | $\overline{0}$ | 1  | $0.000 \pm 0.000$ | $0.00000 \pm 0.00000$ |
| Golfo Arauco - P        | <b>GAP</b>  | 10  | $\overline{4}$ | 5  | $0.756 \pm 0.130$ | $0.00124 \pm 0.00031$ |
| Golfo Arauco - V        | <b>GAV</b>  | 11  | 1              | 2  | $0.182 \pm 0.144$ | $0.00024 \pm 0.00019$ |
| Golfo Arauco - B        | <b>GAB</b>  | 11  | 2              | 3  | $0.345 \pm 0.172$ | $0.00066 + 0.00035$   |
| New Zealand*            | NZ.         | 26  | 2              | 3  | $0.151 \pm 0.093$ | $0.00020 \pm 0.00013$ |
| New Zealand             | <b>NWZ</b>  | 12  | $\overline{2}$ | 3  | $0.439 \pm 0.158$ | $0.00061 \pm 0.00024$ |
| Océano Pacífico Abierto | <b>JREL</b> | 52  | 8              | 9  | $0.406 \pm 0.085$ | $0.00072 \pm 0.00018$ |
| <b>Total</b>            |             | 259 | 22             | 26 | $0.366 \pm 0.039$ | $0.00062 \pm 0.00008$ |

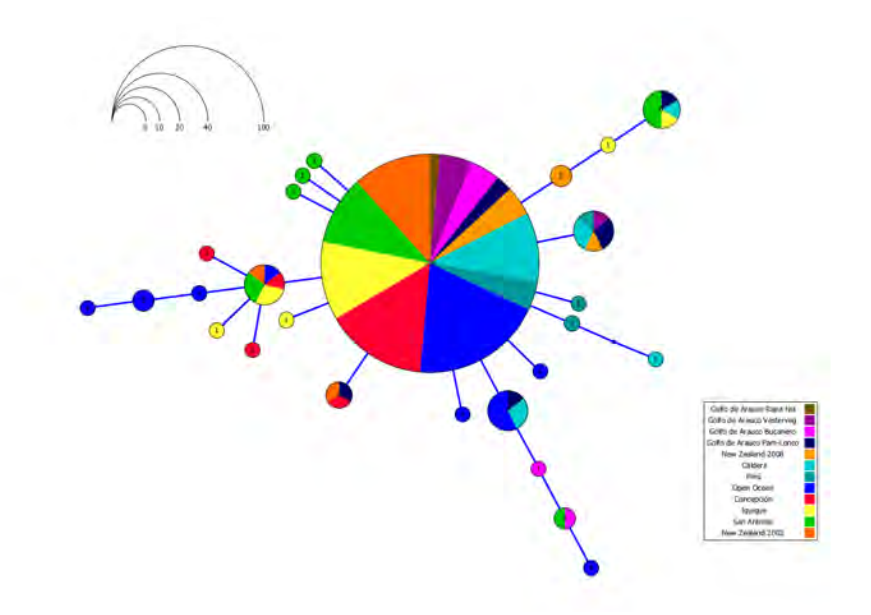

Figure 2. Haplotype network constructed base 259 D-loop sequences and 26 haplotypes of *Trachurus murphyi*. Each cycle represents a haplotype, the area of the circle is proportional to the frequency of haplotype. Different locations were shown in different colors. FIPA N° 2021-28. SC10-JM08<br>ion. FIPA<br>types, He= ;<br>7

#### A*nalysis for DArTseq*

#### *Sequencing throughput*

A total of 119,325,057 reads were obtained after high-throughput sequencing. The minimum number of reads was 829,369 and the maximum number of reads was 1,316,850 (median 1,030,543.5). By locality, Caldera had the highest number of reads with 51,307,397 (mean 1,068,516), however 21 individuals from this locality were sequenced again as quality control of DArTseq™. Golfo de Arauco Rapa Nui had the lowest number of reads with 9,801,829 (average 980,183).

#### *Filtering and SNPs calling*

The initial quality filters performed by DArTseq™ retained a total of 93 individuals (Plate 1) (removed one) and a total of 51,198 loci. From the stringent filters (Table 3): i) reproducibility identified 5,015 loci with reproducibility values less than or equal to 0.99, ii) call rate showed a total of 24,136 loci that had a rate less than 0.95, iii) read depth identified 4,999 loci that presented a depth greater than 10 and less than 50 reads per loci, iv) secondary SNPs identified were 15,821, v) loci with minor allele frequency below 0.01 identified were 284, finally applying a calling rate per individual greater than 0.95 only two individuals were identified that did not meet the criteria, these were eliminated. SC10-JM088

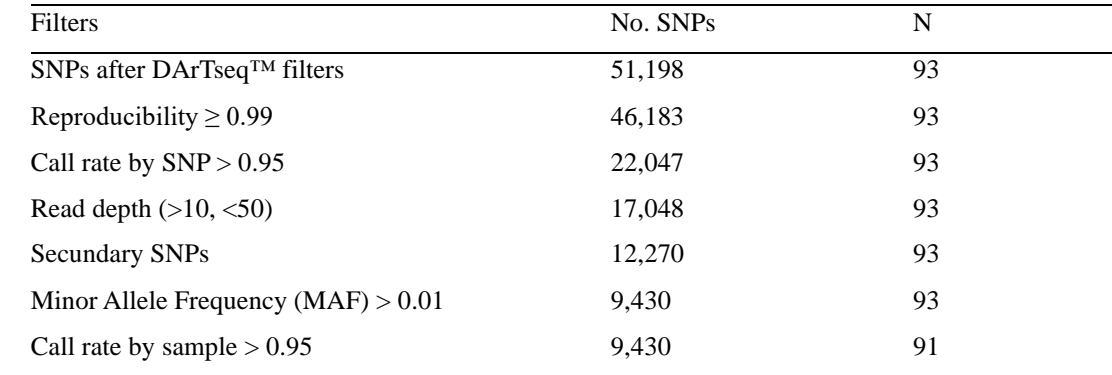

Table 3. Loci retained after each filtration step in *Trachurus murphyi*, FIPA N°2021-28.

Estimates of nucleotide base frequencies in the filtered database (i.e., 9,430 SNPs) yielded 26.3% Adenine, 24.88% Guanine, 26.08% Thymine, and 22.73% Cytosine. Transition type mutations (ts) were 59.81% and transversion type (tv) 40.19%. With a ts/tv ratio: 1.4881.

#### *Summary statistics of genetic diversity*

Genetic diversity estimates were similar to each other, with slightly differences (Table 4). The observed heterozygosity (Ho) ranged from 0.161 to 0.169, where the minimum was shown by GAR and the maximum by NWZ (Table 4). The expected heterozygosity (He) ranged from 0.176 to 0.182, where the minimum was shown by GAR while the maximum by NWZ (Table 4). The inbreeding coefficient (Fis) ranged from 0.161 to 0.169, where the minimum was shown by NWZ while the maximum by CAL and PER (Table 4).

| Pop        | Ho    | He    | Fis   |
|------------|-------|-------|-------|
| CAL        | 0,162 | 0,177 | 0,077 |
| GAB        | 0,164 | 0,178 | 0,059 |
| GAP        | 0,165 | 0,178 | 0,057 |
| GAV        | 0,164 | 0,179 | 0,064 |
| <b>GAR</b> | 0,161 | 0,176 | 0,062 |
| <b>NWZ</b> | 0,169 | 0,182 | 0,053 |
| <b>PER</b> | 0,163 | 0,181 | 0,077 |

Table 4. Summary statistics of genetic diversity for different localities in *Trachurus murphyi*, FIPA N°2021-28.

The different pairwise genetic distances calculated show similar estimates. Nei's genetic distance, "Da" ranged from 0.008 to 0.014 (Figure 3A); Cavalli-Sforza & Edwards' chord distance, "Dch" ranged from 0.01 to 0. 017 (Figure 3B); Nei's minimum distance, "Dm" ranged 0.005 to 0.009 (Figure 3C); and Reynolds' genetic distance, "Fst" ranged 0.034 to 0.066 (Figure 3D).

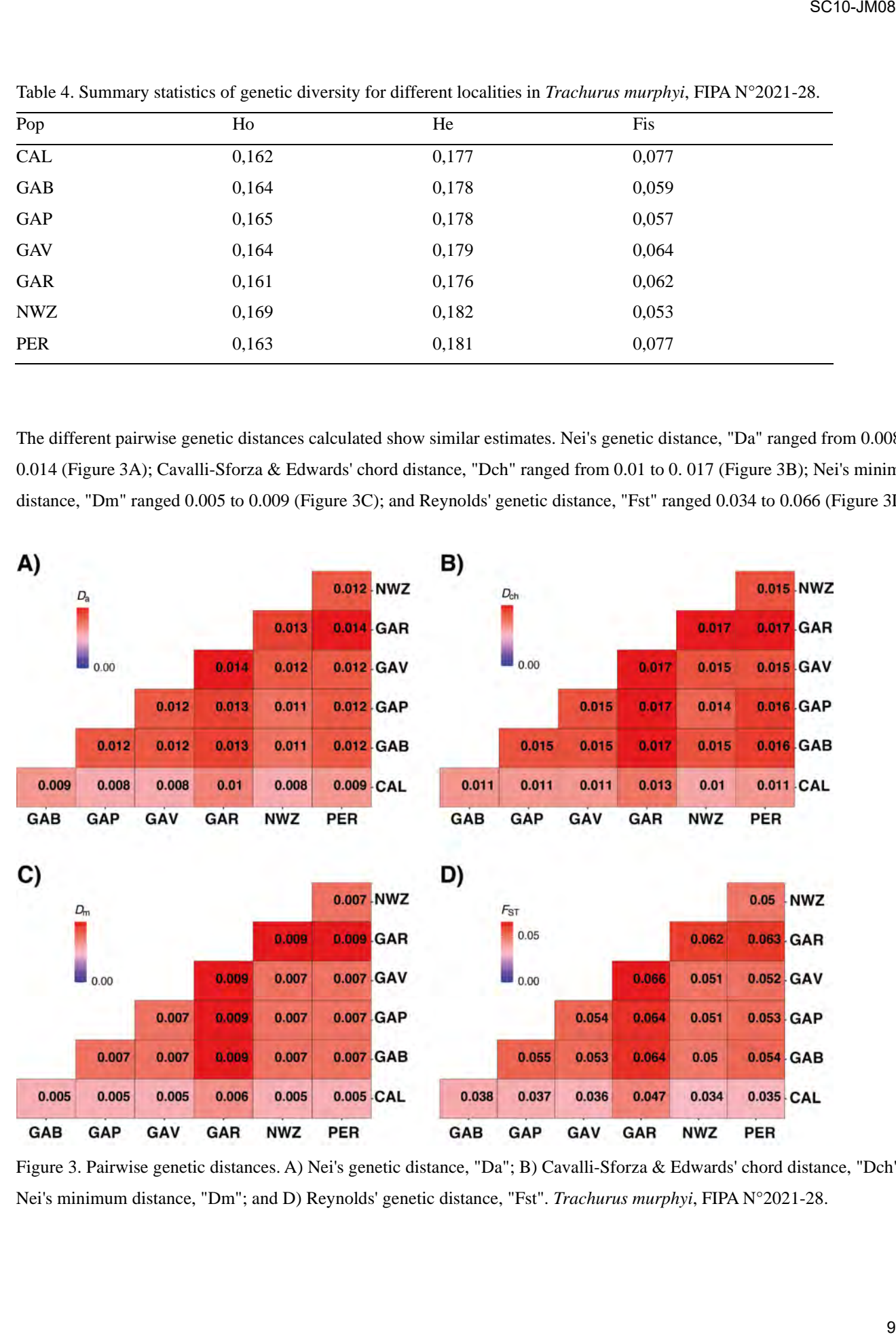

Figure 3. Pairwise genetic distances. A) Nei's genetic distance, "Da"; B) Cavalli-Sforza & Edwards' chord distance, "Dch"; C) Nei's minimum distance, "Dm"; and D) Reynolds' genetic distance, "Fst". *Trachurus murphyi*, FIPA N°2021-28.
#### **Discussion**

Genetic diversity measured from the mtDNA marker was clearly lower, with low haplotype and nucleotide diversity in all locations surveyed. These low values of genetic diversity, related to low population effective sizes, may reflect important demographic variation of *T. murphyi*.

The DArTseq™ approach was shown to be efficient in the detection of single nucleotide polymorphism in the genome of *T. murphyi*. This indicates that it can be an excellent tool to investigate the genetic diversity and population structure of the species. The genetic diversity parameters were lower than to those found in migratory fish species (e.g., *Katsuwonus pelamis*, He ranged= 0.23-0.25 Anderson et al. 2020; *Thunnus albacares* He ranged= 0.18-0.28 Anderson et al. 2019). We are aware that these estimates should be taken with caution because, being preliminary, the number of localities and sample size is low. We are currently working to increase the number of samples and localities throughout the geographic distribution of *T*. *murphyi*. SC10-JM08<br>versity in all<br>t important<br>genome of<br>ture of the<br>wonus pela<br>We are awas<br>pele size is 1<br>tion of T.<br>riants, but<br>ures and ma<br>d with the<br>s.com/) to m<br>tic patterns<br>that will use<br>ted that the<br>Ps to genera<br>rus in Atlant

As this report is preliminary, we did not separate the genomic information into putative neutral or adaptive variants, but analyzed globally. It is known that throughout the genome there are variants that may be under selective pressures and may show different structuring patterns (e.g., Luikart et al. 2003, Hollenbeck et al. 2019). Methodologies associated with the identification of putative loci under selection will be incorporated at a later.

To date, we are generating a reference genome with DoveTail Genomic-Cantata Bio (https://dovetailgenomics.com/) to map the variants identified in this project, as well as to identify other variants (e.g., structural) to elucidate the genetic patterns of the species. This reference genome will be the basis for the future project being coordinated through OROPs that will use whole genome sequencing, similar to the work done in Horse mackerel (Fuentes-Pardo et al. 2020). We expected that the reference genome of *T*. *murphyi* should be available next year.

Finally, we believe that the variants that we will identify in this study could be used to generate a panel of SNPs to generate a standardized baseline for monitoring the genetic diversity of *T*. *murphyi* similar to implemented for *T*. *trachurus* in Atlantic Ocean.

#### **Acknowledgements**

This study was financed by the Fondo de Investigación Pesquera and Aquaculture of Chile. FIPA N°2021-28. We thank to the professionals of Instituto de Investigación Pesquera (INPESCA), Chile, for your support in the sampling, and fishermen for sample access.

10

#### **References**

Akaike H (1974) A new look at the statistical model identification. IEEE transactions on automatic control. 19(6): 716-723.

- Anderson, G., Lal, M., Hampton, J., Smith, N., & Rico, C. (2019). Close Kin Proximity in Yellowfin Tuna (*Thunnus albacares*) as a Driver of Population Genetic Structure in the Tropical Western and Central Pacific Ocean. Frontiers in Marine Science, 6. Retrieved from https://www.frontiersin.org/articles/10.3389/fmars.2019.00341
- Anderson, G., Lal, M., Stockwell, B., Hampton, J., Smith, N., Nicol, S., & Rico, C. (2020). No Population Genetic Structure of Skipjack Tuna (*Katsuwonus pelamis*) in the Tropical Western and Central Pacific Assessed Using Single Nucleotide Polymorphisms. Frontiers in Marine Science, 7. Retrieved from https://www.frontiersin.org/articles/10.3389/fmars.2020.570760 SC10-JM08<br>
9(6): 716-72<br>
hunnus<br>
cean. Fronti<br>
enetic Struct<br>
Single<br>
ne generated<br>
ge-Nascimer<br>
94-19: 165<br>
ping using<br>
r the jack<br>
00(2): 109-<br>
apping of Rent of the U<br>
l computing<br>
meing (GBS)<br>
phone basis<br>
(11<br>
11<br>
11<br>
- Altshuler D, Pollara VJ, Cowles CR, Van Etten WJ, Baldwin J, et al. (2000) An SNP map of the human genome generated by reduced representation shotgun sequencing. Nature 407: 513-516.
- Arancibia H, Cubillos L, Alay F, González F, Gavilán J, Hernández A, Alarcón R, Núñez S, Miranda L, George-Nascimento M (1996) Unidades de stock en el recurso jurel de la I a XI Regiones. Informe Final Proyecto FIP 1994-19: 165 pp.
- Baird NA, Etter PD, Atwood TS, Currey MC, Shiver AL, et al. (2008) Rapid SNP discovery and genetic mapping using sequenced RAD markers. PLoS One 3: e3376.
- Canales-Aguirre CB, Ferrada S, Galleguillos R (2010). Isolation and characterization of microsatellite loci for the jack mackerel (*Trachurus murphyi* Nichols, 1920). Conservation Genetics. 11(3): 1235-1237.
- Cárdenas L, Silva A, Magoulas A, Cabezas J, Poulin E, Ojeda P (2009) Genetic population structure in the Chilean jack mackerel, *Trachurus murphyi* (Nichols) across the South-eastern Pacific Ocean. Fisheries research. 100(2): 109-115.
- Courtois B, Audebert A, Dardou A, Roques S, Ghneim- Herrera T, et al. (2013) Genome-Wide Association Mapping of Root Traits in a Japonica Rice Panel. PLoS One 8(11): e78037
- Cruz VM, Kilian A, Dierig DA (2013) Development of DArT marker platforms and genetic diversity assessment of the U.S. collection of the new oilseed crop lesquerella and related species. PLoS One 8(5): e64062.
- Darriba D, Taboada GL, Doallo R & Posada D (2012) jModelTest 2: more models, new heuristics and parallel computing. Nature methods. 9(8): 772-772.
- Elshire RJ, Glaubitz JC, Sun Q, Poland JA, Kawamoto K, et al. (2011) A robust, simple genotyping-by-sequencing (GBS) approach for high diversity species. PLoS One, 6(5): e19379.
- Fuentes-Pardo, A. P., Farrell, E. D., Pettersson, M. E., Sprehn, C. G., & Andersson, L. (2022, May 18). The genomic basis and environmental correlates of local adaptation in the Atlantic horse mackerel (*Trachurus trachurus*) (p.

2022.04.25.489172). p. 2022.04.25.489172. bioRxiv. doi: 10.1101/2022.04.25.489172.

- Fuentes-Pardo A, Pettersson M, Sprehn C, Anderson L (2020) Population structure of the Atlantic horse mackerel (*Trachurus trachurus*) revealed by whole-genome sequencing. Report Northern Pelagic Working Group and the Pelagic Advisory. 38 pp. SC10-JM08<br>
erel (*Trachu*<br>
Pelagic<br>
nal.<br>
mackerel<br>
es 5:184–18<br>
is of North<br>
rated from<br>
ds to estima<br>
3): 307-321<br>
endent mari<br>
logy: a gene<br>
1007/978-1-<br>
ioinformation<br>
tion for Pod<br>
the paper of Tradian<br>
12<br>
12
- Galleguillos R, Torres A (1988) Identificación de unidades poblacionales pelágicas. Tercera etapa. Informe Final. SUBPESCA. 67 p.
- Gerlotto F, Gutierres M, Bertrand A (2012) Review 2012. Insight on population structure of the Chilean jack mackerel (*Trachurus murphyi*). Aquatic Living Resources 25:341-355.
- Goudet J. 2005. hierfstat, a package for r to compute and test hierarchical F-statistics. Molecular Ecology Notes 5:184–186.
- Grijalva-Chon, J., Kumachi, J., Sosa-Nishizaki, K. & de la Rosa-Vélez. J. (1994). Mitochondrial DNA analysis of North Pacific swordfish *Xiphias gladius* population structure. Marine Ecology Progress Series 115, 15-19.
- Gruber B, Unmack PJ, Berry OF, Georges A. 2018. dartr: An r package to facilitate analysis of SNP data generated from reduced representation genome sequencing. Molecular Ecology Resources 18:691–699.
- Guindon S, Dufayard JF, Lefort V, Anisimova M, Hordijk W. & Gascuel O (2010) New algorithms and methods to estimate maximum-likelihood phylogenies: assessing the performance of PhyML 3.0. Systematic biology. 59(3): 307-321.
- Hollenbeck, C. M., Portnoy, D. S., & Gold, J. R. (2019). Evolution of population structure in an estuarine-dependent marine fish. Ecol. Evol., 9(6), 3141–3152. doi: 10.1002/ece3.4936
- Kilian, A., Wenzl, P., Huttner, E., Carling, J., Xia, L., Blois, H., Caig, V., et al. (2012). Diversity arrays technology: a generic genome profiling technology on open platforms. Methods in Molecular Biology, 888, 67-89. doi:10.1007/978-1- 61779-870-2
- Librado P & Rozas J (2009) DnaSP v5: a software for comprehensive analysis of DNA polymorphism data. Bioinformatics. 25 (11): 1451-1452.
- Luikart, G., England, P. R., Tallmon, D., Jordan, S., & Taberlet, P. (2003). The power and promise of population genomics: From genotyping to genome typing. Nat. Rev. Genet., 4(12), 981–994. doi: 10.1038/nrg1226
- Nei M. 1987. Molecular evolutionary genetics. New York, NY, USA.: Columbia University Press.
- Raman H, Raman R, Kilian A, Detering F, Carling J, et al. (2014) Genome-Wide Delineation of Natural Variation for Pod Shatter Resistance in *Brassica napus*. PLoS One 9(7). e101673.
- Salzburger W, Ewing GB & Von Haeseler A (2011) The performance of phylogenetic algorithms in estimating haplotype genealogies with migration. Molecular Ecology. 20(9): 1952-1963.

- Sansaloni C, Petroli C, Jaccoud D, Carling J, Detering F, Grattapaglia D, Kilian A (2011) Diversity Arrays Technology (DArT) and next generation sequencing combined: genome-wide, high throughput, highly informative genotyping for molecular breeding of Eucalyptus. BMC Proceedings 5(Suppl 7): P54. SC10-JM08<br>chnology<br>we genotypii<br>2.<br>2.<br>mformes<br>Informe Fii<br>cl).<br>N°2010-18.<br>A. Genetics<br>Sace: flexible<br>5: 4876-488
- Seehausen O, Butlin R, Keller I. et al. (2014) Genomics and the origin of species. Nat Rev Genet 15, 176–192. https://doi.org/10.1038/nrg3644
- Sepúlveda A, Cubillos L, Grechina A, et al (1996) Migracion de jurel desde y hacia la ZEE de Chile central. Informes Tecnicos. FIP/IT Nº96-15, 273.
- Serra, R Galleguillos R, Canales C, Ferrada S et al (2010) Estudio Migración de jurel en Chile (Fase I), 2007. Informe Final FIP Nº2007-27. Fondo de Investigación Pesquera- IFOP, Valparaíso, Chile.339p+Anexos. (www.fip.cl).
- Serra, R Galleguillos R, Canales C, Ferrada S et al (2014) Estructura poblacional de jurel. Informe Final FIP N°2010-18. Fondo de Investigación Pesquera- IFOP, Valparaíso, Chile. 277p+Anexos. (www.fip.cl).
- Takezaki N, Nei M. 1996. Genetic distances and reconstruction of phylogenetic trees from microsatellite DNA. Genetics 144:389–399.
- Thompson JD, Gibson J, Plewniak F, Jeanmougin F. & Higgins DG (1997) The CLUSTAL\_X windows interface: flexible strategies for multiple sequence alignment aided by quality analysis tools. Nucleic Acids Research. 25: 4876-4882.

# **ANEXO 8**

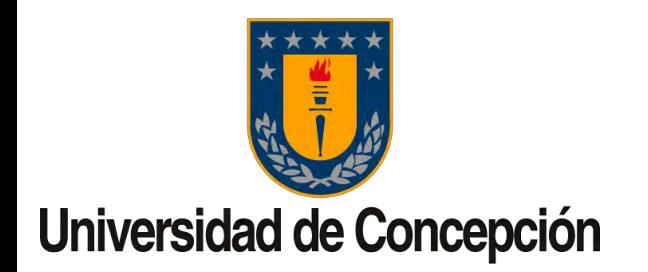

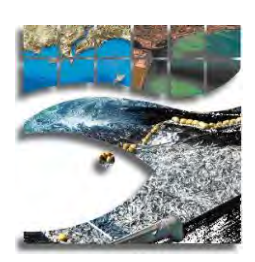

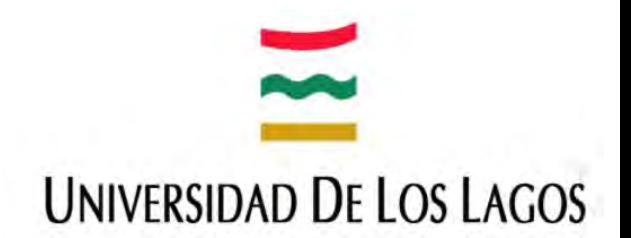

# **Working paper SC10-JM08**

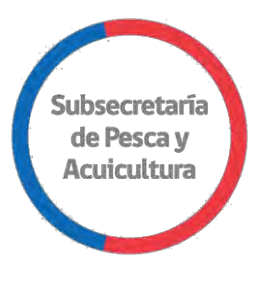

# **Population genetics of Chilean jack mackerel (***Trachurus murphyi***) in the South Pacific Ocean**

Sandra Ferrada-Fuentes, Cristian B. Canales-Aguirre, Ricardo Galleguillos, Victoria Herrera, Aquiles Sepúlveda

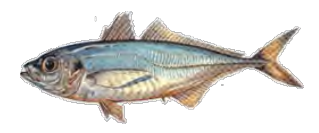

SPRFMO SC10 September 2022

# **Background**

#### Timeline of **Chilean program** for understanding of population structure in Chilean Jack mackerel (CJM)

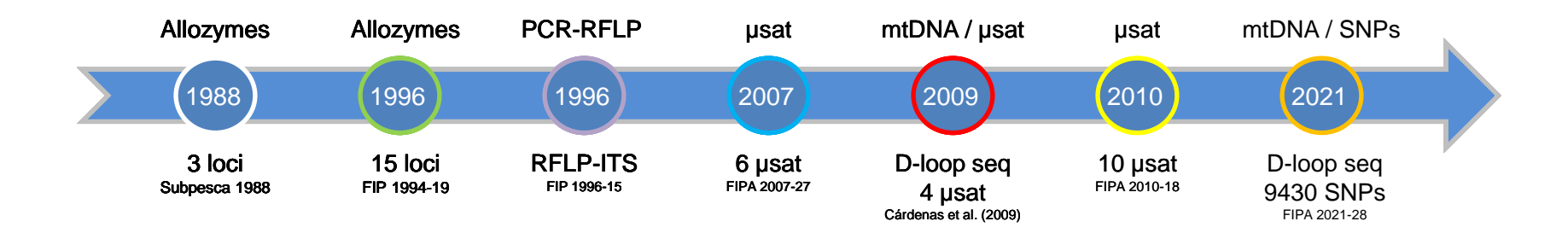

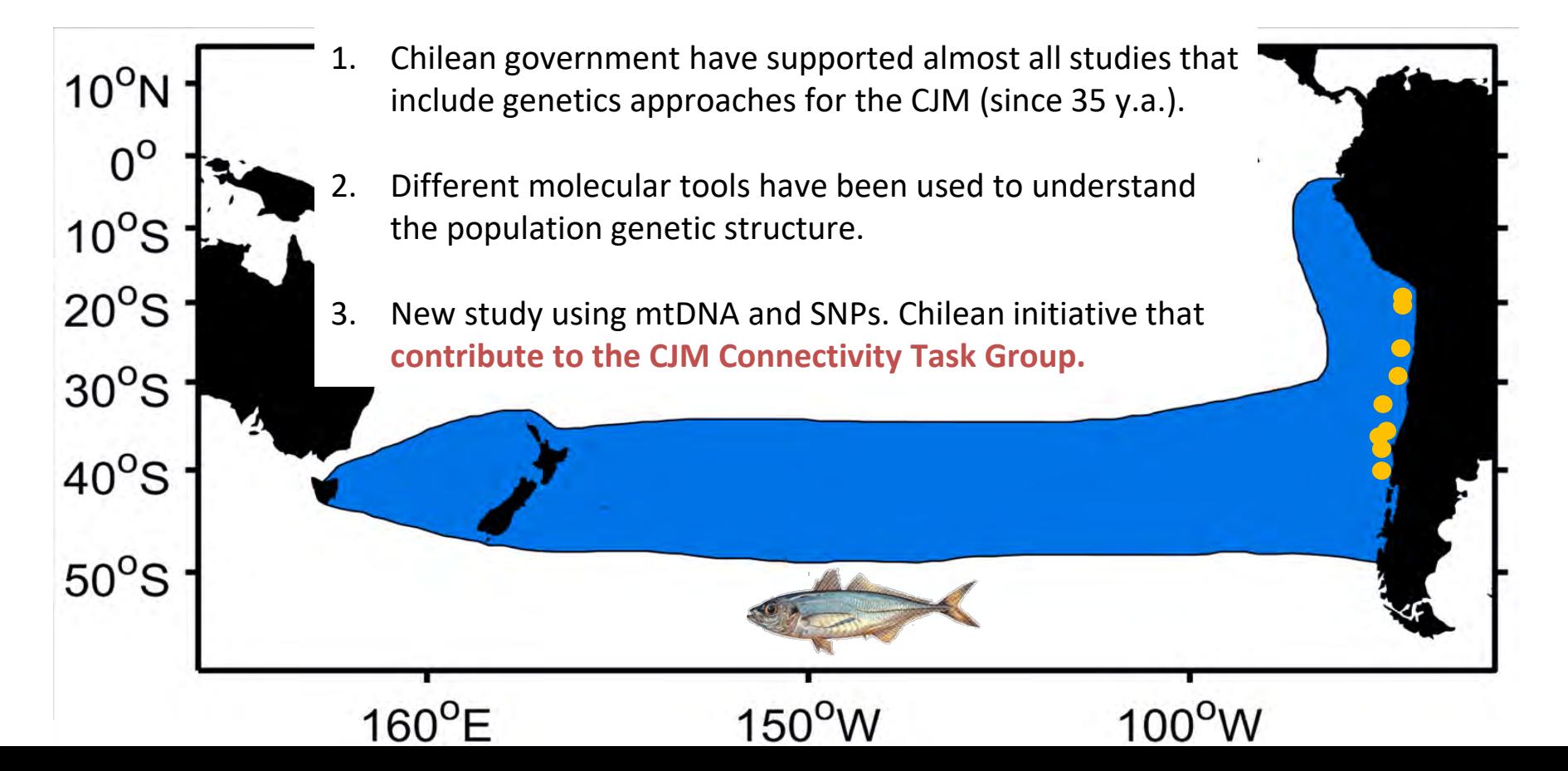

## **Grant Title**

FIPA N°2021-28: Population genetics of Chilean jack mackerel (*Trachurus murphyi)* in the South Pacific Ocean.

# **Main Goal (brief)**

Contribute to reduce uncertainty in the management of the Chilean jack mackerel (*Trachurus murphyi*) fishery by investigating the genetic signatures of the connectivity and admixture proportions of this species.

# **About this presentation**

Here we presented the **progress** of this project **preliminary results** of our analyses based on mtDNA and SNPs.

**Methodology**

• 9 sampling locations Chile for the season (2021-2022), but not all analyzed

Our team still are doing efforts to obtain samples from out of Chilean waters

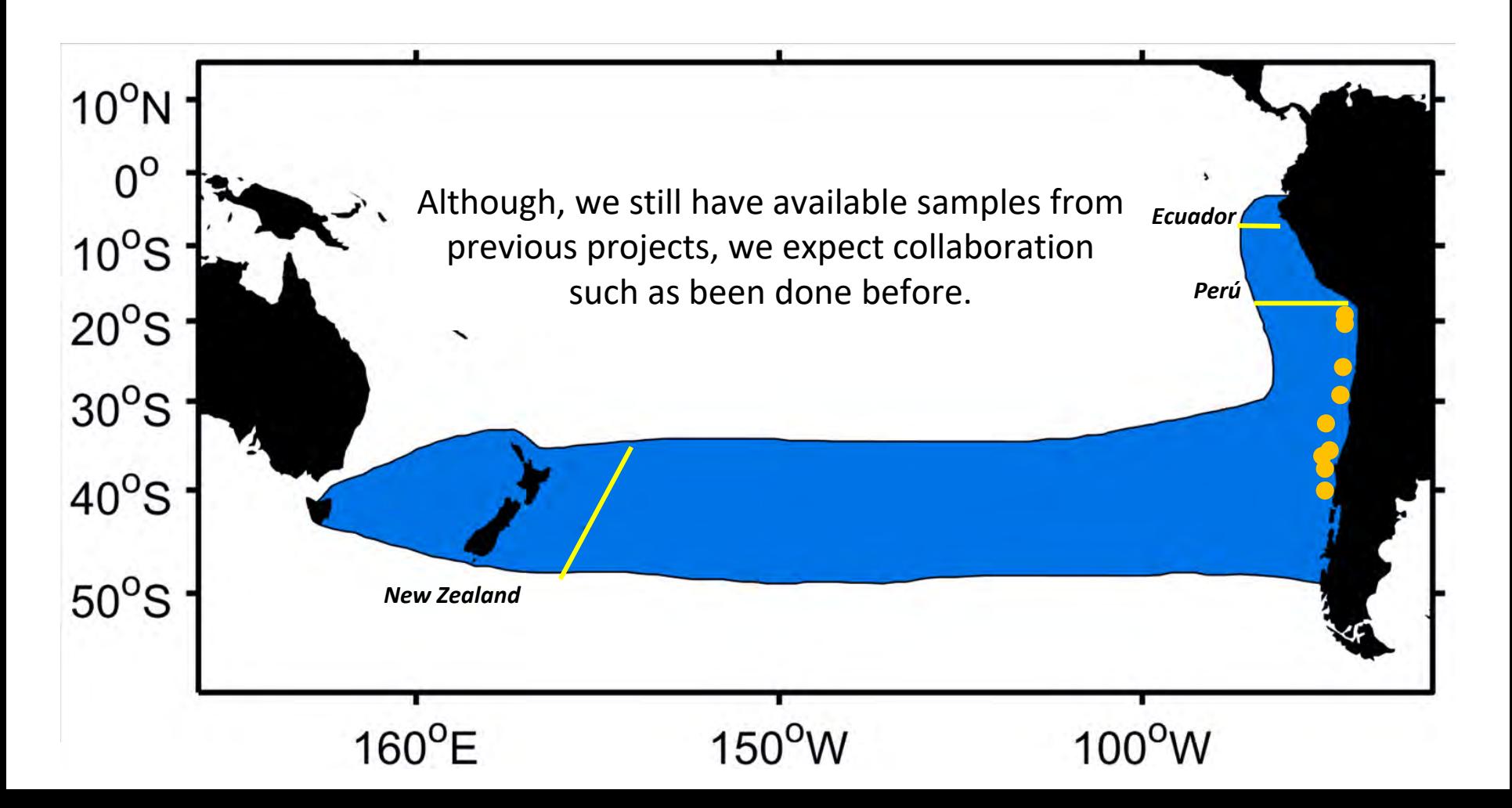

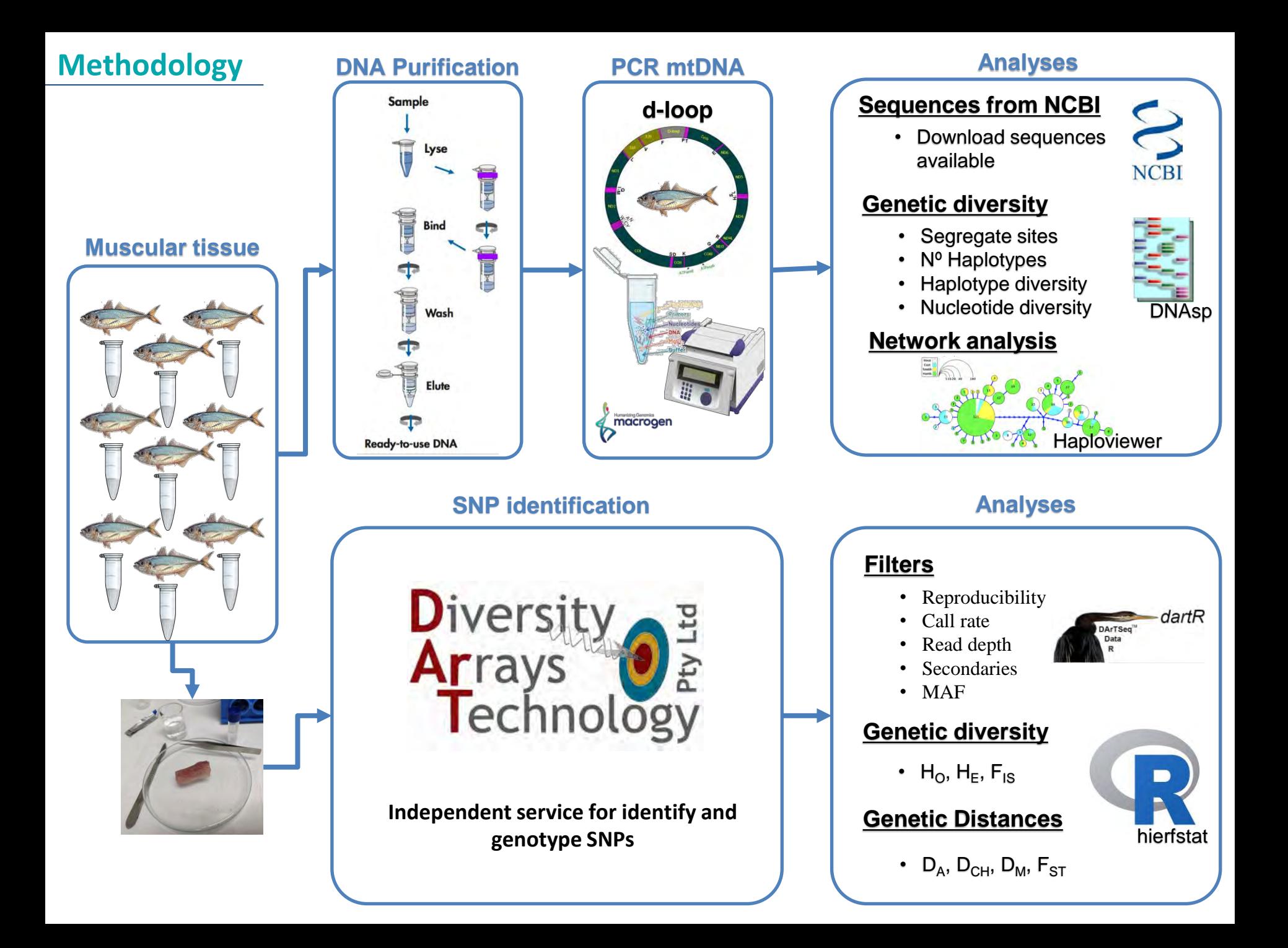

# **Methodology**

### **Samples used for preliminary results**

#### **mtDNA:**

- 5 sampling locations from Chile.  $\bullet$
- 2 sampling location out of Chilean waters (1 from Perú and 1 from New Zealand)
- 5 sampling locations from Chile obtained from GenBank (Cárdenas et al. (2008).

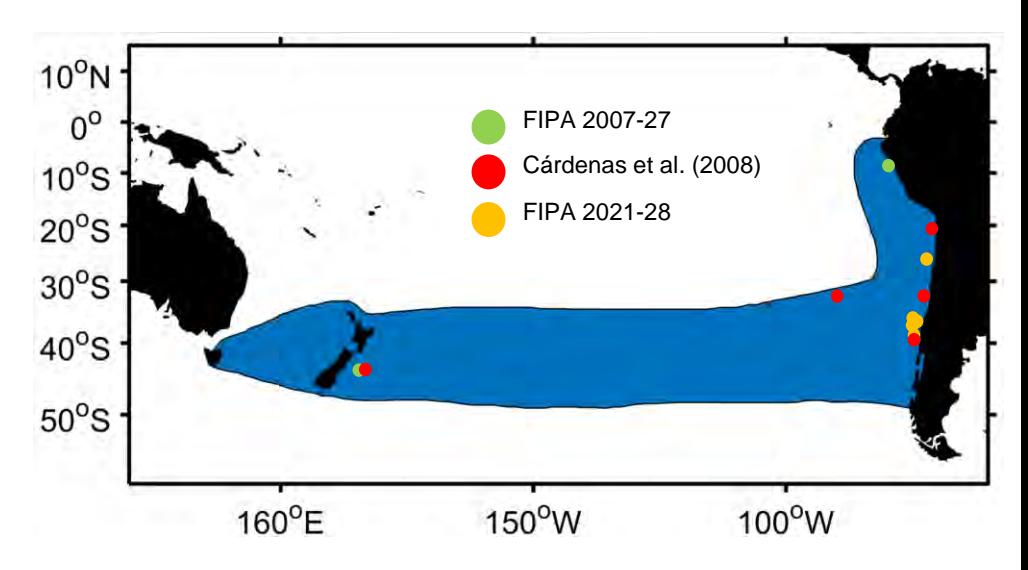

#### **SNPs:**

- **5** sampling locations from Chile
- 2 sampling location out of Chilean waters (1 from Perú and 1 from New Zealand)

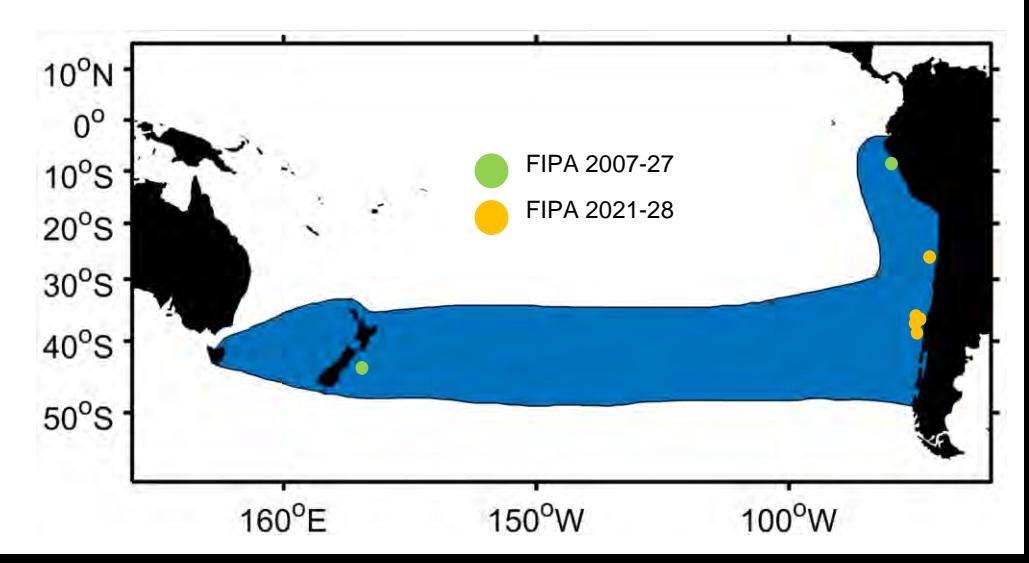

Sequences length : 772 bp Sequences used: 259

### Fig1. Location used for mtDNA analyses (Control Region)

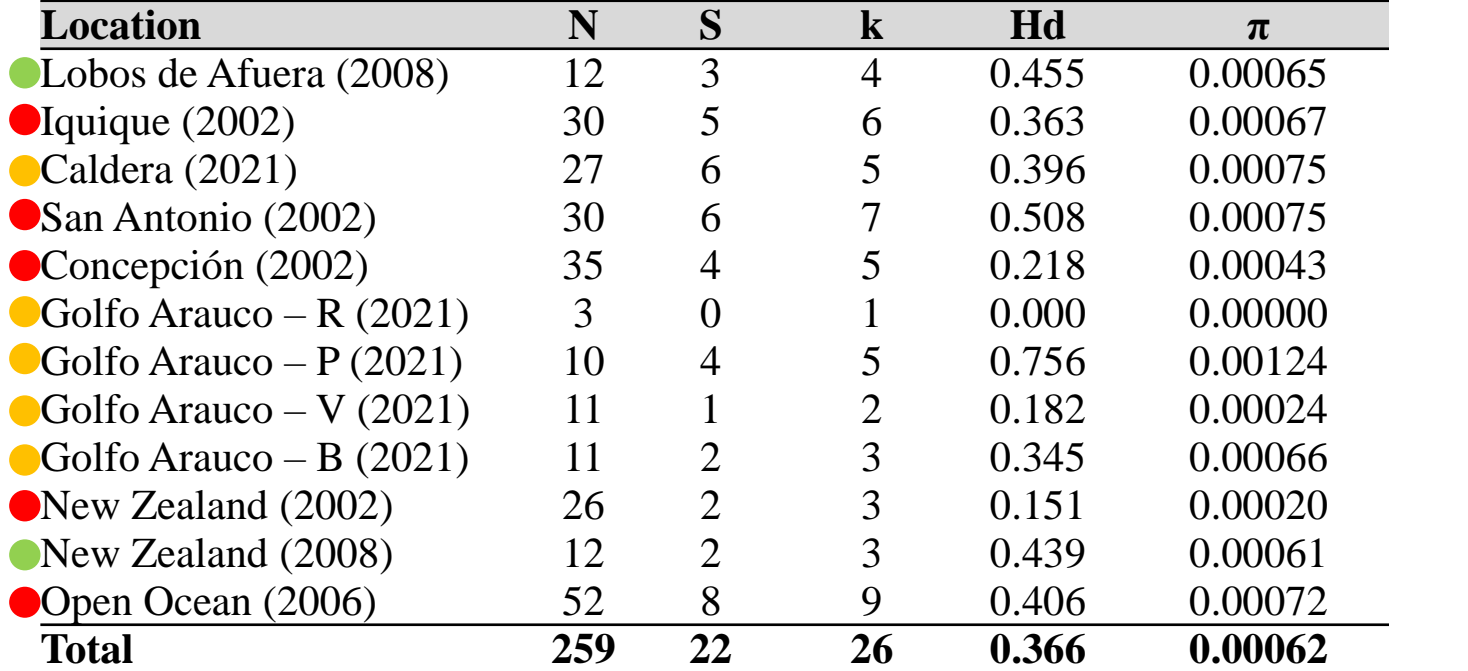

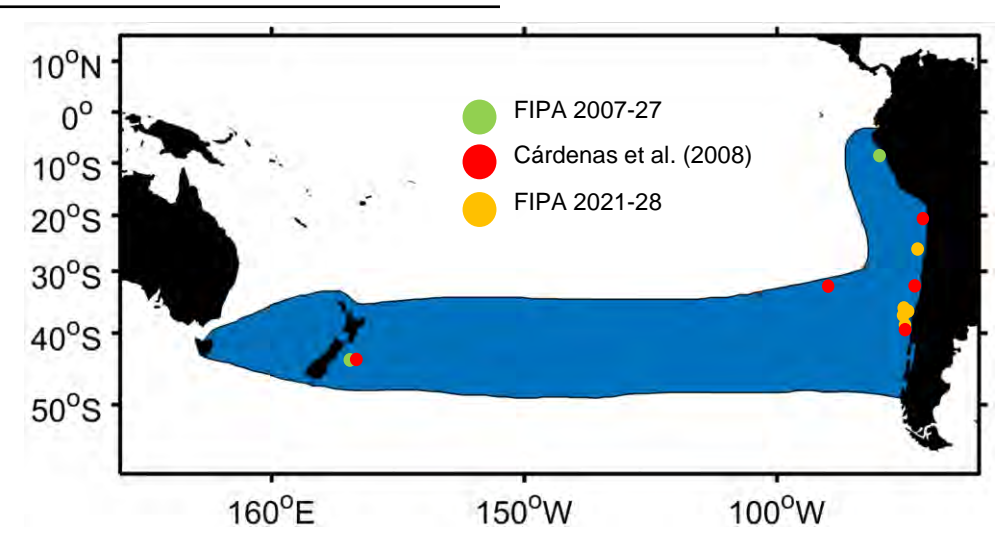

## **Preliminary Results: mtDNA**

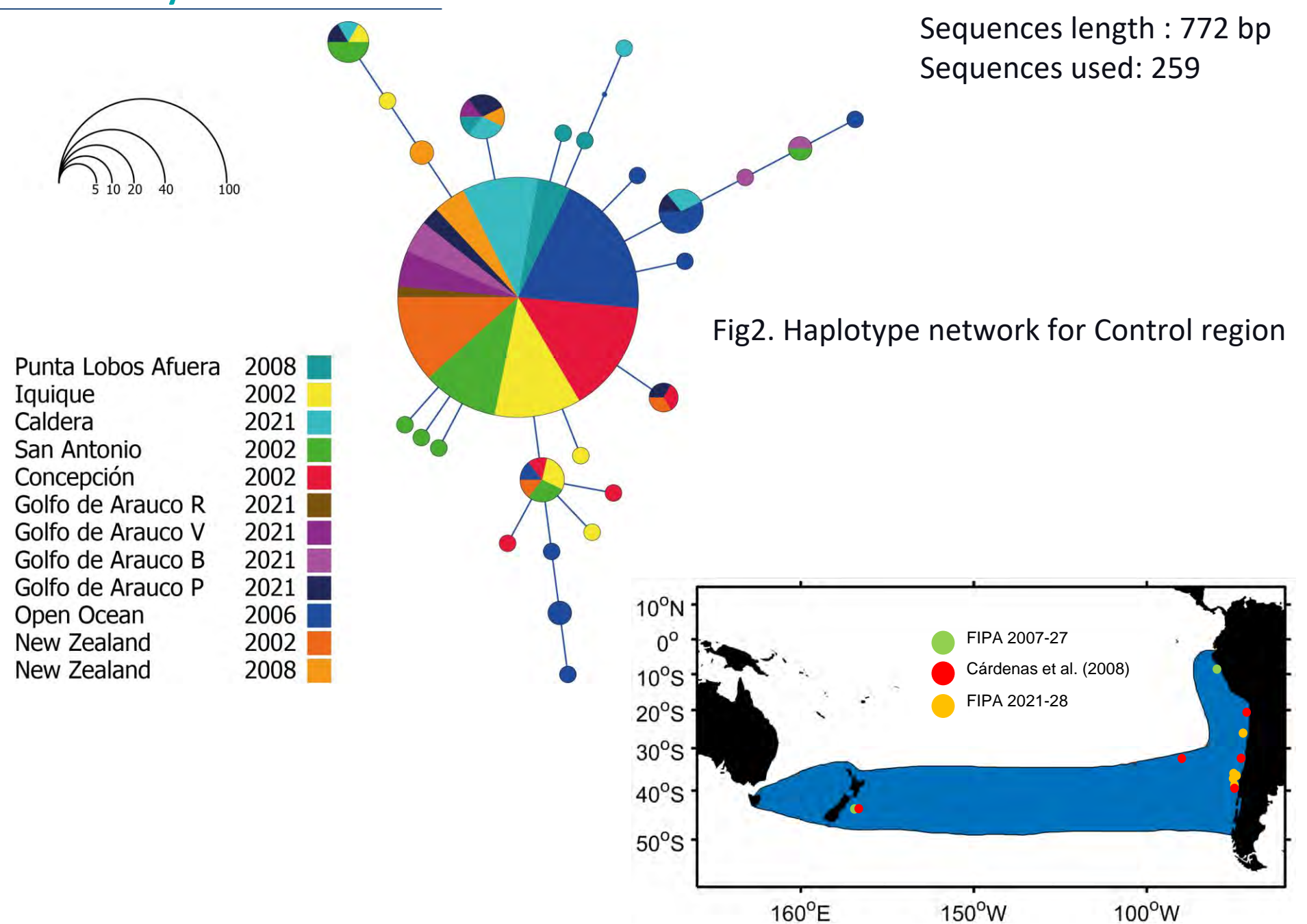

# **Preliminary Results: SNPs**

### Table1. Summary statistics for genetic diversity for SNPs

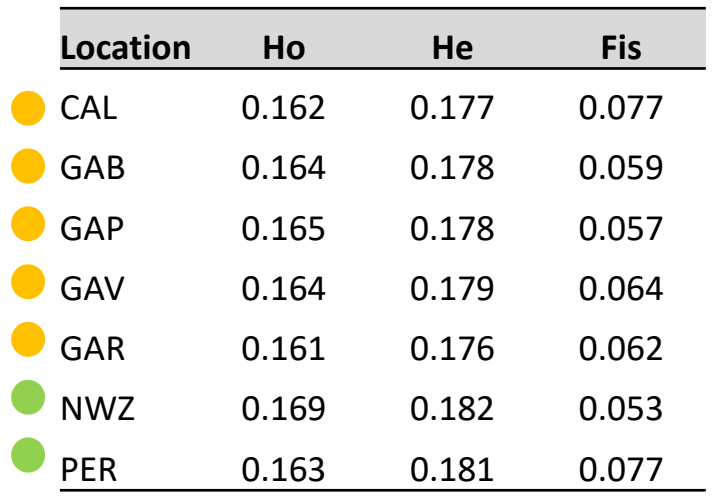

Nº SNPs used : 9430 Nº individuals: 91

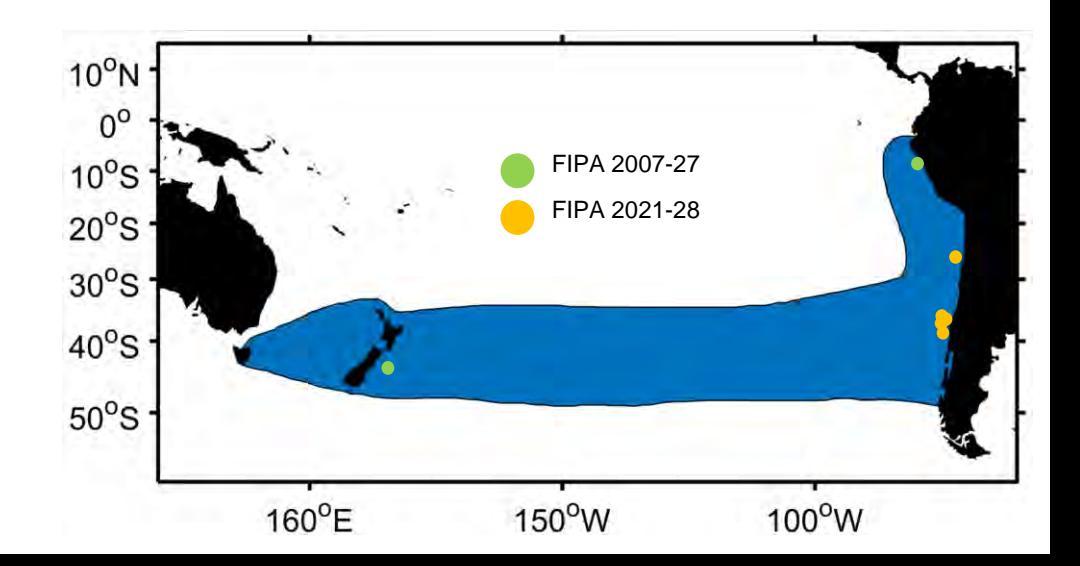

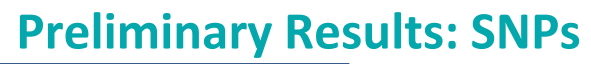

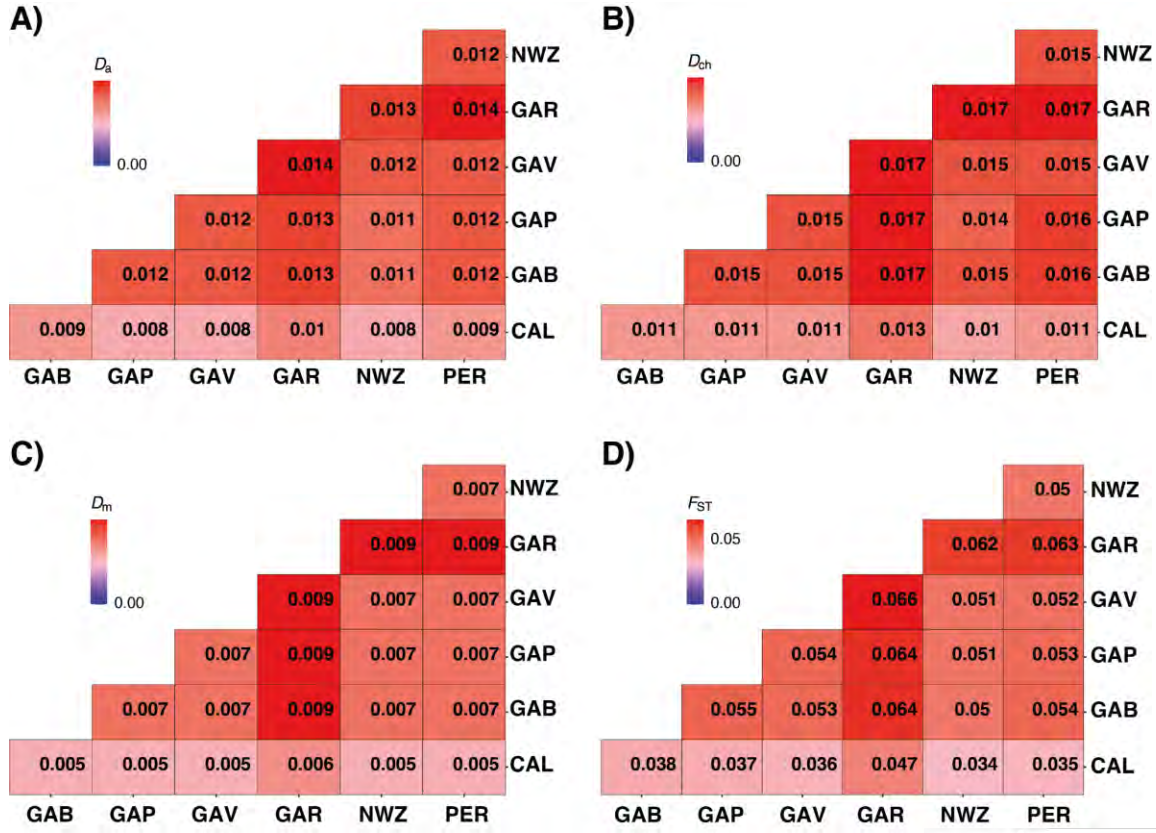

# Nº SNPs used : 9430 Nº individuals: 91

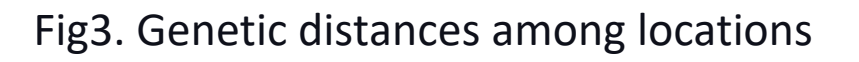

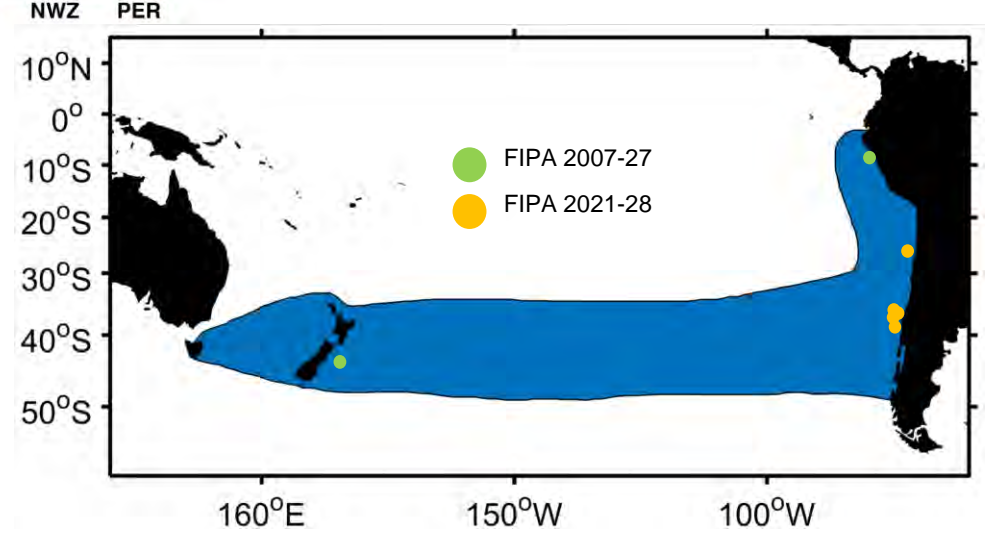

### **Summary**

### **Control region for mtDNA:**

- For the total of sequences analyzed (N= 259) we found: 26 haplotypes, and a relatively low haplotype (0.366) and nucleotide (0.062) diversity. Differences among localities can be results of the uneven sample size.
- Haplotype network showed star-like shape, with one main frequent haplotype shared with all locations. For now, it doesn´t shows geographical structure pattern.

#### **SNPs data:**

- Using 9,430 SNPs in 91 samples the genetic diversity indexes were similar among locations.
- Similarly, all genetic distances calculated were low among localities.

DNA quality from previous project performed well for mtDNA and SNPs

# **What is next…**

- Increase the number of locations and normalize sample size for **for mtDNA and SNPs data.**
- Conduct population genetic analyses (Fst, AMOVA, Network, Structure).

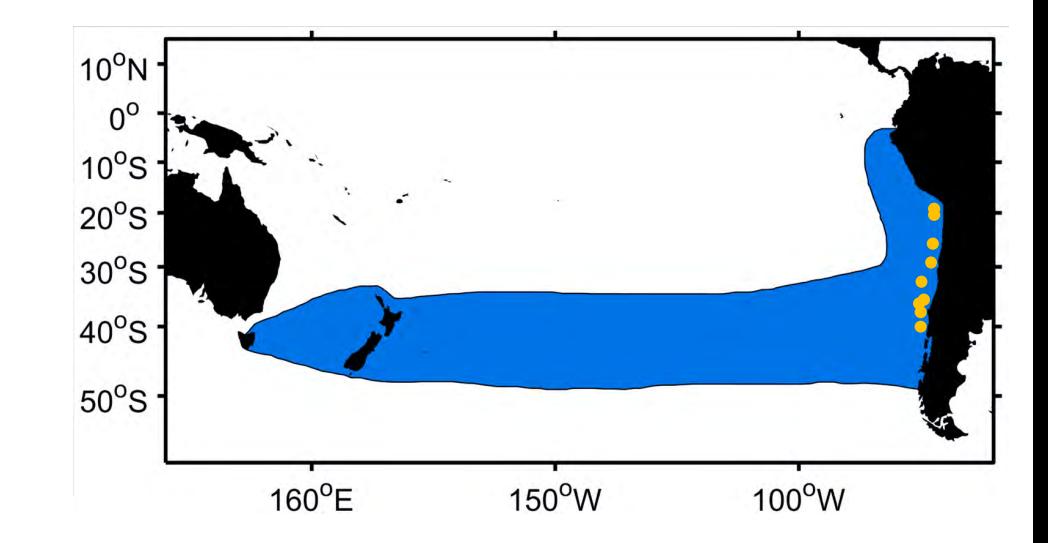

#### **Genome Reference:**

- Haplotype-Resolved (true diploid) Genome Assembly for CJM (in progress)
- Using this genome reference to map SNPs identified and in a close future to use it for a whole genome sequencing approach that contribute with the CJM Connectivity Task Group.

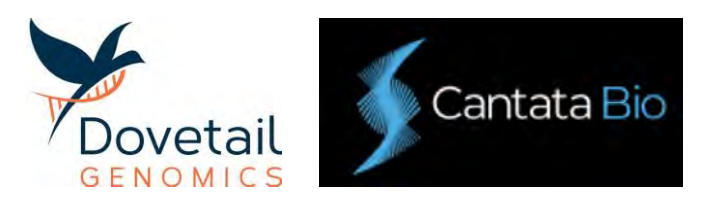

# **Finally…**

We encourage to collaborate with this project sharing with us tissue samples and metadata, such as it have been done in previous projects.

Otherwise, it can be send directly a small tissue sample to DARTseq company.

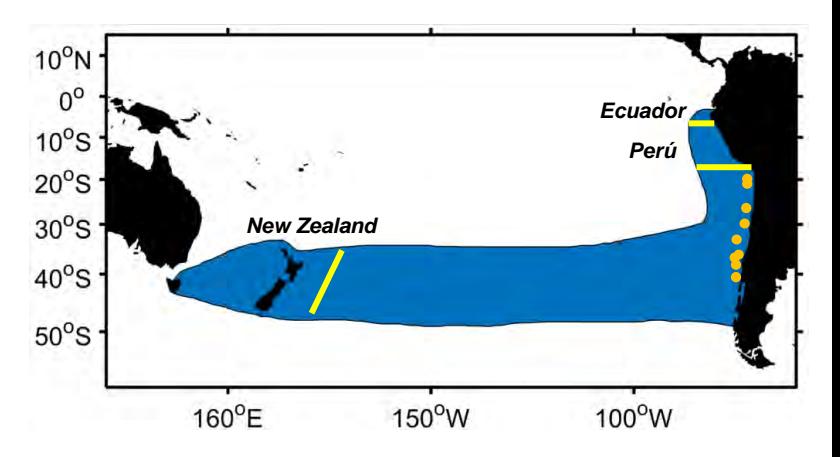

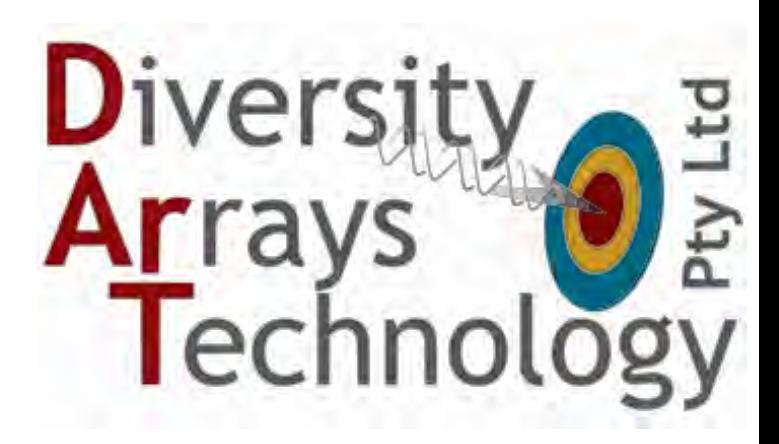

Thank you

# **Available samples**

Locations where samples are available from previous projects:

FIPA 2007-27 FIPA 2010-18

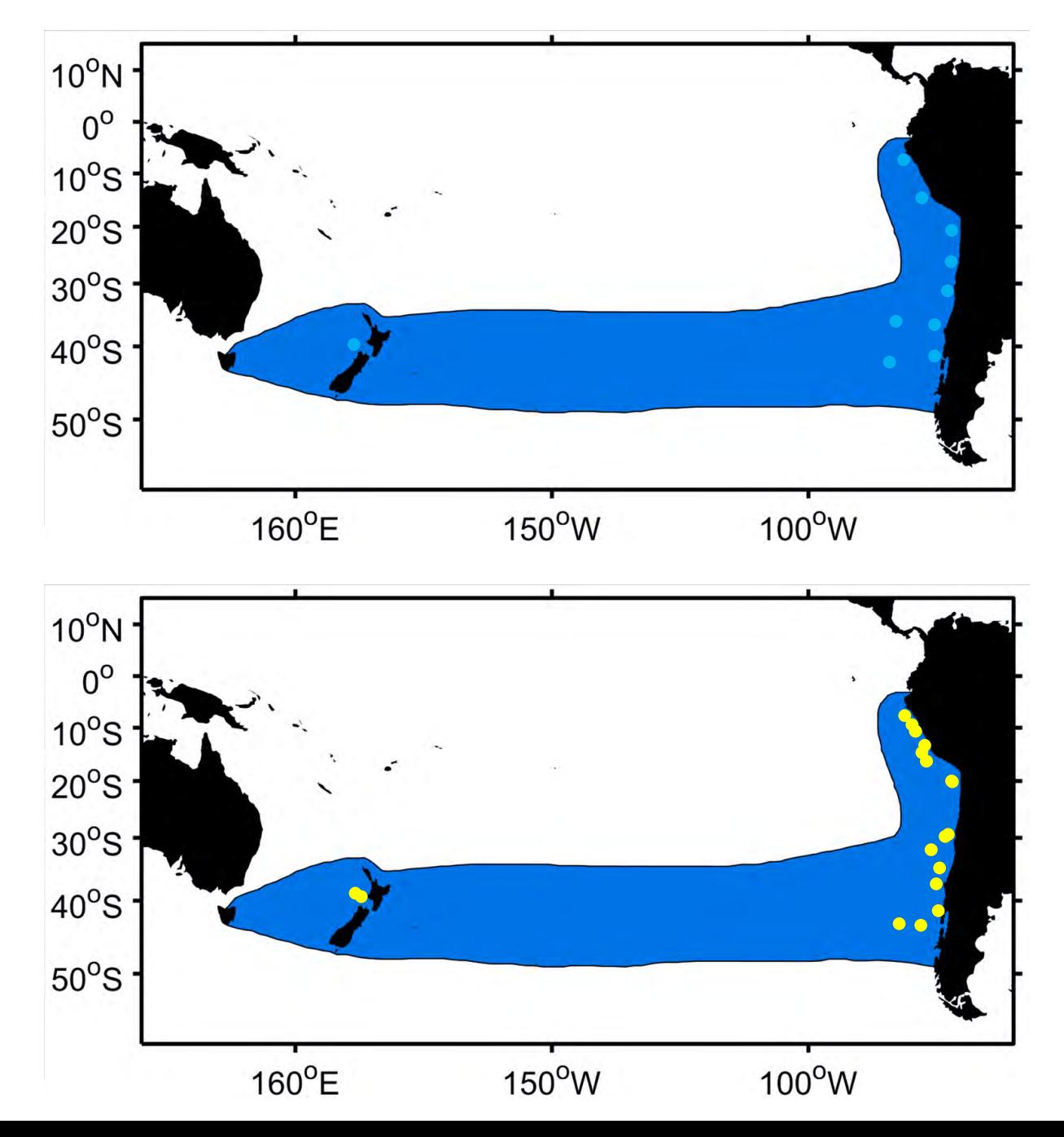